**GATE Release 3.5**

**VALUES API Member Front End Development Guide**

**Volume 1 - Call Interface**

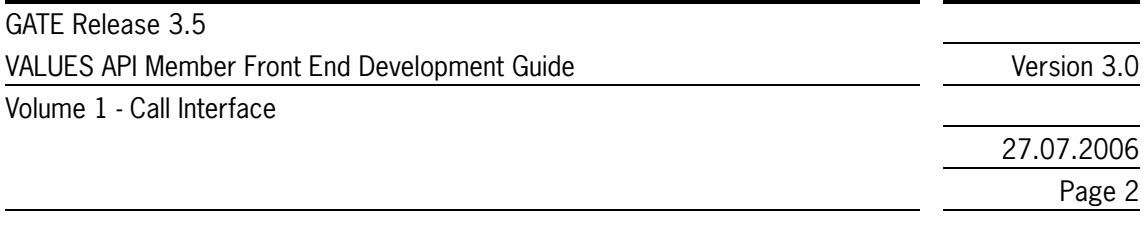

#### **© Eurex 2006**

Deutsche Börse AG (DBAG), Eurex Frankfurt AG, Eurex Bonds GmbH (Eurex Bonds) and Eurex Repo GmbH (Eurex Repo) are corporate entities and are registered under German law. Eurex Zürich AG is a public company and is registered under Swiss law. The administrating and operating institutions of Eurex Deutschland and Eurex Zürich (Eurex Exchanges) are Eurex Frankfurt AG (Eurex) and Eurex Zürich AG (Eurex), respectively. All intellectual property, proprietary and other rights and interests in this publication and the subject matter hereof (other than certain trademarks and service marks listed below) are owned by DBAG and its affiliates and subsidiaries including, without limitation, all patent, registered design, copyright, trademark and service mark rights. While reasonable care has been taken in the preparation of this publication to provide details that are accurate and not misleading at the time of publication DBAG, Eurex, the Eurex Exchanges and their respective servants and agents (a) do not make any representations or warranties regarding the information contained herein, whether express or implied, including without limitation any implied warranty of merchantability or fitness for a particular purpose or any warranty with respect to the accuracy, correctness, quality, completeness or timeliness of such information, and (b) shall not be responsible or liable for any third party's use of any information contained herein under any circumstances, including, without limitation, in connection with actual trading or otherwise or for any errors or omissions occurring in this publication.

This publication is published for information only and shall not constitute investment advice. This brochure is not intended for solicitation purposes but only for use as general information. All descriptions, examples and calculations contained in this publication are for illustrative purposes only.

Eurex offers services directly to members of the Eurex Exchanges. Those who desire to trade any products available on the Eurex Exchanges or who desire to offer and sell any such products to others should consider legal and regulatory requirements of those jurisdictions relevant to them, as well as the risks associated with such products, before doing so.

Eurex derivatives (other than the DAX® Futures contract, Dow Jones STOXX 50 Futures contract, Dow Jones EURO STOXX 50 Futures contract, Dow Jones STOXX 600 Banking Sector Futures contract, Dow Jones EURO STOXX Banking Sector Futures contract, Dow Jones Global Titans 50 Futures contract and Eurex interest rate derivatives) are currently not available for offer, sale or trading in the United States or by United States persons.

#### **Trademarks and Service Marks**

Buxl®, DAX®, Eurex®, Eurex Bonds®, Eurex Repo®, Eurex US®, iNAV®, MDAX®, SDAX®, StatistiX®, TecDAX®, Xetra® and XTF Exchange Traded Funds® are registered trademarks of Deutsche Börse AG.

SMI® is a registered trademark of SWX Swiss Exchange. STOXXSM and Dow Jones EURO STOXX/STOXXSM 600 Sector Indexes as well as the Dow Jones EURO STOXXSM 50 Index and the Dow Jones STOXXSM 50 Index are service marks of STOXX Ltd. and/or Dow Jones & Company, Inc. Dow Jones and Dow Jones Global Titans 50SM Index are service marks of Dow Jones & Company, Inc. The derivatives based on these indexes are not sponsored, endorsed, sold or promoted by STOXX Ltd. or Dow Jones & Company, Inc., and neither party makes any representation regarding the advisability of trading or of investing in such products.

The names of other companies and third party products may be the trademarks or service marks of their respective owners.

GATE Release 3.5 VALUES API Member Front End Development Guide Version 3.0 Volume 1 - Call Interface

27.07.2006

Page 3

# **Table of Contents**

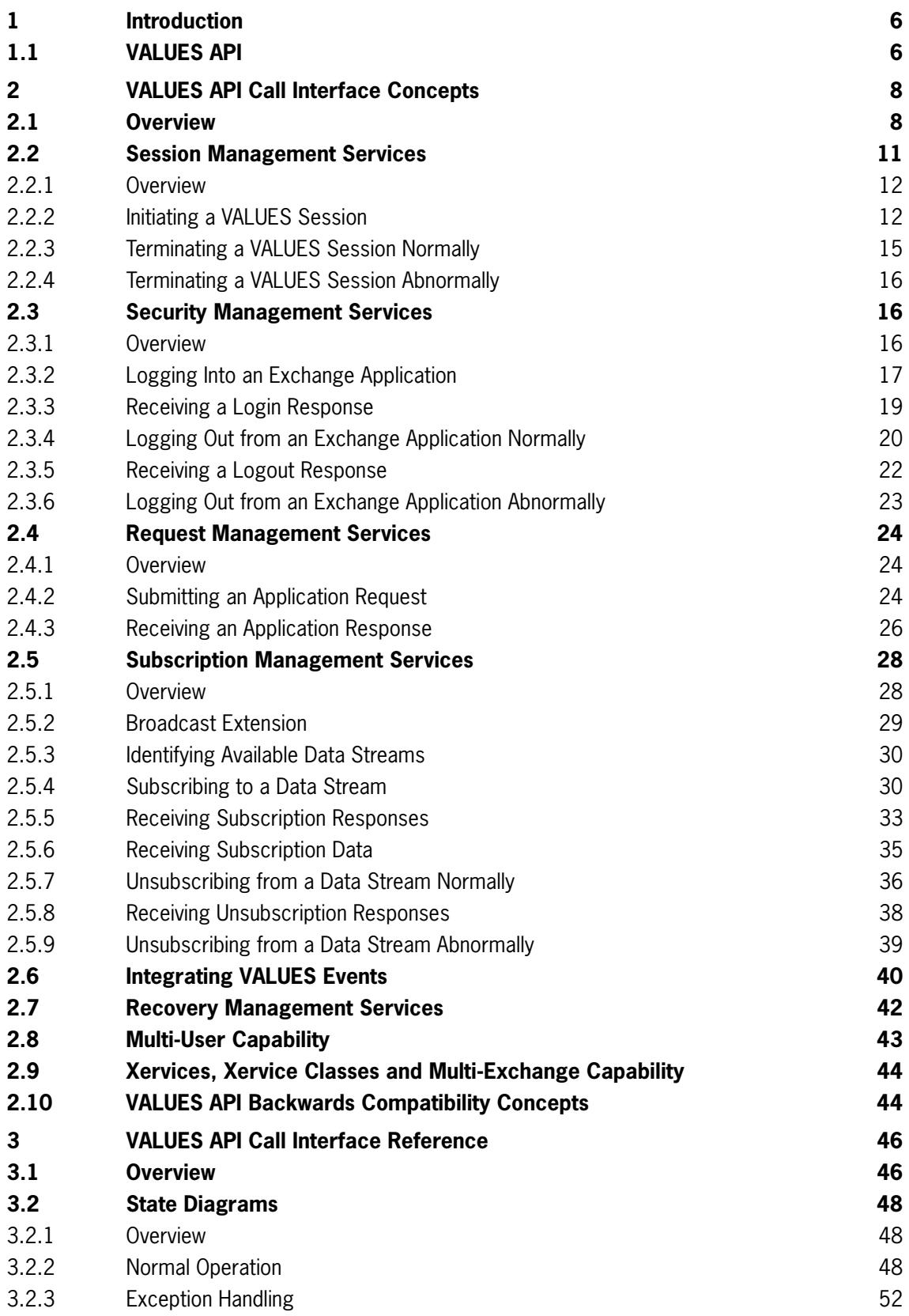

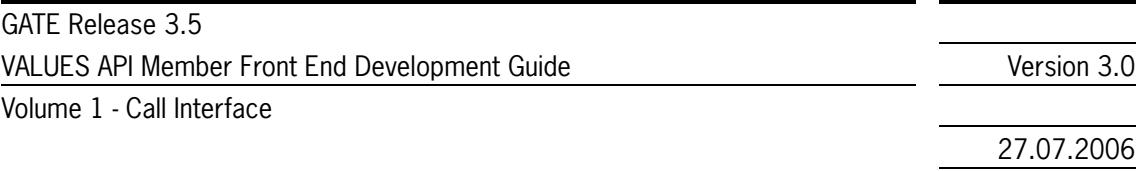

Page 4

 $\sim$ 

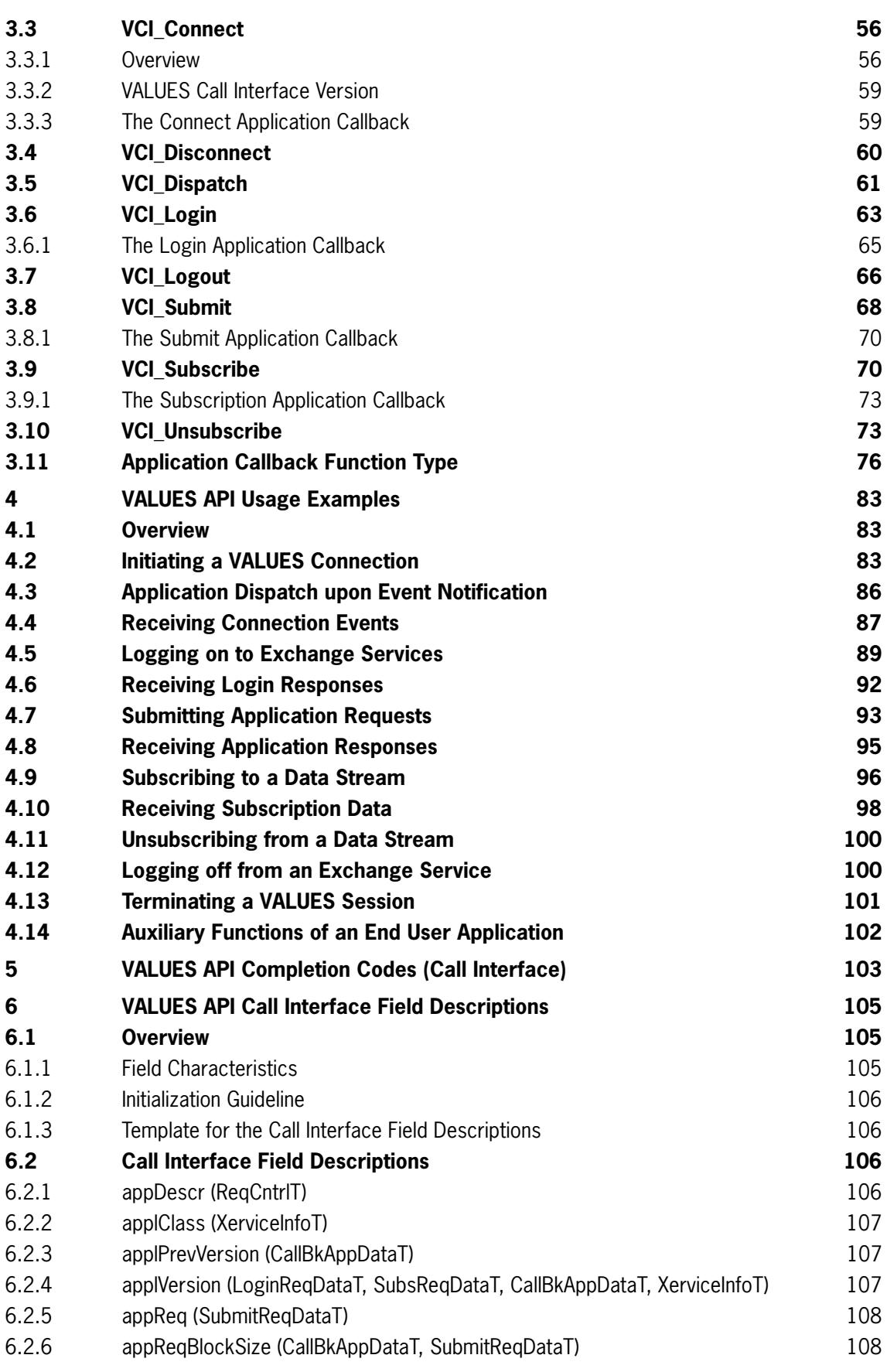

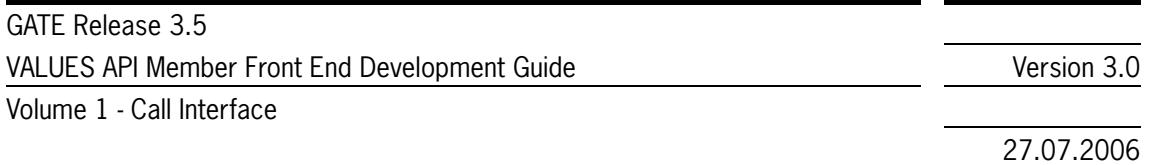

Page 5

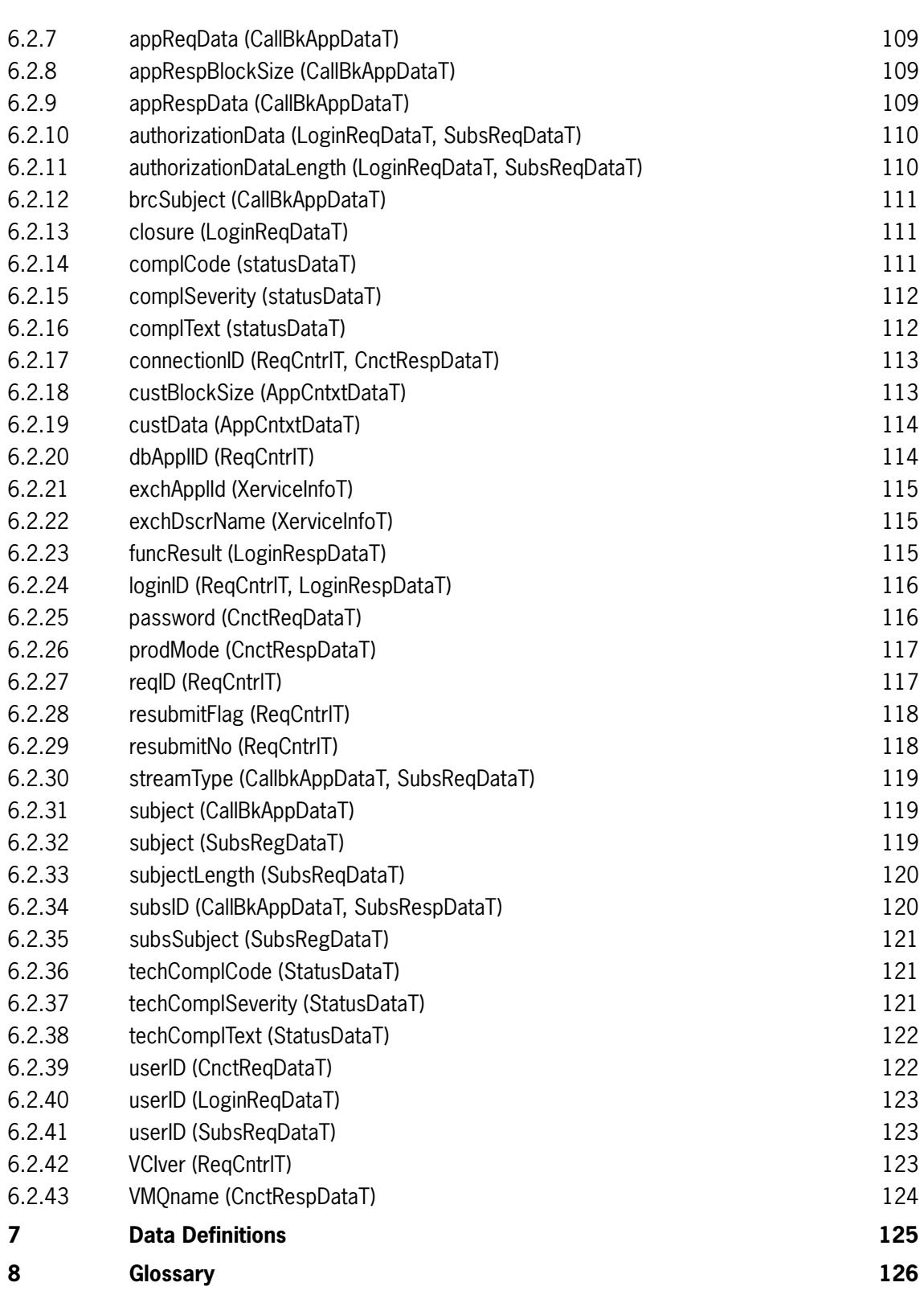

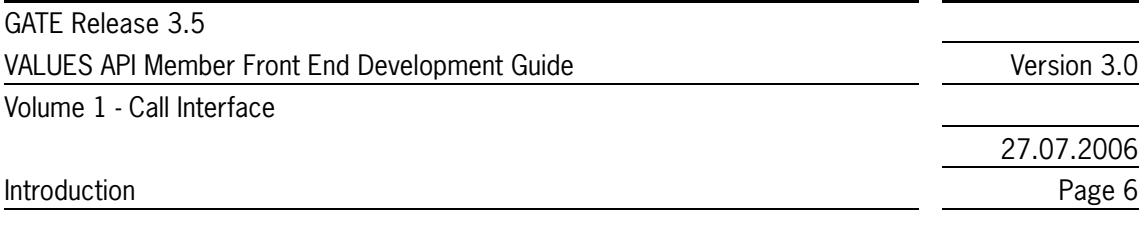

# <span id="page-5-0"></span>**1 Introduction**

The VALUES API (Virtual Access Link Using Exchange Services Application Programming Interface) is an interface which provides the functionality and flexibility needed to serve as a standard open interface to Exchange services.

The VALUES API interface specification is the developer's guide for designing and implementing applications which use the VALUES API standard open interface to Exchange services. The Member Front End Development Guide is the final version of the VALUES API interface specification and describes the structure of the interface, how to use the interface, and the associated development environment requirements.

# <span id="page-5-1"></span>**1.1 VALUES API**

The VALUES API provides member systems with the single point of access to Exchange services. The VALUES API can be utilized for both, human driven and computer driven trading activities. *[Figure 1.1](#page-5-2)* shows how the VALUES API fits into the overall Exchange infrastructure.

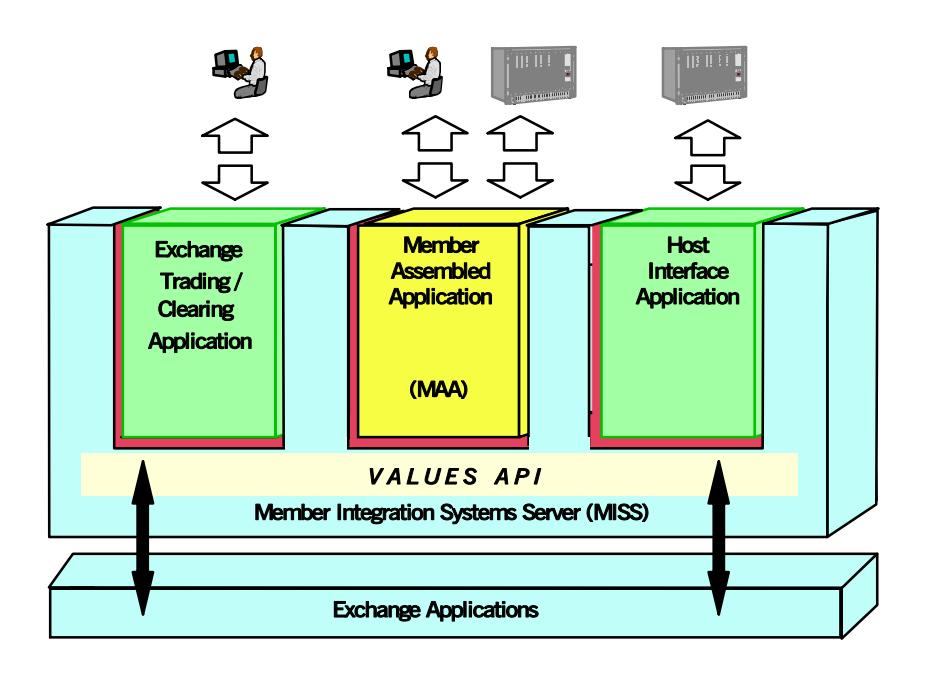

<span id="page-5-2"></span>Figure 1.1 - The VALUES API in the Context of Exchange Infrastructure

In *[Figure 1.1](#page-5-2)* and throughout the interface specification, Exchange applications refer to any Exchange provided application which delivers trading services (e.g., submission of an order, inquiry for news list), trading support, and clearing services to an end user application. End user applications refer to any application which receives services via the VALUES API. Furthermore, a user for the interface specification is defined as any member, trader, or participant who receives Exchange services via the VALUES API.

The VALUES API is composed of a set of technical entry points known as the VALUES API Call Interface and functional entry points known as VALUES API application requests:

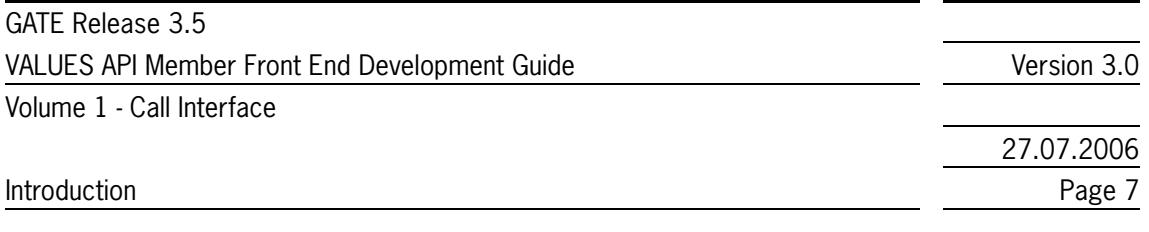

#### <sup>z</sup> **VALUES API Call Interface**

The VALUES API Call Interface is a set of C functions called by an application to access Exchange services.

#### <sup>z</sup> **VALUES API Application Requests**

The VALUES API application requests provide the functional layout and format related information required to access Exchange services and are used in conjunction with the Call Interface entry points as depicted in *[Figure 2.1](#page-7-2)*.

The split of the VALUES API into technical and functional components minimizes the impacts of newly released application requests to developers. Developers are encouraged to maintain a clear separation of their technical framework that handles the VALUES Call Interface calls from the functional aspects like message formatting etc.

The VALUES API can be expanded to support new functionality offered in each release of Exchange applications. The expansion of the VALUES API is achieved by introducing new application requests which correspond to the new functionality of a release. The goal is to keep the Call Interface stable through successive releases of the VALUES API and the Exchange applications. In addition, the VALUES API conceptually supports backwards compatibility for subsequent releases in the future.

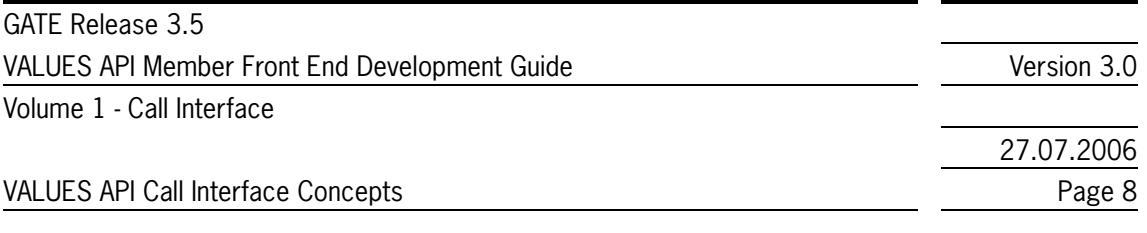

# <span id="page-7-0"></span>**2 VALUES API Call Interface Concepts**

In this section, the main concepts of the VALUES API Call Interface (VCI) are explained. After a brief overview, Call Interface concepts are described in more detail in the following sections, grouped by service categories.

# <span id="page-7-1"></span>**2.1 Overview**

The VALUES API Call Interface is a set of C functions used to communicate with Exchange applications. Through the VALUES API Call Interface, end user applications request Exchange services by passing application requests and receiving application responses. Additionally, broadcast data is received through the VALUES API Call Interface in response to subscription requests.

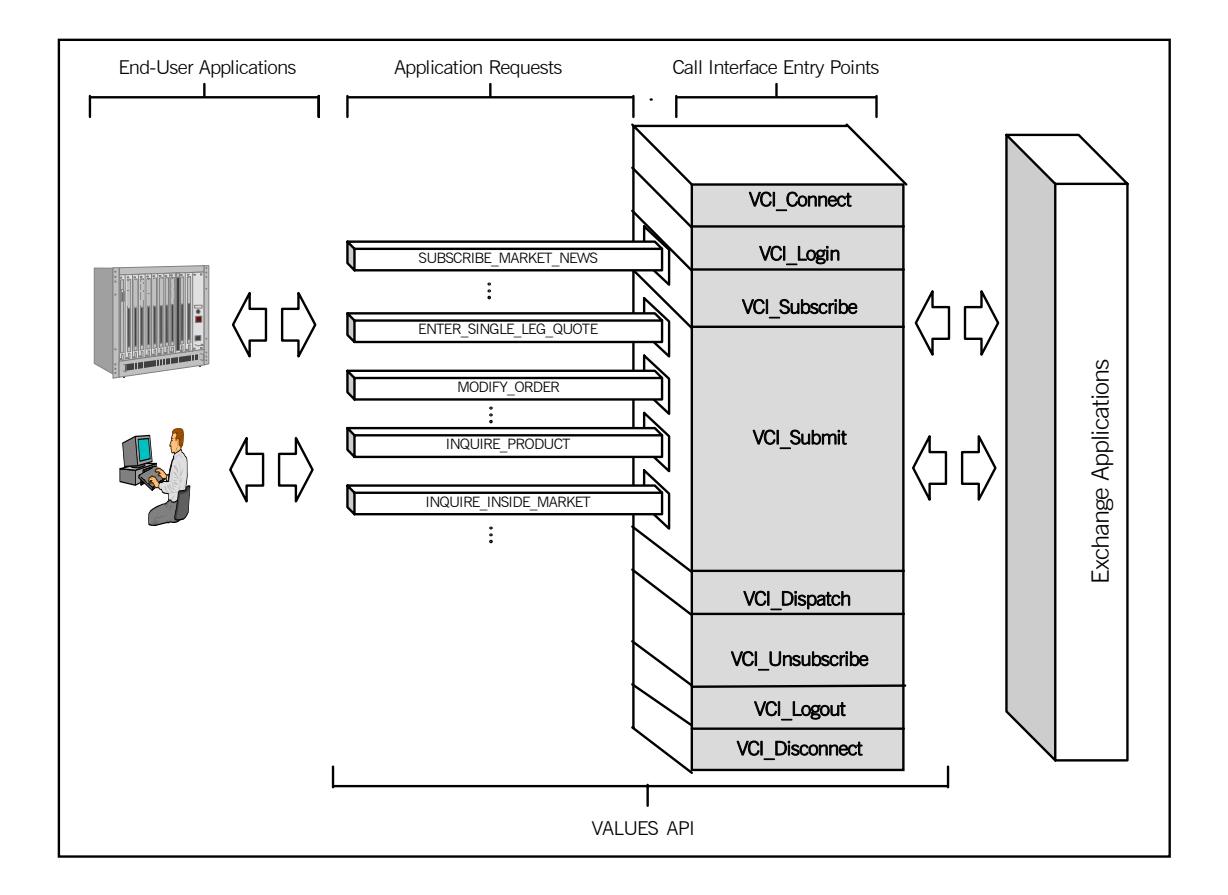

<span id="page-7-2"></span>Figure 2.1 - The VALUES API Framework - Call Interface Entry Points

The Call Interface consists of a fixed number of entry points, as shown in *[Figure 2.1](#page-7-2)*, which are used to establish a session, login to a specific Exchange application, transmit application requests, request broadcast data and receive responses. The following table summarizes the Call Interface entry points and how they are grouped into service categories:

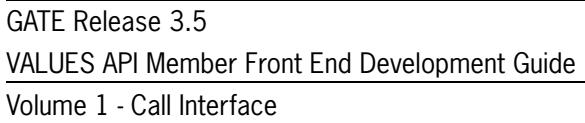

27.07.2006

VALUES API Call Interface Concepts Page 9

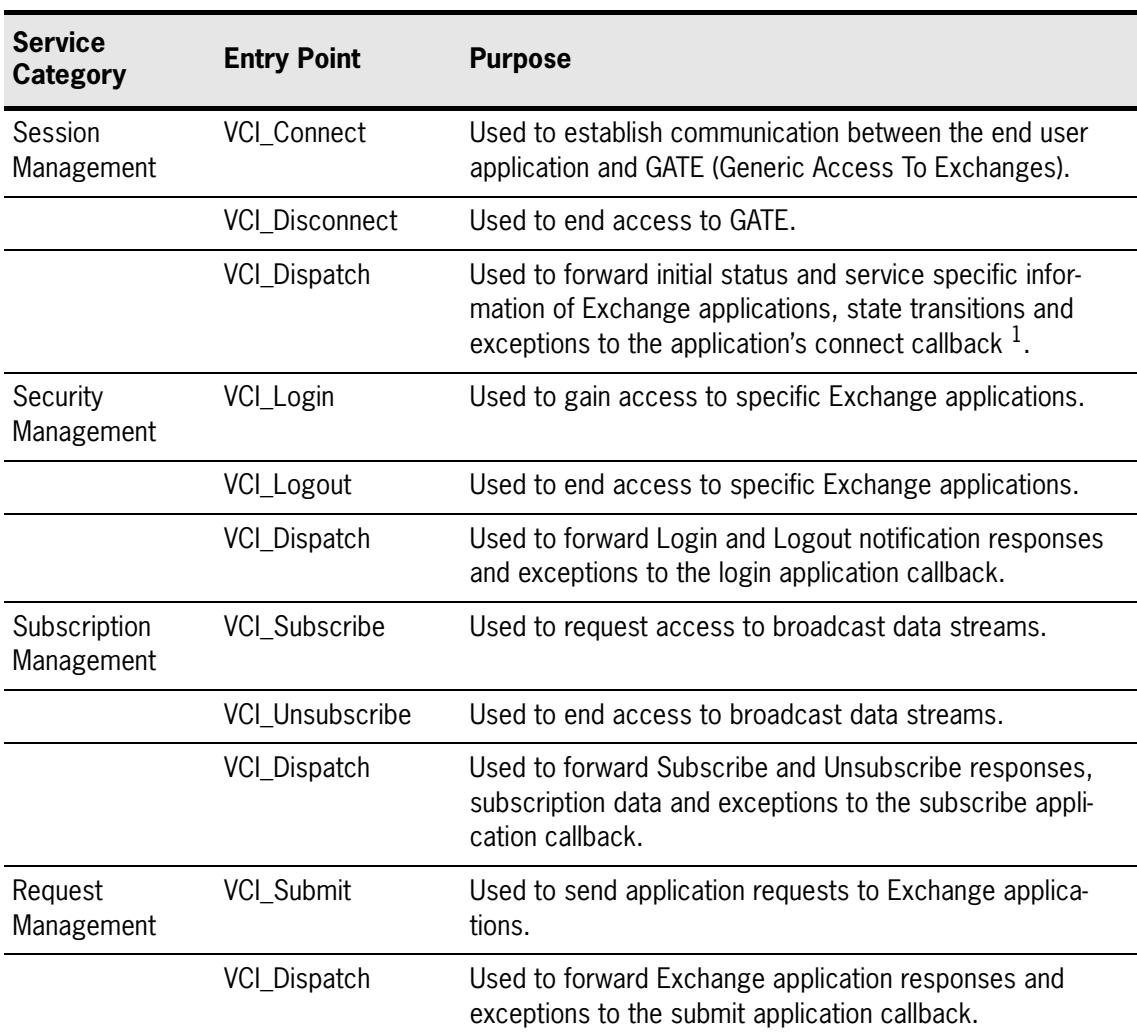

Table 2.1 - VALUES API Entry Points

1. A callback is a concept used in event-driven programming (for example GUI programming) and is an event specific function which is executed on occurrence of the corresponding event.

A hierarchical structure must be followed when using the VALUES API Call Interface. *[Figure 2.2](#page-9-0)* graphically depicts the usage hierarchy.

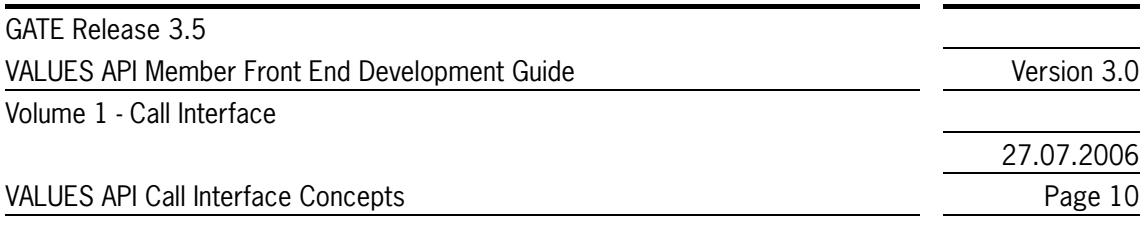

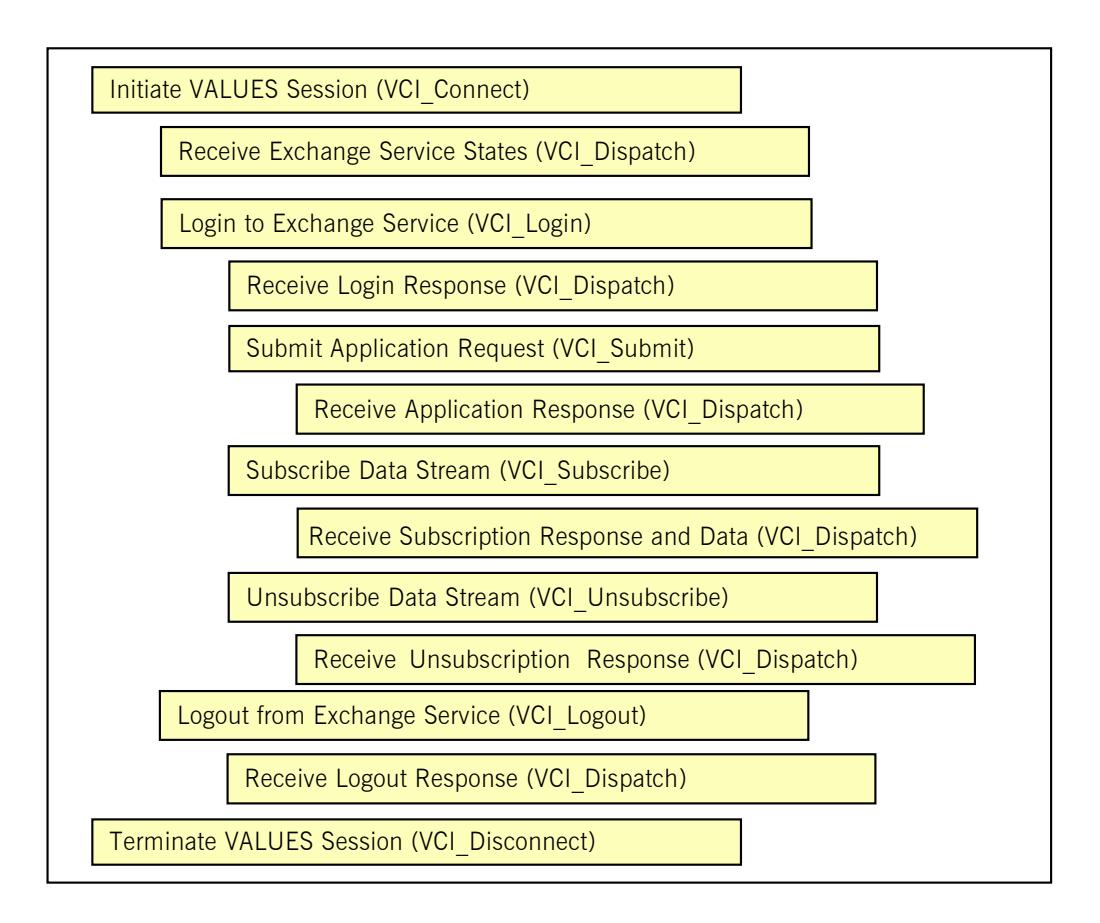

<span id="page-9-0"></span>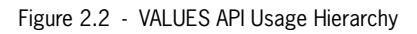

The level of right indentation depicts the level of hierarchy, and shows the related entry points at the same level of indentation. Tasks/entry points indented right depend on the tasks/entry points to the left. For example, use of VCI\_Connect is a prerequisite to calling VCI\_Login. Additionally, entry points usage follows a top to bottom sequence. The order in which the individual entry point must be used and the number of times they can be used is detailed in the following sections.

Note: The figure reflects the situation of a Xervice that implements Broadcast Extension. Xervices that do not have these allow broadcast subscriptions based on a VALUES session alone, i.e. without a valid login context. Please see *[section 2.5.2](#page-28-0)* for details.

The VALUES API Call Interface entry points and associated application callbacks are described in the following sections.

For each service category, an explanation is given of the associated concept; e.g., what is a session and what are the key data for session management. Additionally, the information flow for each Call Interface entry point and application callback associated with each service category is explained.

The information flow for each service category is explained via a processing walkthrough. For the purpose of explaining the concepts of the VALUES API, a user interacting with a GUI application is assumed in the processing flow model. The processing walkthrough is shown graphically using the following model.

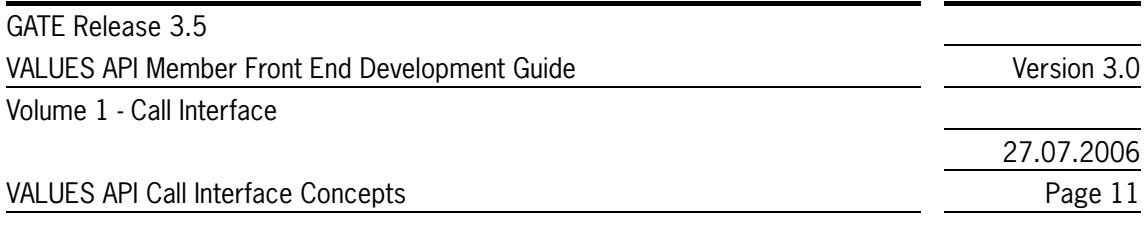

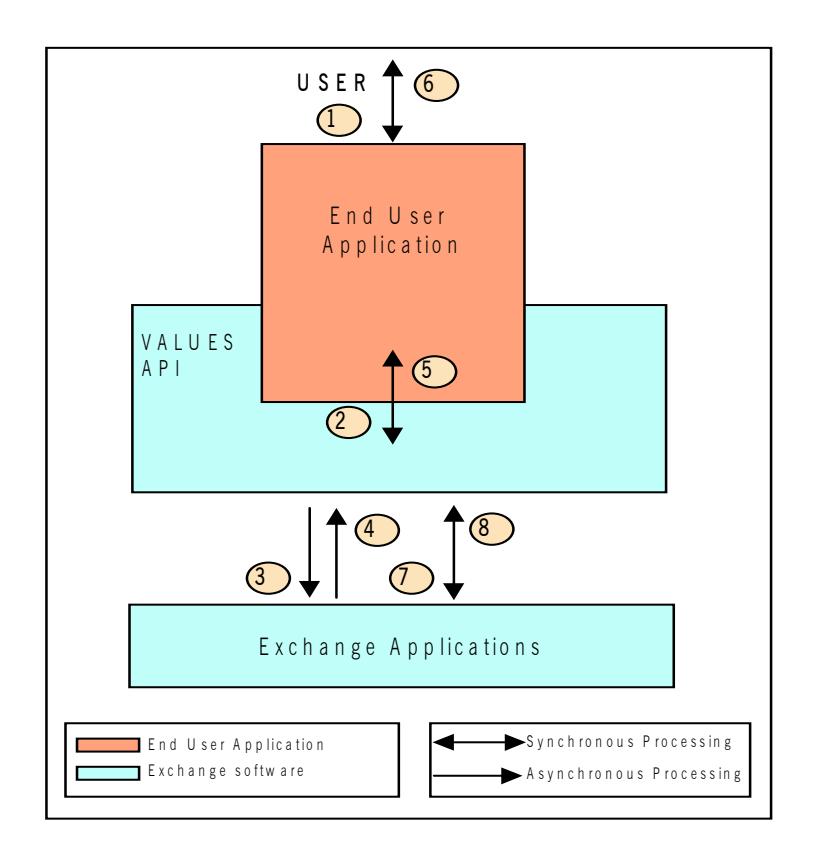

Figure 2.3 - VALUES API Information and Processing Flow Model

Each processing walkthrough is presented independently of the end user application location on either a workstation or a MISS; i.e., an end user application process may run on either a workstation or a MISS. Under normal operation, running VALUES applications on a workstation is recommended. Each processing step is assigned a number which links the sequence of processing with explanatory text in a table. A processing step next to an arrow head depicts the direction for the specific step. A processing step next to an arrow line describes both directions. This table containing the processing steps with explanatory text also describes key input and output data.

Processing is described as synchronous (double-headed arrows) and asynchronous (single-headed arrows) and is to be seen from an end user application perspective. End user application and Exchange applications code/processing are shown in different shades of gray.

# <span id="page-10-0"></span>**2.2 Session Management Services**

In this section, an overview on what a session is and what sessions are used for is given. A detailed explanation of the session startup and session shutdown is also provided. In the last section, the mechanism for integrating VCI application requests and responses with end user applications is shown.

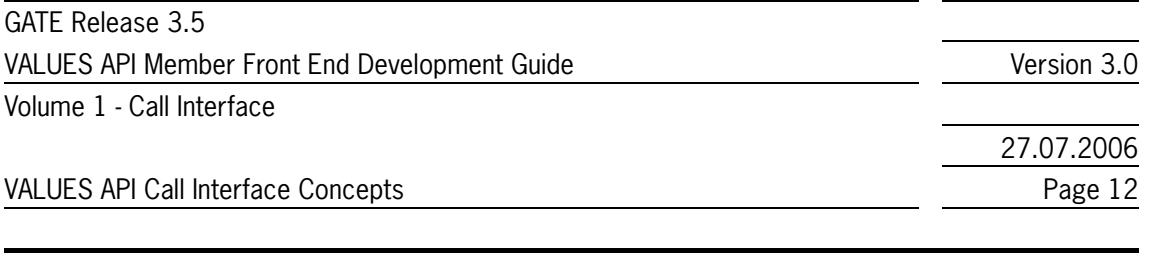

## <span id="page-11-0"></span>**2.2.1 Overview**

A VALUES session is a control technique for managing communications between an end user application and VALUES API. All communication between end user applications and Exchange applications via GATE is built on top of a session.

To use Exchange services, an end user application must first start a VALUES session. When finished interacting with VALUES API, an end user application must end the VALUES session. Multiple end user applications or application instances may run in parallel, each with its own VALUES session. However, only one VALUES session may be established per application process.

Note: The VALUES API is not thread safe. If a multi-threaded application issues a call to a VCI entry point with any VCI call still running in another thread, the second call will fail. Reentrant use of VCI entry points is also not allowed – from inside an application callback that is invoked by VALUES, no VCI calls must be used. Offending invocations are rejected. A multi-threaded end user application is responsible for synchronizing it's threads accordingly.

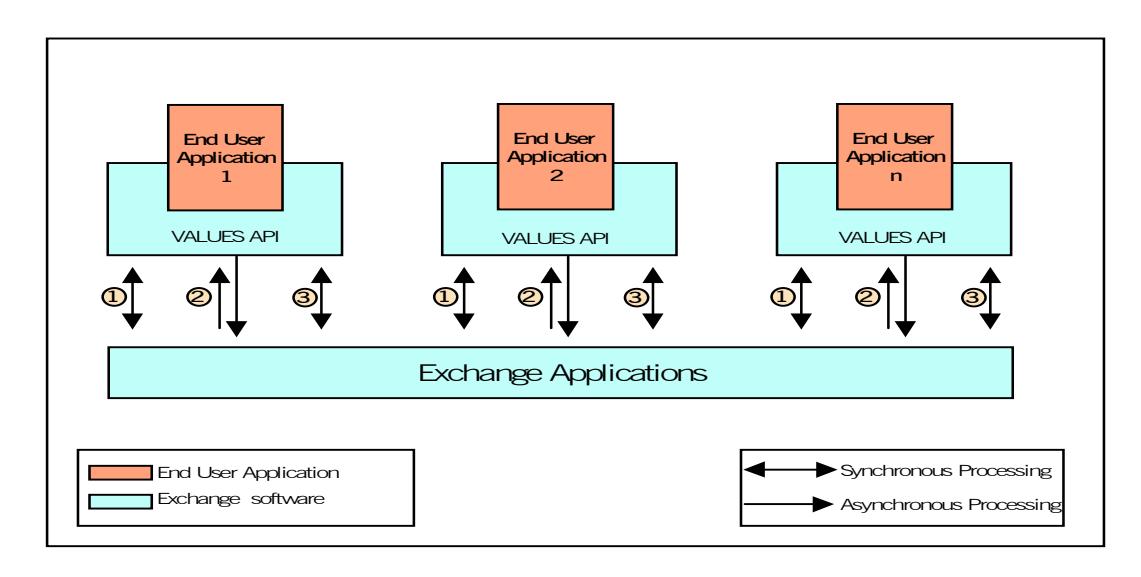

<span id="page-11-2"></span>Figure 2.4 - VALUES Session Concept

*[Figure 2.4](#page-11-2)* above shows the execution of multiple end user applications process in parallel. Each application process initiates its own VALUES session (1), interacts with Exchange applications (2) and then terminates its session (3).

# <span id="page-11-1"></span>**2.2.2 Initiating a VALUES Session**

In this section the processing flow during the startup of a session is described. The VCI\_Connect entry point is explained in the context of a user starting an end user application. VCI\_Connect is a prerequisite for the use of any other VALUES API entry point. *[Figure 2.5](#page-12-0)* graphically depicts the processing involved in initiating a VALUES session. The processing steps are described in *[Table 2.2](#page-13-0)*.

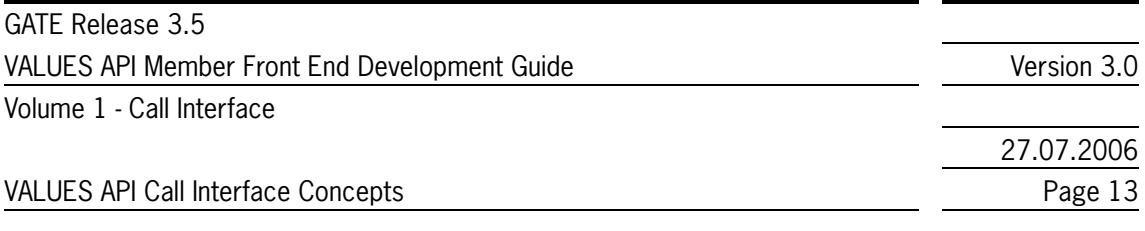

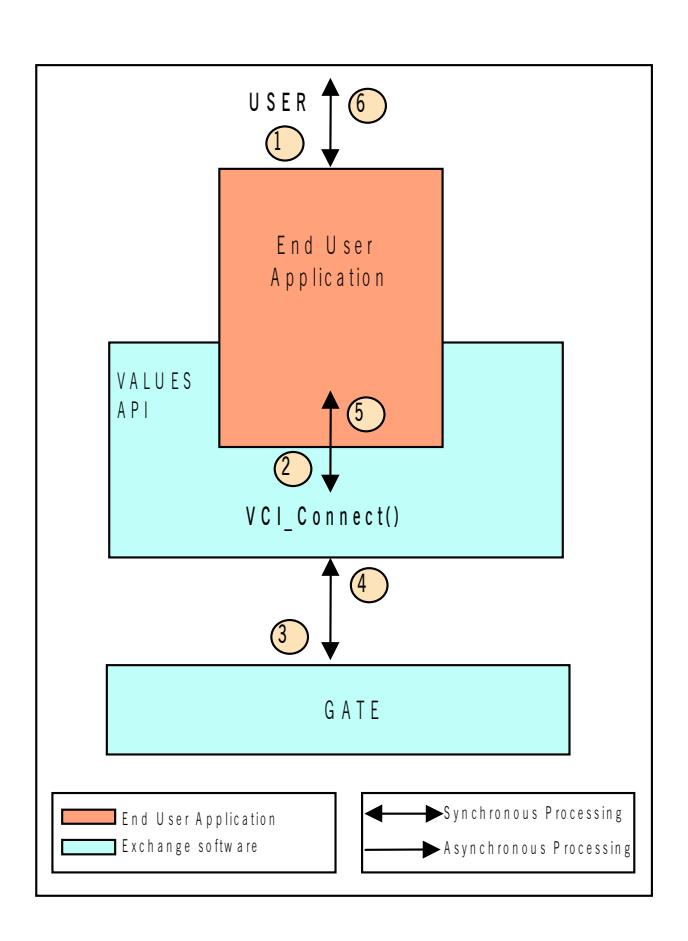

<span id="page-12-0"></span>Figure 2.5 - Connecting to GATE

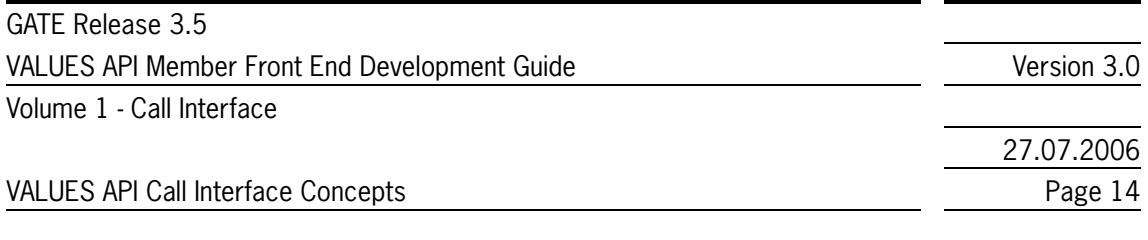

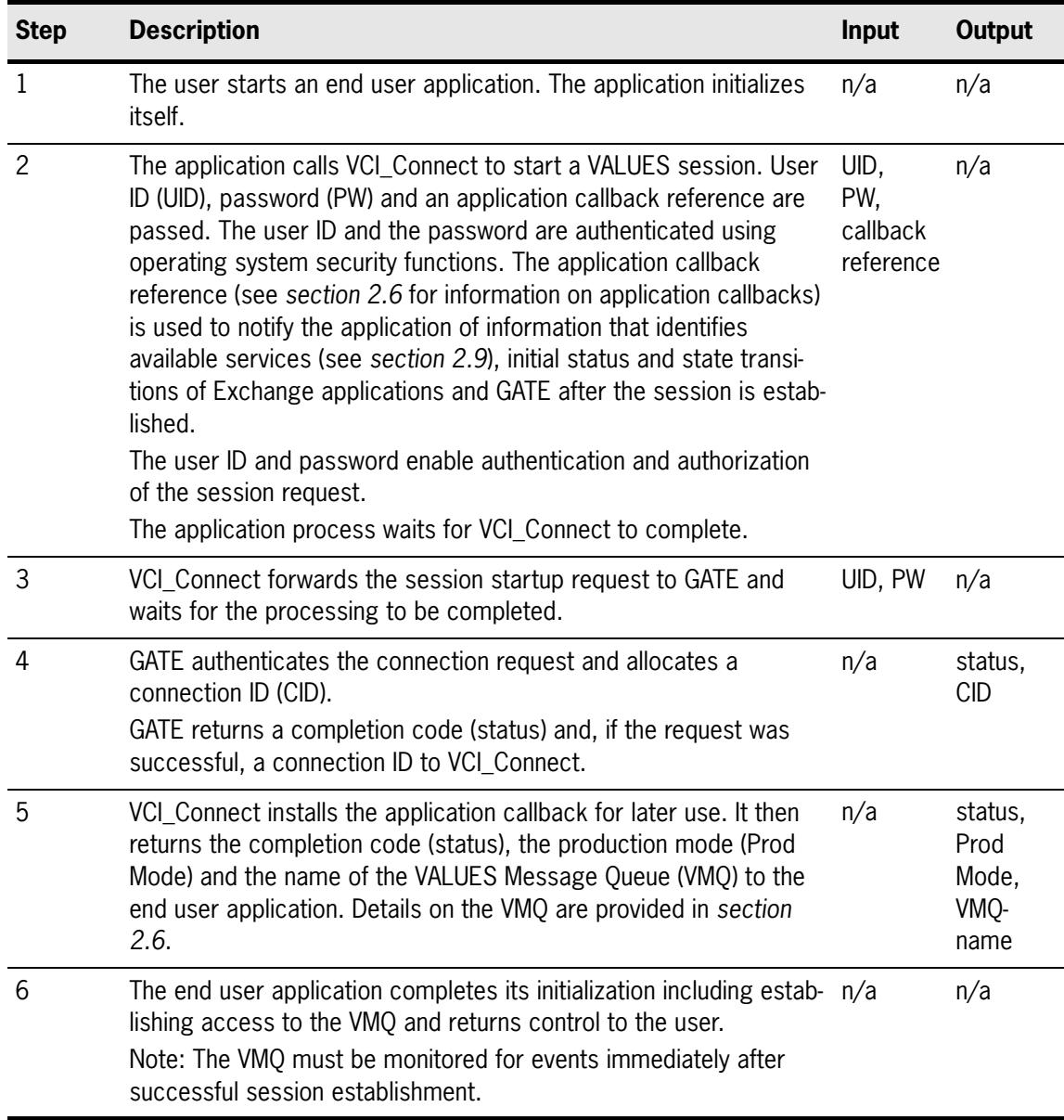

<span id="page-13-0"></span>Table 2.2 - VCI\_Connect Process Flow

The end user application has now established a session with GATE. At this point, one or several logins or subscriptions to an Exchange application can be initiated or the session can be terminated**.**

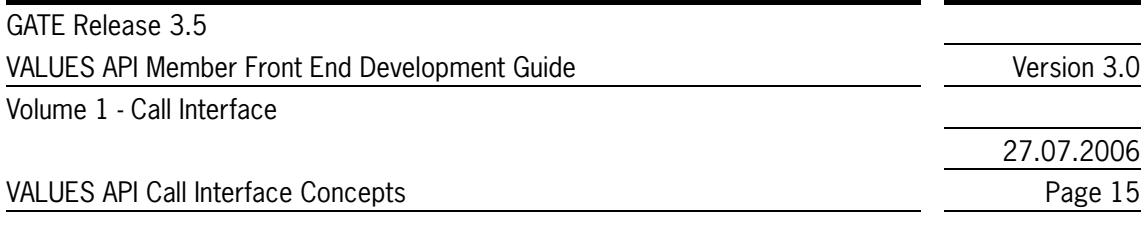

## <span id="page-14-0"></span>**2.2.3 Terminating a VALUES Session Normally**

In this section, the processing flow during the shutdown of a session is described. The VCI Disconnect entry point is explained in the context of a user requesting termination of an end user application. The application must log out from Exchange applications and end all subscriptions before performing a VCI\_Disconnect. *[Figure 2.6](#page-14-1)* graphically depicts the processing involved in session termination. The processing steps are described in *[Table 2.3](#page-14-2)*.

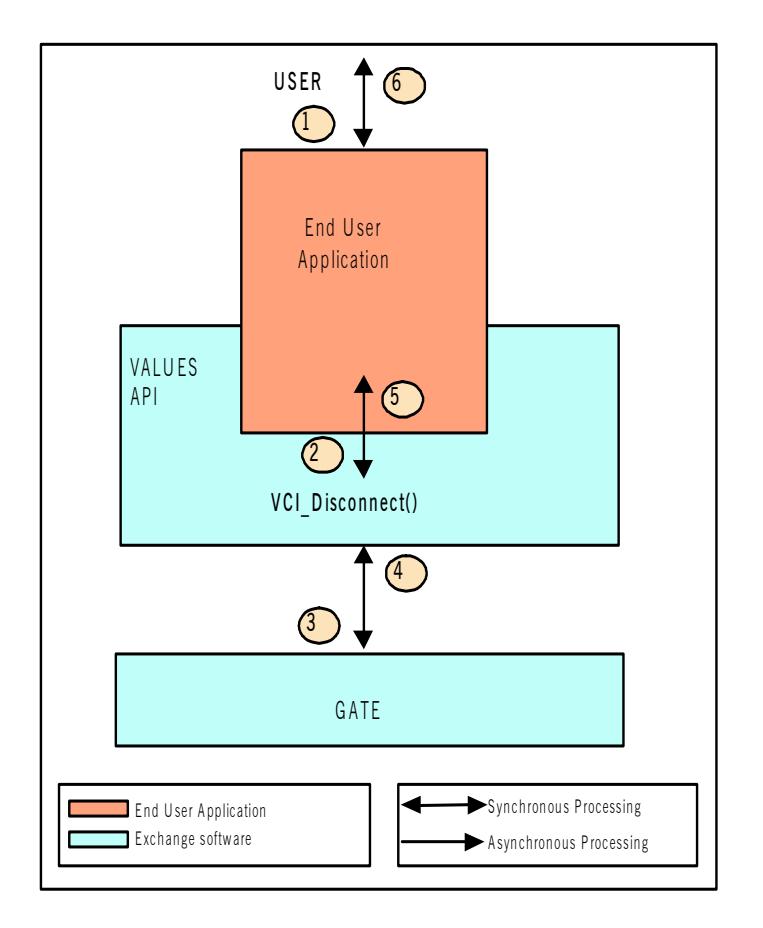

<span id="page-14-1"></span>Figure 2.6 - Disconnecting from Technical Services GATE

<span id="page-14-2"></span>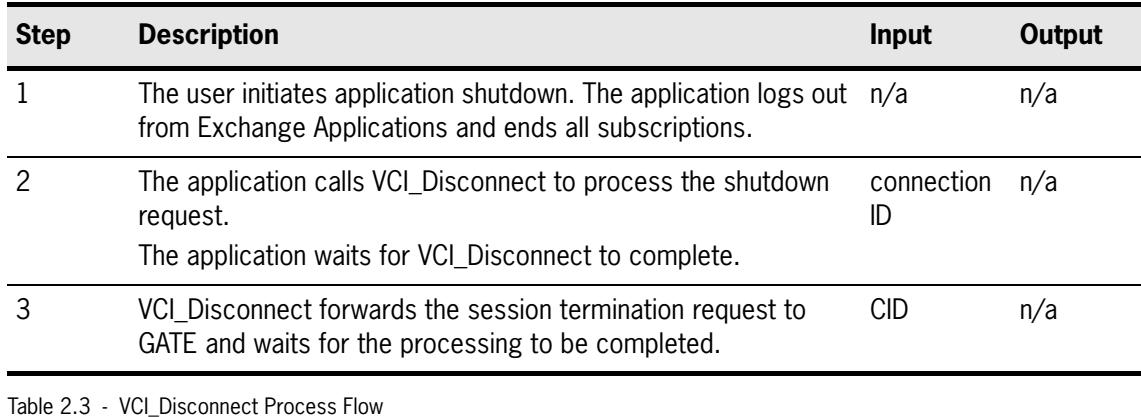

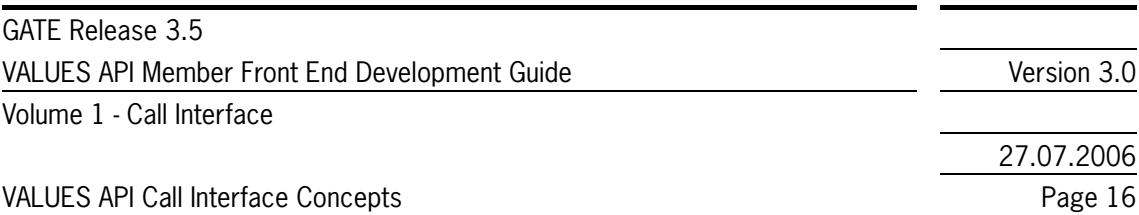

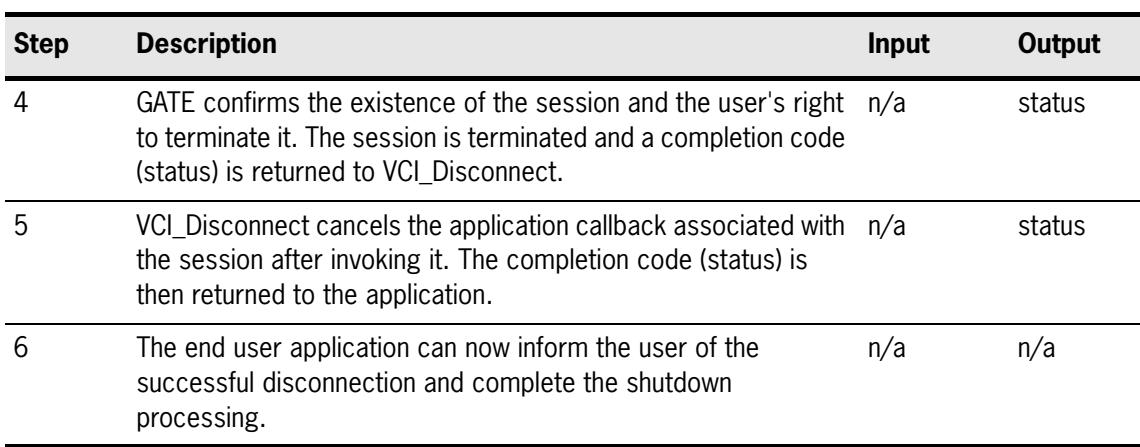

Table 2.3 - VCI\_Disconnect Process Flow

The end user application has now ended its VALUES session. At this point, the application can call VCI Connect to re-establish a session with GATE.

#### <span id="page-15-0"></span>**2.2.4 Terminating a VALUES Session Abnormally**

A range of exceptions can occur in case of failure of hardware or software components. If the application is unable to disconnect normally, exception handling must take place.

Exception handling is supported by VALUES API through completion status and application callback invocation. When an exception occurs, VALUES API responds with invocation of registered application callbacks in a defined sequence. Please refer to *[section 3.2.3](#page-51-0)* for detailed information on exception handling.

### <span id="page-15-1"></span>**2.3 Security Management Services**

In this section, an overview of VALUES API security management services is given. The Call Interface entry points VCI Login and VCI Logout and their relationship to VCI Connect are explained.

#### <span id="page-15-2"></span>**2.3.1 Overview**

VALUES API secures two levels of application access; access to GATE and access to Exchange applications. Securing access to GATE and Exchange applications consists of authenticating the user and authorizing user requests. The mechanisms and associated data used by VALUES API to secure access are shown in *[Table 2.4](#page-16-1)*.

Access to and use of the VALUES API Call Interface must be authenticated and authorized. Access control has to be provided for a series of layered components:

- Workstation or MISS operating system
- $\bullet$  End user applications
- $\bullet$  Exchange applications

The VALUES API interface specification focuses only on security required for Exchange applications and end user applications which use VALUES API. *[Table 2.4](#page-16-1)* maps security mechanisms and responsi-

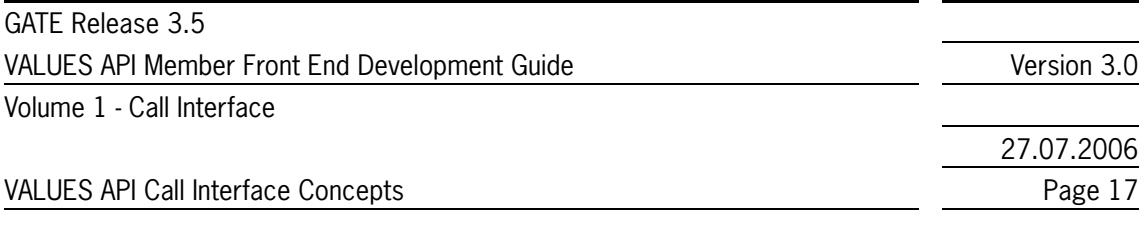

bilities to the different layers to be secured. User is defined in *[Table 2.4](#page-16-1)* as any member, trader, or participant who receives Exchange services via the VALUES API.

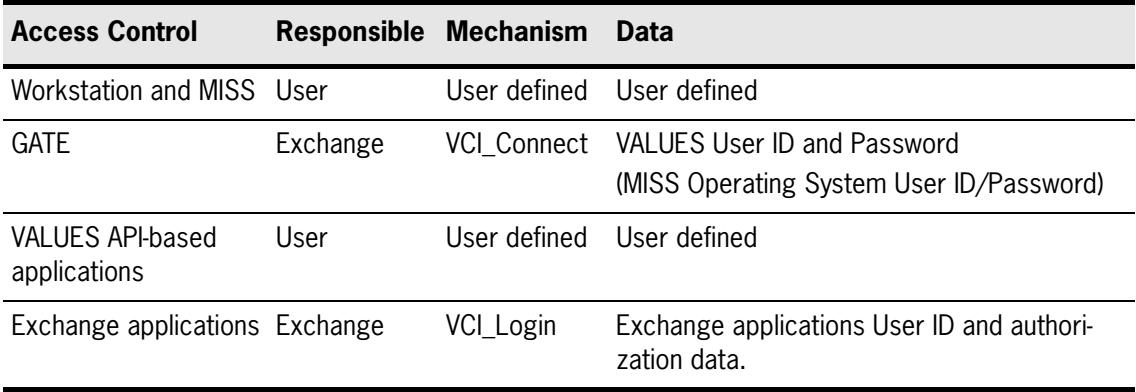

<span id="page-16-1"></span>Table 2.4 - VALUES API Security Mechanisms

As discussed in *[section 2.2](#page-10-0)*, VCI Connect is used to start a VALUES session. It is also the mechanism used to secure access to GATE.

Access control to the Exchange applications is supported via the VCI\_Login entry point. VCI\_Login must be used to obtain user authorization to each Exchange application. In the following sections, use of the VCI\_Login and VCI\_Logout entry points is described.

### <span id="page-16-0"></span>**2.3.2 Logging Into an Exchange Application**

In this section, the processing flow of a login request is described. The VCI Login entry point is explained in the context of a user attempt to gain access to an Exchange application. The end user application must have previously established a VALUES session via VCI Connect. Several logins are possible within one connection to VALUES API. Please refer to *[section 2.8](#page-42-0)* for detailed information on multi-user capability.

The application has to pass a Xervice identifier (dbApplID) in order to specify the desired Exchange Service (=Xervice) for logging in. Please refer to *[section 2.9](#page-43-0)* for information on how to obtain the correct value for dbApplID, and for details on the Xervice concept.

*[Figure 2.7](#page-17-0)* graphically depicts the processing involved in logging into an Exchange application. The processing steps are explained in *[Table 2.5](#page-17-1)*.

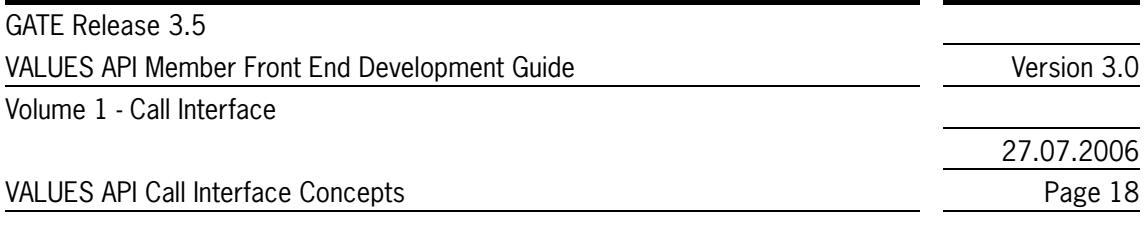

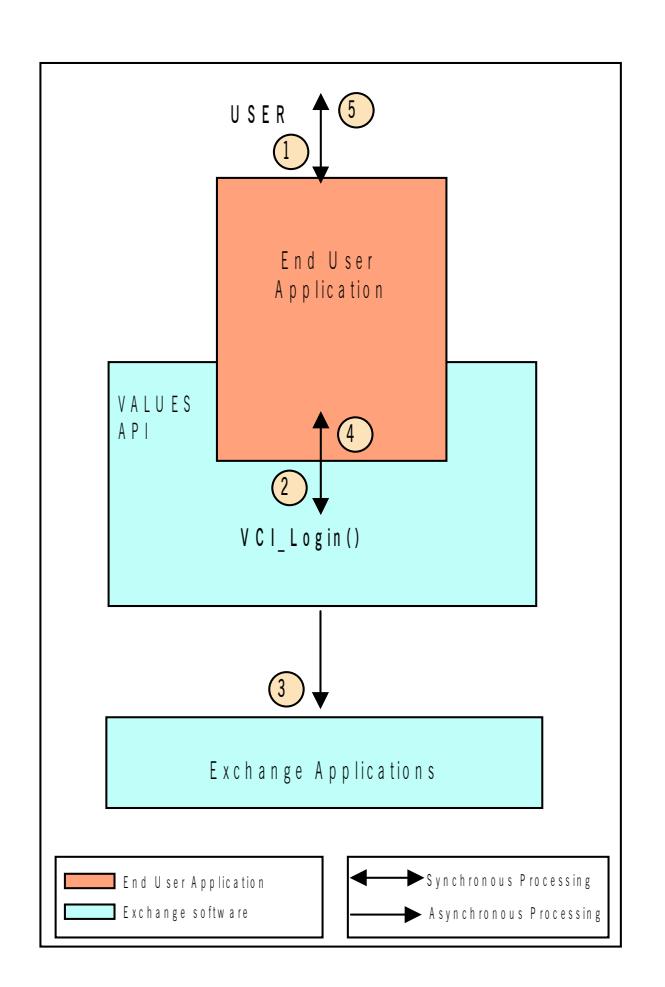

<span id="page-17-0"></span>Figure 2.7 - Exchange Application Login

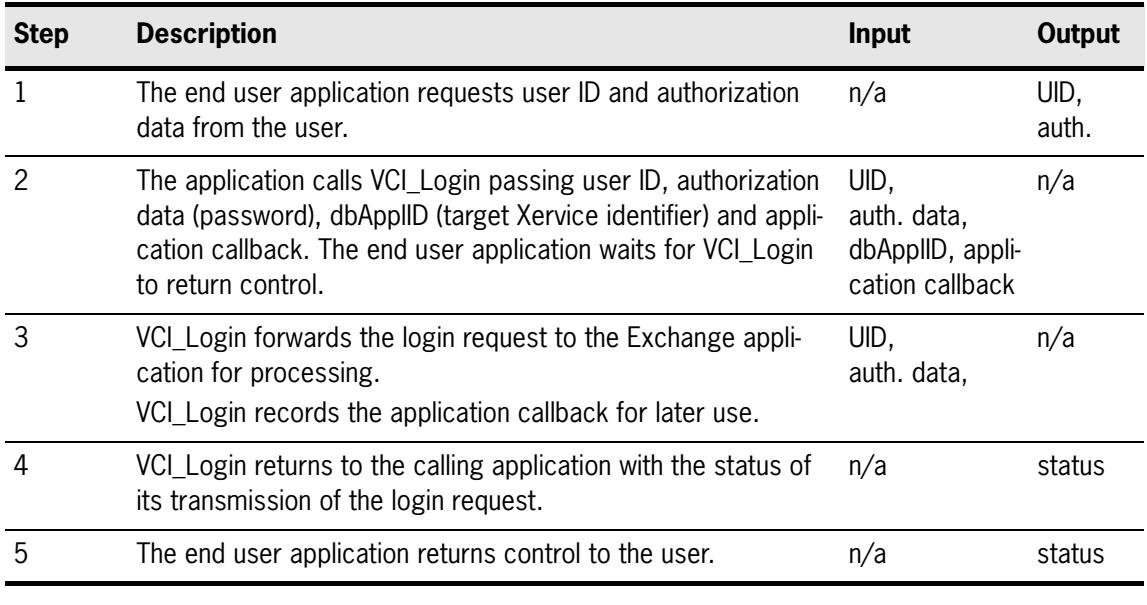

<span id="page-17-1"></span>Table 2.5 - VCI\_Login Process Flow

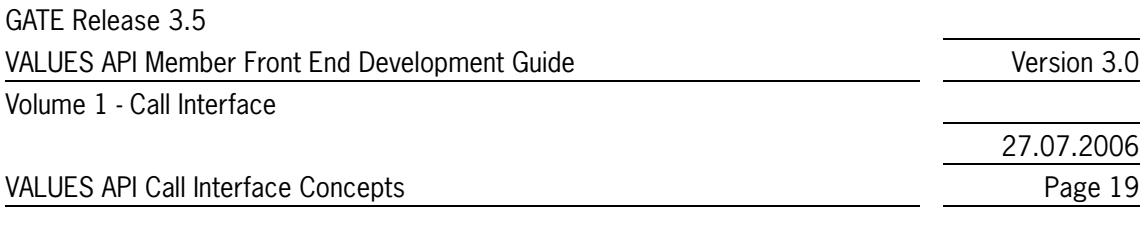

The login request has been transmitted to the Exchange application and an application callback has been scheduled. The exact processing status of the login request is unknown until a response is received.

# <span id="page-18-0"></span>**2.3.3 Receiving a Login Response**

In this section, the processing flow during receipt of a login response is described. The VCI\_Dispatch entry point and application callback are explained in the context established by a login request (see *[section 2.3.2](#page-16-0)*). *[Figure 2.8](#page-18-1)* graphically depicts the processing involved in receiving a login response. The processing steps are described in *[Table 2.6](#page-19-1)*

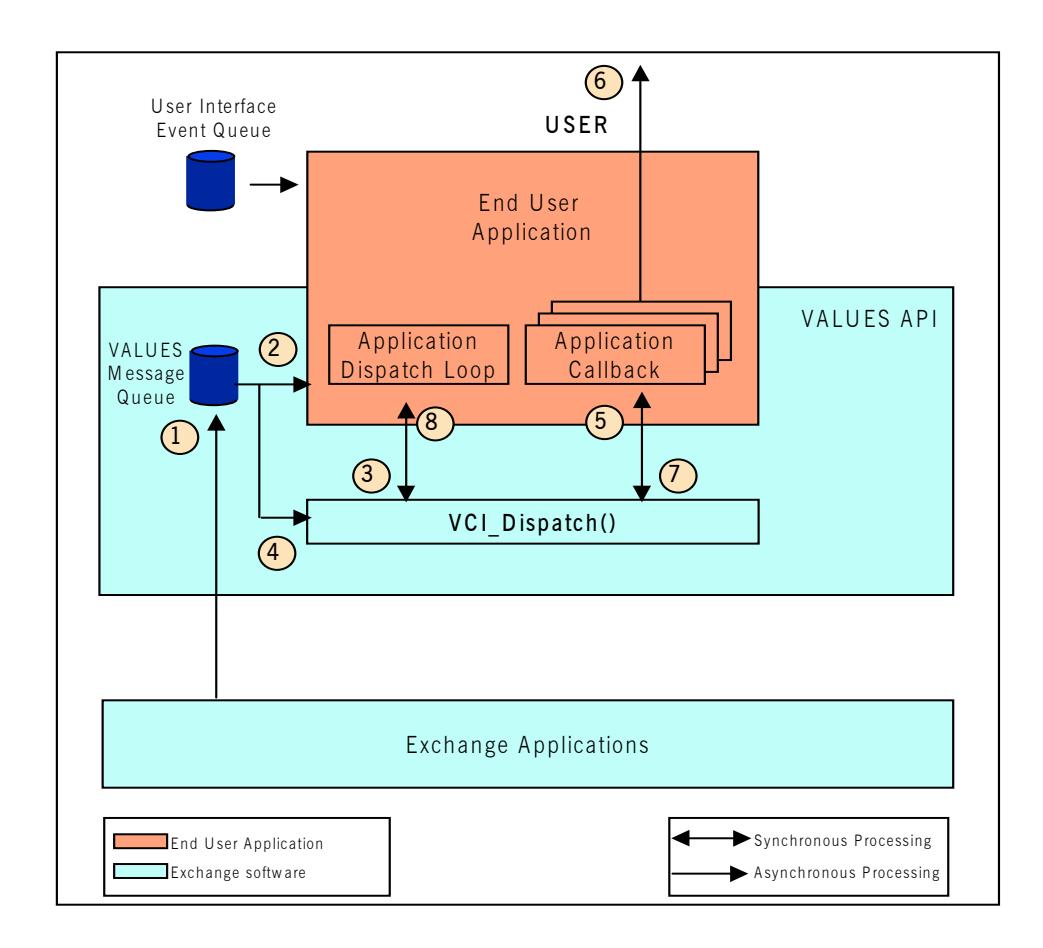

<span id="page-18-1"></span>Figure 2.8 - Login Response Processing

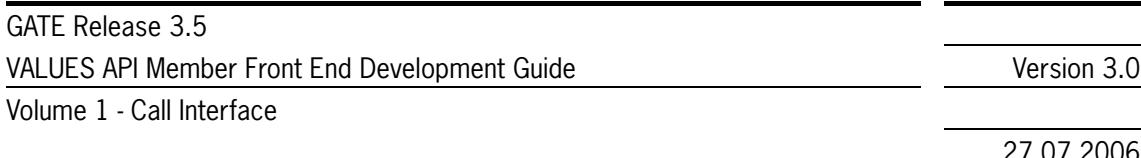

27.07.2006 VALUES API Call Interface Concepts **Page 20** and 20 and 20 and 20 and 20 and 20 and 20 and 20 and 20 and 20 and 20 and 20 and 20 and 20 and 20 and 20 and 20 and 20 and 20 and 20 and 20 and 20 and 20 and 20 and 20 and 20 an

**Step Description Input Output** 1 A login response is sent to the VALUES message queue (VMQ) from an Exchange application. response data n/a 2 The application dispatch loop receives notification of an event VMQ event n/a having occurred on the VMQ. 3 The end user application calls VCI\_Dispatch and waits for the call to complete. n/a n/a 4 VCI Dispatch reads the response message from the VMQ. response data n/a 5 VCI\_Dispatch identifies the application callback associated with the response message. VCI\_Dispatch calls the application callback (i.e., the callback registered with the login request) passing a login ID and waits for the application callback to return. status, login ID status, login ID 6 The application callback recognizes that the message contains a login response by reading the status passed and displays the login ID login status to the user. The application callback then stores the login ID for further reference. status, status 7 The application callback returns to VCI Dispatch. The n/a n/a n/a 8 VCI Dispatch deletes its knowledge of the login request context. VCI\_Dispatch returns control to the application dispatch loop along with the status of its processing. n/a status

<span id="page-19-1"></span>Table 2.6 - VCI\_Dispatch Process Flow (Receipt of Login Response)

The end user application is now able to provide Exchange application functionality; e.g., order entry.

# <span id="page-19-0"></span>**2.3.4 Logging Out from an Exchange Application Normally**

In this section, the processing flow of a logout request is described. The VCI Logout entry point is described in the context of a user terminating the end user application. It is assumed that during the session the user logged on to an Exchange application. The end user application can retain authorized communication to Exchange application throughout a session and perform all necessary logouts at session shutdown. Alternatively, the logout service can be used at any time during a session. *[Figure 2.9](#page-20-0)* graphically depicts the processing involved in logging out from an Exchange application. The processing steps are explained in *[Table 2.7](#page-20-1)*.

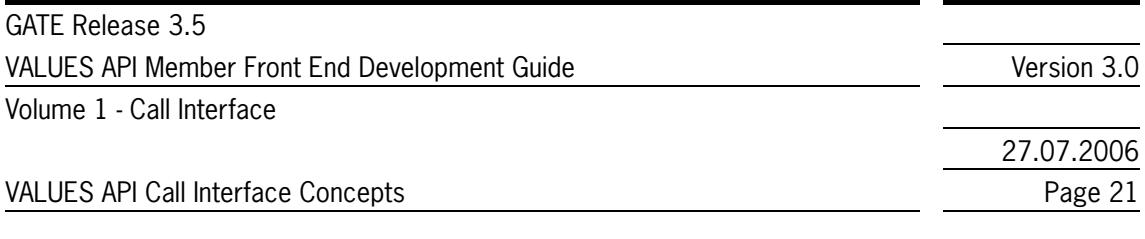

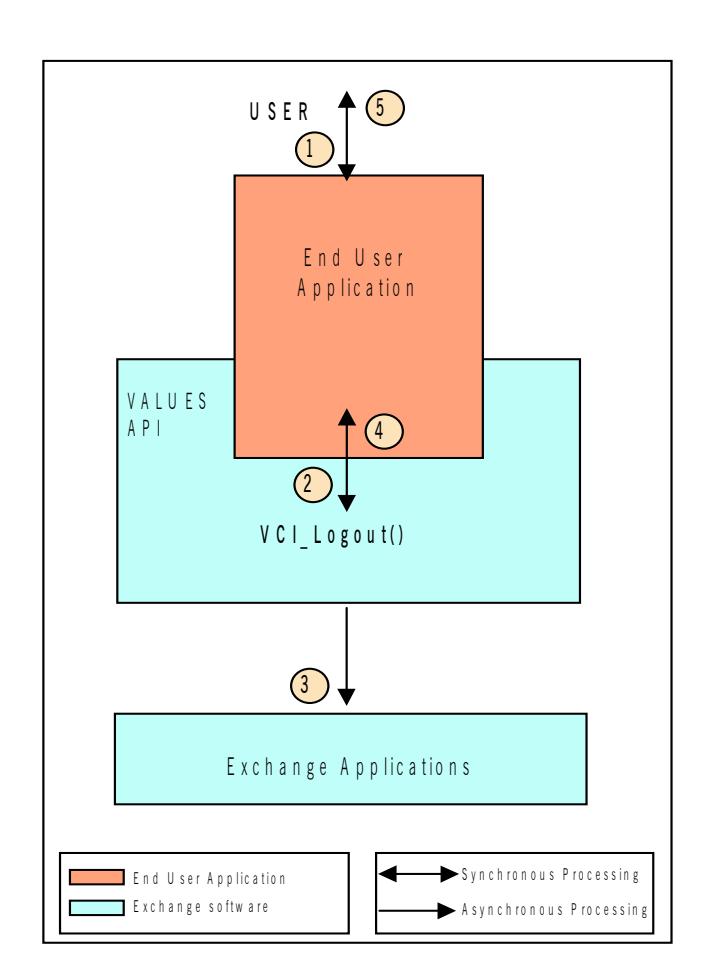

<span id="page-20-0"></span>Figure 2.9 - Exchange Application Logout

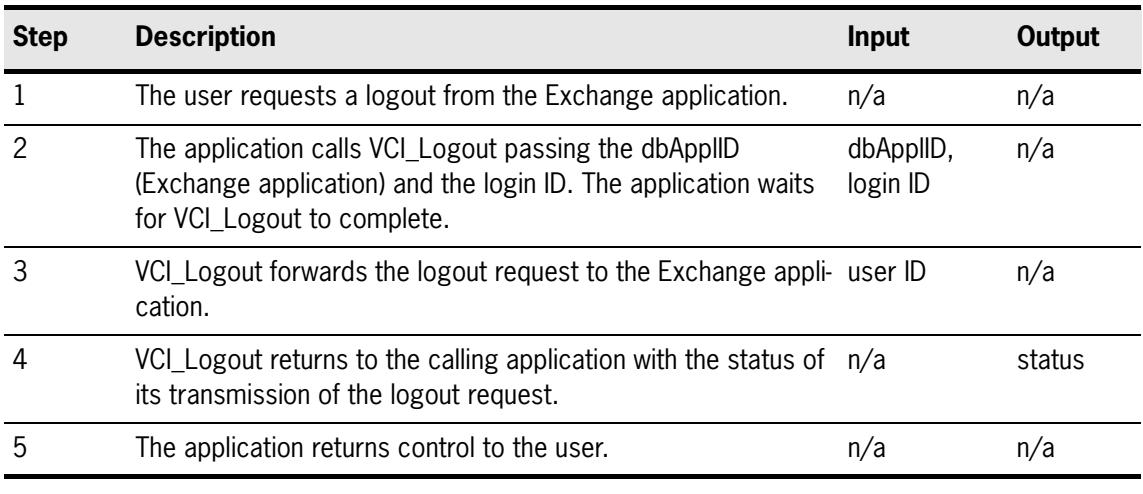

<span id="page-20-1"></span>Table 2.7 - VCI\_Logout Process Flow

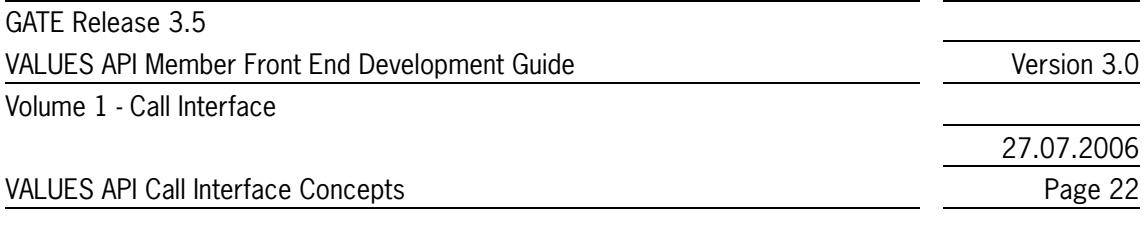

The logout request has been transmitted to the Exchange application. The exact processing status of the logout request is unknown until a response is received.

# <span id="page-21-0"></span>**2.3.5 Receiving a Logout Response**

In this section the processing flow during receipt of a logout response is described. The VCI Dispatch entry point and application callback are explained in the context established by a logout request (see also *[section 2.3.4](#page-19-0)*). *[Figure 2.10](#page-21-1)* graphically depicts the processing involved in receiving a logout response. The processing steps are described in *[Table 2.8](#page-22-1)*.

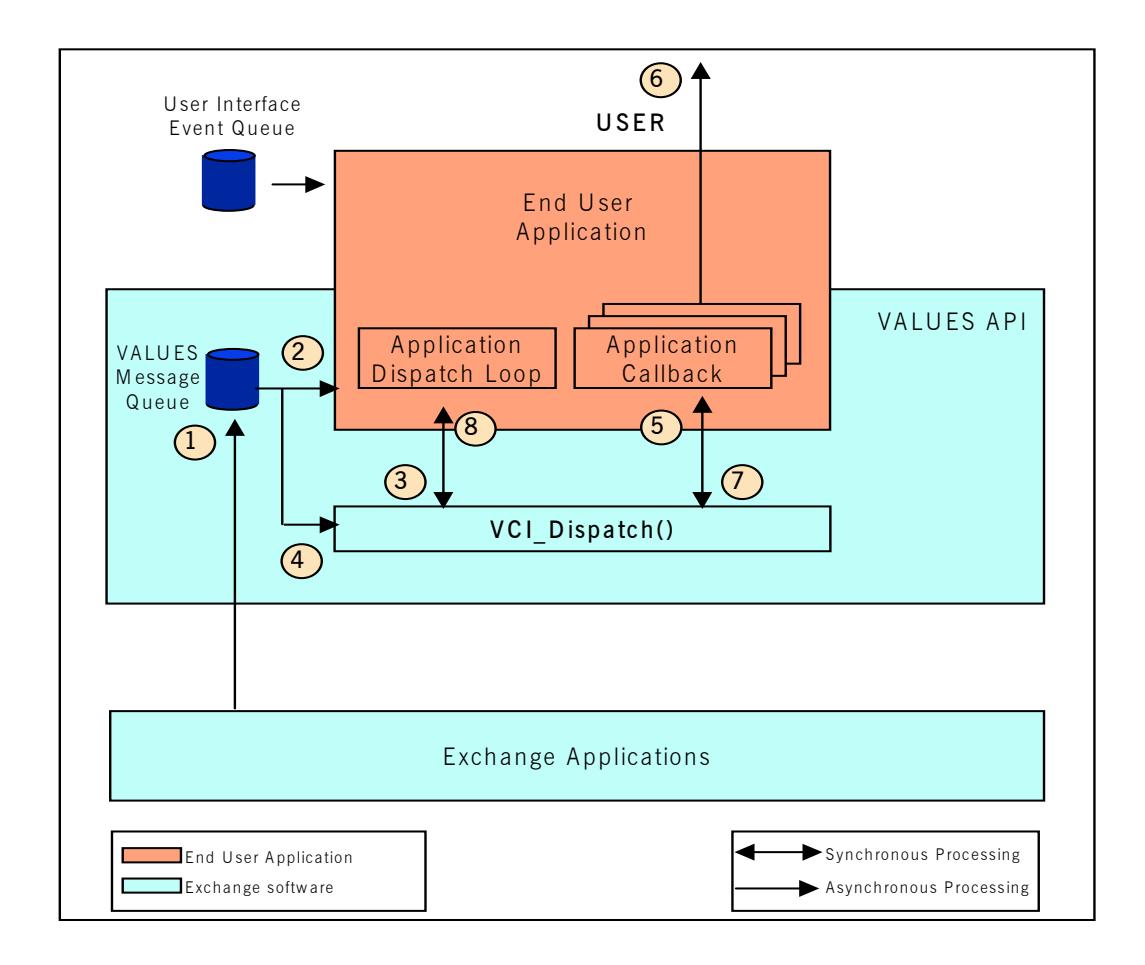

<span id="page-21-1"></span>Figure 2.10 - Logout Response Processing

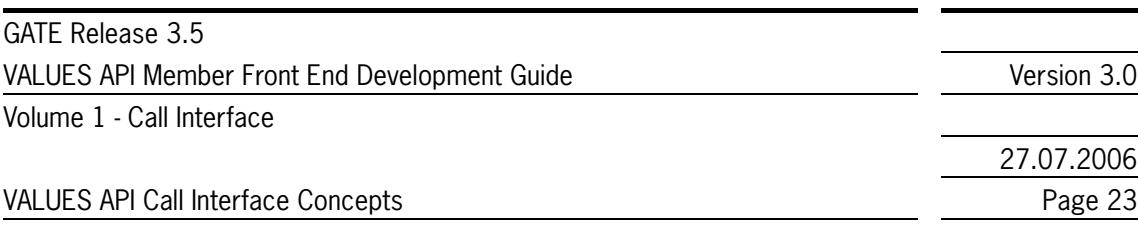

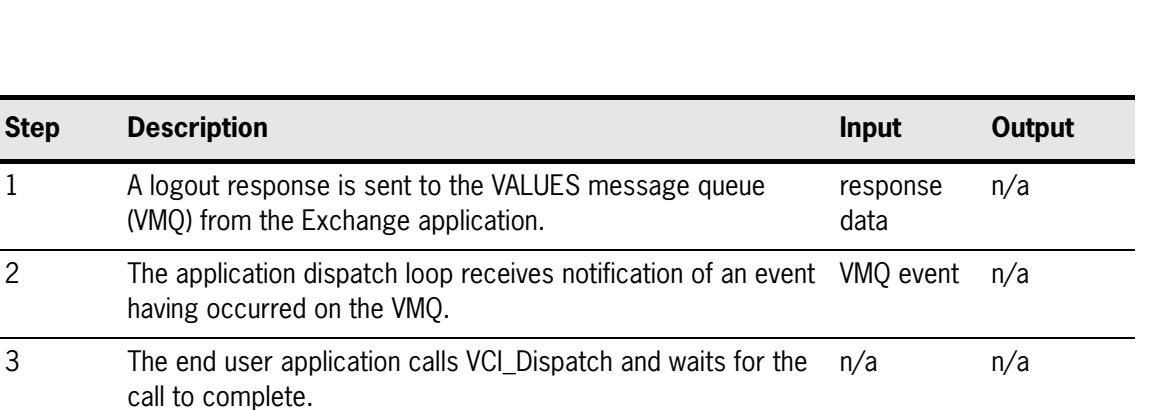

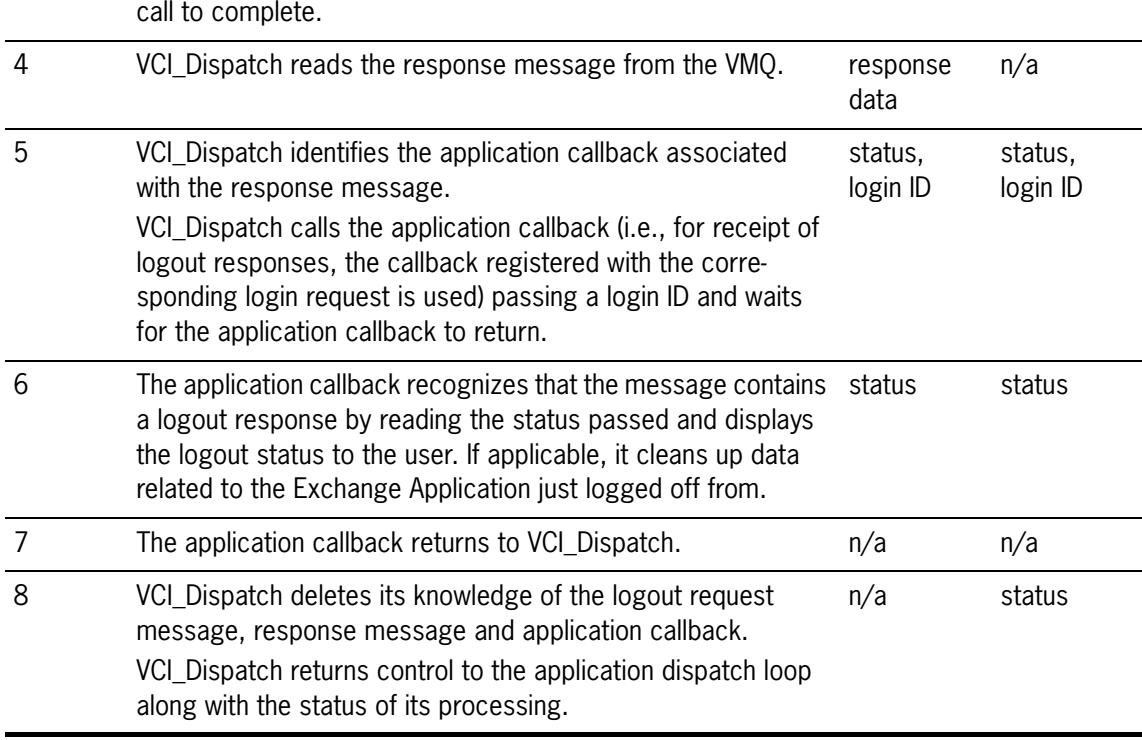

<span id="page-22-1"></span>Table 2.8 - VCI\_Dispatch Process Flow (Receipt of Logout Response)

**Step Description** 

The end user application has now successfully logged out from the Exchange application.

### <span id="page-22-0"></span>**2.3.6 Logging Out from an Exchange Application Abnormally**

A range of exceptions can occur when using GATE; i.e., failure of hardware and/or software components. If the application is unable to logout normally, exception handling must take place. Exception handling is supported by VALUES API through completion status and application callback invocation. When an exception occurs, VALUES API responds with invocation of registered application callbacks in a defined sequence. Please refer to *[section 3.2.3](#page-51-0)* for detailed information on exception handling.

27.07.2006

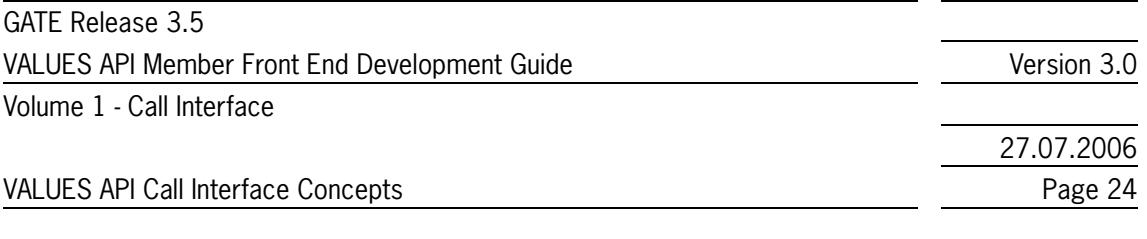

# <span id="page-23-0"></span>**2.4 Request Management Services**

In this section, an overview of what requests are and how they are processed by the VALUES API is given. The entry point VCI\_Submit and how it is used to send requests to Exchange applications is explained.

# <span id="page-23-1"></span>**2.4.1 Overview**

Request management services provide access to Exchange applications. A request consists of a single application request and a single application response.

An application request is used to trigger processing by an Exchange application. It consists of a request ID, which is unique per supported Exchange application, and any data needed to satisfy the request (e.g., order details for entering an order). For detailed information on specific application requests, please refer to the Exchange application specific volumes.

An application response contains the results of the Exchange application's processing. It is generated by the requested Exchange application and is delivered asynchronously to the end user application. An application response consists of the corresponding request ID, processing completion status, and any additional data needed to communicate processing results. Application responses will be received as a single response to a specific request.

# <span id="page-23-2"></span>**2.4.2 Submitting an Application Request**

In this section, the processing flow during submission of an application request is described. The VCI Submit entry point is explained in the context of a user submitting an order. It is assumed that the user previously obtained authorization (for details on security and login see *[section 2.3](#page-15-1)*).

*[Figure 2.11](#page-24-0)* graphically depicts the processing involved in submitting an application request. The processing steps are described in *[Table 2.9](#page-25-1)*, using the application request "Enter Single Leg Order" as an example.

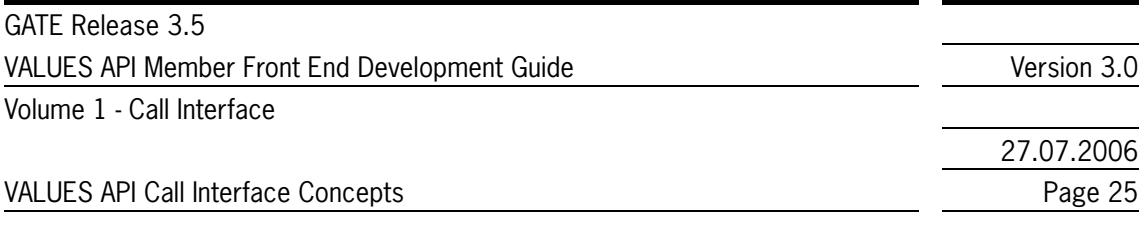

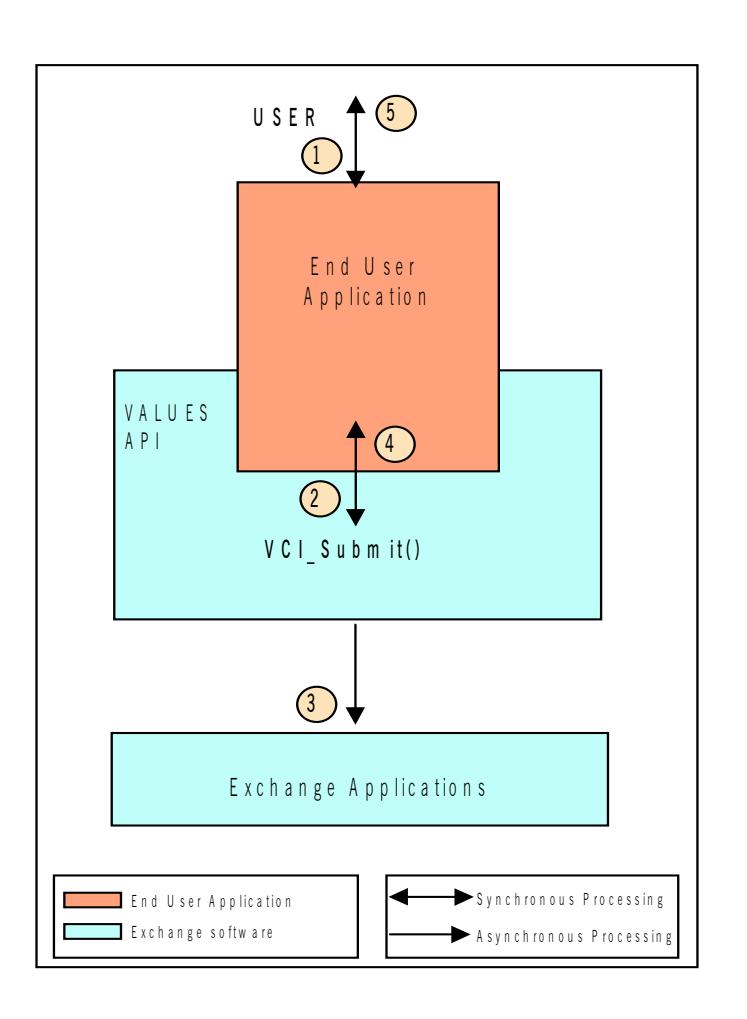

<span id="page-24-0"></span>Figure 2.11 - Application Request Processing

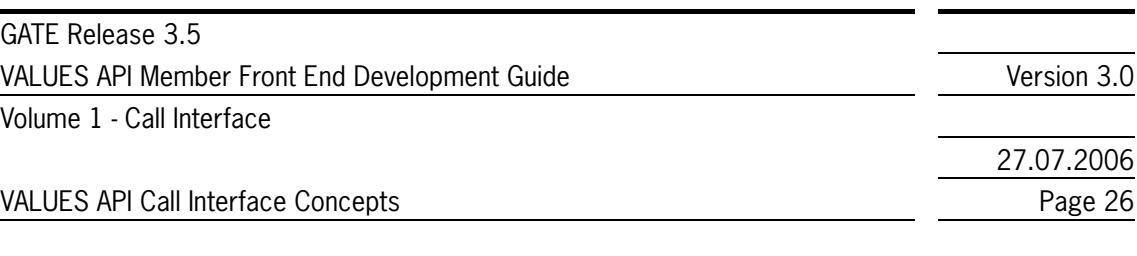

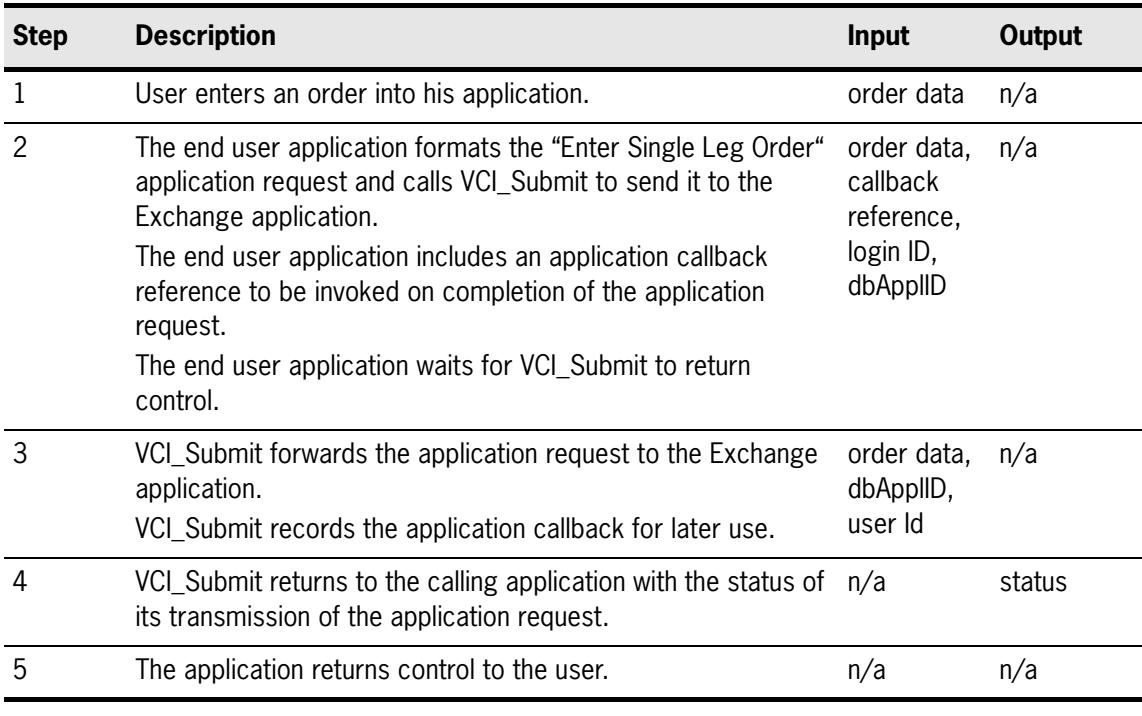

<span id="page-25-1"></span>Table 2.9 - VCI\_Submit Process Flow

The user's order has been transmitted to the Exchange application and an end user application response callback has been scheduled. The exact processing status of the application request is unknown until a response is received.

## <span id="page-25-0"></span>**2.4.3 Receiving an Application Response**

In this section, the processing flow during receipt of an application response is described. The VCI\_Dispatch entry point and application callback are explained in the context established by submission of an order (see *[section 2.4.2](#page-23-2)*). *[Figure 2.12](#page-26-0)* graphically depicts the processing involved in receiving an application response. The processing steps are described in *[Table 2.10](#page-27-2)*.

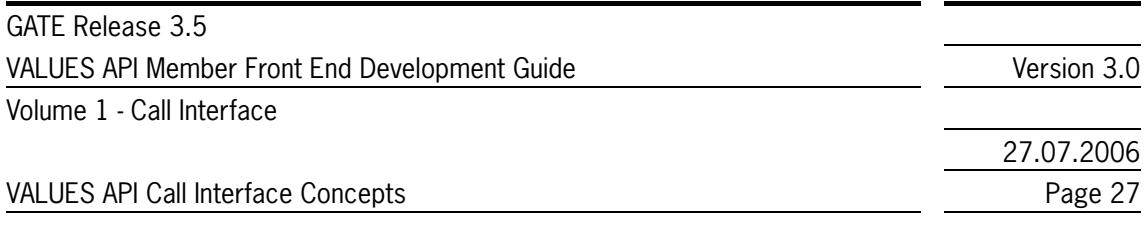

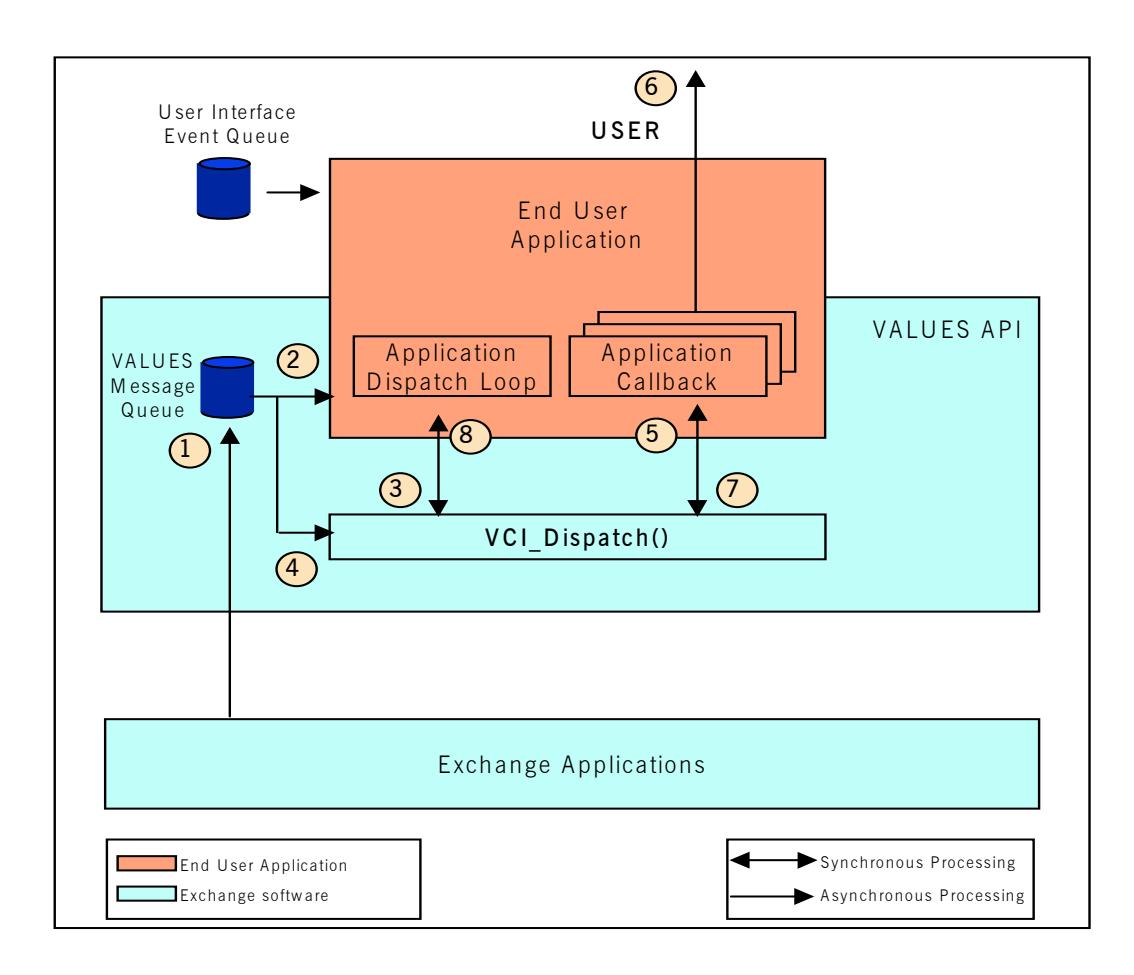

<span id="page-26-0"></span>Figure 2.12 - Application Response Processing

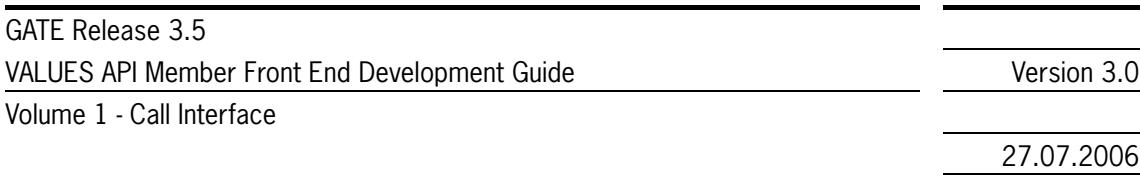

27.07.2006 VALUES API Call Interface Concepts **Page 28** 

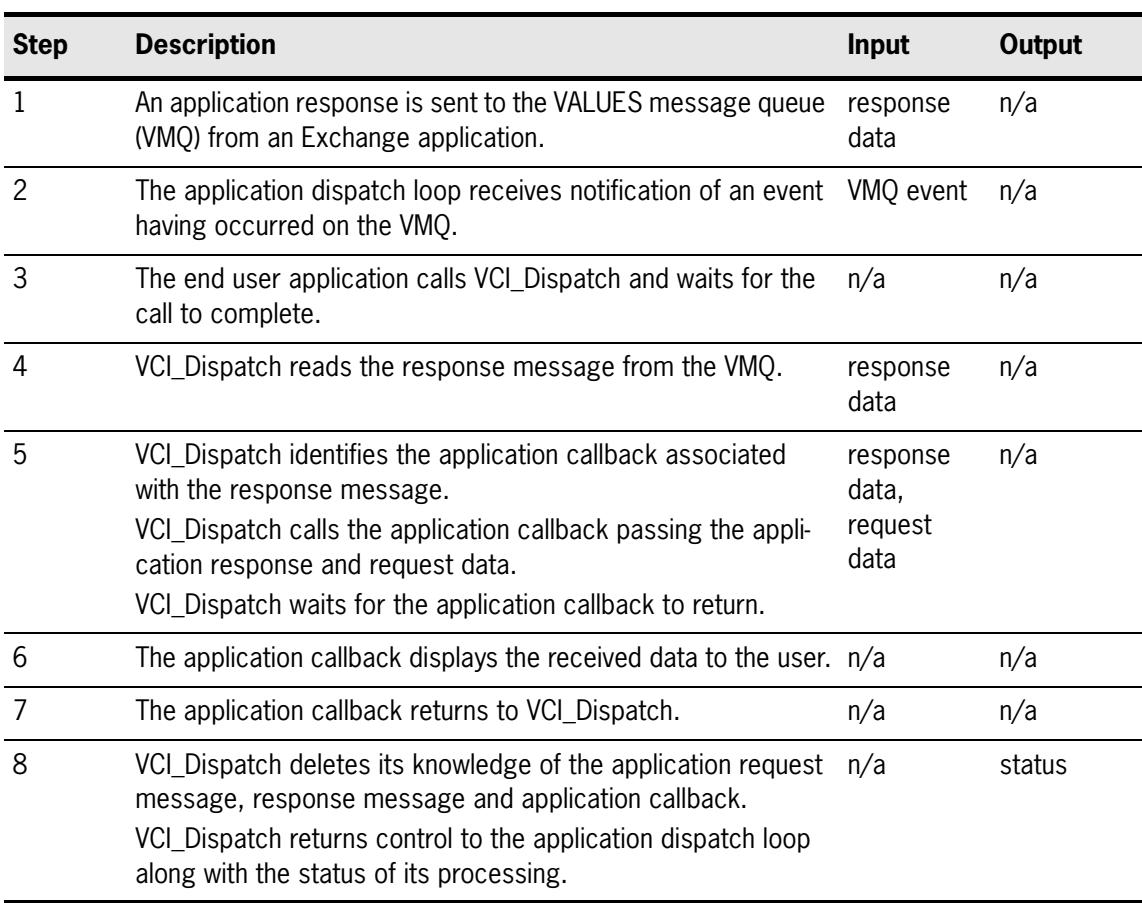

<span id="page-27-2"></span>Table 2.10 - VCI\_Dispatch Process Flow (Receipt of Application Response)

The application has received the asynchronous response and displayed it to the user.

# <span id="page-27-0"></span>**2.5 Subscription Management Services**

This section starts with an overview of the subscription mechanism, data streams and broadcasting. The subsequent sections describe the Call Interface entry points to start a subscription, to receive subscription data and to terminate a subscription.

### <span id="page-27-1"></span>**2.5.1 Overview**

Subscription is the mechanism used to request event-driven information from the Exchange applications. Subscription can be started and stopped. Information requested through a subscription arrives asynchronously.

Note: As broadcast volumes can be very high, writing fast subscription callbacks is necessary. Please refer to *[section 3.9.1](#page-72-0)* for details.

Subscriptions are supported on data streams (collections of selected data) which disseminate public and private data from the Exchange applications. Each Exchange will make its public data streams available to all exchange members in their market. Public market data such as "best prices" and "trade volume" or "news" are broadcast through public data streams. Private data streams are constructed individually for Exchange participants and contain information such as "own orders".

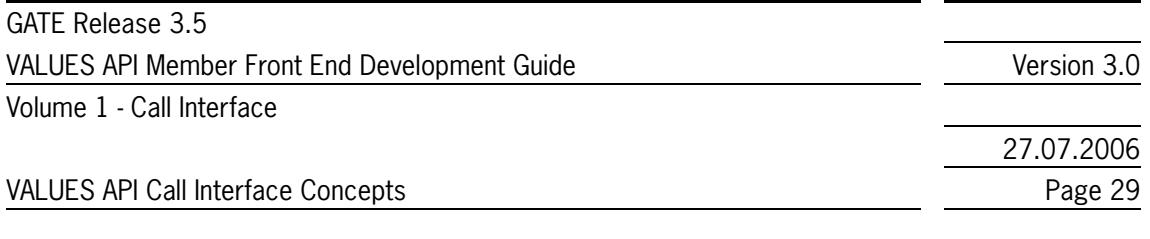

Subscription to a data stream is valid for a certain period of time during a VALUES session. Subscriptions can be issued once or several times.

As soon as the user has subscribed to a data stream, broadcast data will be received continuously as it is generated by Exchange applications.

The services provided by subscription management are summarized in *[Figure 2.13](#page-28-1)*.

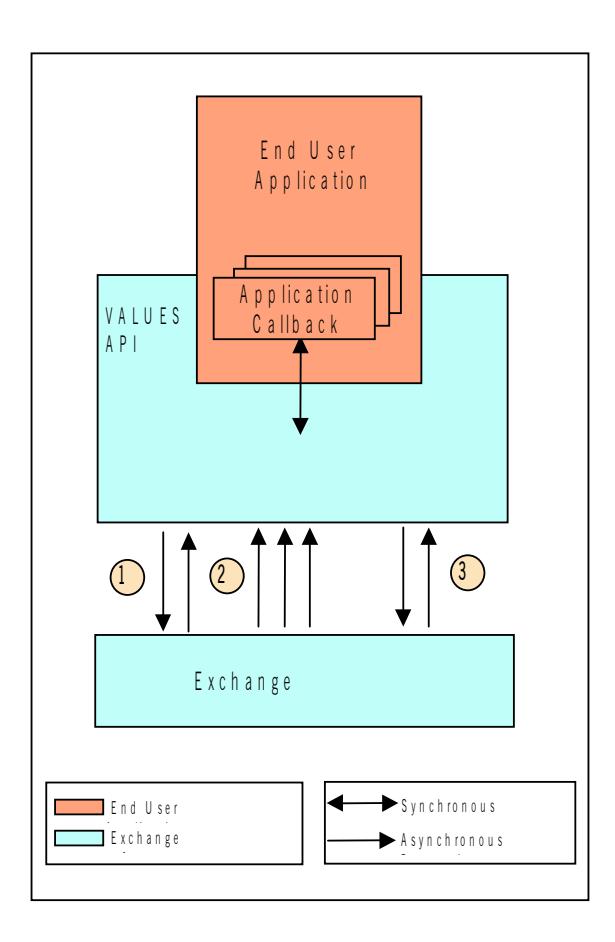

<span id="page-28-1"></span>Figure 2.13 - Subscription Concept

Subscription requests are sent to the Exchange applications specifying the desired data stream, the corresponding subscription response is received asynchronously (1). Subsequently all new broadcast data on the specified stream is sent to the end user application asynchronously (2) via the callback specified with the subscription request. The end user application may stop the subscription at any time by sending an unsubscription request which is then confirmed by an asynchronous unsubscription response (3).

### <span id="page-28-0"></span>**2.5.2 Broadcast Extension**

Beginning with GATE Release 3.0, Exchange applications can implement the Broadcast Extension features. Please consult the Xervice-specific Volumes of VALUES API documentation for information if a given version of the Xervice implements Broadcast Extension.

In case Broadcast Extension is implemented, the following features are effective:

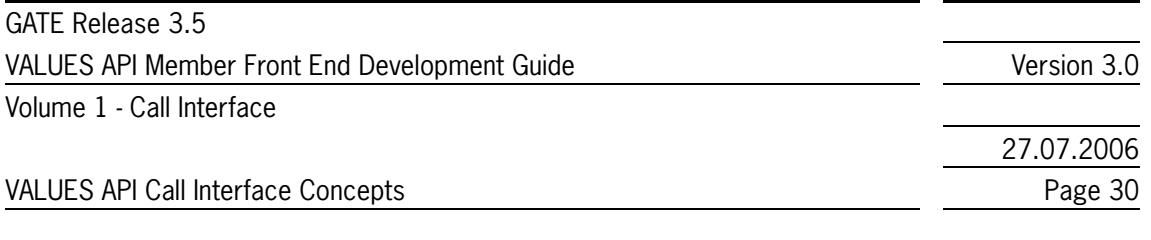

- Broadcast Authorization: For any broadcast subscription, a valid login context has to be established, much like in the Request Management concept. This feature is disabled for applications that use backward compatibility to the Call Interface Version using CVN\_011.
- Broadcast Clustering: For selected high-volume broadcast streams, multiple messages of broadcast data may be clustered in a single VMQ message, thereby saving large quantities of I/O overhead. This feature is effective no matter which CVN is used by end user applications. Thus, it cannot be disabled by using GATE's backward compatibility mechanism.

# <span id="page-29-0"></span>**2.5.3 Identifying Available Data Streams**

Subscription to a data stream is made by specifying the subscription subject (Exchange Service, stream type, filter criteria) and a callback to receive subscription data when calling VCI\_Subscribe. For detailed information on subjects and available data streams, please refer to the Exchange application specific volumes. The VALUES API Call Interface offers a generic recovery assistance service for broadcasts. For this purpose, a special subscription subject is available that enables the transmission of Gap Notifications within each stream it has been used on. For more details, please refer to *[section](#page-69-1)  [3.9](#page-69-1)*.

## <span id="page-29-1"></span>**2.5.4 Subscribing to a Data Stream**

In this section, the processing flow to subscribe to a data stream is described. The VCI Subscribe entry point is explained in the context of a user opening a window. It is assumed that the user previously obtained authorization in case of a Xervice that implements Broadcast Extension (see *[section](#page-28-0)  [2.5.2](#page-28-0)*; for details on security and login see *[section 2.3](#page-15-1)*).

The application has to pass a Xervice identifier(dbApplID) in order to specify the desired Exchange Service (=Xervice) when subscribing to a data stream. Please refer to *[section 2.9](#page-43-0)* for information on how to obtain the correct value for dbApplID.

*[Figure 2.14](#page-30-0)* graphically depicts the processing involved in subscribing to a data stream. The processing steps are explained in *[Table 2.11](#page-30-1)*

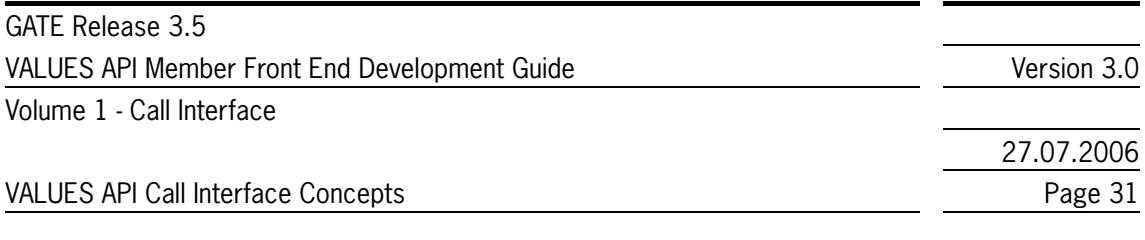

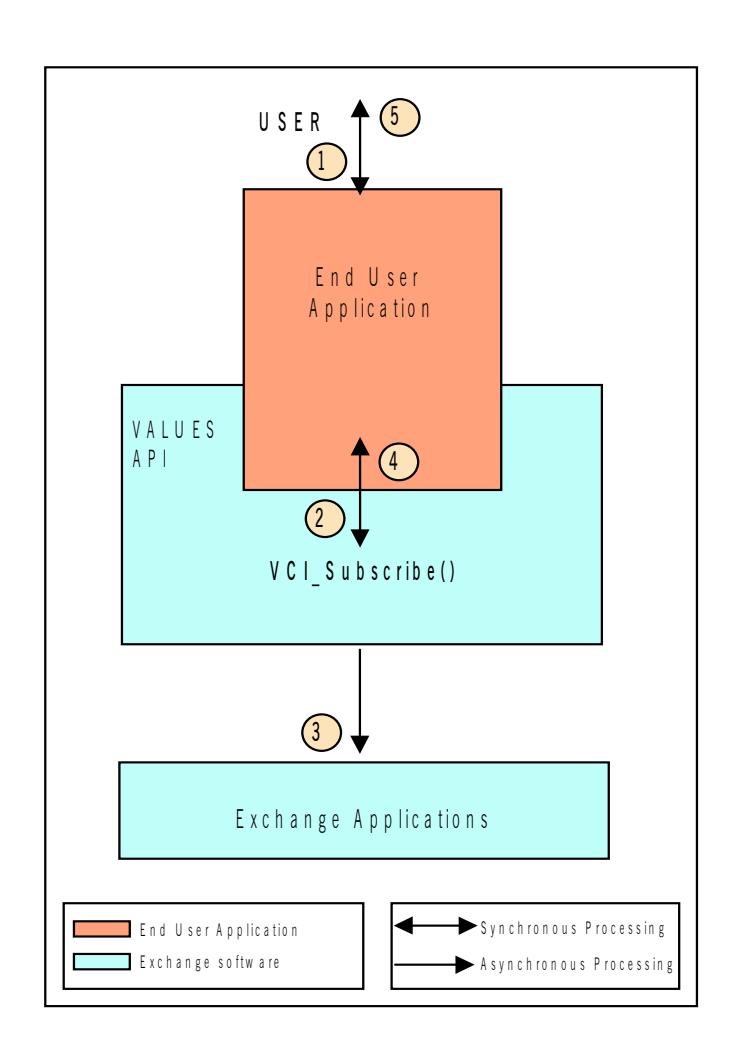

<span id="page-30-0"></span>Figure 2.14 - Data Stream Subscription

.

<span id="page-30-1"></span>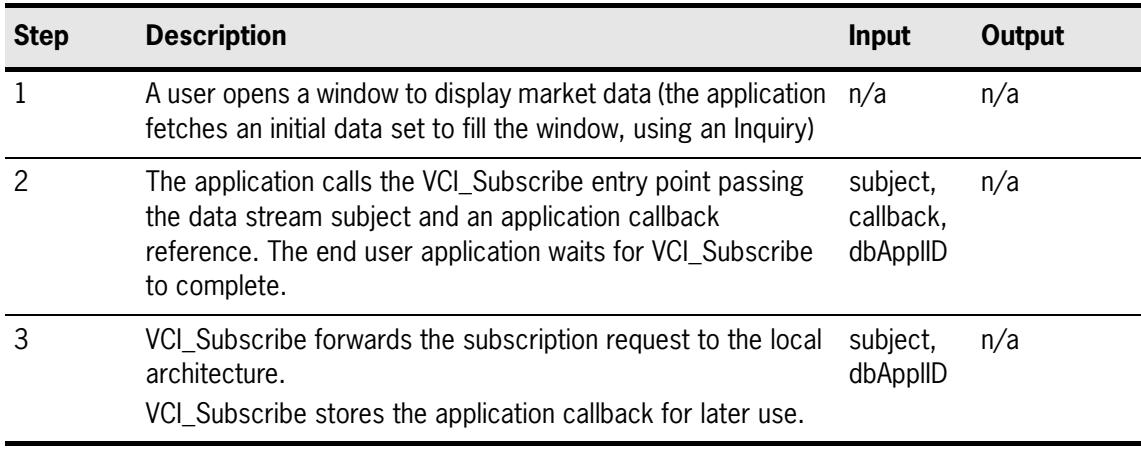

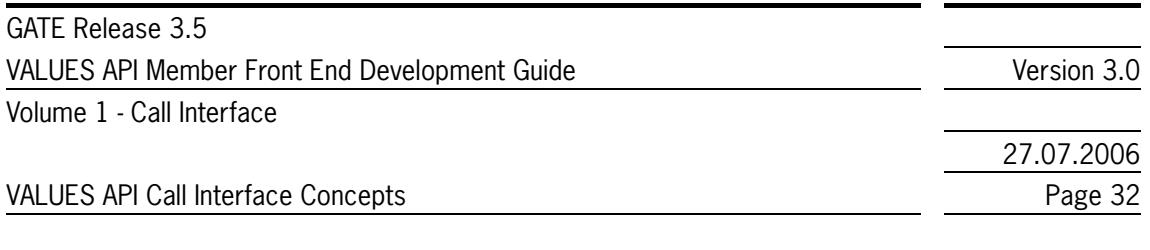

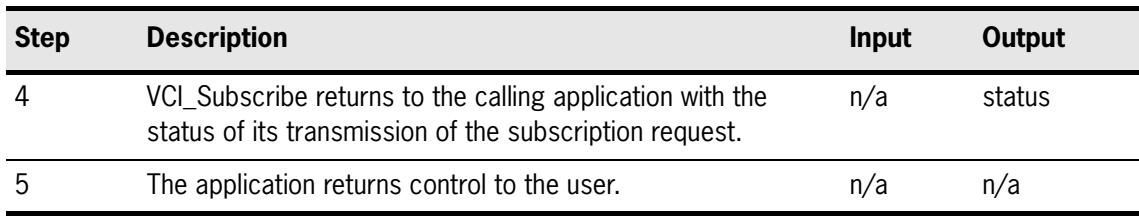

Table 2.11 - VCI\_Subscribe Process Flow

The subscription request has been transmitted to the Exchange application. The exact processing status of the subscription request is unknown until a subscription response is received. The callback registered by VCI\_Subscribe is used to handle

- a (single) Subscription Response ([section 2.5.5](#page-32-0))
- Subscription Data broadcasts ([section 2.5.6](#page-34-0)).

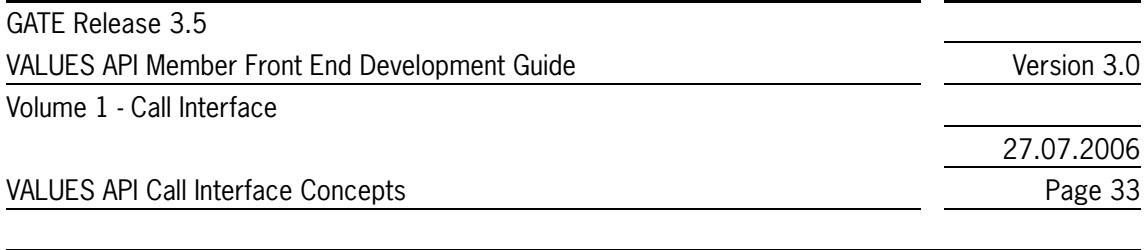

## <span id="page-32-0"></span>**2.5.5 Receiving Subscription Responses**

In this section, the processing flow taking place when subscription responses arrive asynchronously is explained. Subscription responses indicate the status of a previously issued subscription request. The VCI\_Dispatch entry point and application callback are described in the context established by a subscription request. *[Figure 2.15](#page-32-1)* graphically depicts the processing involved in receiving subscription responses. The processing steps are explained in *[Table 2.12](#page-33-0)*.

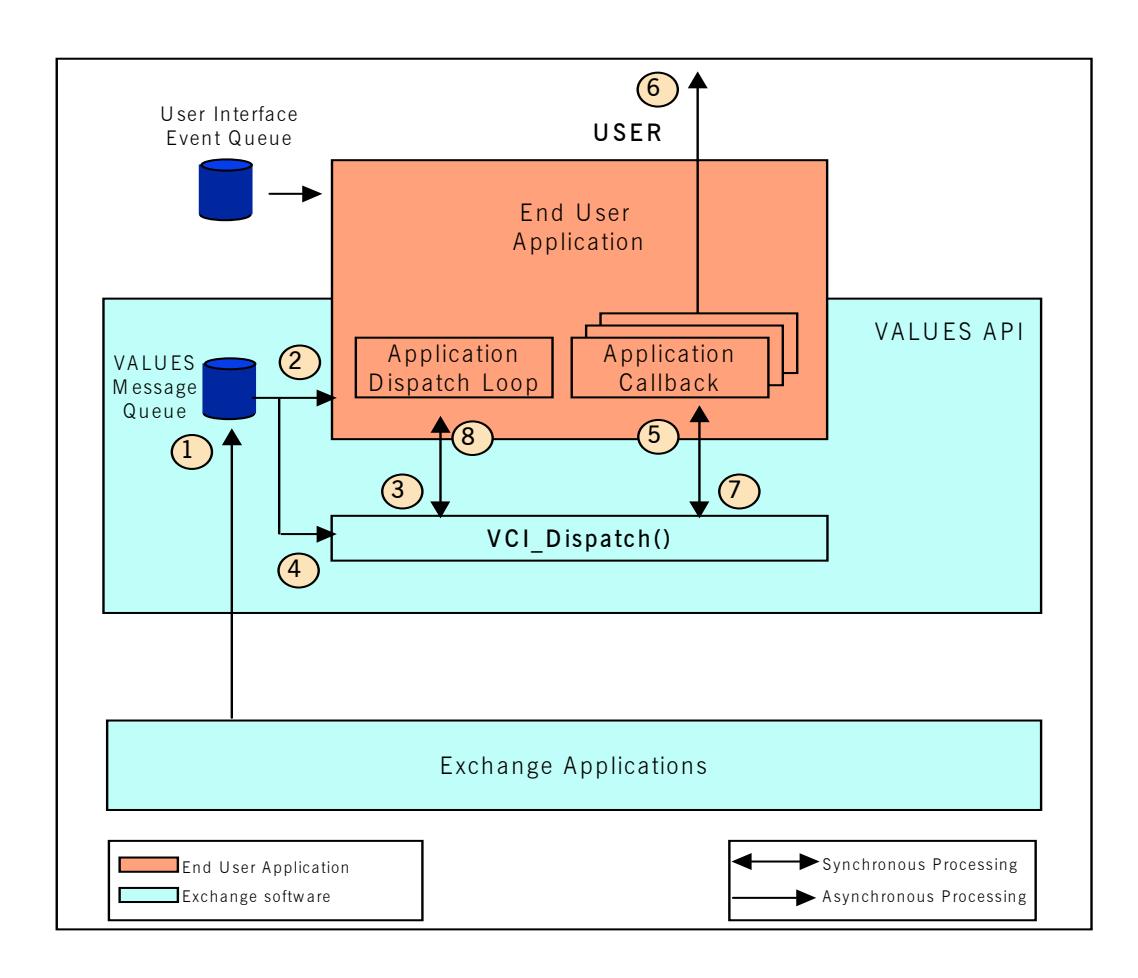

<span id="page-32-1"></span>Figure 2.15 - Subscription Response Processing

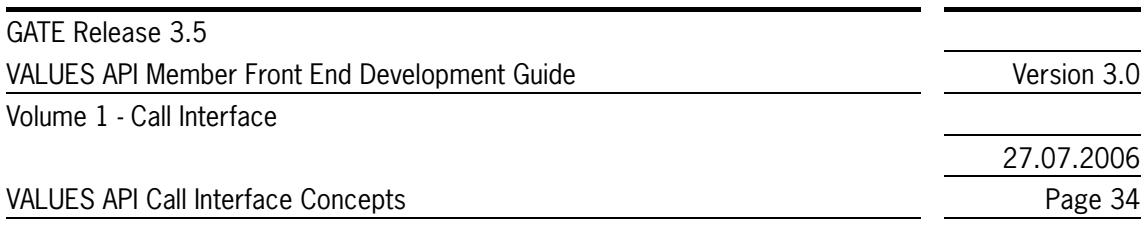

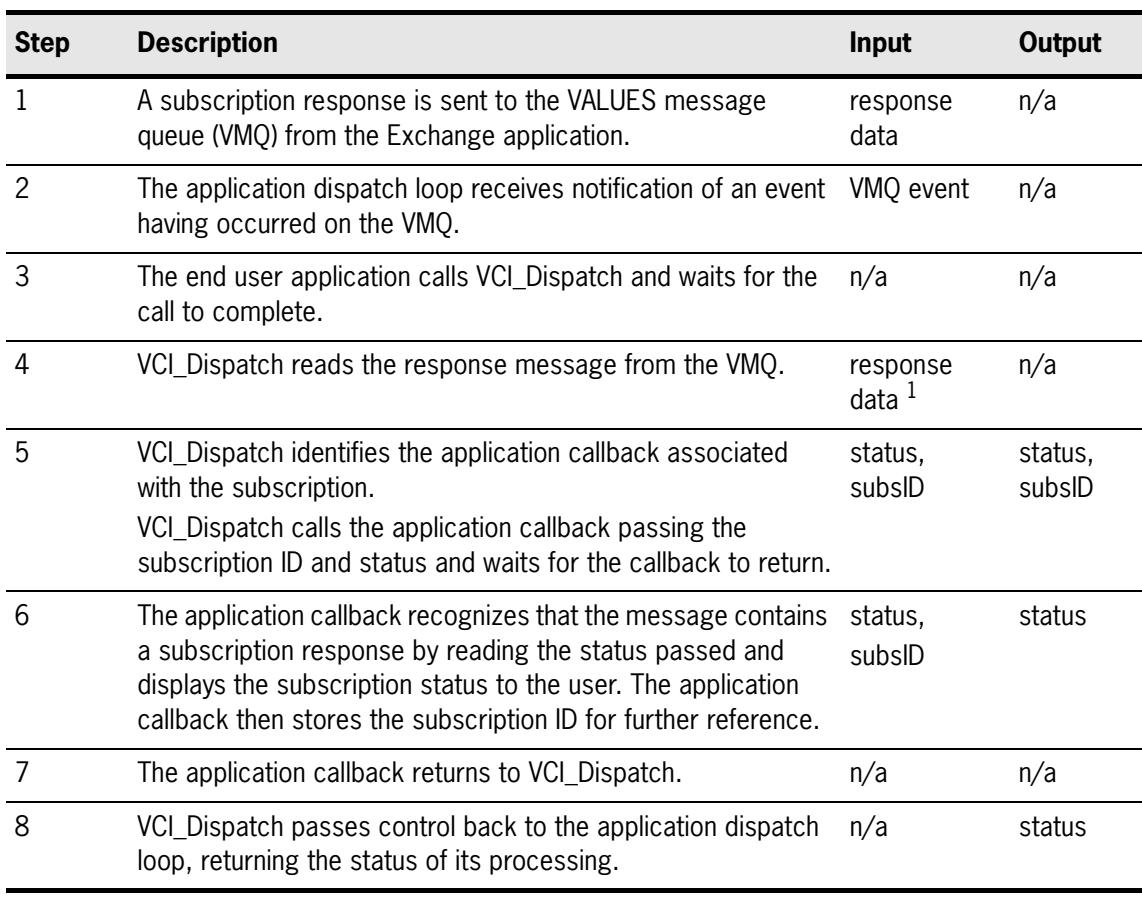

<span id="page-33-0"></span>Table 2.12 - VCI\_Dispatch Process Flow (Receipt of Subscription Response)

1.Response data contains only the status of the subscription request, no broadcast data.

The end user application has subscribed to a data stream and will receive subscription data via the same registered application callback.

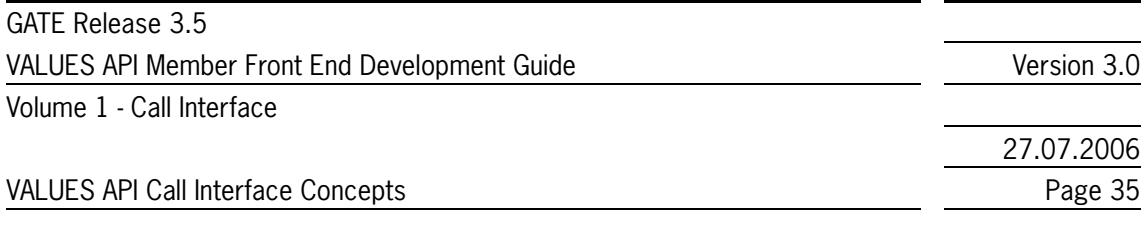

## <span id="page-34-0"></span>**2.5.6 Receiving Subscription Data**

In this section, the processing flow taking place when subscription data (i.e., broadcasts) arrives asynchronously is explained. The VCI Dispatch entry point and application callback are described in the context established by a subscription. *[Figure 2.16](#page-34-1)* graphically depicts the processing involved in receiving subscription data. The processing steps are explained in *[Table 2.13](#page-35-1)*.

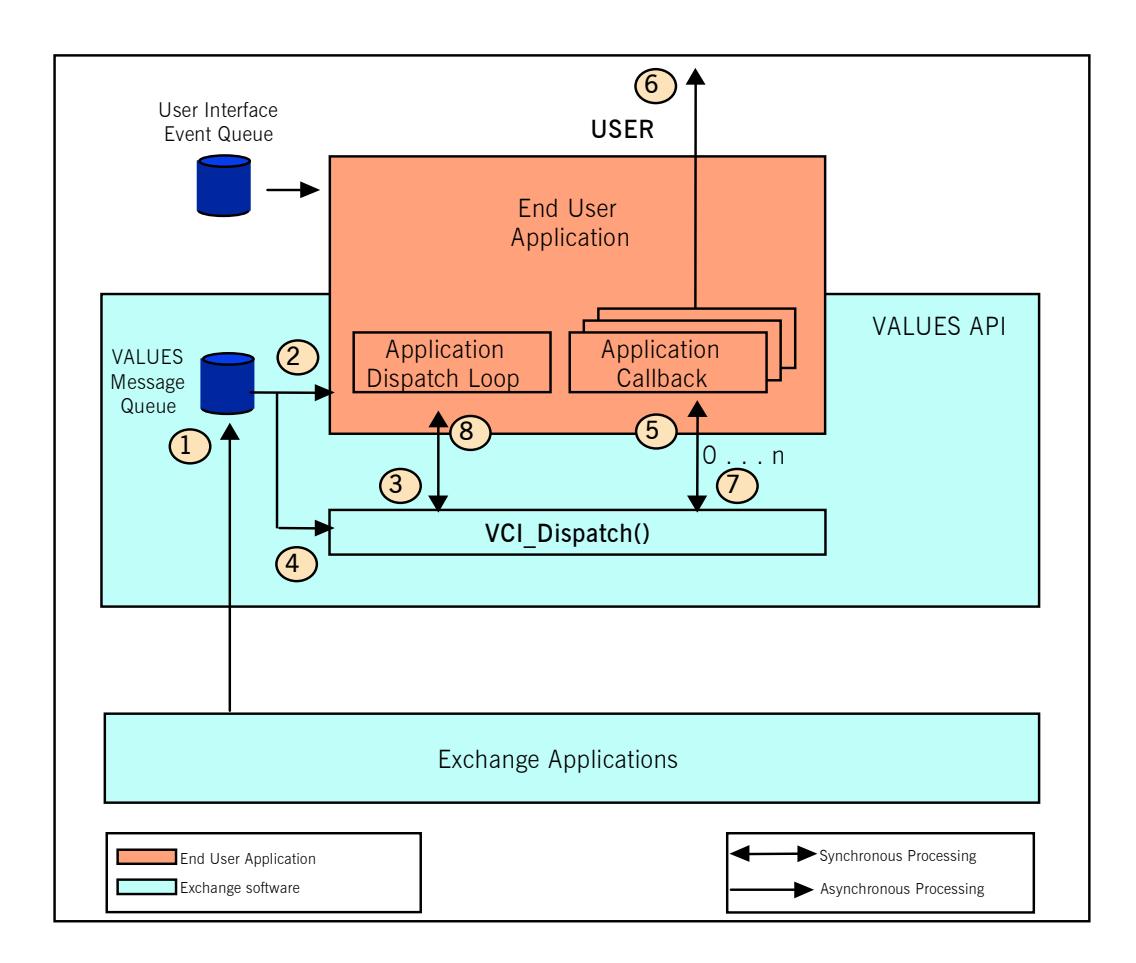

<span id="page-34-1"></span>Figure 2.16 - Subscription Data Receipt

GATE Release 3.5 VALUES API Member Front End Development Guide Version 3.0 Volume 1 - Call Interface

27.07.2006

#### VALUES API Call Interface Concepts **Page 36**

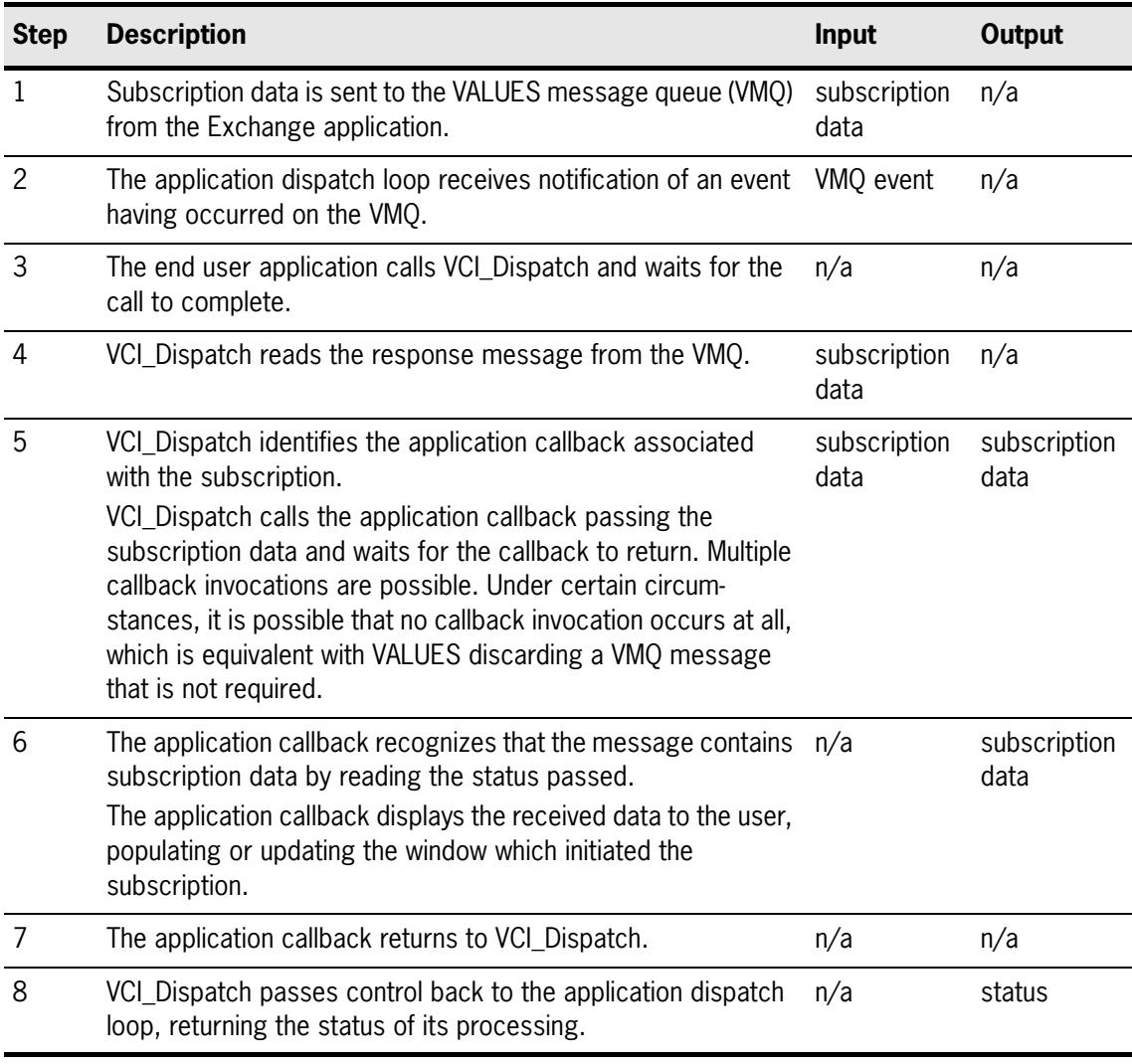

<span id="page-35-1"></span>Table 2.13 - VCI\_Dispatch Process Flow (Receipt of Subscription Data)

As long as the subscription is active, the callback will be invoked as new data arrives. The user may unsubscribe at any time or subscribe to other data streams.

## <span id="page-35-0"></span>**2.5.7 Unsubscribing from a Data Stream Normally**

In this section, the processing flow to stop a subscription is explained. The VCI\_Unsubscribe entry point is explained in the context of a user closing a window which results in a request to stop the subscription. *[Figure 2.17](#page-36-0)* graphically depicts the processing involved in unsubscribing. The processing steps are described in *[Table 2.14](#page-36-1)*.
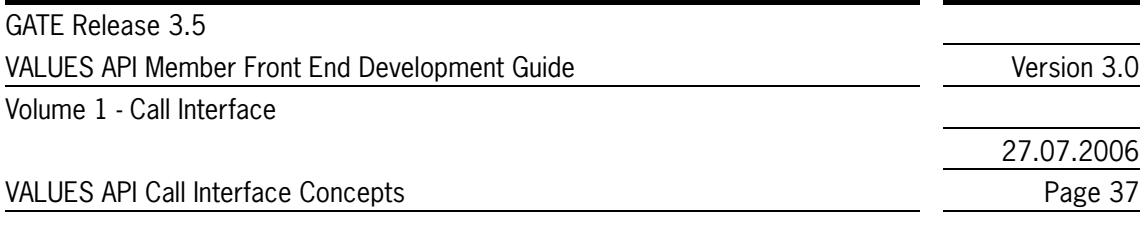

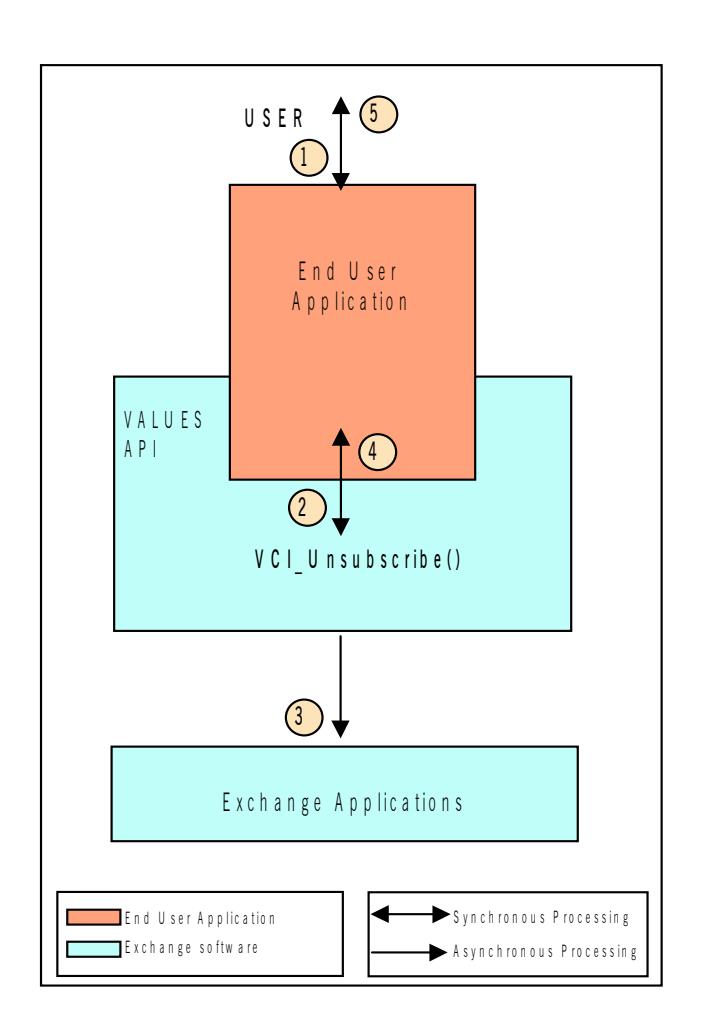

Figure 2.17 - Data Stream Unsubscription

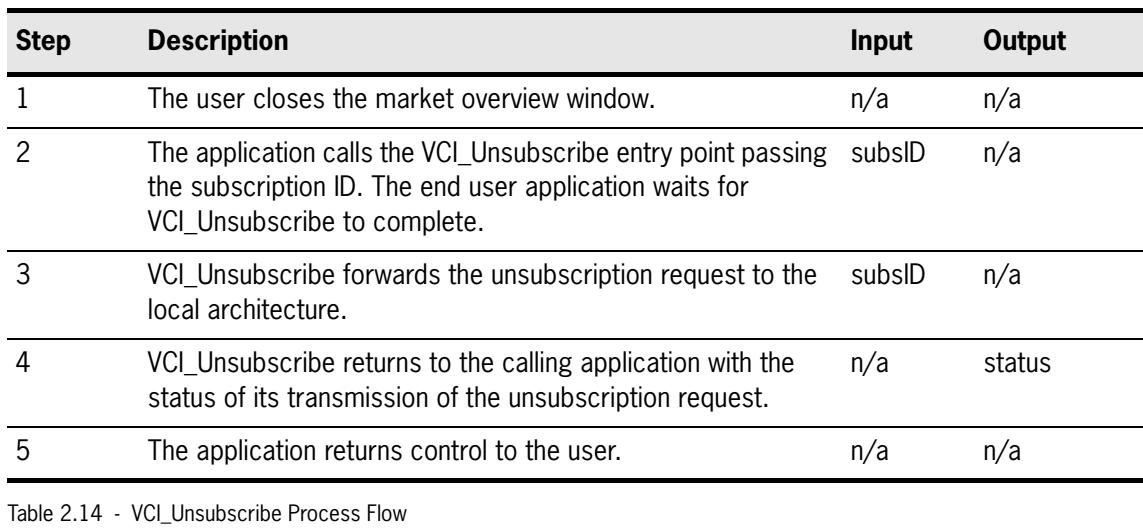

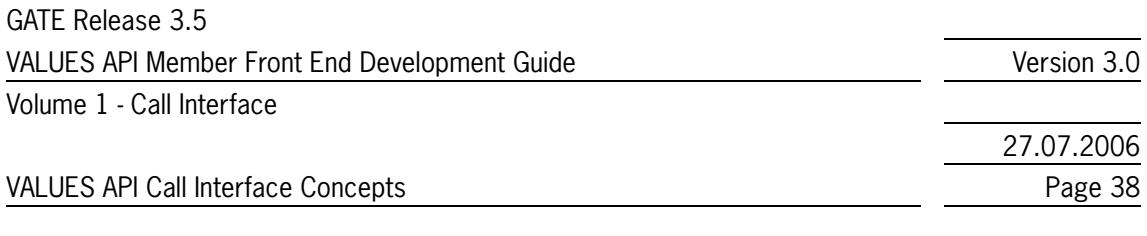

The unsubscription request has been transmitted to the Exchange application. The exact processing status of the unsubscription request is unknown until a response is received.

## **2.5.8 Receiving Unsubscription Responses**

This section explains the processing flow taking place when an unsubscription response arrives asynchronously. Unsubscription responses indicate the status of a previously issued unsubscription request. The VCI\_Dispatch entry point and application callback are described in the context established by an unsubscription request. *[Figure 2.18](#page-37-0)* graphically depicts the processing involved in receiving an unsubscription response. The processing steps are explained in *[Table 2.15](#page-38-0)*.

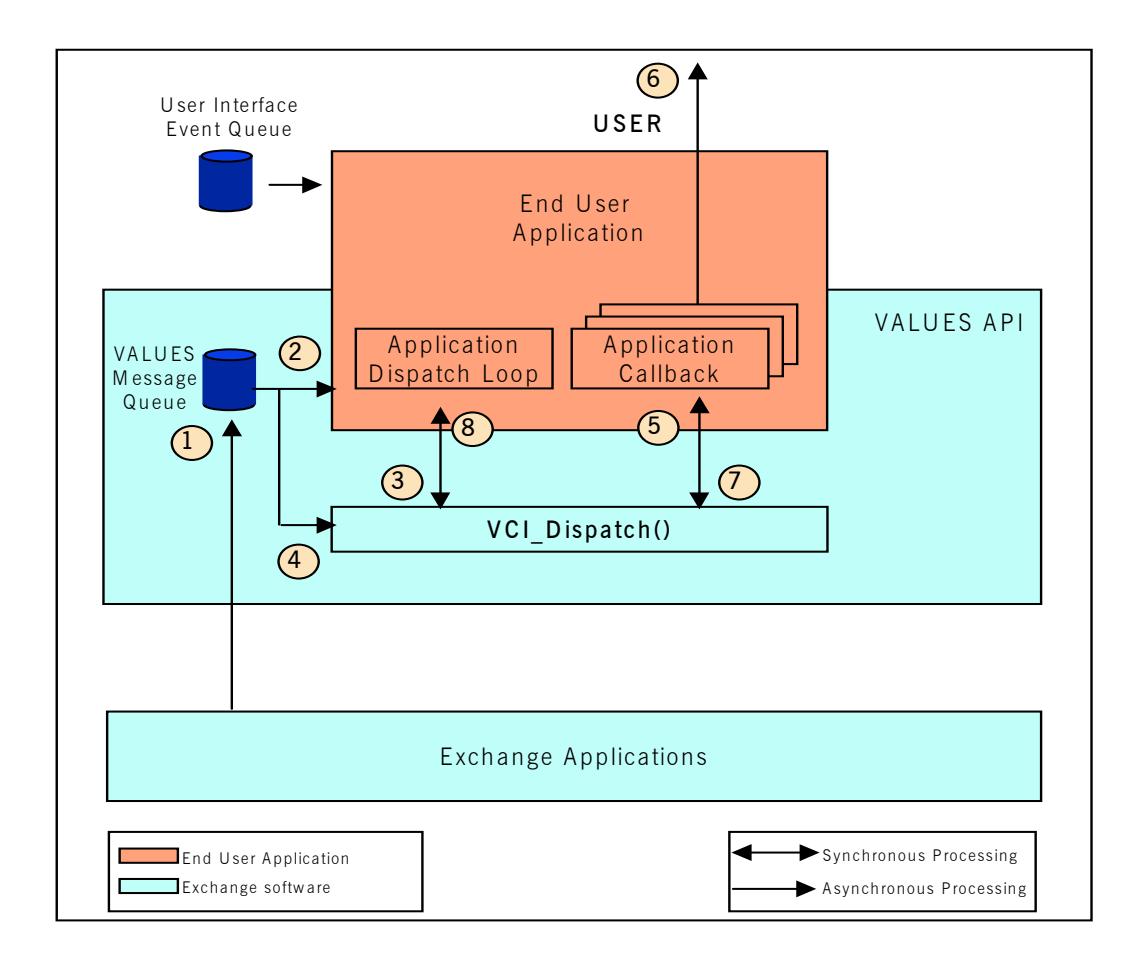

<span id="page-37-0"></span>Figure 2.18 - Unsubscription Response Processing

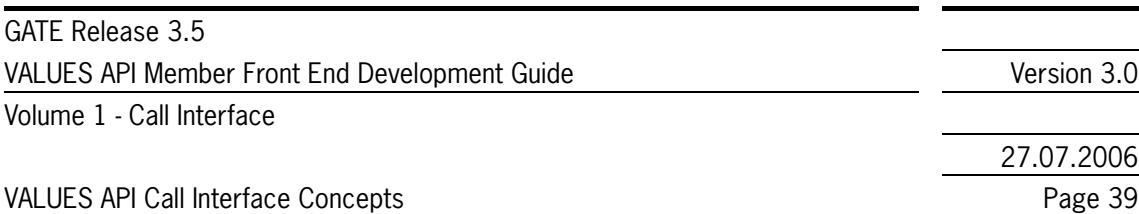

27.07.2006

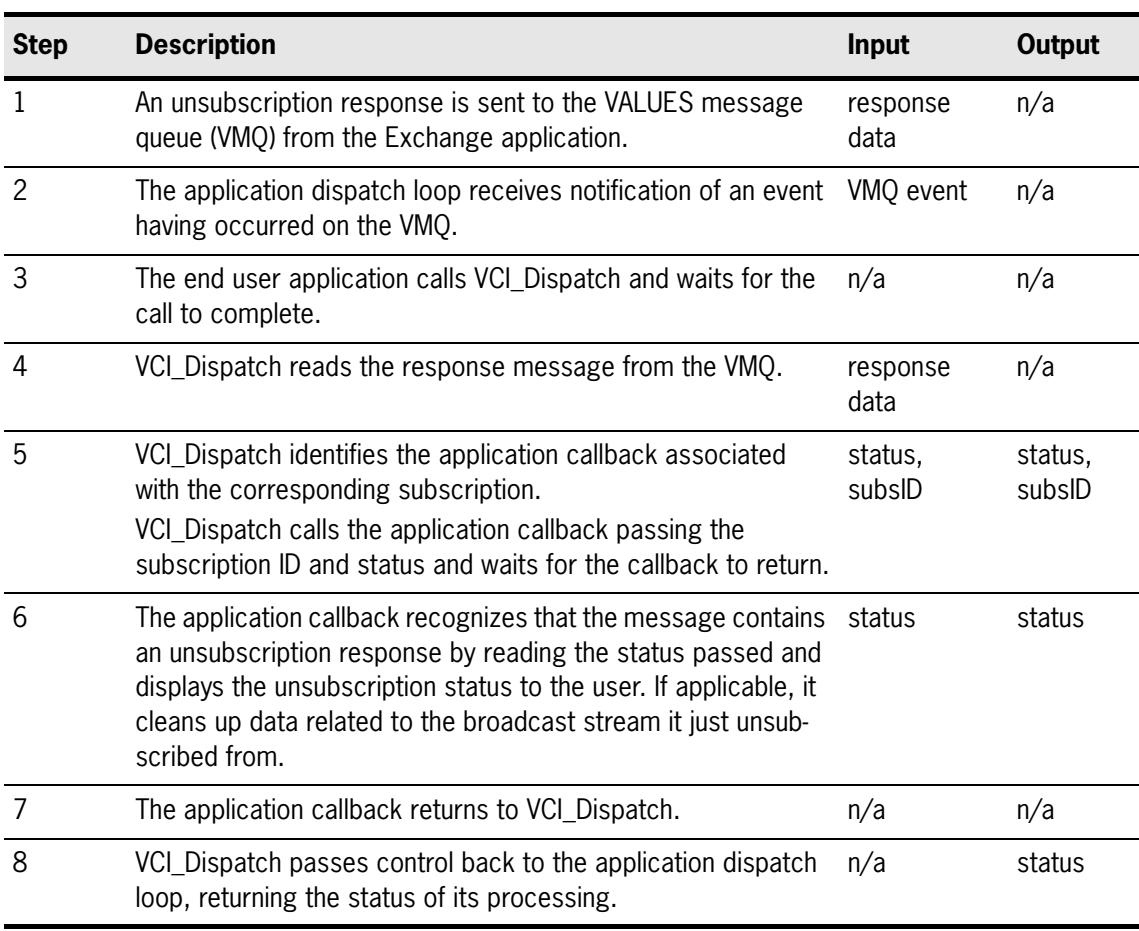

<span id="page-38-0"></span>Table 2.15 - VCI\_Dispatch Process Flow (Receipt of Unsubscription Responses)

The end user application has terminated subscription to a data stream.

## **2.5.9 Unsubscribing from a Data Stream Abnormally**

A range of exceptions can occur when using GATE; i.e., failure of hardware and/or software components. If the application is unable to unsubscribe normally, exception handling must take place. Exception handling is supported by VALUES API through completion status and application callback invocation. When an exception occurs, VALUES API responds with invocation of registered application callbacks in a defined sequence. Please refer to *[section 3.2.3](#page-51-0)* for detailed information on exception handling.

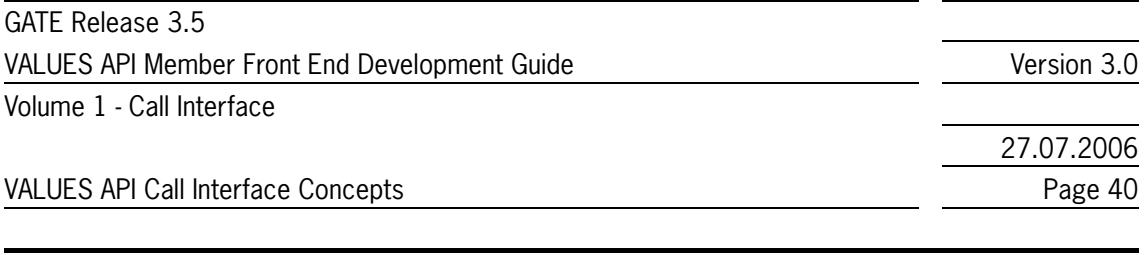

# <span id="page-39-0"></span>**2.6 Integrating VALUES Events**

In this section, the mechanism for integrating VALUES events with the end user application is described. Integration is based on the receipt of VALUES events by the end user application and the forwarding of these events to VALUES API. The end user application is responsible for receiving VALUES events from a queue created by VCI Connect on VALUES startup. The queue is provided by the operating system and based on the socket interface. The queue allows shared access for both VALUES and the end user application. The name of the message queue (socket identifier, VMQname) is returned by the VCI Connect call to allow the end user application to access it. The application is expected to monitor the queue for events and dispatch them to the API as they occur. There are four kinds of VALUES events:

- Response events are answers to end user application requests sent to Exchange applications via the VCI Submit, VCI Login, VCI Logout, VCI Subscribe and VCI Unsubscribe entry point.
- Broadcast events are asynchronous data received after subscription to a data stream using the VCI\_Subscribe entry point.
- Exception events are sent to VALUES in case of problems with the connection (e.g., network problems, GATE failure, etc.).
- Notification events are sent to VALUES in case of Exchange application availability state changes (e.g., initial Exchange application availability, when an Exchange application was restarted).

In order to avoid interruption of synchronous VALUES API calls (i.e. VCI\_Connect, VCI\_Disconnect) VALUES API-based application should disable asynchronous events (e.g. UNIX signals).

End user applications based on the VALUES API are generally in control of the process; i.e., the main processing loop is implemented in the end user application. The VALUES API is a library and does not contain a processing loop. Monitoring of events (e.g., VALUES events, keyboard input, mouse input) is therefore in responsibility of the end user application. The end user application dispatches (i.e., using VCI Dispatch) process control to the VALUES API temporarily to allow handling of VALUES events.

Application callbacks are functions with a specific function prototype and a custom implementation. The function prototype of these callbacks are defined in the VALUES API specification, the end user application implements the callbacks. The end user application can register callbacks with most of the entry points by passing a callback reference. When the end user application receives a VALUES event it dispatches processing to the VALUES API. The VALUES API reads the data associated with the event from the VMQ, identifies the registered callback reference, formats the data associated with the event and invokes the callback passing the data to the end user application.

*[Figure 2.19](#page-40-0)* graphically depicts the processing involved in delivery of asynchronous responses and broadcast events as well as exceptions. The processing steps are described in *[Table 2.16](#page-41-0)*.

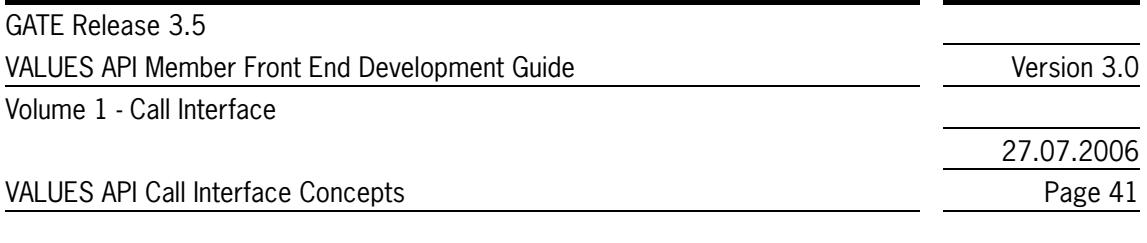

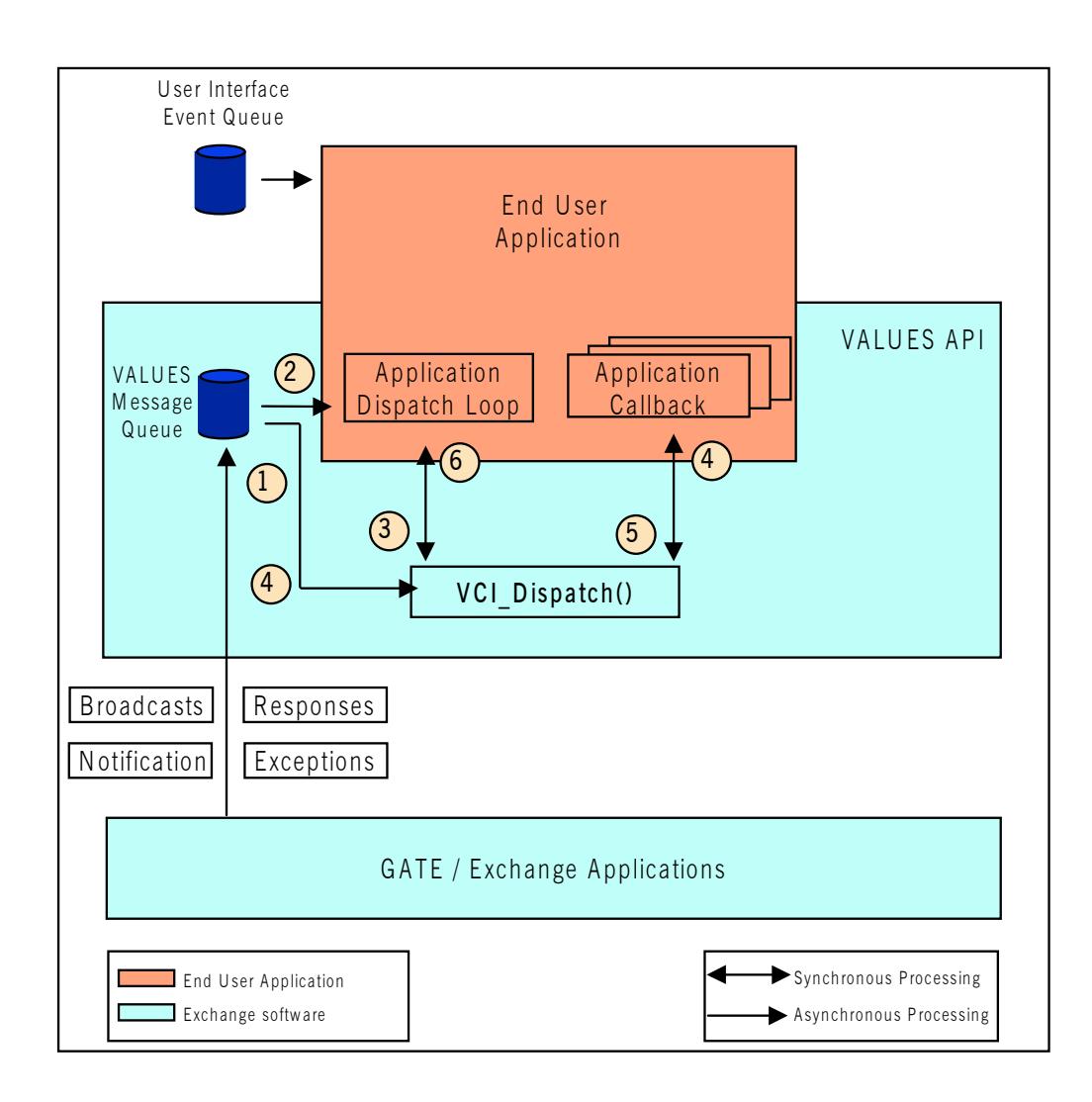

<span id="page-40-0"></span>Figure 2.19 - VALUES Message Delivery to End User Application

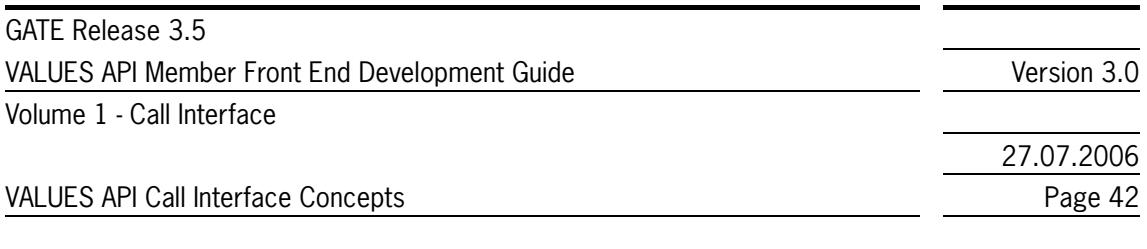

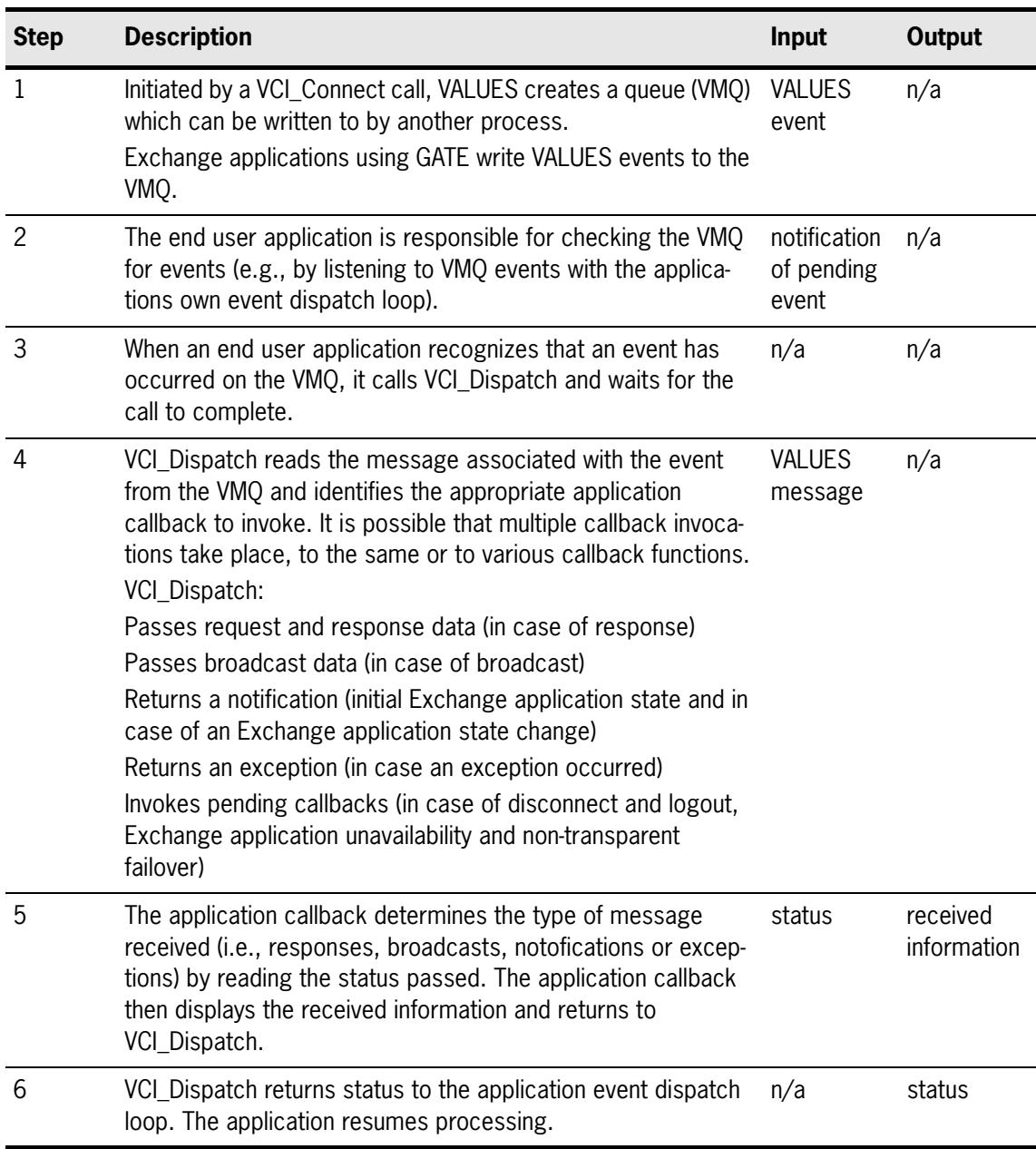

<span id="page-41-0"></span>Table 2.16 - VCI\_Connect and VCI\_Dispatch Process Flow (VALUES Message Delivery)

# **2.7 Recovery Management Services**

Some Exchange applications support recovery of application requests, application responses and broadcasts. For a detailed description of these recovery management services please refer to the Exchange application specific volumes.

For broadcasts, the VALUES API Call Interface offers a generic recovery assistance service. A special subscription subject is available that enables the transmission of Gap Notifications within each stream it has been used on. Please refer to *[section 3.9](#page-69-0)* for details on how to subscribe for Gap Notifications.

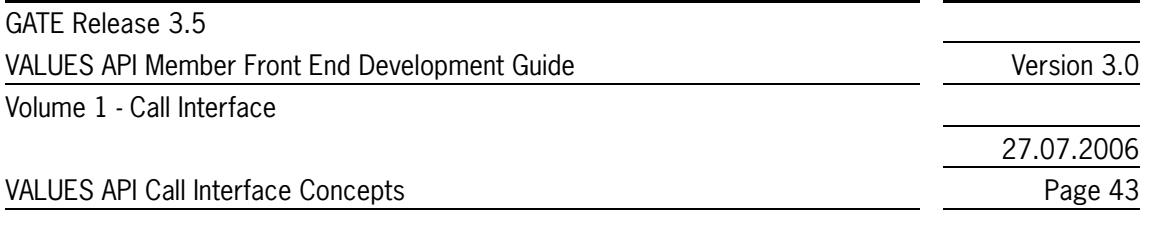

For recoverable broadcasts, usage of the Exchange application-specific recovery mechanisms should be the preferred method.

# **2.8 Multi-User Capability**

One instance of the VALUES API supports simultaneous access for multiple users of multiple Exchange applications.

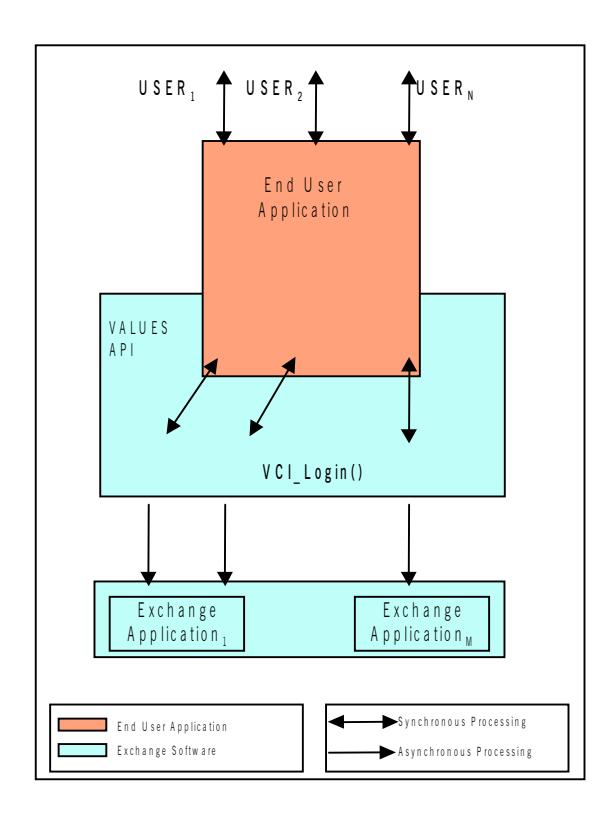

Figure 2.20 - Multi-User Login

At login (by receiving the login response), the end user application receives a login ID from the VALUES API. The login ID is unique for each successful call to VCI\_Login and a specific Exchange application. In subsequent calls to the entry points VCI\_Logout, VCI\_Subscribe (in case of Xervices with Broadcast Extension, compare *[section 2.5.2](#page-28-0)*) and VCI\_Submit, the end user application must specify this login ID to authenticate the specific user.

The callback registered with each call to VCI\_Submit, VCI\_Subscribe (Broadcast Extension only, see *[section 2.5.2](#page-28-0)*) or VCI\_Login returns the login ID to the end user application. The end user application can dispatch responses to the specific user based on the received login ID.

It is the responsibility of the application using the multi-user capability to ensure appropriate and authorized use of login IDs obtained from the VALUES API.

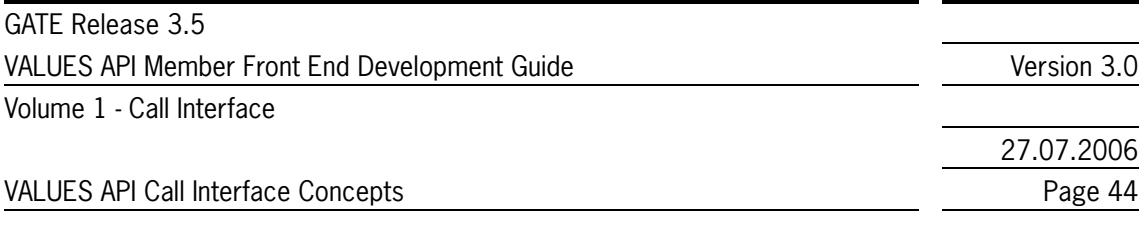

# <span id="page-43-0"></span>**2.9 Xervices, Xervice Classes and Multi-Exchange Capability**

A Xervice is a service offered to a VALUES-based Front End application by a certain electronic exchange. A single exchange can offer multiple Xervices, e.g. Xetra Frankfurt offers a Xervice for transactions, a Xervice for retransmission of (recoverable) broadcasts and a Xervice used for continous auction quoting. To obtain access to a Xervice, an application has to log in to it, using VCI\_Login. The Xervice identifier (dbApplID, see *[section 6.2.20](#page-113-0)*) is used to specify the desired Xervice within this call.

Xervice identification data is available at run-time, as soon as a GATE session has been established. The data supplied by GATE includes Exchange identification information (Market Identification code (MIC), descriptive text). Thus an application can select an exchange or offer readable information to a user. This feature allows Front End applications to integrate new Exchanges that were not yet known at compile-time, using an unchanged executable. This holds true only if the new Exchange offers VALUES functionality that is identical to the existing Exchange for that the application was designed and built.

A Front End application can determine if Xervices offered by different electronic exchanges offer identical VALUES functionality by evaluating Xervice Class information. A Xervice Class is an identifier that is equal across Xervices which offer identical VALUES functionality, given the Application Version Number AVN is also equal. For example, if a Front End application was built to work with a certain exchange using two Xervices, their Xervice Classes being XETRA\_TXN\_XCLASS and

XETRA\_CAQ\_XCLASS with AVN\_xyz, it is able to work with any other exchange that offers the same Xervice Classes and AVN. The Xervice Class identifier is supplied in the field applClass of XerviceInfoT (see *[section 6.2.2](#page-106-0)*).

GATE supplies Xervice Class information and Xervice identification data via the callback registered when using VCI\_Connect. Please refer to *[section 3.3.2](#page-58-0)* for details.

# **2.10 VALUES API Backwards Compatibility Concepts**

In this section, an overview on backwards compatibility concept of VALUES API is given. Call Interface specific concepts are described in this Volume, while exchange specific concepts are explained in the related exchange specific volume.

The VALUES API supports backwards compatibility which is defined as support for the current version and the previous version of application requests, broadcast data structures and the Call Interface. The backwards compatibility of the Call Interface and the Exchange applications are independent of each other.

• Call Interface (technical components)

The VALUES API supports the Call Interface of the current VALUES API Call Interface release (Call Interface Version Number CVN x) and is backwards compatible to the Call Interface of the previous VALUES API Call Interface release (CVN  $_{x1}$ ). Each Call Interface entry point must contain a CVN which defines the version of the Call Interface to be used. All Call Interface entry points submitted within a VALUES session must correspond to the version specified in the connection request.

• Application requests and subscription requests (functional components) The VALUES API can support application requests of the current release (Application Version Number AVN  $x$ ) and be backwards compatible to the previous release (AVN  $x$ <sub>1</sub>) at the same time. Please refer to the Exchange application specific volumes to determine if the desired Exchange application release offers backwards compatibility. Each login and subscription request must contain an exchange-specific application version number (AVN) which defines the version of the associated

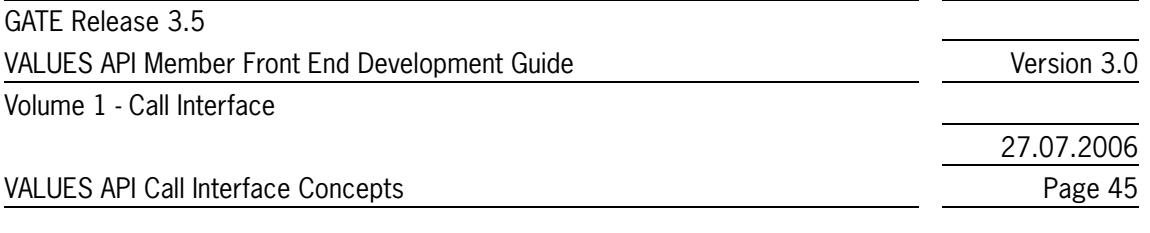

Exchange application to be used. All application requests submitted within a login must correspond to the version specified in the login request.

The version number CVN is published with each VALUES API Call Interface release. The AVN will be published with each release of the Exchange application. The end user application must use these numbers to specify the version it intends to use; i.e., the CVN has to be sent with each call of an entry point and the AVN with each login and subscription request.

Backwards compatibility cannot be guaranteed under all circumstances due to the potential for changes driven by legal imperatives, technology evolution etc. This means:

- Most updates of the VALUES API will not require re-compilation and re-linking of end user applications.
- Some updates of the VALUES API may require re-compilation and re-linking of end user applications.
- In future releases of Exchange applications or GATE, code changes, re-compilation and re-linking of end user applications may be required.

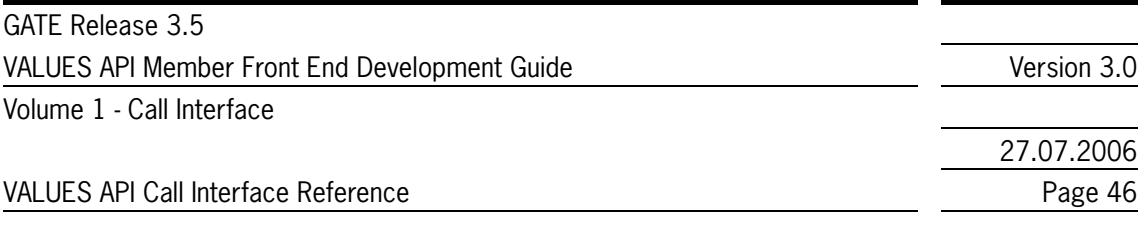

# **3 VALUES API Call Interface Reference**

# **3.1 Overview**

This section describes the structure of each entry point to the interface, including entry point name, description and calling syntax. Also, a list of all parameters of which the entry points are comprised is given. Parameters can be structures in which case a list of fields is given.

Each field listed is marked to show whether it is mandatory (m), optional (o), read-only (ro), or reserved (r) in the column headed "Usage". Also, fields are marked to show whether they are to be filled by VALUES (V) or by the end user application (A) in the column headed "Filled By". Fields to be filled by the end user application may be changed by VALUES. The character "-" in either column indicates that the information is not applicable for the given field.

Detailed field descriptions are given in *[section 6](#page-104-0)*. The field descriptions contain information on where the fields are used, field characteristics such as data type and passing mechanism. The field description also defines the rules that apply for the individual data fields.

This section describes the following entry points:

- VCI Connect
- VCI\_Disconnect
- VCI Dispatch
- VCI\_Login
- VCI\_Logout
- VCI Submit
- VCI Subscribe
- VCI Unsubscribe.

Subsequently the interface specification for application callbacks is described. VALUES API provides a function type which must be used to declare the application callbacks referenced in VCI\_Connect, VCI Login, VCI Submit and VCI Subscribe.

All interface parameters detailed in the manual are pointers to data structures. The parameter *callbackCntxtData* (application callback context data) and those parameters prefixed "req"(request) are pointers to data structures populated by the end user application and passed to the Call Interface entry point.

The first parameter of each entry point is *reqControl*. The *reqControl* structure combines data fields that are common to all entry points and used as Call Interface control information.

Note: It is strongly advised to always use the *ReqCntrlT* data type to access or copy the fields of reqControl.

The parameter *statusData* and those parameters prefixed "resp" (response) denote pointers to data structures populated by the Call Interface entry point and returned to the end user application. Exceptions are the application callbacks, refer to *[section 3.11](#page-75-0)* for detailed description on population of the data structures of application callbacks.

The calling application is responsible for allocation (and de-allocation) of memory sufficient to hold the different data structures. Please refer to *[section 4](#page-82-0)* for details. The VALUES API Call Interface stores only the pointers to the request and the context data. The application callback parameter must be populated with a reference to a function. This function's signature must comply to the application callback interface specification (see *[section 3.11](#page-75-0)*).

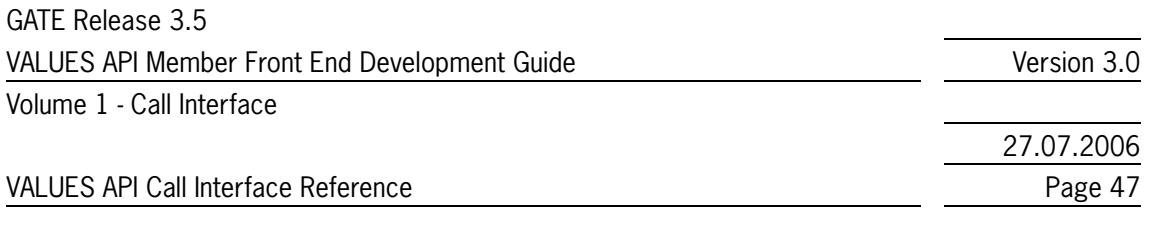

It is recommended to initialize all reserved or unused optional data fields passed to the entry points. A guideline is given in *[section 6.1.2](#page-105-0)*.

Each entry point returns a status data structure to the VALUES API-based application, containing the completion status of a call. The following table lists and describes the fields of the status data structure:

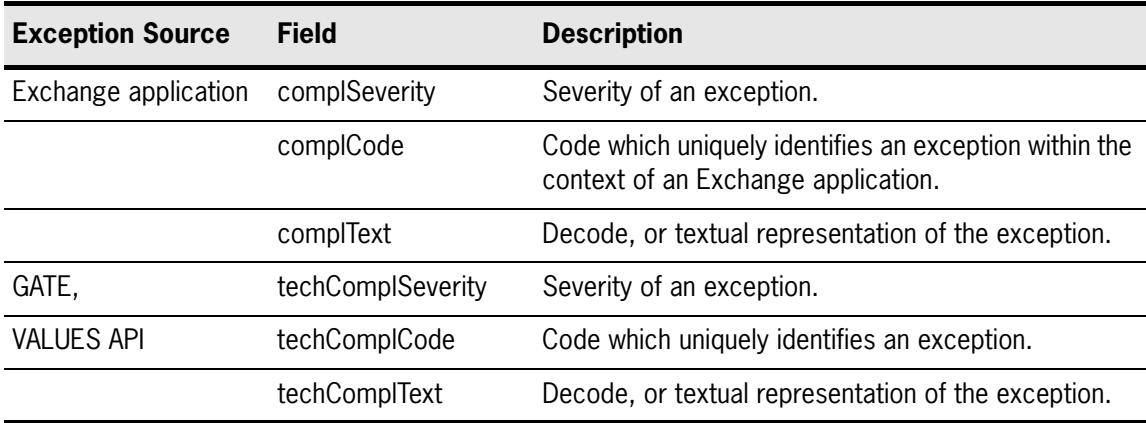

Table 3.1 - The Call Interface Status Data Structure

Note: The Exchange application specific completion status is applicable only if the technical completion code (*techComplCode*) indicates an unsuccessful request processing.

Depending on the severity of an exception, the end user application should perform different levels of exception processing.

The following table describes the different levels of severity for exception codes.

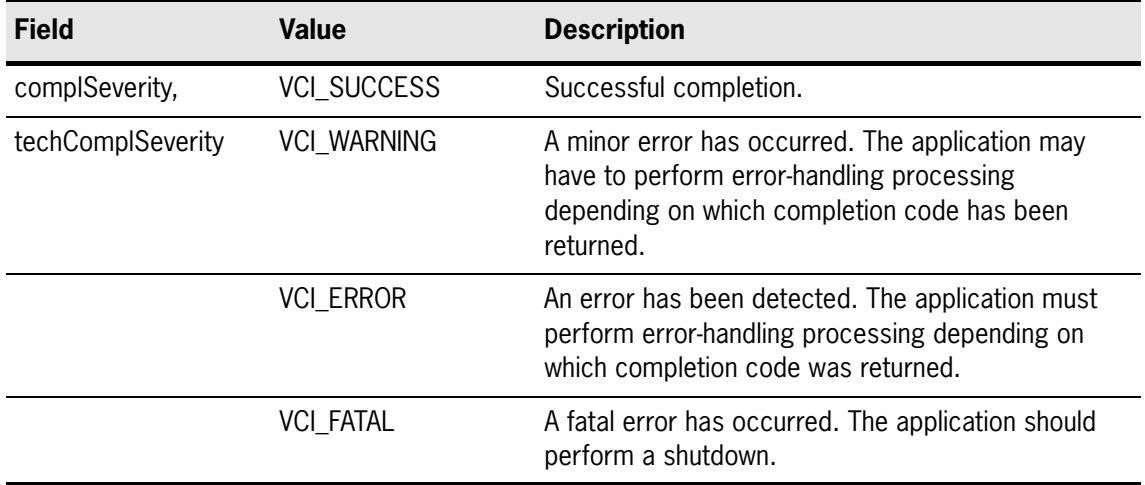

Table 3.2 - Call Interface Exception Severity Classes

For each entry point, a list of the relevant completion codes and their corresponding message text is provided. For the complete list of technical completion codes see *[section 5](#page-102-0)*. Functional completion codes are provided with the Exchange specific volumes.

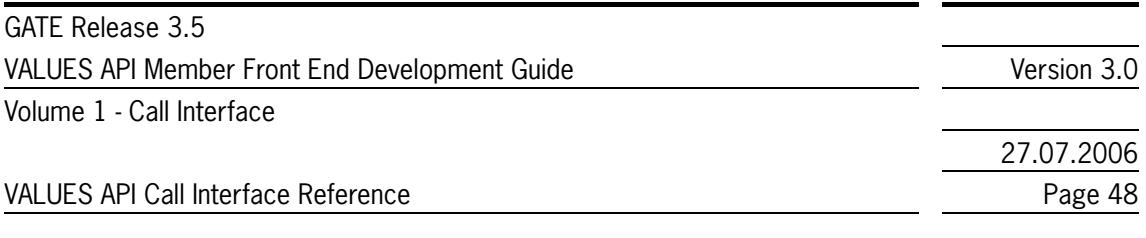

# **3.2 State Diagrams**

# **3.2.1 Overview**

The VALUES API state diagrams describe which VALUES API calls can be invoked depending on the current state of the application's use of VALUES API.

State transitions can be either VALUES API calls invoked by the end user application or application callbacks invoked by VALUES.

The notation 1..s indicating multiple possible subscriptions, 1..u indicating multiple users and 1..x indicating multiple Xervices are used for the respective states.

The following sections provide state diagrams for each of the VALUES service categories. State diagrams for normal operation and description of exception cases are provided.

# **3.2.2 Normal Operation**

#### **Session Management Services**

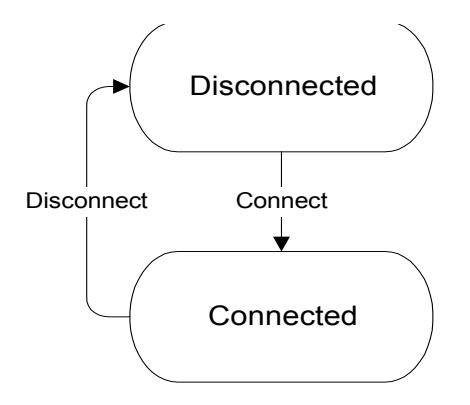

Figure 3.1 - State Diagram for Session Management Services

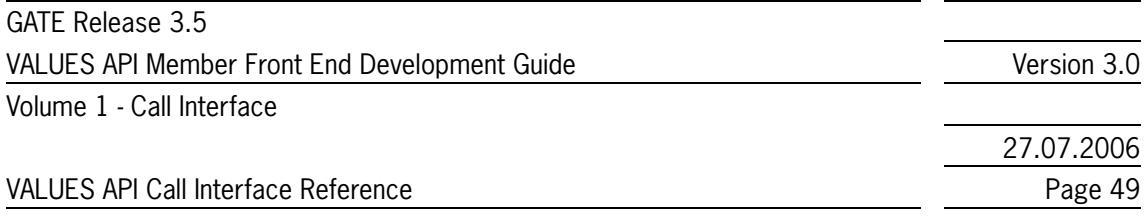

#### **Security Management Services**

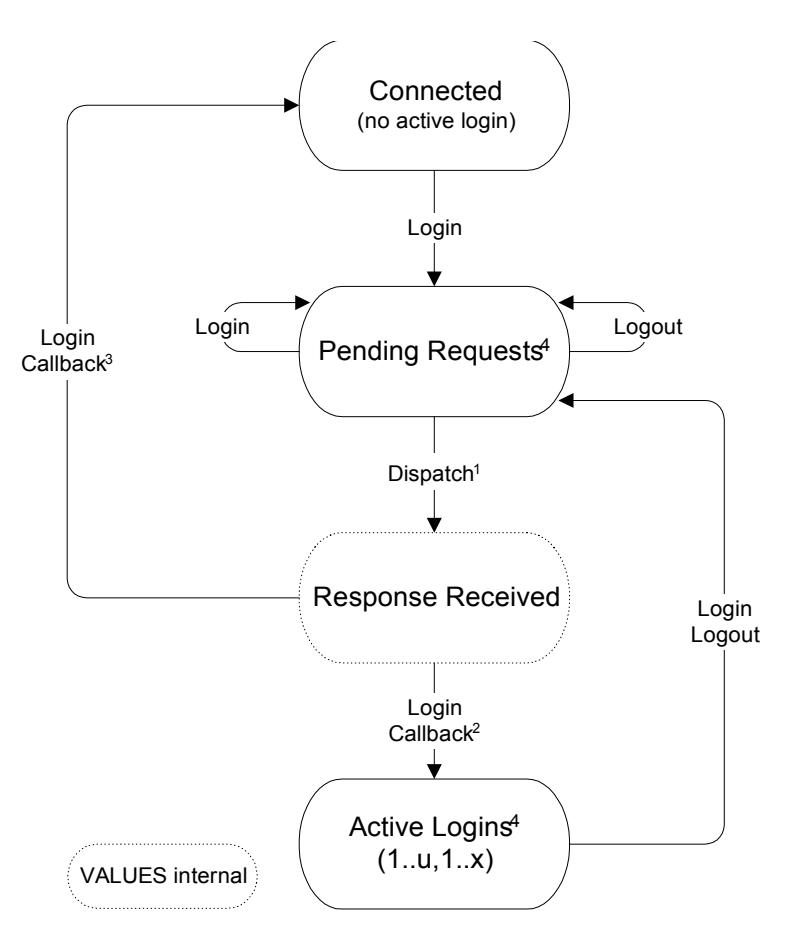

1 Dispatch is called by the application after notification via VMQ.

2 Callback invoked by VALUES at receipt of a login or logout response.

3 Callback invoked by VALUES at receipt of the last logout response (i.e., no more active logins).

4 The states "Active Logins" and "Pending Requests" can be active simultaneously, in this case transitions are possible from both states.

Figure 3.2 - State Diagram for Security Management Services

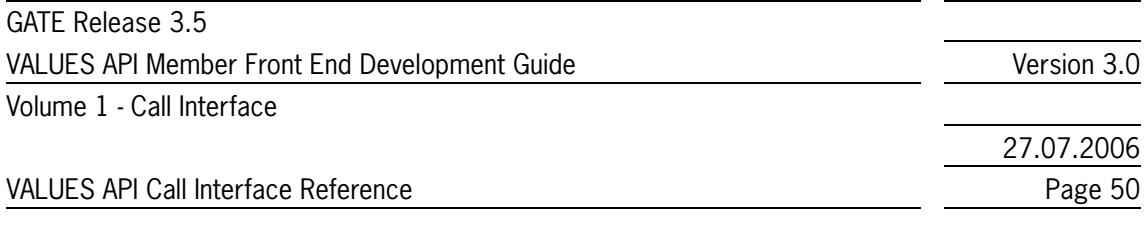

#### **Request Management Services**

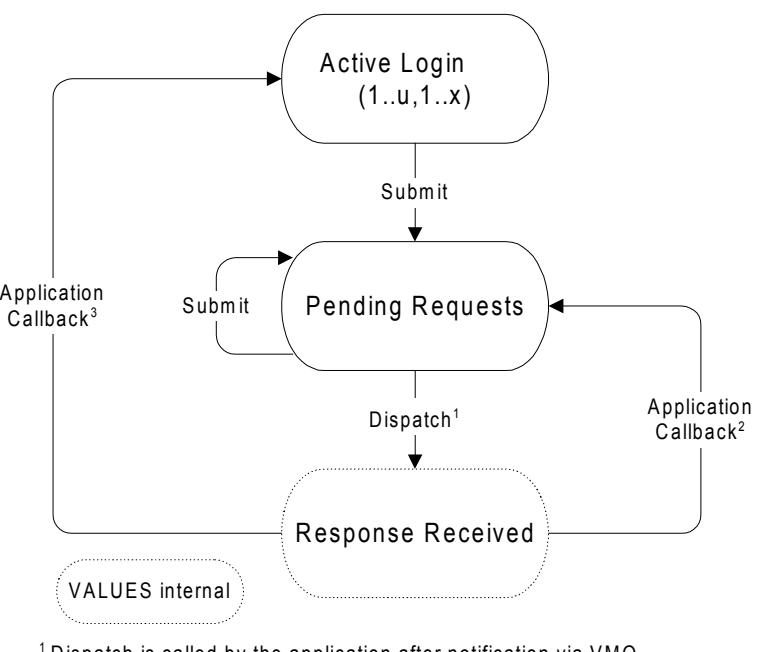

 $^{\text{\tiny{\textup{1}}}}$  Dispatch is called by the application after notification via VMQ.

 $^{\rm 2}$  Callback invoked by VALUES at receipt of an application response.  $^{\rm 3}$  Callback invoked by VALUES at receipt of the last application response (i.e., no m ore pending application requests).

Figure 3.3 - State Diagram for Request Management Services

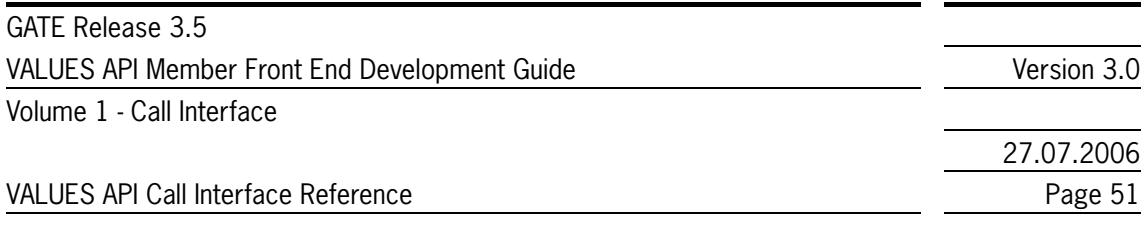

### **Subscription Management Services (Broadcast Extension assumed)**

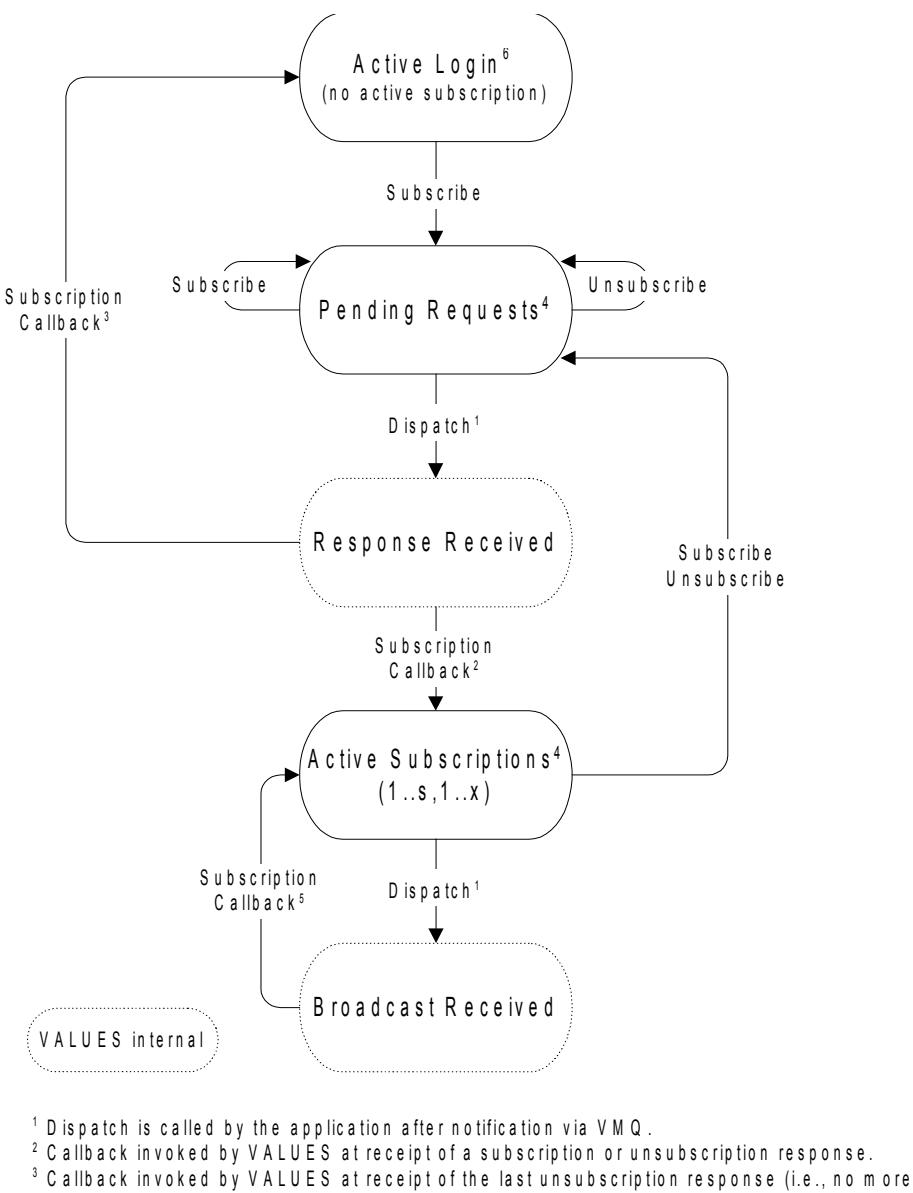

```
ac tive subscriptions).<br>4 The states "Active Subscriptions" and "Pending Requests" can be active sim ultaneously, in
th is case transitions are possible from both states.
```
 $5 \atop 5$  C allback invoked by <code>VALUES</code> at receipt of a broadcast m essage.

6 C om pare the B road cast E x tension section

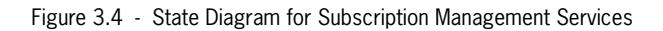

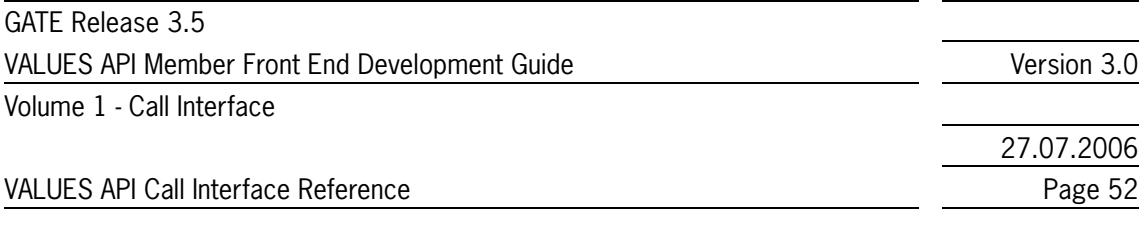

## <span id="page-51-0"></span>**3.2.3 Exception Handling**

A range of exceptions can occur when using the VALUES API. VALUES API exception handling performs a state change if applicable and notifies the end user application either by returning a status, or by invoking one or more callbacks.

In the following tables, the main exception cases are listed with the VALUES state after the exception is handled and a description of the notification mechanism (including the techComplSeverity and techComplCode) is provided.

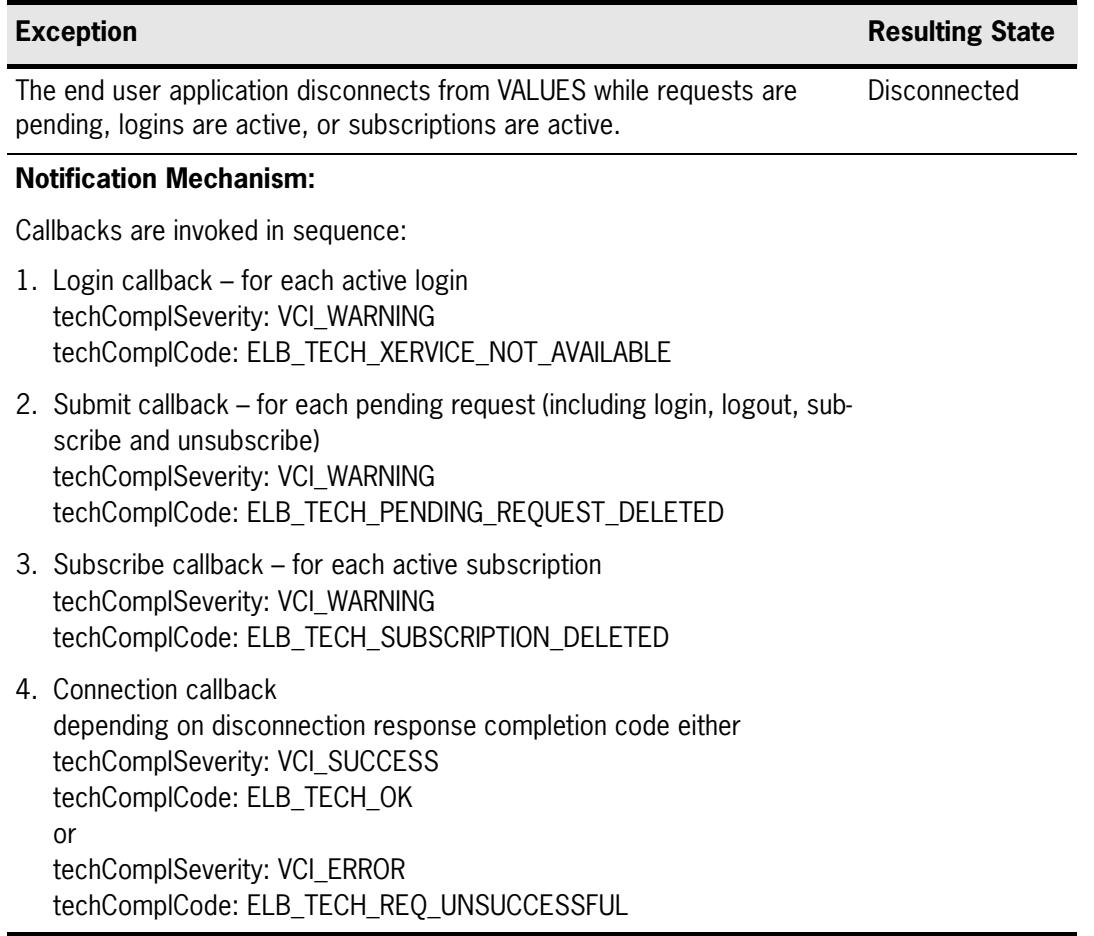

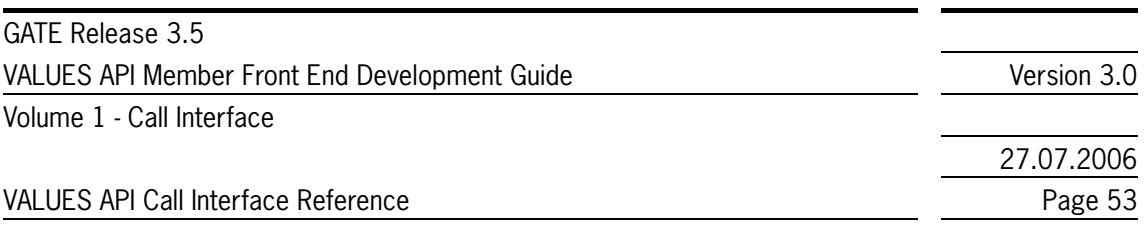

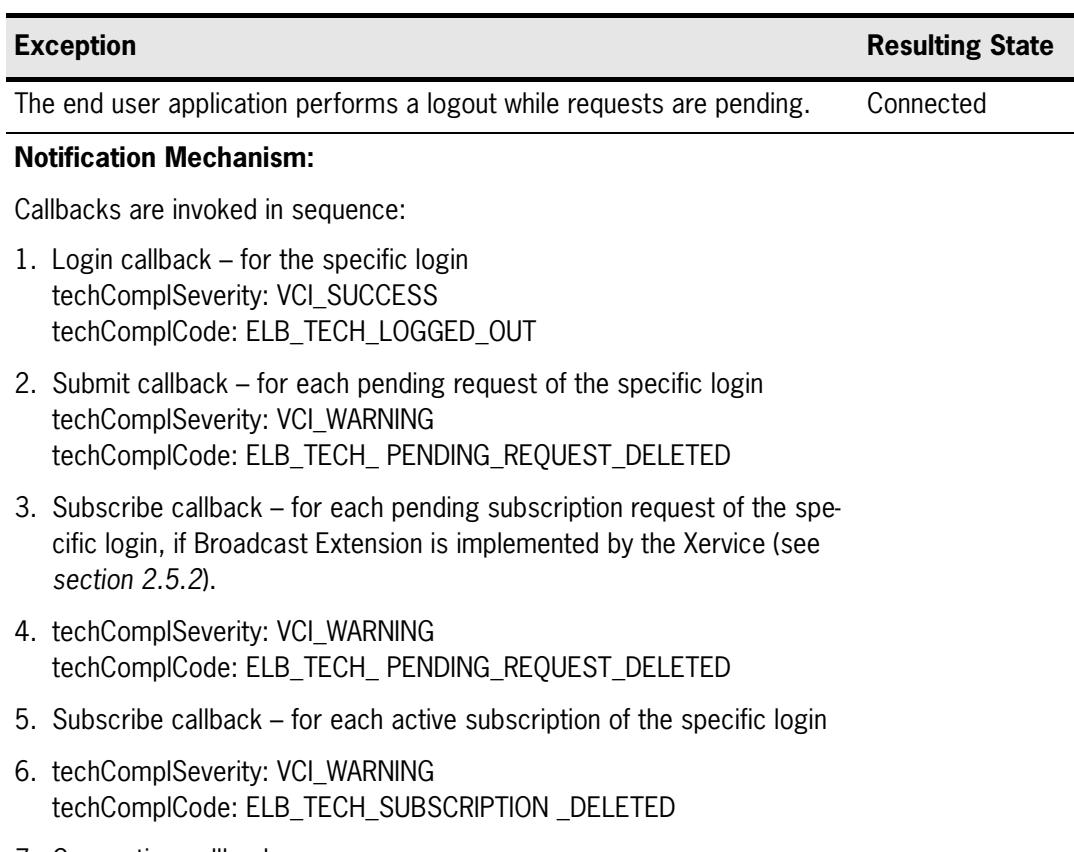

7. Connection callback techComplSeverity: VCI\_SUCCESS techComplCode: ELB\_TECH\_LOGGED\_OUT

# **Exception Resulting State**

Improper use of entry points (i.e., state transition not displayed in the state No change diagrams for normal operation) or invalid parameters passed to entry points.

#### **Notification Mechanism:**

The entry point returns with a status indicating the exception.

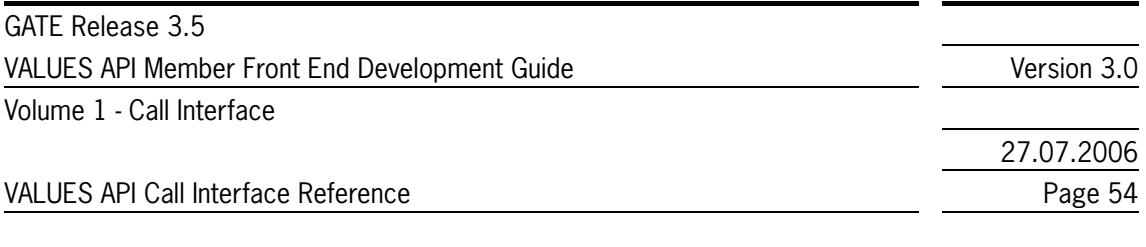

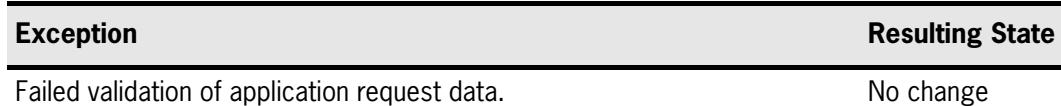

#### **Notification Mechanism:**

The submit callback is invoked with a status indicating the exception.

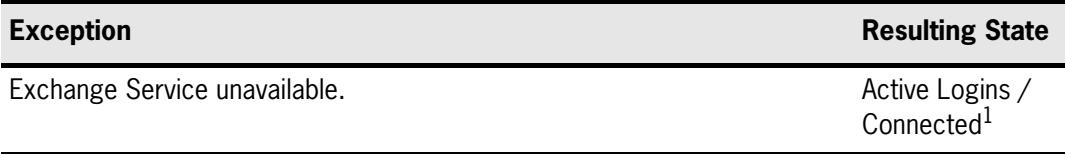

#### **Notification Mechanism:**

Callbacks are invoked in sequence:

- 1. Login callback for each active login of the specific Exchange Service techComplSeverity: VCI\_WARNING techComplCode: ELB\_TECH\_XERVICE\_NOT\_AVAILABLE
- 2. Submit, Login, Subscribe(Broadcast Extension only) callback per pending request of the specific Exchange Service (including submit, login, logout, subscribe and unsubscribe) techComplSeverity: VCI\_WARNING techComplCode: ELB\_TECH\_ PENDING\_REQUEST\_DELETED
- 3. Subscription callback per active subscription of the specific Exchange.
- 4. techComplSeverity: VCI\_WARNING techComplCode: ELB\_TECH\_ SUBSCRIPTION\_DELETED
- 5. Connection callback techComplSeverity: VCI\_SUCCESS techComplCode: ELB\_TECH\_XERVICE\_NOT\_AVAILABLE

The associated Exchange Service is specified in dbApplID of reqControl.

<sup>1.</sup> If all Exchange applications are unavailable the resulting state is "Connected".

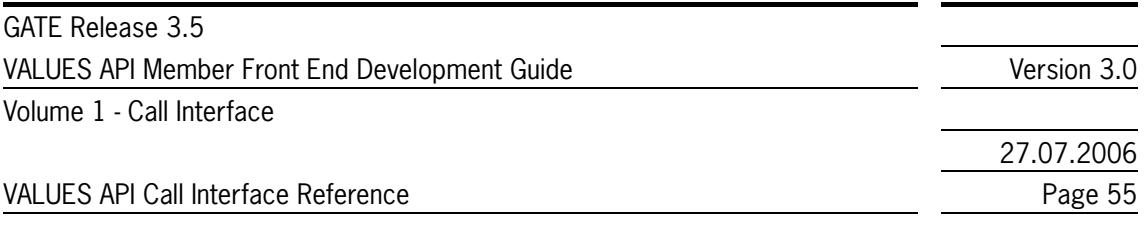

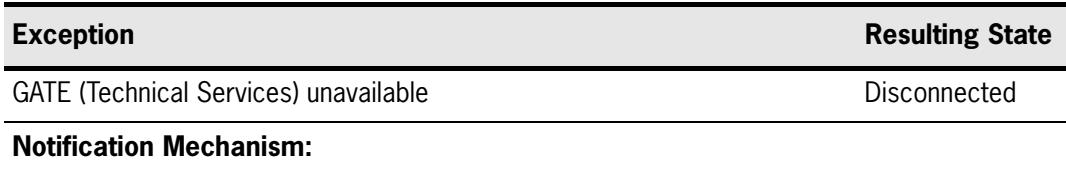

Callbacks are invoked in sequence:

- 1. Login callback for each active login techComplSeverity: VCI\_WARNING techComplCode: ELB\_TECH\_XERVICE\_NOT\_AVAILABLE
- 2. Submit callback for each pending request (including login, logout, subscribe and unsubscribe) techComplSeverity: VCI\_WARNING techComplCode: ELB\_TECH\_ PENDING\_REQUEST\_DELETED
- 3. Subscribe callback for each active subscription techComplSeverity: VCI\_WARNING techComplCode: ELB\_TECH\_SUBSCRIPTION\_DELETED
- 4. Connection callback techComplSeverity: VCI\_FATAL techComplCode: ELB\_TECH\_TECHSRCV\_NOT\_AVAILABLE

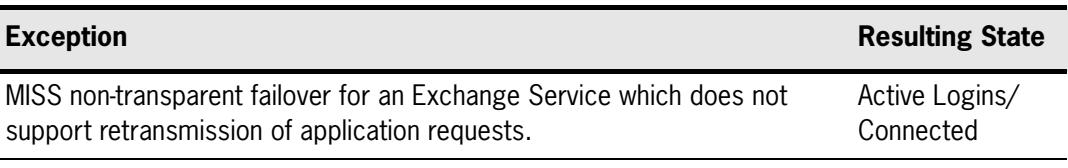

#### **Notification Mechanism:**

Callbacks are invoked in sequence:

- 1. Login callback for each active login of the specific Exchange Service techComplSeverity: VCI\_WARNING techComplCode: ELB\_TECH\_NONTRANSPARENT\_FAILOVER
- 2. Submit/Login/Subscribe callback per pending request of the specific Exchange Service request (including submit, login, logout, subscribe and unsubscribe) techComplSeverity: VCI\_WARNING techComplCode: ELB\_TECH\_ PENDING\_REQUEST\_DELETED
- 3. Connection callback techComplSeverity: VCI\_SUCCESS techComplCode: ELB\_TECH\_NONTRANSPARENT\_FAILOVER

The associated Exchange Service is specified in dbApplID of reqControl.

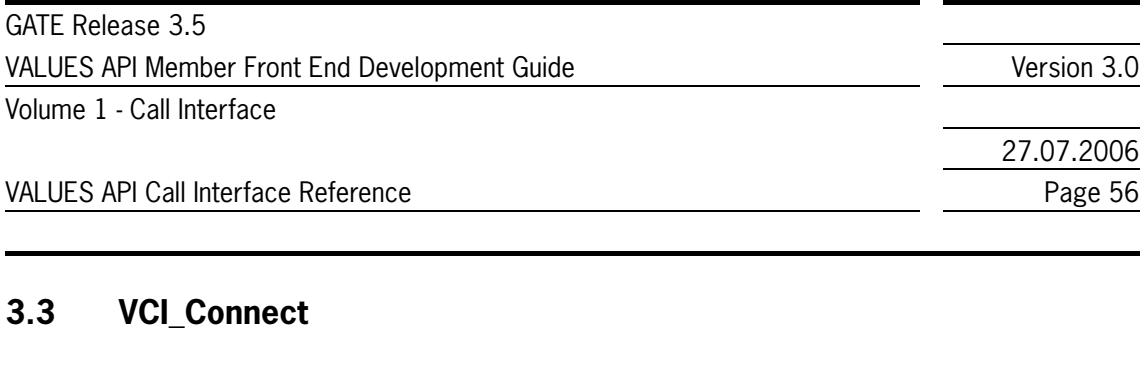

# **3.3.1 Overview**

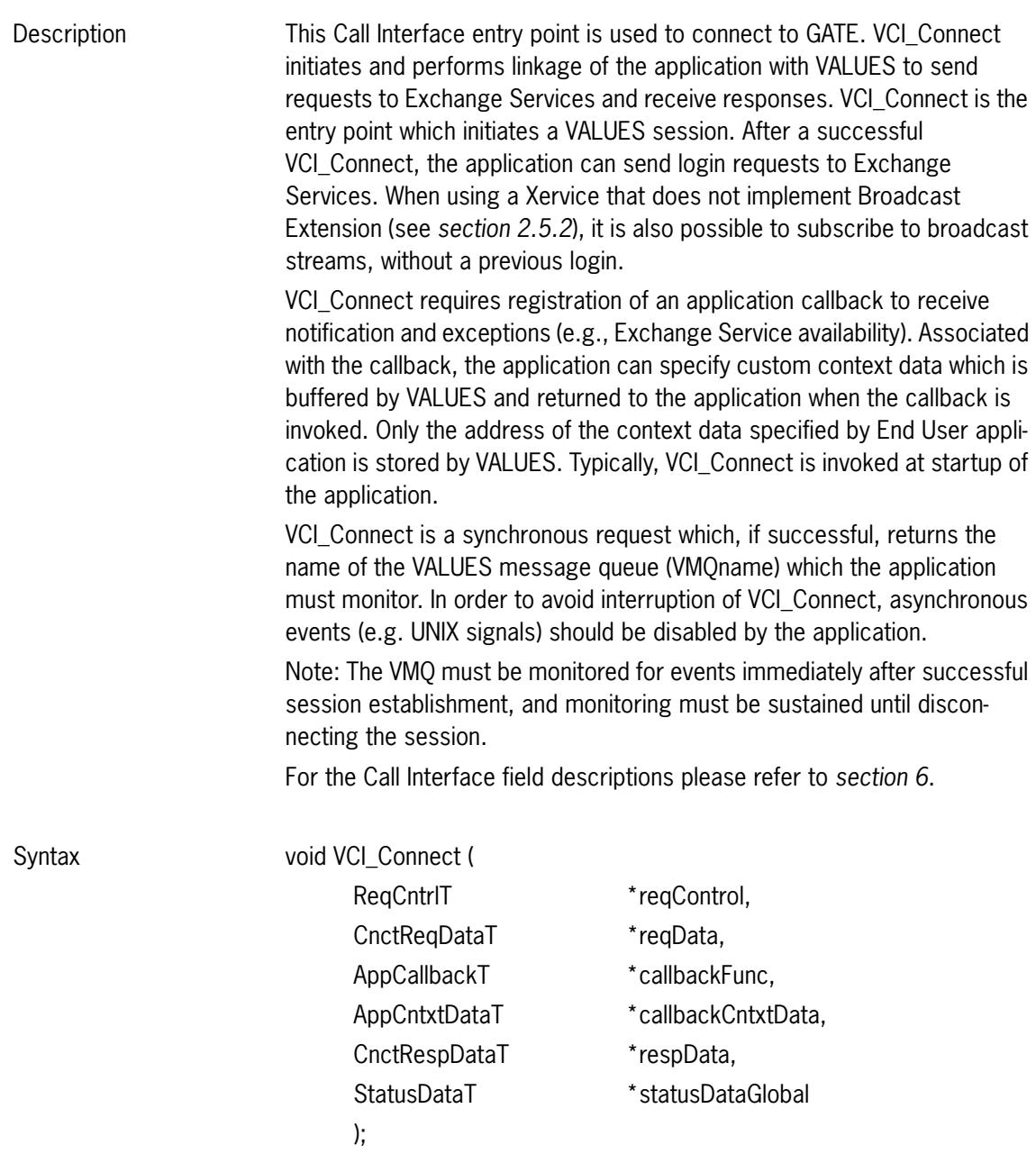

GATE Release 3.5 VALUES API Member Front End Development Guide Version 3.0 Volume 1 - Call Interface 27.07.2006 VALUES API Call Interface Reference **Page 57** Page 57

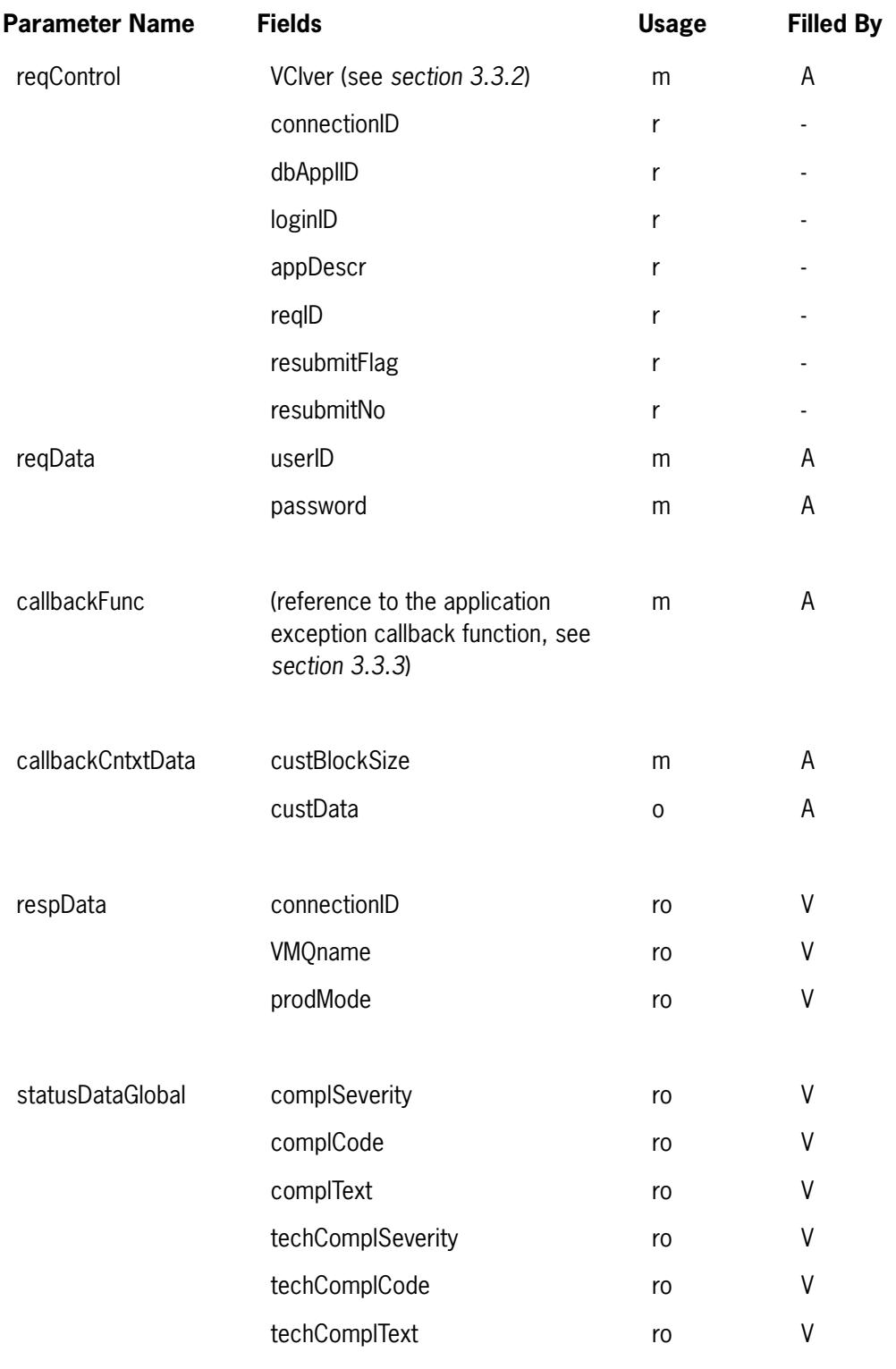

GATE Release 3.5 VALUES API Member Front End Development Guide Version 3.0 Volume 1 - Call Interface

27.07.2006 VALUES API Call Interface Reference **Page 58** Page 58

**Status Field Name Value Text** complSeverity, VCI\_SUCCESS techComplSeverity VCI\_WARNING **VCI\_ERROR VCI\_FATAL** complCode, ELB\_TECH\_INVALID\_PASSWORD INVALID PASSWORD complText ELB\_TECH\_INVALID\_USER USER IS NOT ALLOWED TO USE THE EXCHANGE SERVICE OR USER IS NOT REGISTERED ELB\_TECH\_INVALID\_USER\_OR\_ PASSWORD INVALID USER OR PASSWORD<sup>1</sup> ELB\_TECH\_BADLY\_FORMED\_ **PARAMETER** A PARAMETER WAS EITHER INVALID OR HAD INVALID **CHARACTERS<sup>a</sup>** techComplCode, ELB\_TECH\_OK SUCCESSFUL COMPLETION techComplText ELB\_TECH\_INVALID\_PARAMETER INVALID PARAMETER PASSED ELB\_TECH\_INTERNAL\_ERROR INTERNAL ERROR OCCURRED ELB\_TECH\_ALREADY\_ CONNECTED APPLICATION ALREADY CONNECTED ELB\_TECH\_CONNECTION\_LIMIT\_ REACHED MAXIMUM NUMBER OF CONNEC-TIONS REACHED ELB\_TECH\_REQ\_UNSUCCESSFUL REQUEST NOT SUCCESSFULLY PROCESSED ELB\_TECH\_TECHSRV\_NOT\_ AVAILABLE TECHNICAL SERVICES NOT AVAILABLE ELB\_TECH\_XERVICE\_NOT\_ AVAILABLE EXCHANGE SERVICE NOT AVAILABLE ELB\_TECH\_NOT\_REENTRANT VALUES CALLS ARE NOT REENTRANT

1.Applies to Windows platforms only.

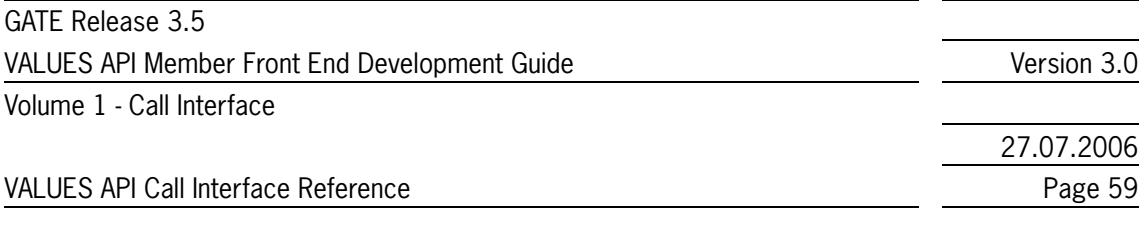

# <span id="page-58-0"></span>**3.3.2 VALUES Call Interface Version**

The VALUES API conceptually supports backwards compatibility of the Call Interface. This document describes version 1.2 of the VALUES API Call Interface. The VALUES Call Interface Vresion VCIver can be set to CVN\_xxx where "xxx" is depending on which version the end user application intends to use. The specific constant CVN\_xxx is defined in the header Values.h which is delivered with the VALUES API header package.

With GATE Release 3.5, the Call Interface Version constant to be used is CVN\_012. This is the same Call Interface Version as used since GATE Release 3.1.

Note: Within one VALUES session the same CVN must be used for all entry points. This is checked by VALUES.

# <span id="page-58-1"></span>**3.3.3 The Connect Application Callback**

The connect application callback is used to notify the end user application of exceptions (e.g., GATE unavailable). It is also used to notify the end user application of Exchange Service availability state changes (i.e., Xervice available or unavailable). After successful completion of VCI\_Connect the connect application callback is invoked by VALUES for each Exchange Service available.

Please refer to *[section 3.11](#page-75-0)* for details on the application callback function type, parameter, and completion code.

Notification of exceptions and availibility state changes are returned with the status data of the connect application callback. In case of an event associated to a certain Xervice (see *[section 2.9](#page-43-0)* for a description of the Xervice concept), the following information is passed to the callback function (as a pointer to a struct of type XerviceInfoT):

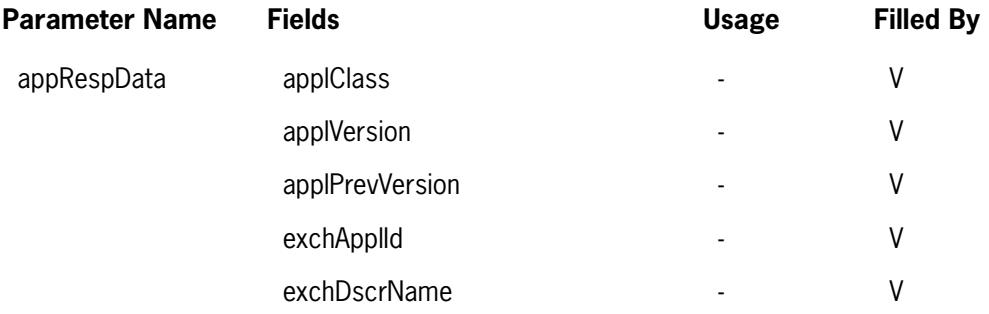

This applies to callbacks invoked with the following completion codes (techComplCod):

- ELB\_TECH\_XERVICE\_AVAILABLE
- ELB\_TECH\_XERVICE\_NOT\_AVAILABLE
- ELB\_TECH\_LOGGED\_OUT
- ELB\_TECH\_NONTRANSPARENT\_FAILOVER

Please note that the dbApplID identifying the Xervice that has triggered the event is always available from the Request control structure (reqControl->dbApplID) in these cases.

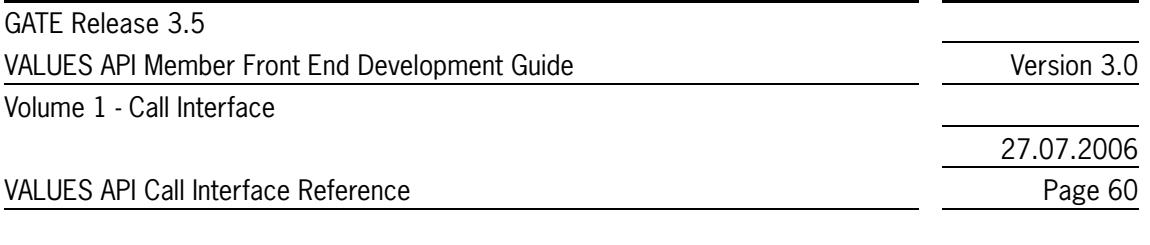

# **3.4 VCI\_Disconnect**

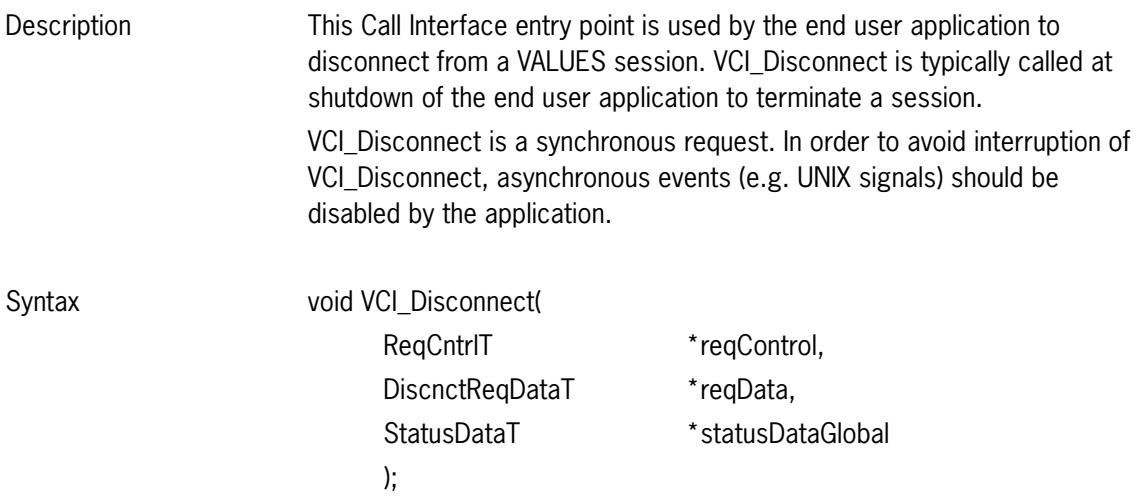

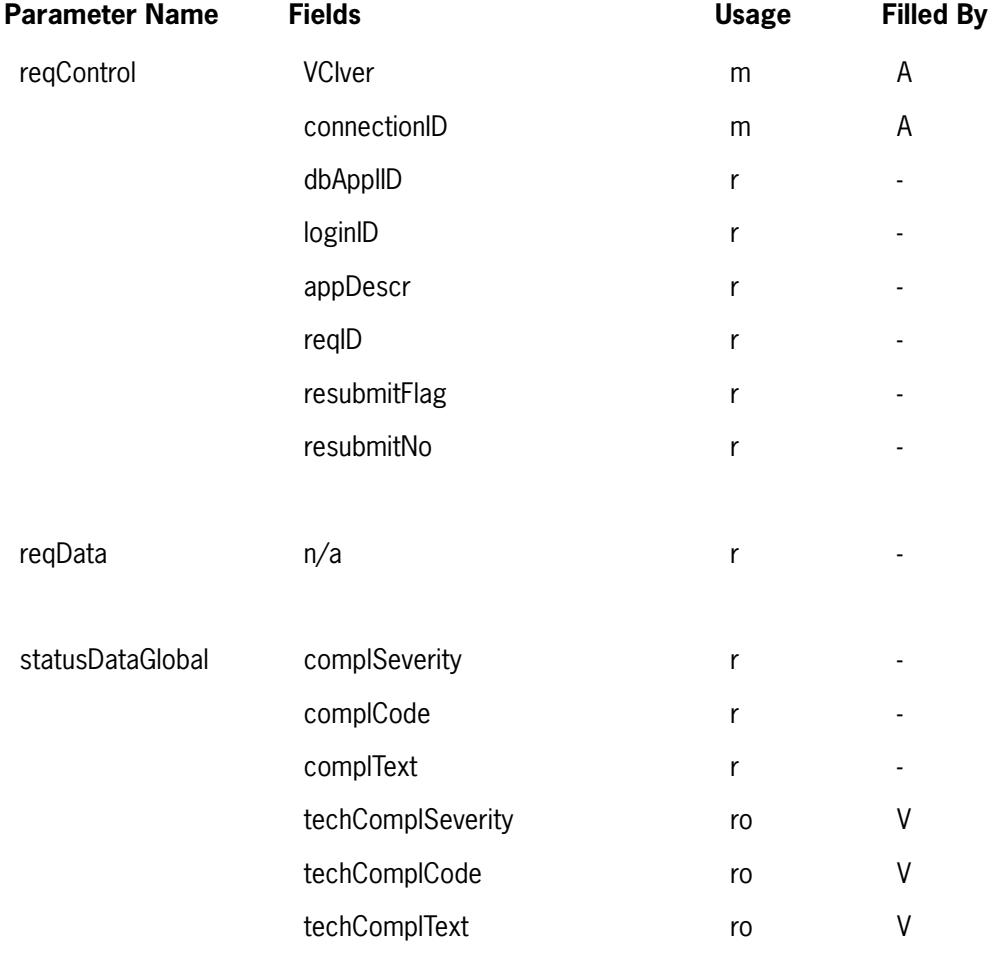

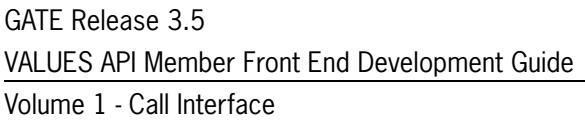

Version 3.0

27.07.2006 VALUES API Call Interface Reference **Page 61** and 2011 12 and 2012 12 and 2012 12 and 2012 12 and 2013

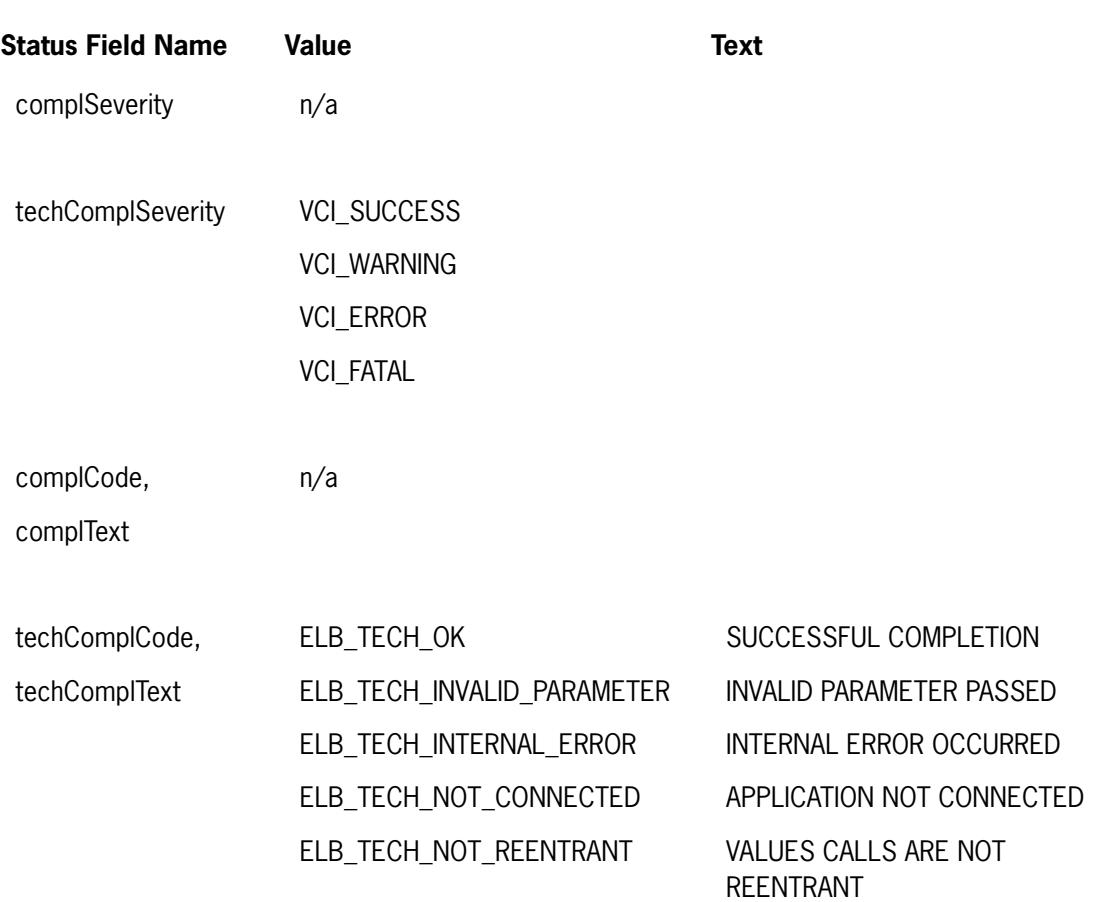

# **3.5 VCI\_Dispatch**

Description This Call Interface entry point is used by the end user application to service Exchange Service responses, broadcast data, notifications, and exceptions. The end user application is responsible for checking the VMQ for events. In case of any event, the application should call VCI\_Dispatch. VCI\_Dispatch will read the associated data from the VALUES message queue and pass it on to the appropriate application callback. VCI\_Dispatch is a synchronous request, which returns to the calling end user application on completion of the invocation of application callback(s).

> VCI\_Dispatch identifies the application callback to be invoked based on a VALUES-internal table in which each application connection, login, request, subscription and the associated callback are stored. For more information on how to integrate VALUES events please refer to *[section 2.6](#page-39-0)*.

GATE Release 3.5 VALUES API Member Front End Development Guide Version 3.0

Volume 1 - Call Interface

27.07.2006

VALUES API Call Interface Reference **Page 62** Page 62

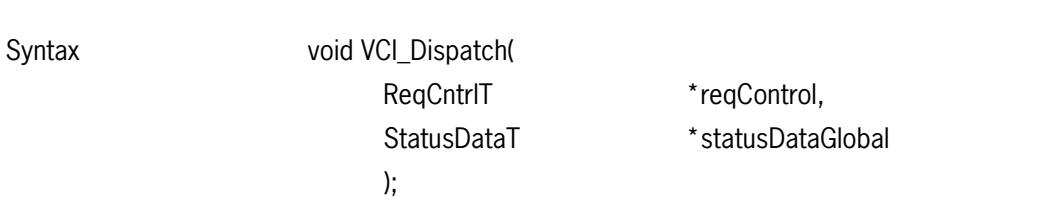

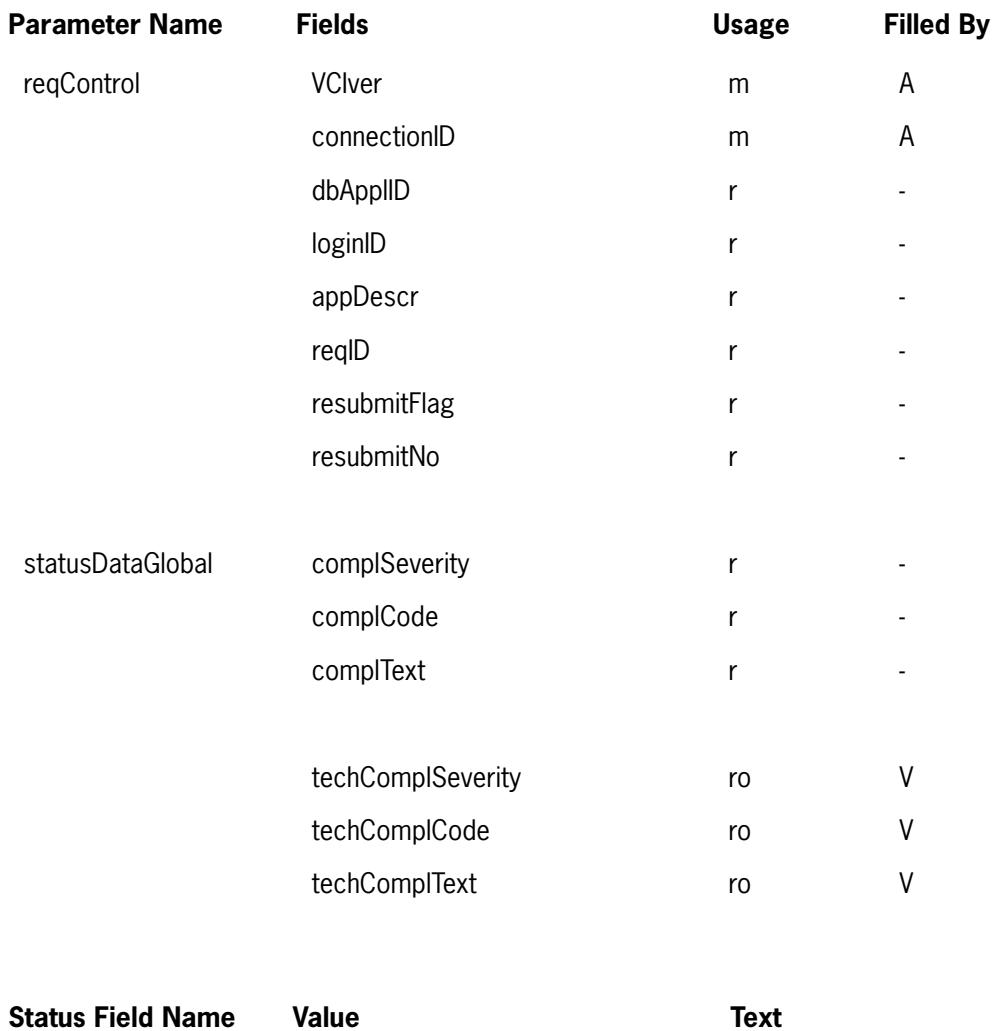

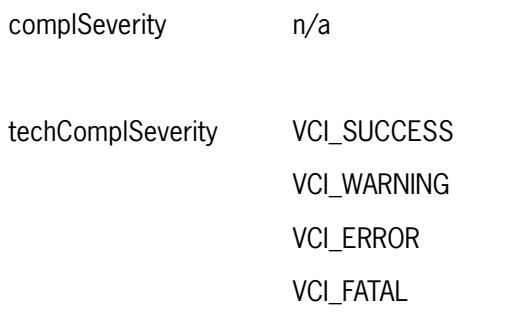

complCode, n/a

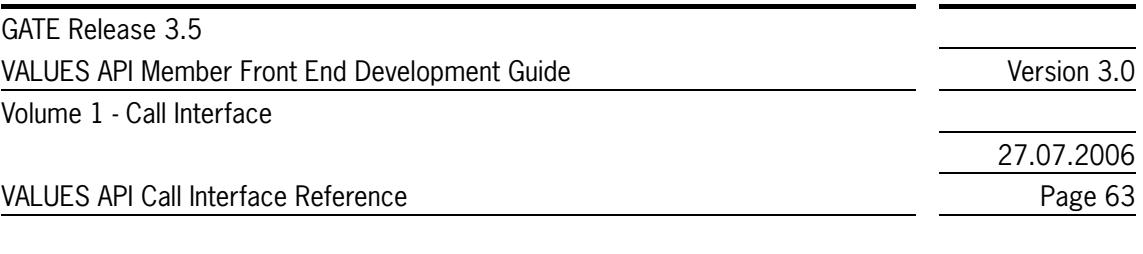

complText

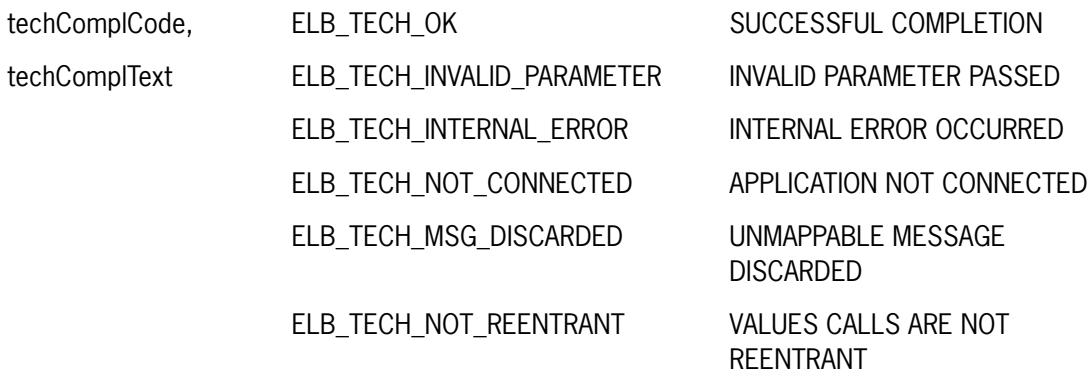

# **3.6 VCI\_Login**

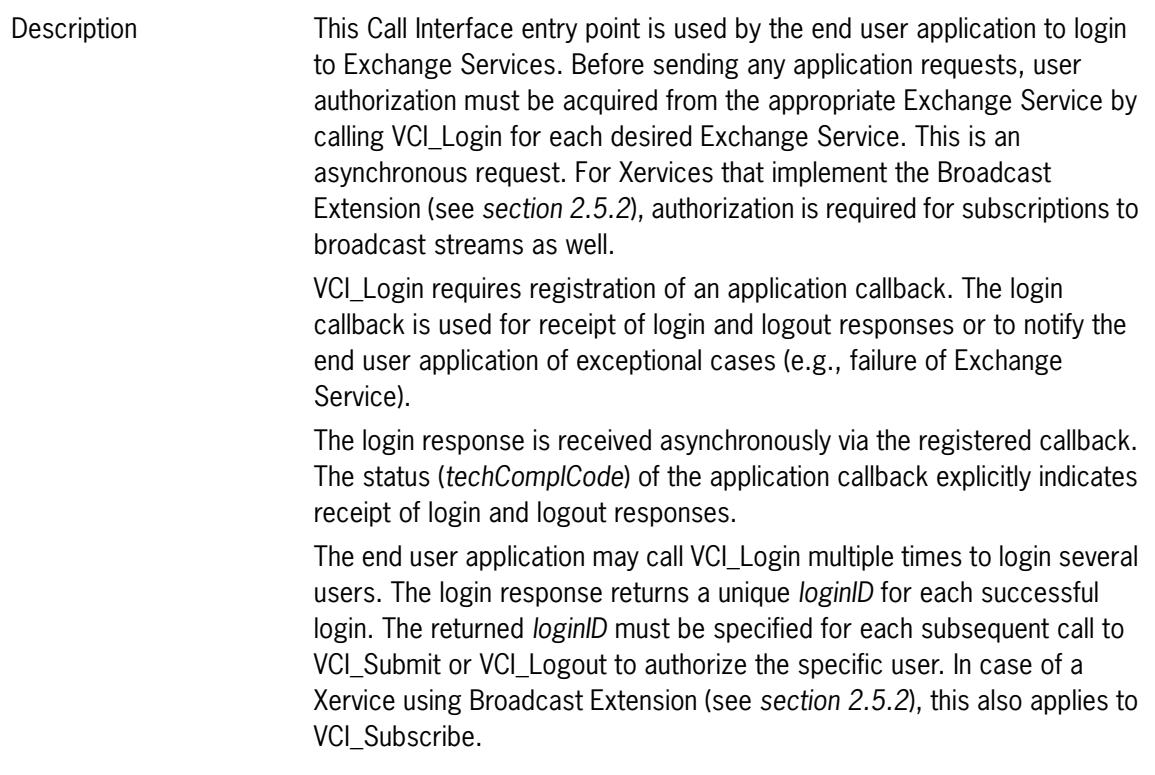

GATE Release 3.5

VALUES API Member Front End Development Guide Version 3.0

Volume 1 - Call Interface

27.07.2006

VALUES API Call Interface Reference **Page 64** Page 64

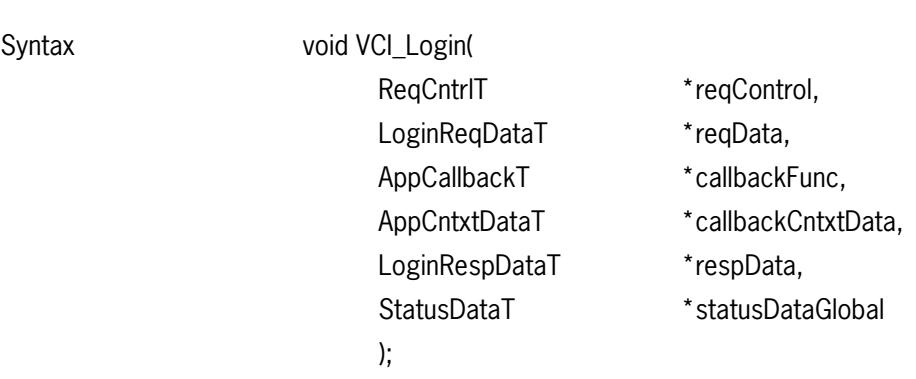

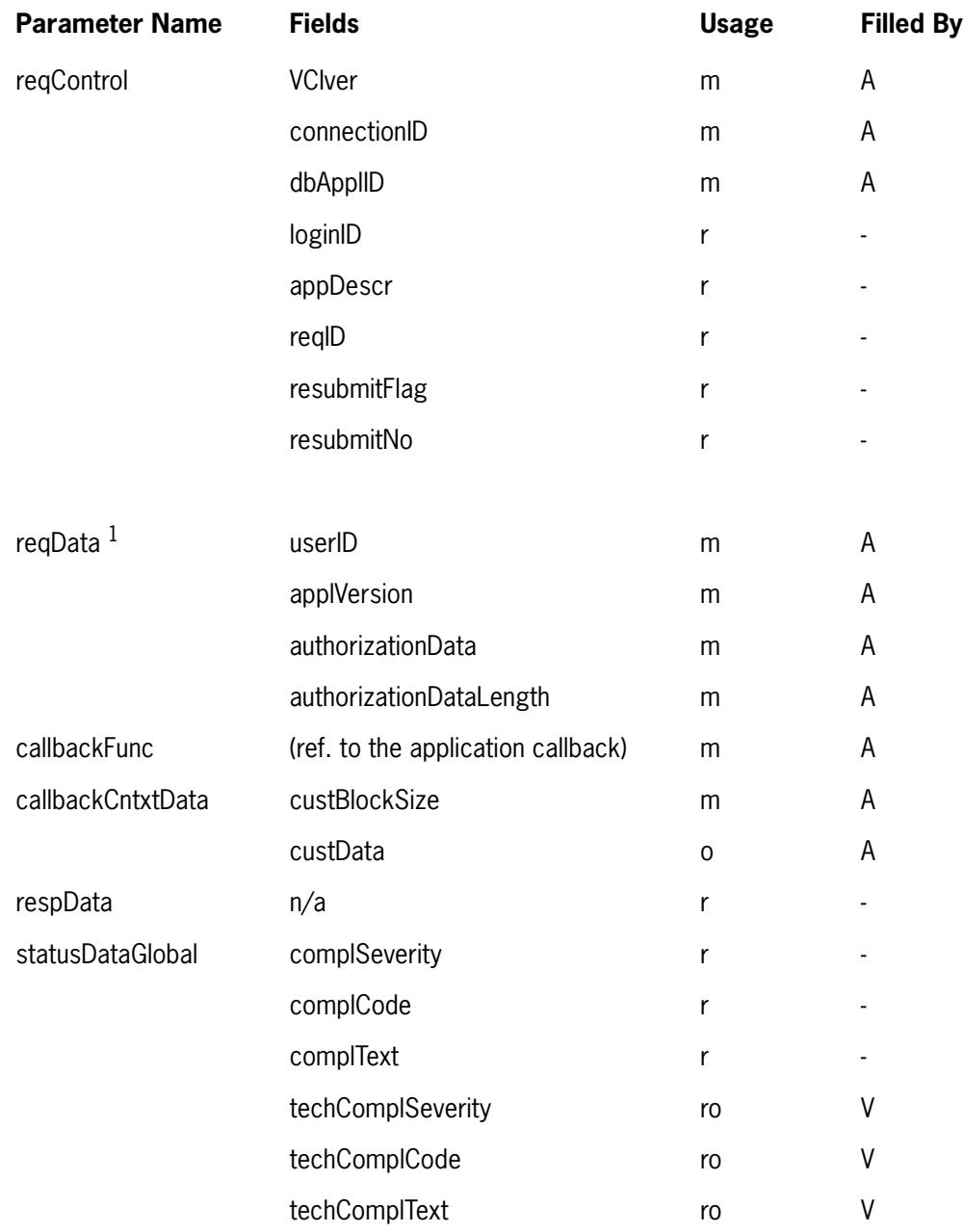

1.Refer to Exchange application specific volumes for details.

GATE Release 3.5 VALUES API Member Front End Development Guide Version 3.0 Volume 1 - Call Interface

27.07.2006

VALUES API Call Interface Reference **Page 65** Page 65

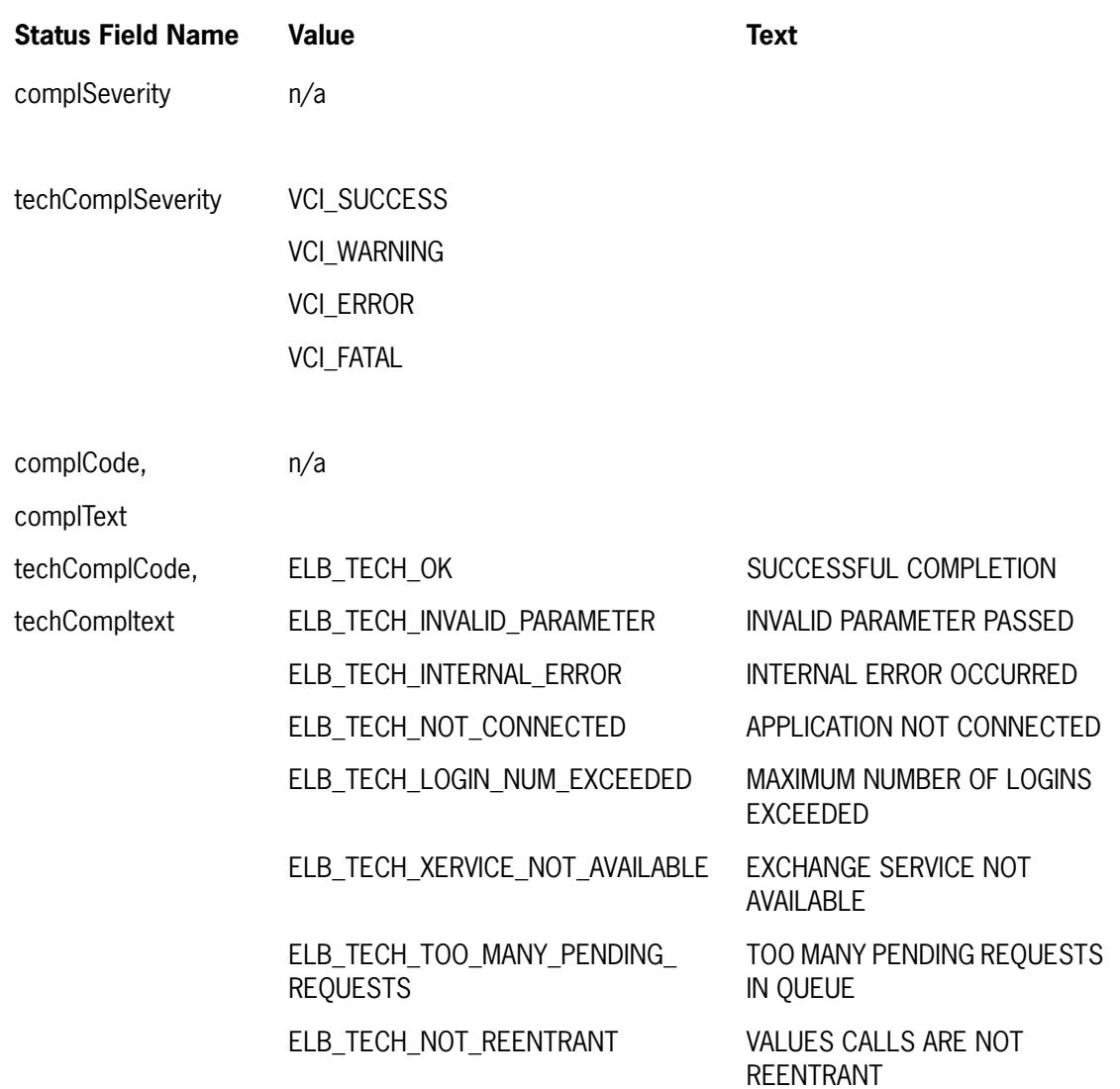

# <span id="page-64-0"></span>**3.6.1 The Login Application Callback**

The login application callback is used to receive login and logout responses and to notify the end user application of exceptions (e.g., Exchange Service unavailable). Please refer to *[section 3.11](#page-75-0)* for details on the application callback function type, parameter, and completion codes. For login responses, the following data (*LoginRespDataT*) is returned by the application callback:

GATE Release 3.5 VALUES API Member Front End Development Guide Version 3.0 Volume 1 - Call Interface

27.07.2006

VALUES API Call Interface Reference **Page 66** Page 66

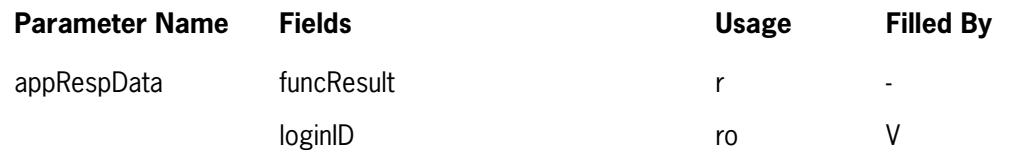

The status of the login and logout response or notification of exceptions is returned with the status data of the login application callback.

# **3.7 VCI\_Logout**

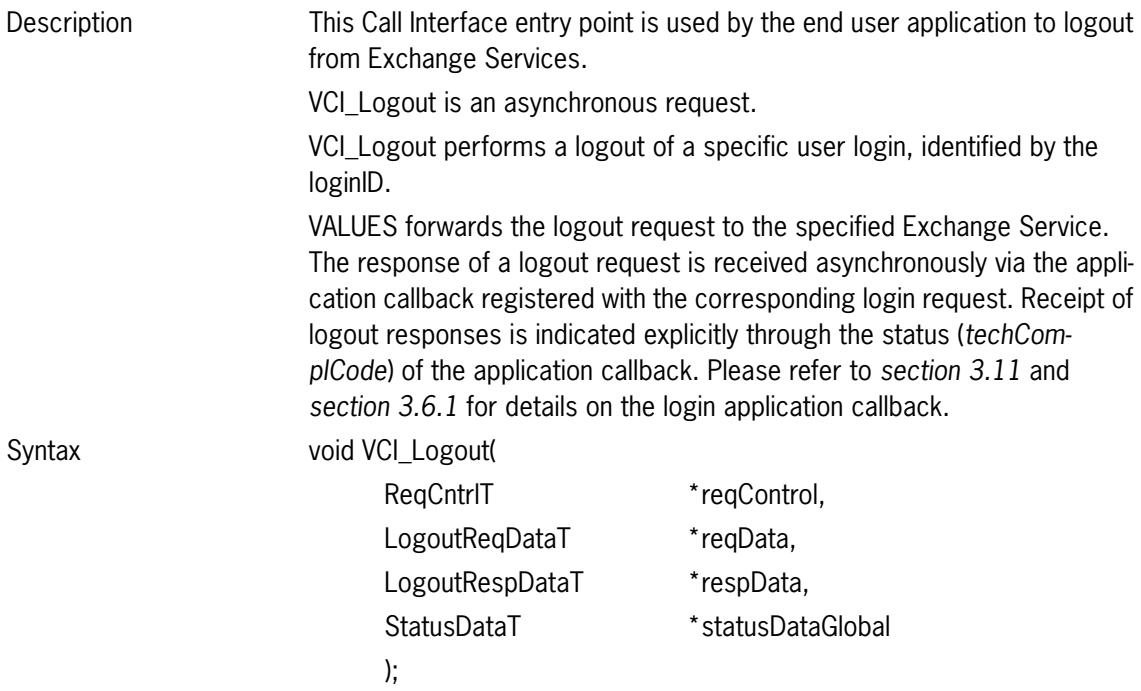

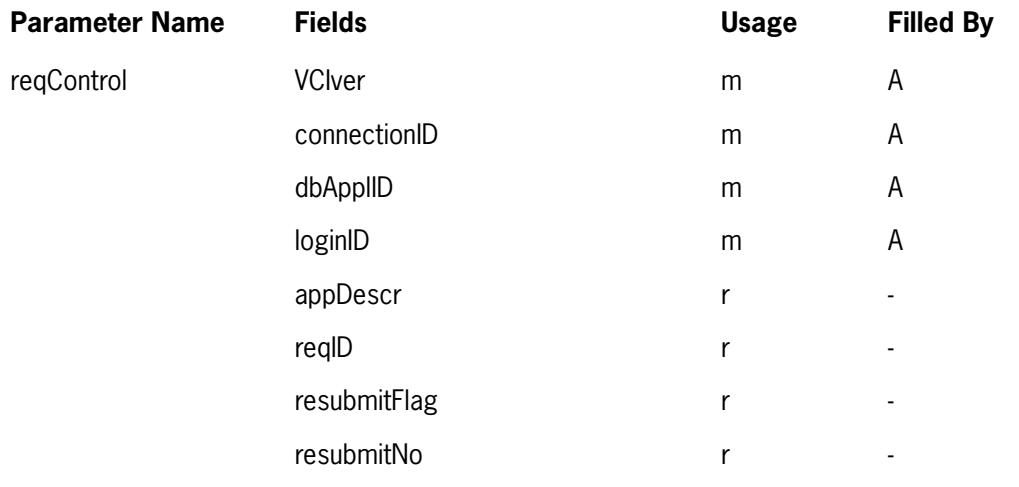

GATE Release 3.5 VALUES API Member Front End Development Guide Version 3.0 Volume 1 - Call Interface 27.07.2006 VALUES API Call Interface Reference **Page 67** Page 67

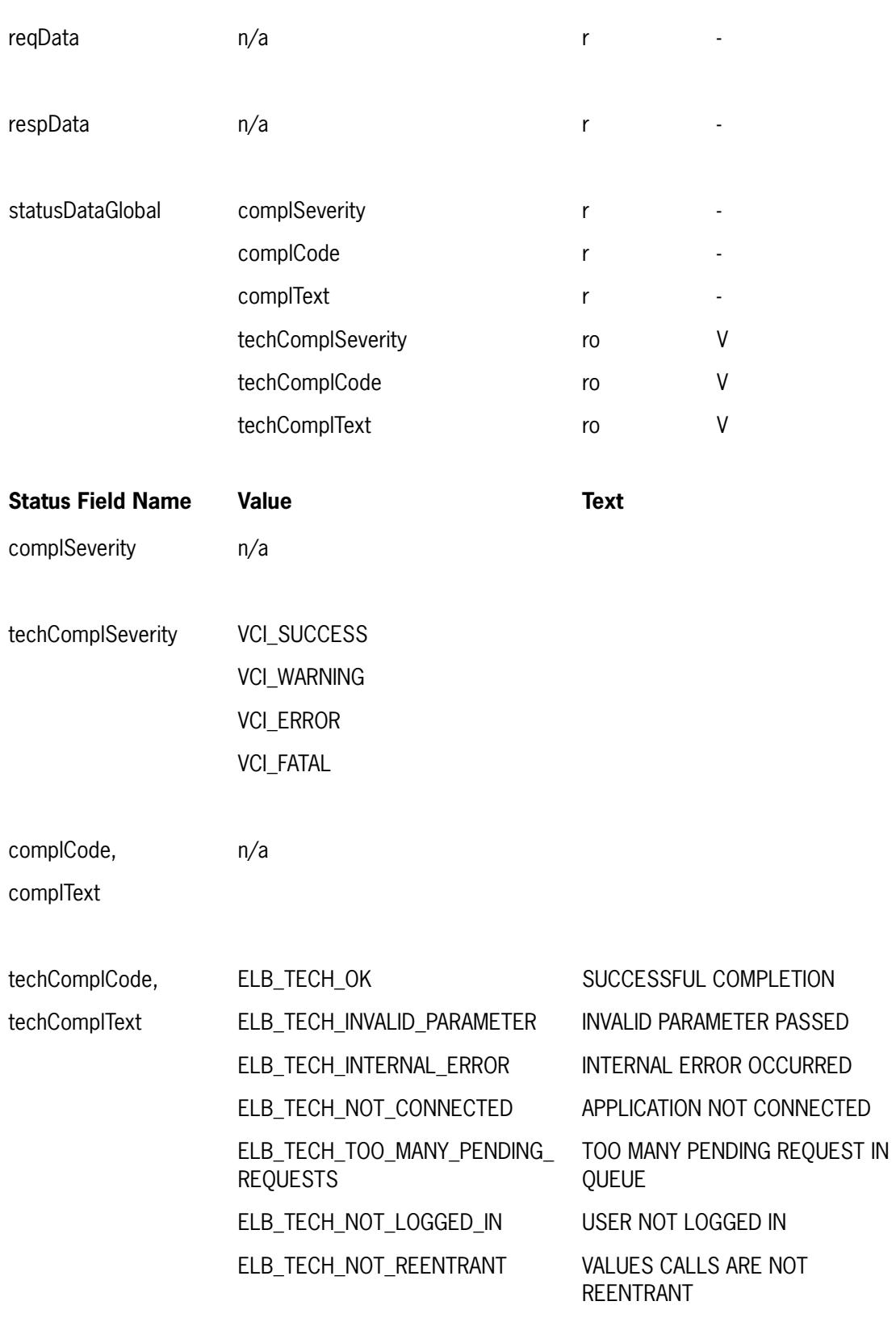

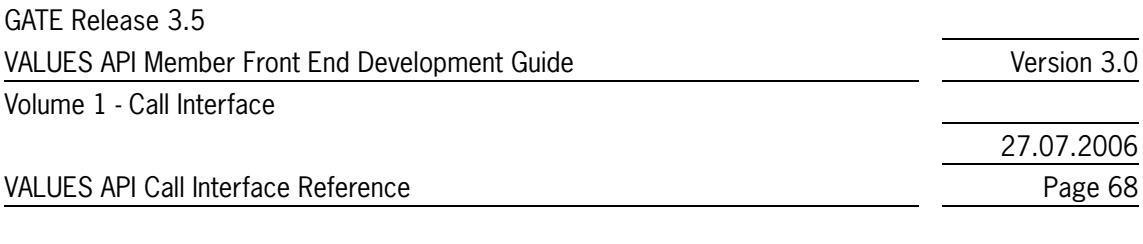

# **3.8 VCI\_Submit**

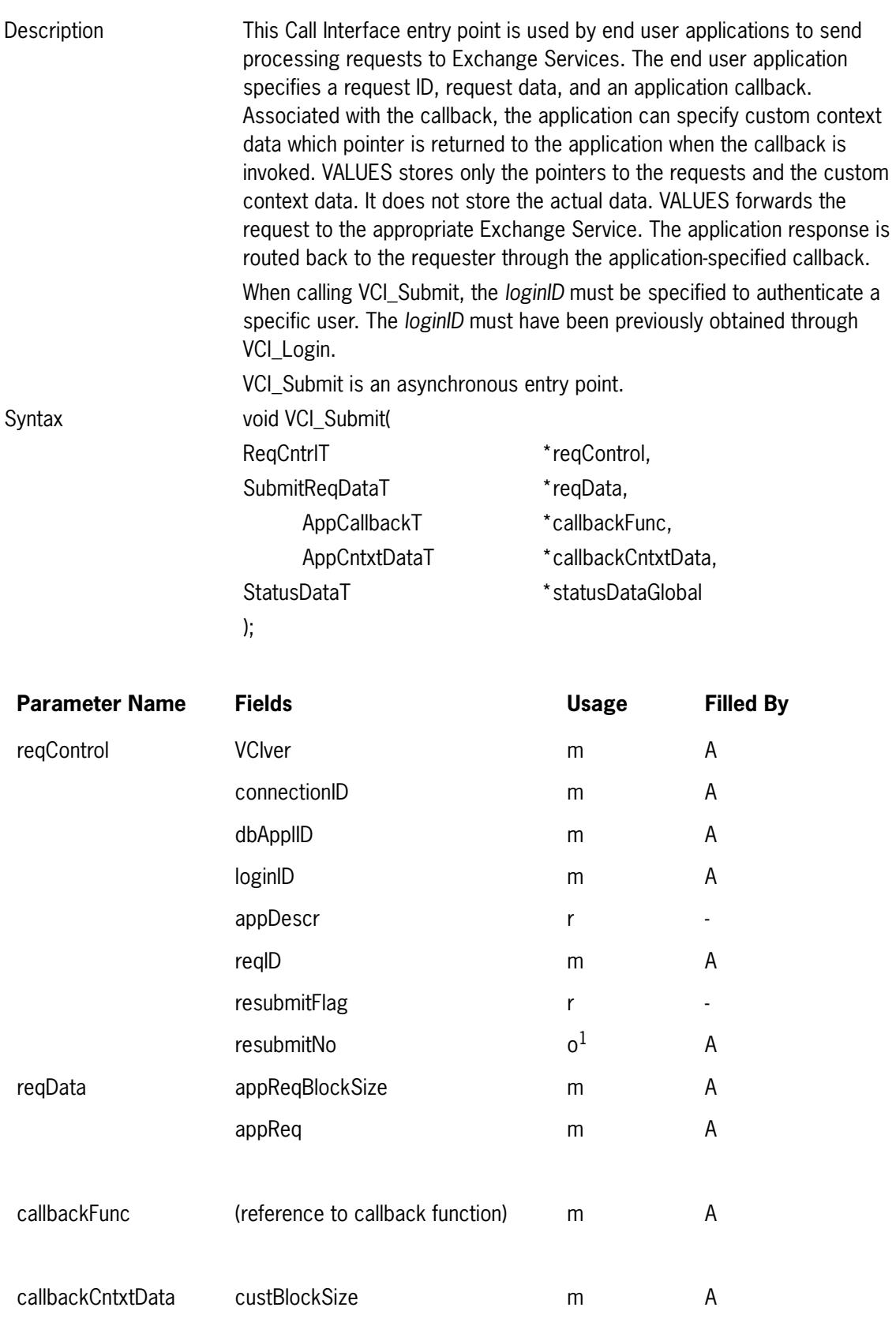

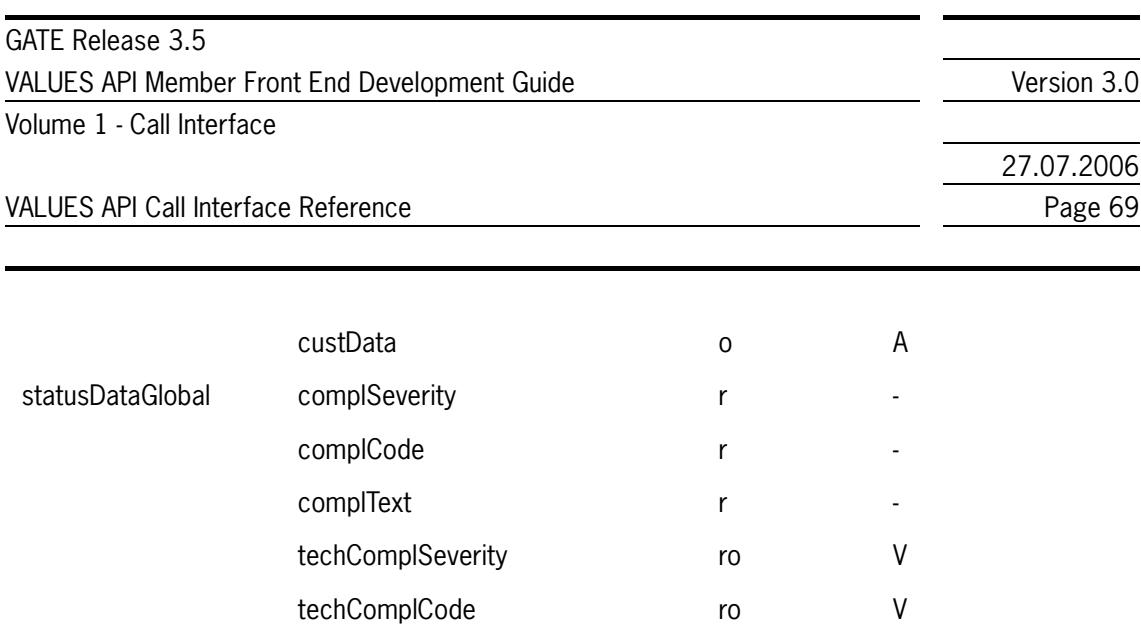

1. Application request resubmission is supported by some Exchange applications. Please refer to the Exchange specific volumes for details.

techComplText ro v

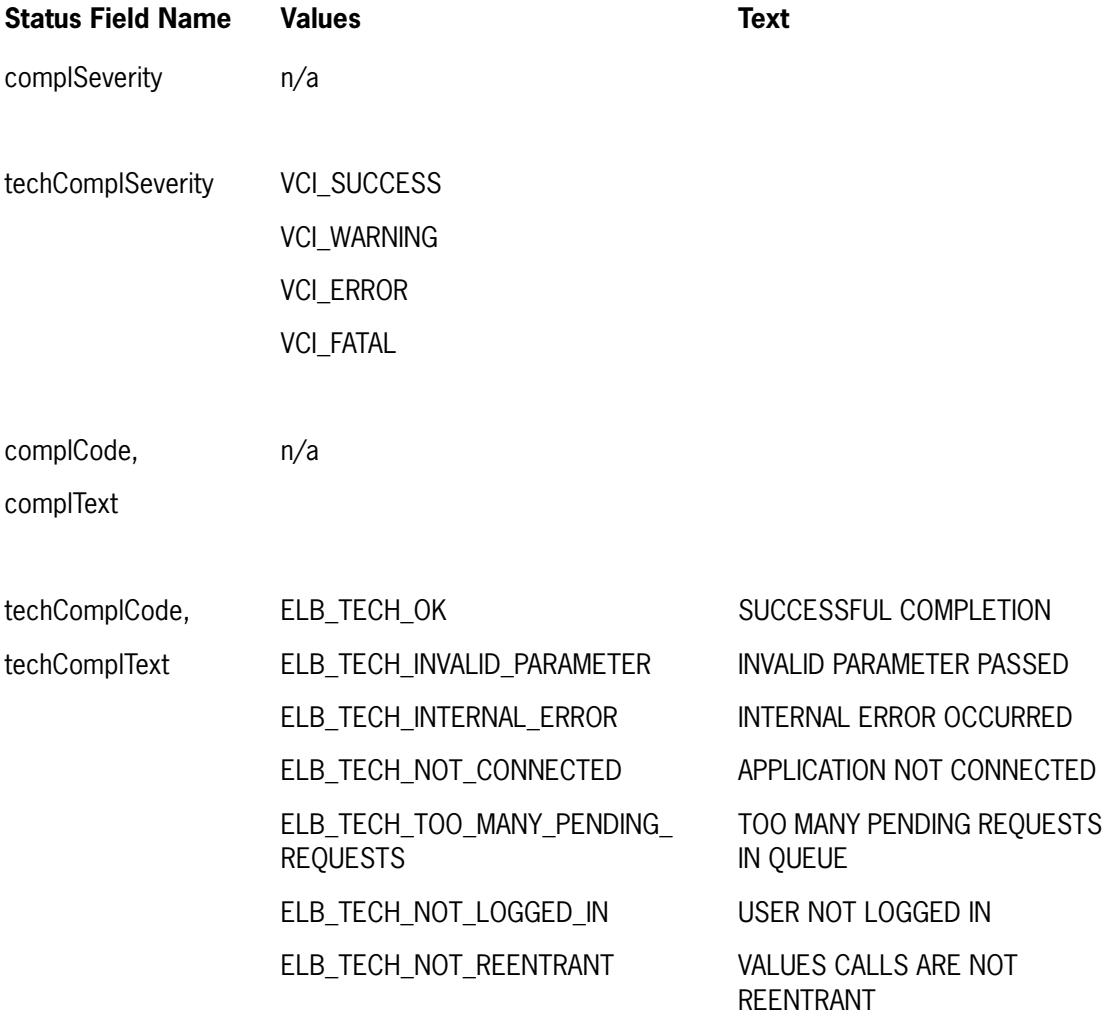

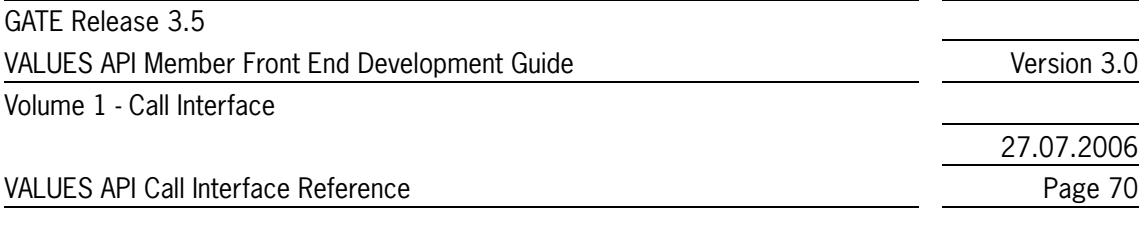

### **3.8.1 The Submit Application Callback**

The application callback is used to notify the end user application of responses and exceptions (e.g., GATE unavailable). Please refer to *[section 3.11](#page-75-0)* for details on the application callback function type, parameter and completion codes.

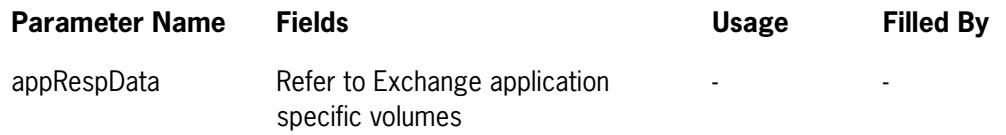

The status of the request processing or notification of exception is returned with the status data of the submit application callback.

# <span id="page-69-0"></span>**3.9 VCI\_Subscribe**

Description This Call Interface entry point is used by the end user application to subscribe to data streams. Before subscribing to a data stream, the application must have successfully established a session (via VCI\_Connect). For Xervices that implement the Broadcast Extension (see *[section 2.5.2](#page-28-0)*), login authorization is required as well. On calling VCI\_Subscribe, the application must identify the desired data stream and register an application callback. Associated with the callback, the application can specify custom context data which is returned to the application when the callback is invoked. VALUES stores only the pointers to the request and the custom context data.

> VCI\_Subscribe is an asynchronous request which can result in multiple types of responses: subscription response and subscription data. The response to a subscription request is received asynchronously via the registered application callback. Receipt of subscription responses is indicated explicitly through the status (*techComplCode*) of the application callback. A subscription is active only after receipt of a successful subscription response.

Data arriving through an active subscription is also passed to the end user application via the same registered application callback. The end user application can distinguish between received subscription data and received subscription/unsubscription responses through the status (techComplCode) of the application callback. Please refer to *[section 3.11](#page-75-0)* for the specific techComplCode.

A special subscription subject is available that enables the transmission of Gap Notifications within a stream it has been used on. For this purpose, reqData.subject, reqData.subjectLength and reqData.applVersion have to be set to the special values SUBJECT\_GAPINFO,

strlen(SUBJECT\_GAPINFO), and SUBJECT\_GAPINFO\_VERSION. Please

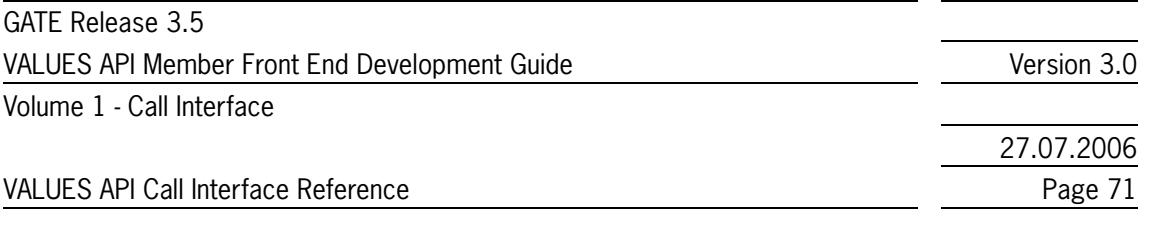

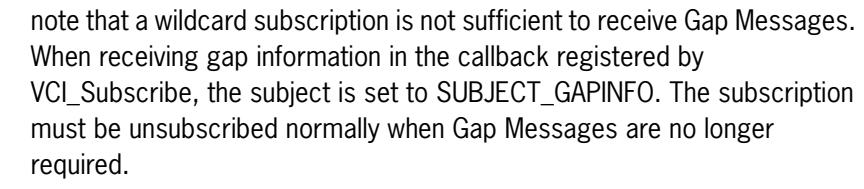

For recoverable broadcasts, usage of the Exchange application specific procedure (Broadcast Retransmission) should be preferred over the SUBJECT\_GAPINFO mechanism.

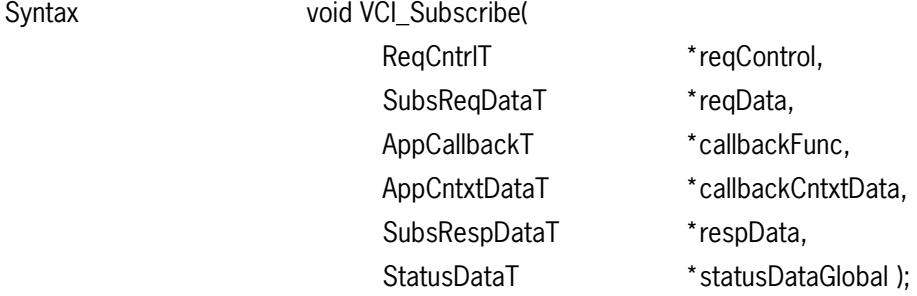

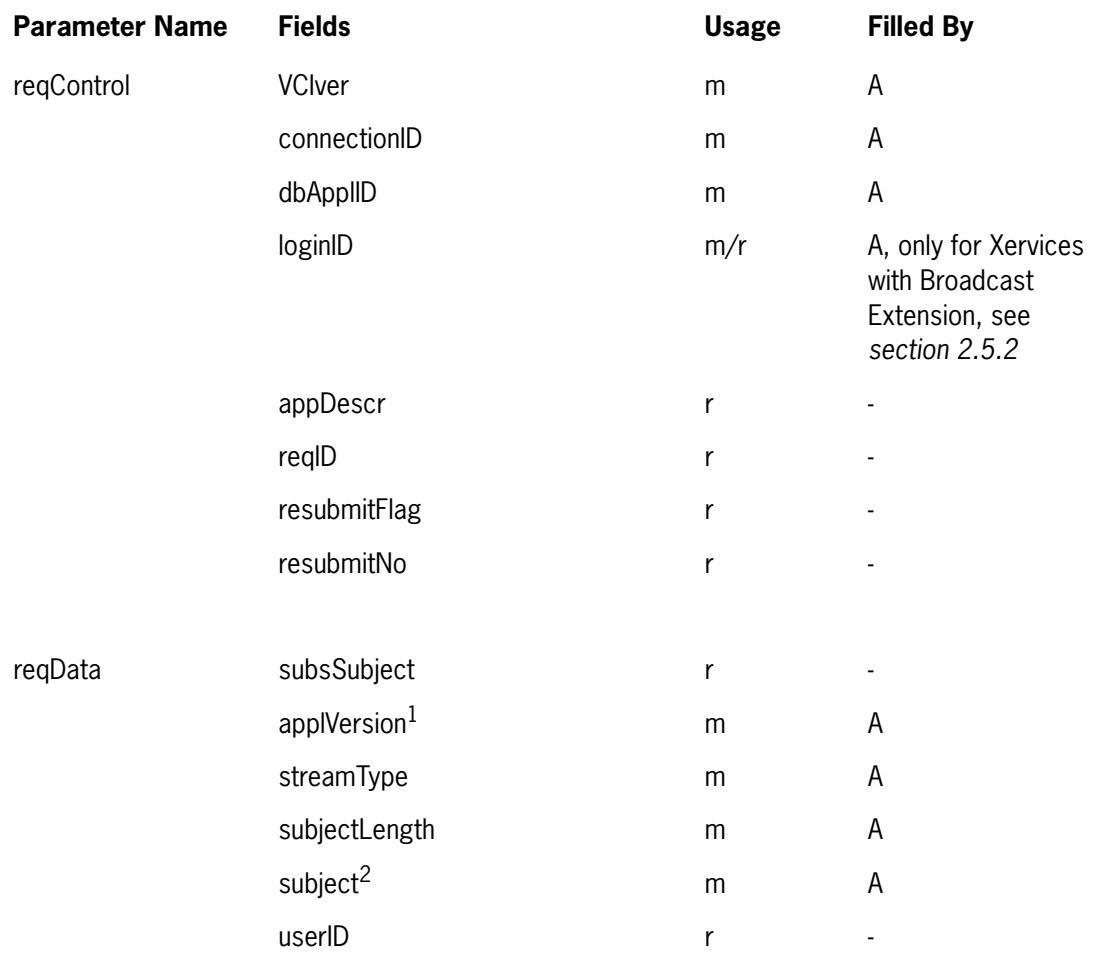

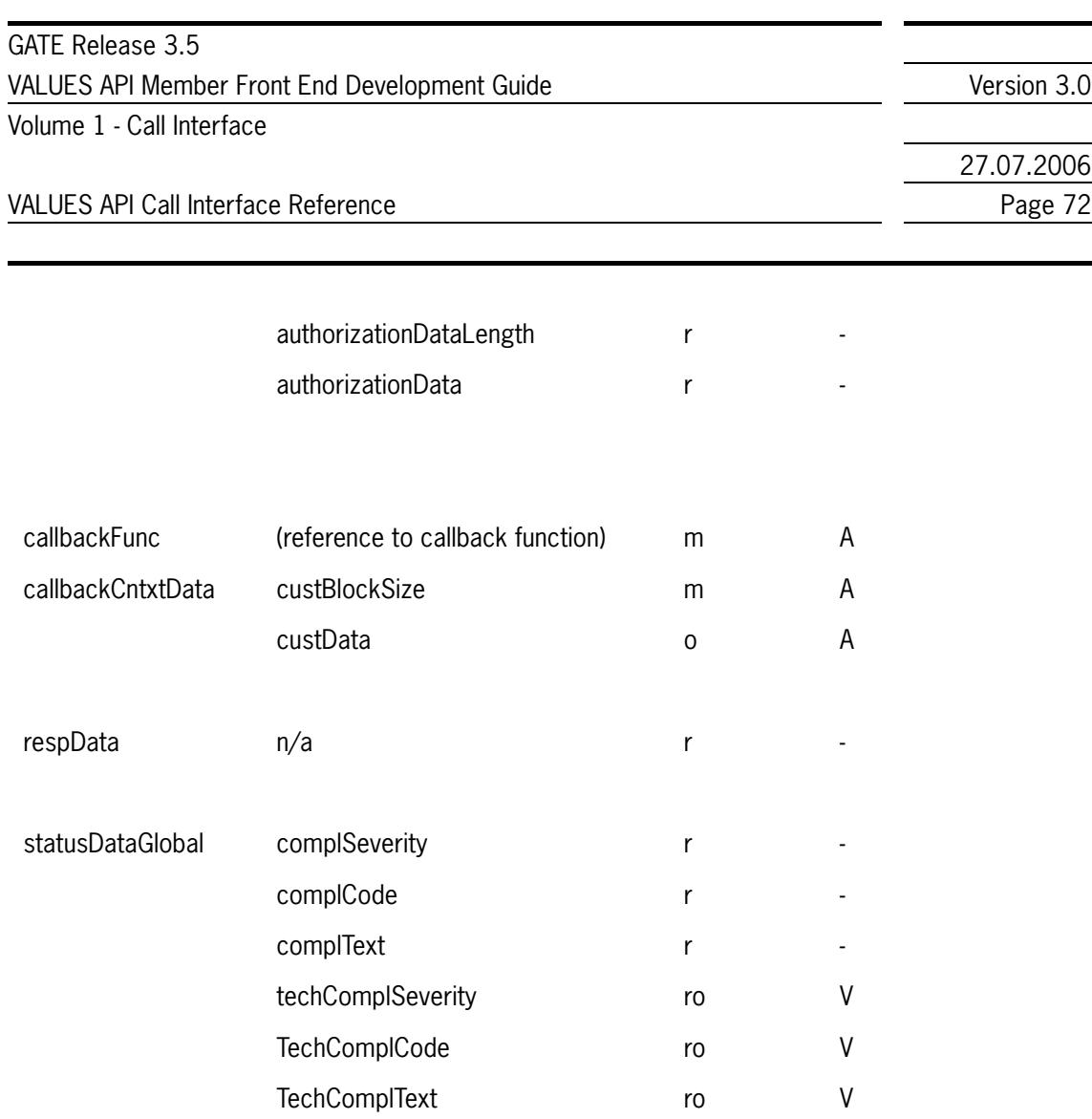

1. For subscription to the stream's Gap Messages, set applVersion = SUBJECT\_GAPINFO\_VERSION, subject = SUBJECT\_GAPINFO, and subjectLength = strlen(SUBJECT\_GAPINFO).

2. The structure of subject is defined in the Exchange specific volumes with each subscription request.

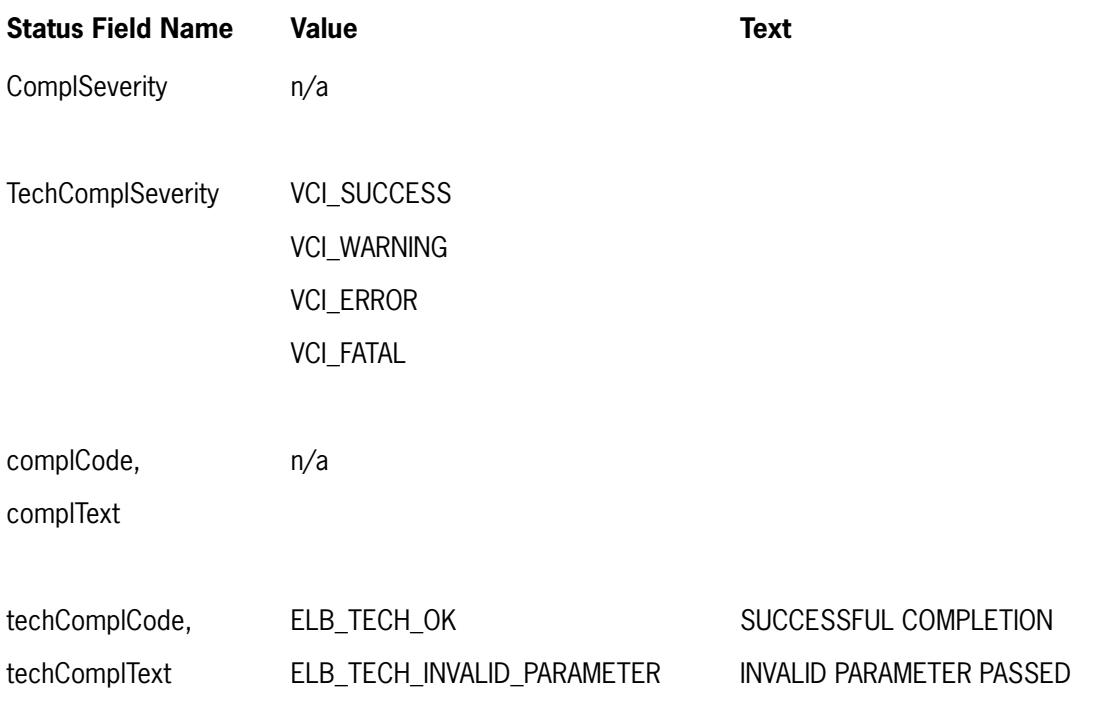
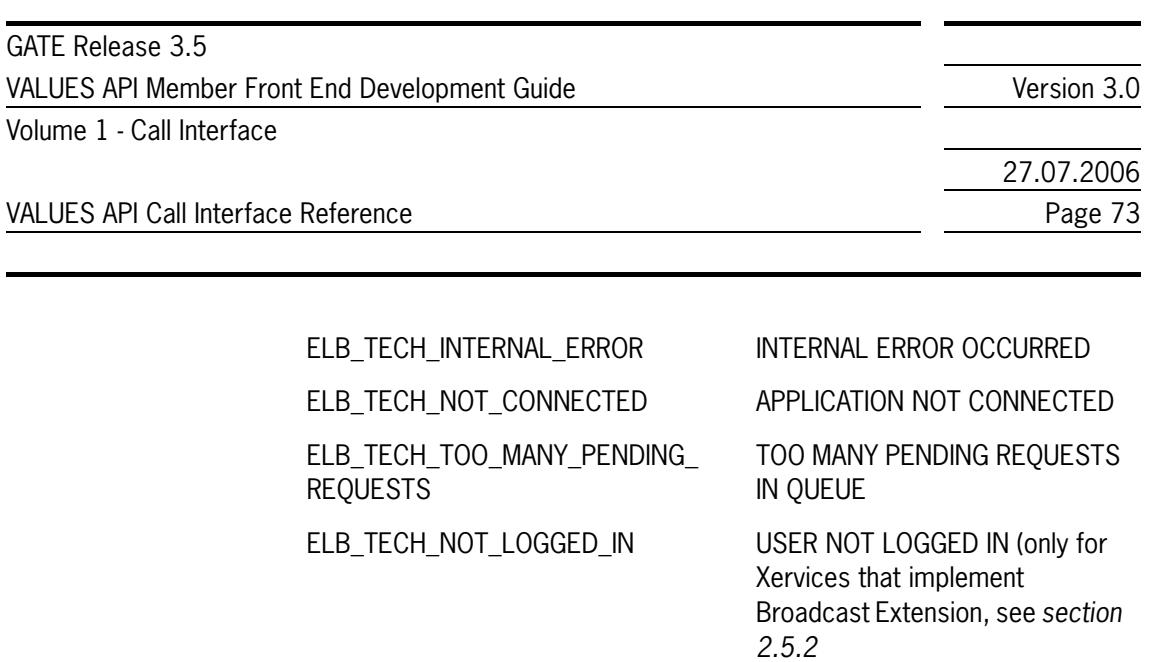

ELB\_TECH\_NOT\_REENTRANT VALUES CALLS ARE NOT

#### <span id="page-72-0"></span>**3.9.1 The Subscription Application Callback**

The subscription application callback is used to receive subscription responses. Please refer to *[section 3.11](#page-75-0)* for details on the application callback function type, parameter and completion codes. For subscription responses, the following data (*SubsRespDataT*) is returned by the application callback.

REENTRANT

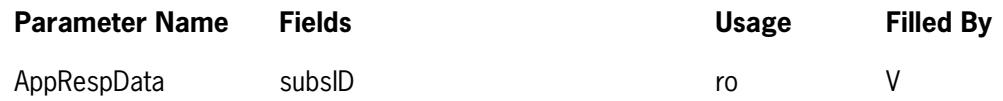

The status of the subscription response or notification of exceptions is returned with the status data of the subscription application callback.

Broadcasts may occur at high frequency, depending on which subscriptions are active. To make sure that an application can receive these broadcasts fast enough to avoid the VMQ being overrun, implementing lean subscription callbacks should be a primary design goal. If processing the broadcast data can be expected to take a considerable amount of time, it should be done in a way that does not slow down the reception of further broadcasts. In case of a VMQ overflow, GATE drops the application's VALUES session, and the application is being disconnected.

#### **3.10 VCI\_Unsubscribe**

Description This Call Interface is used by the end user application to end subscription to the specified data stream. Ending a subscription results in turning off the data stream and removing the broadcast callback reference maintained by VALUES.

VCI\_Unsubscribe is an asynchronous request.

The response of an unsubscription request is received via the application callback registered with the corresponding subscription request. Receipt of unsubscription responses is indicated explicitly through the status (*techComplCode*) of the application callback.

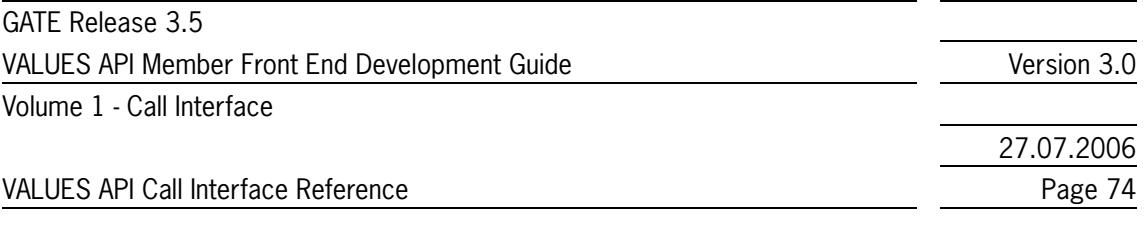

Please refer to *[section 3.9.1](#page-72-0)* for details on the subscription application callback.

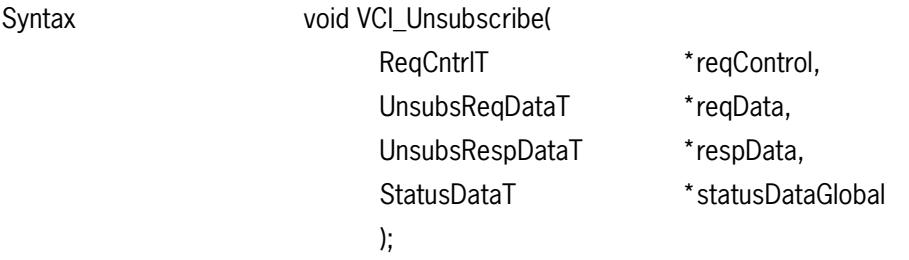

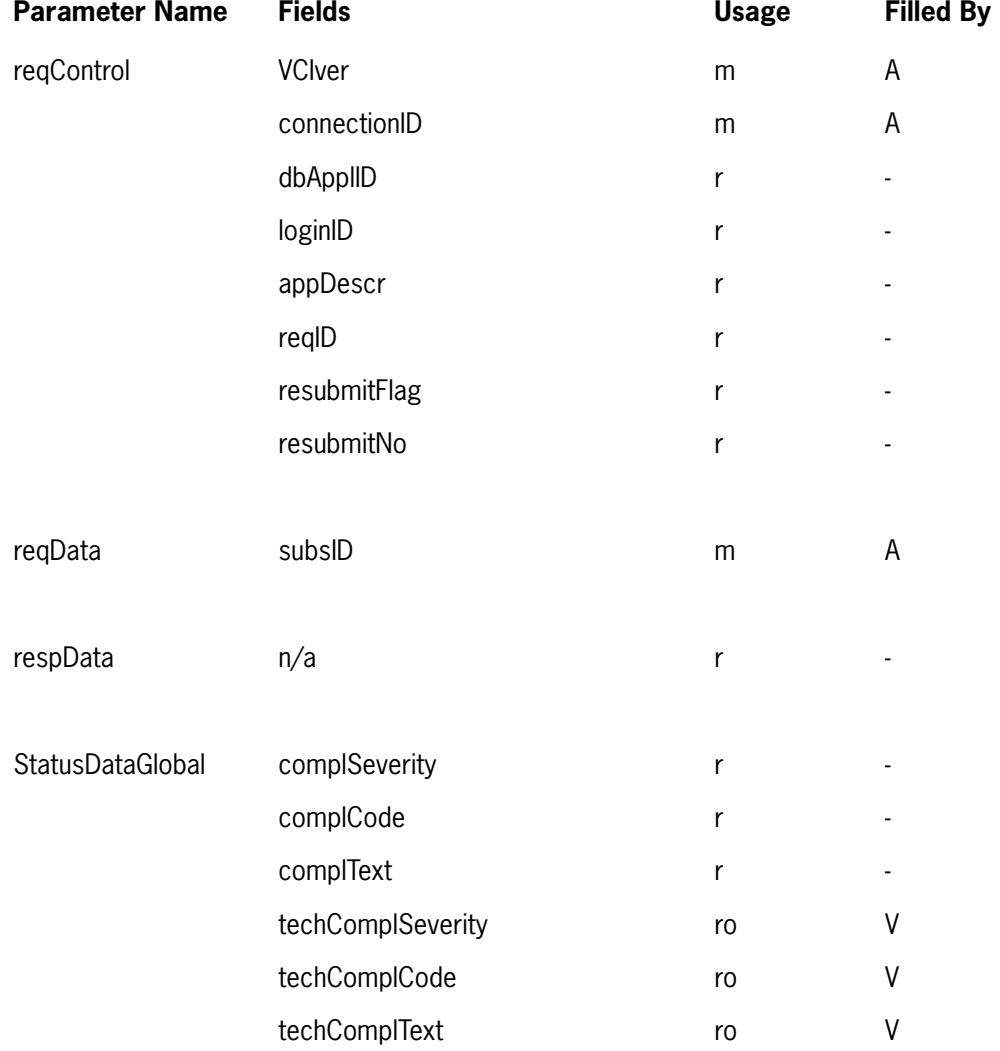

27.07.2006

VALUES API Call Interface Reference **Page 75** 

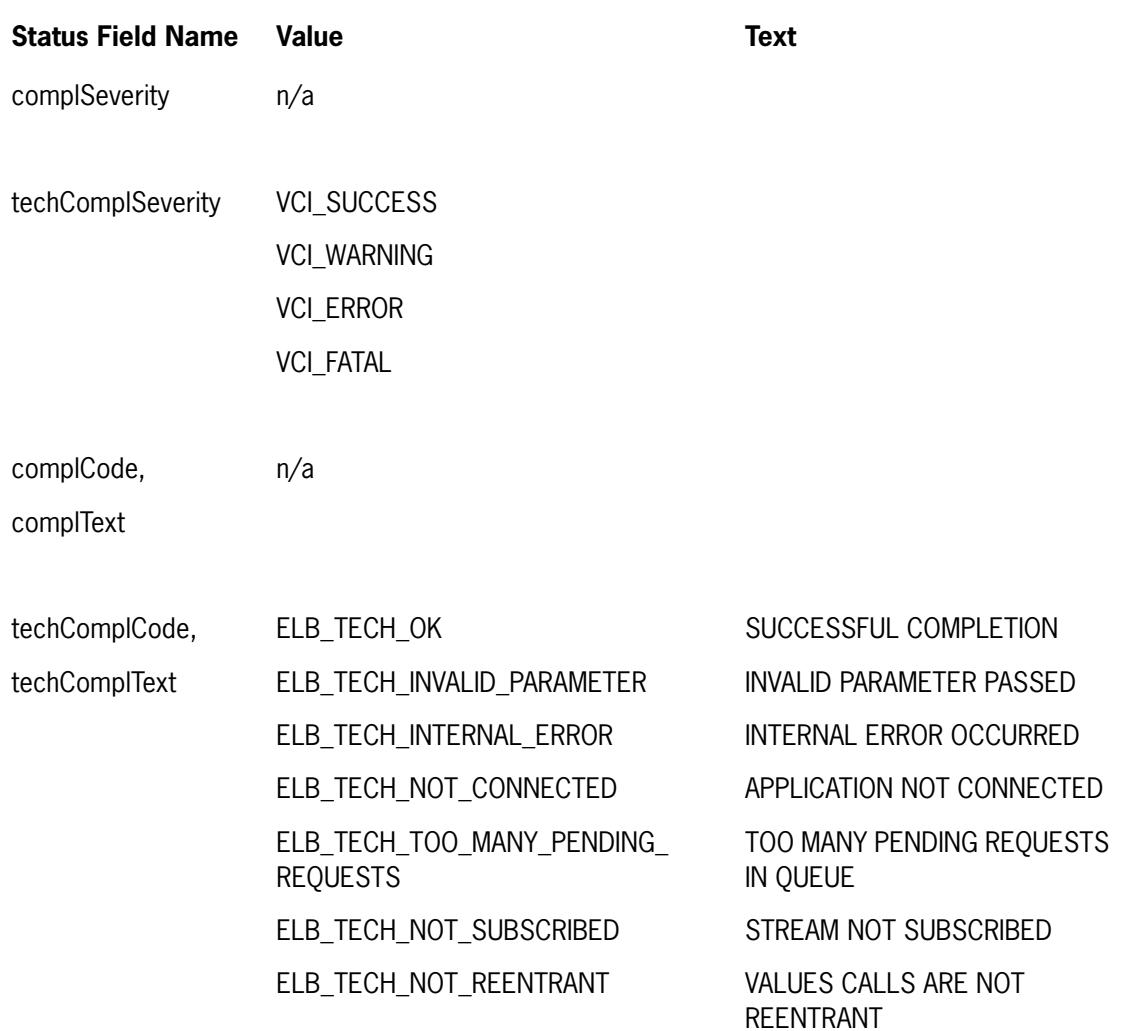

<span id="page-75-0"></span>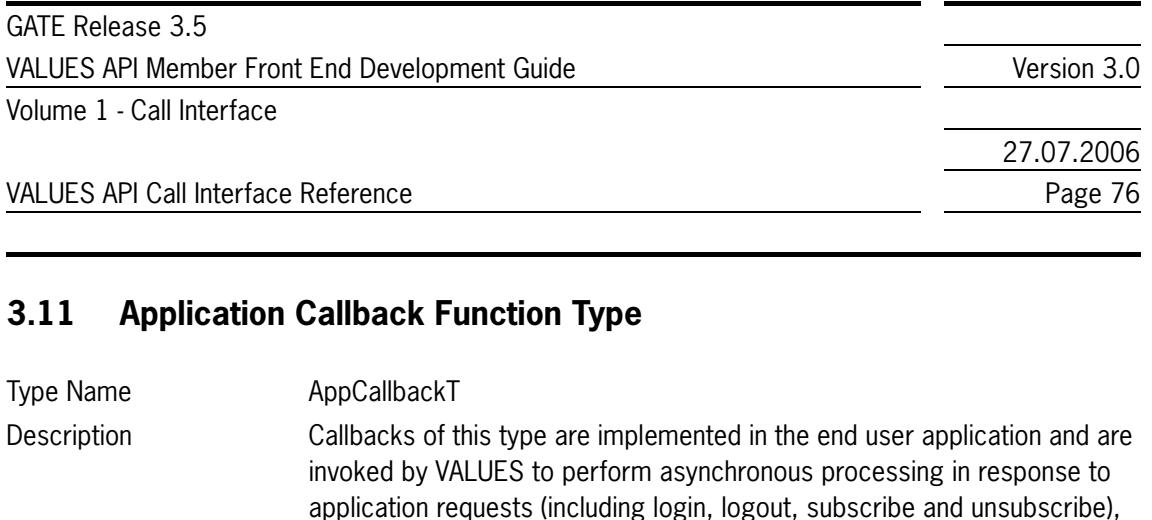

VCI Submit, and VCI Subscribe.

called synchronously by VCI\_Dispatch.

subscriptions, and exceptions. All callbacks have the same interface and can be registered through the entry points VCI\_Connect, VCI\_Login,

Associated with a registered callback, the application can specify custom context data which pointer is returned to the application when the callback is invoked. VALUES stores only the pointers to the request and the custom context data. The actual data is not stored by VALUES. Both fields have to be de-allocated by the end user application. Application callbacks are

All data structures are allocated and populated by the application. The statusData structure passes status about the processing of the request,

The data structure pointed at by the parameter appData contains application response and application request data. The pointer to the original

Note: It is not allowed to call any VALUES API entry points from within an

ELB\_TECH\_NOT\_REENTRANT when used inside a callback invoked by

subscription, or exception to the end user application.

application request data is passed back to the application.

application callback. Calling any VCI entry point will fail with

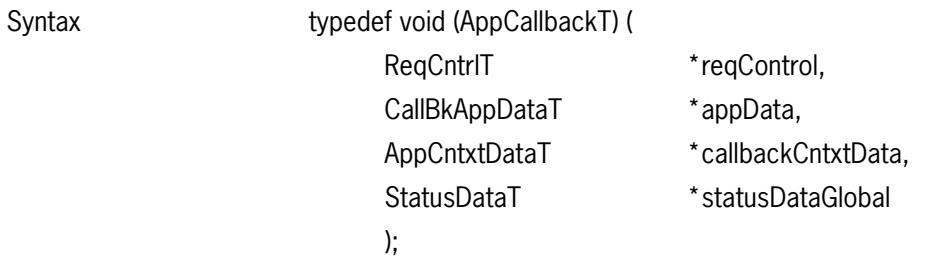

VCI\_Dispatch.

27.07.2006

VALUES API Call Interface Reference **Page 77** Page 77

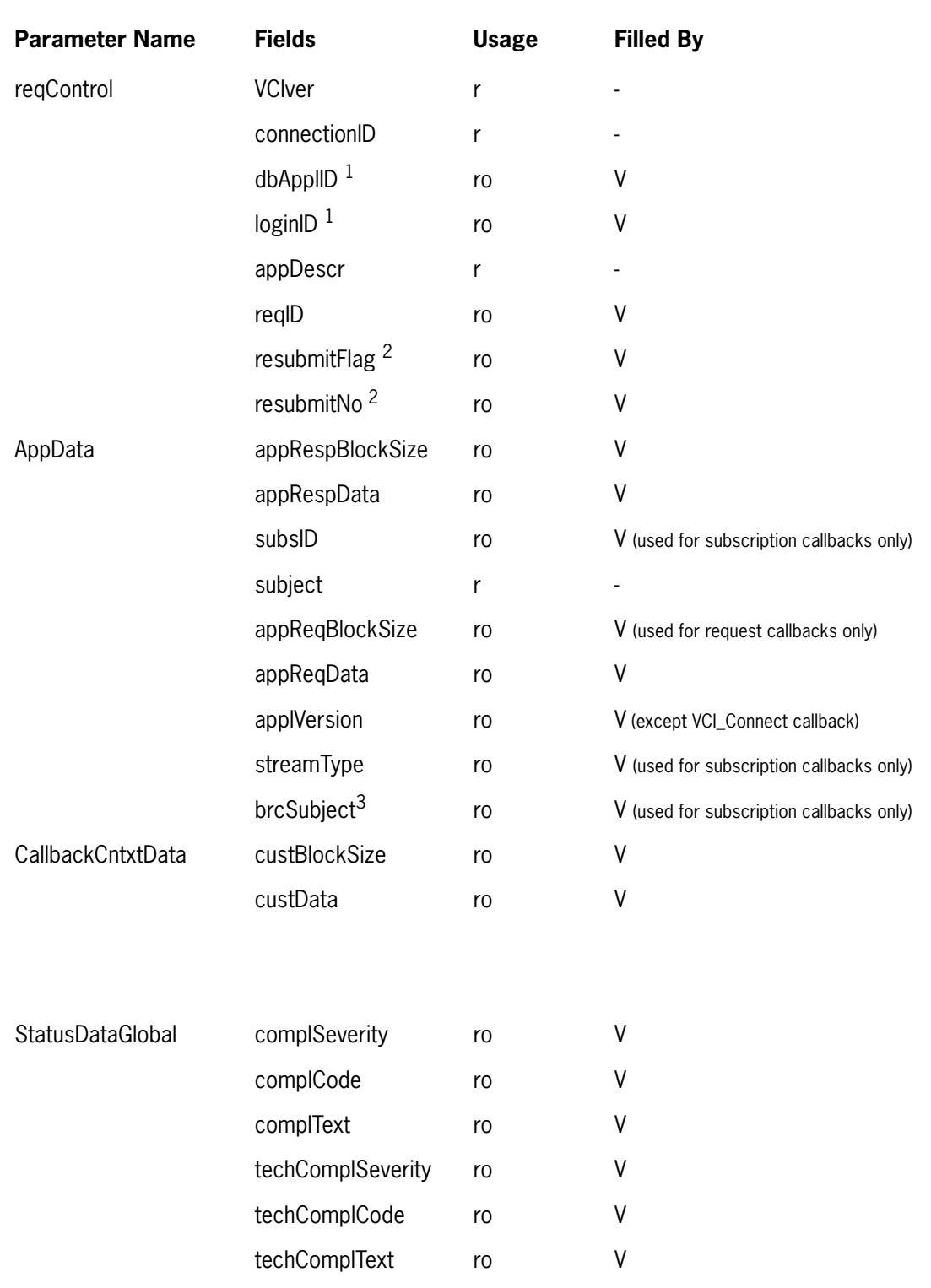

1. Always set, except in case of connection callback with techComplCode: ELB\_TECH\_OK, ELB\_TECH\_TECHSRVC\_NOT\_AVAILABLE, ELB\_TECH\_REQ\_UNSUCCESSFUL

2. Only set in case of login callback (except for login response), in connection callback with techComplCode: ELB\_TECH\_LOGGED\_OUT and in submission callback

3. The structure of brcSubject is defined in the Exchange specific volumes with each subscription request.

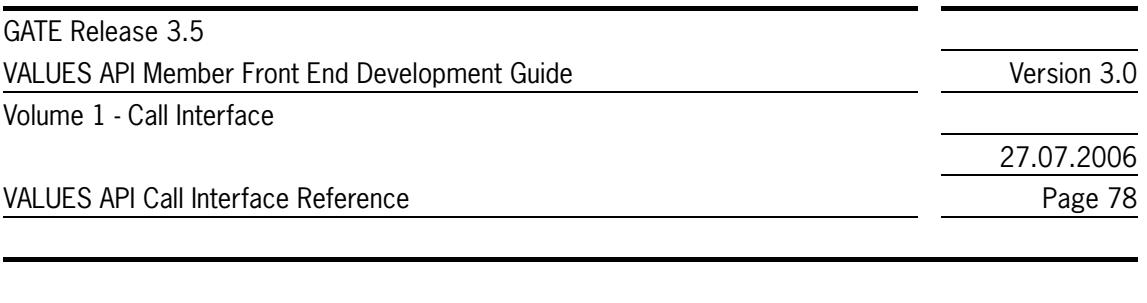

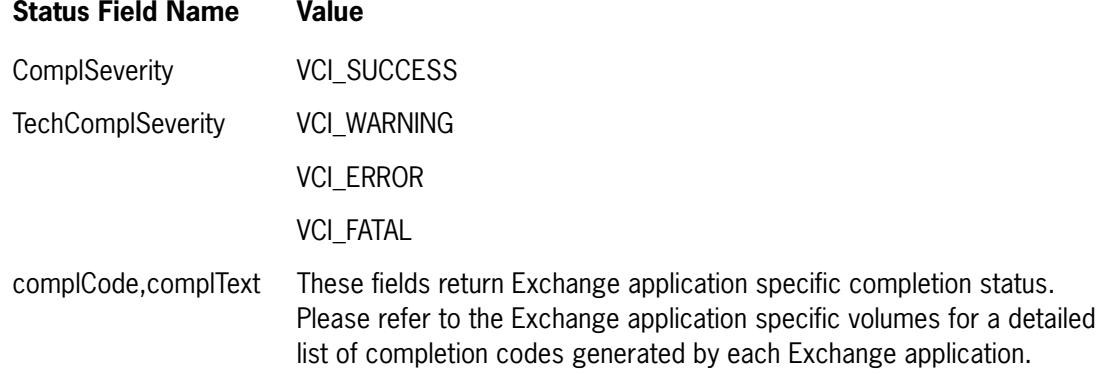

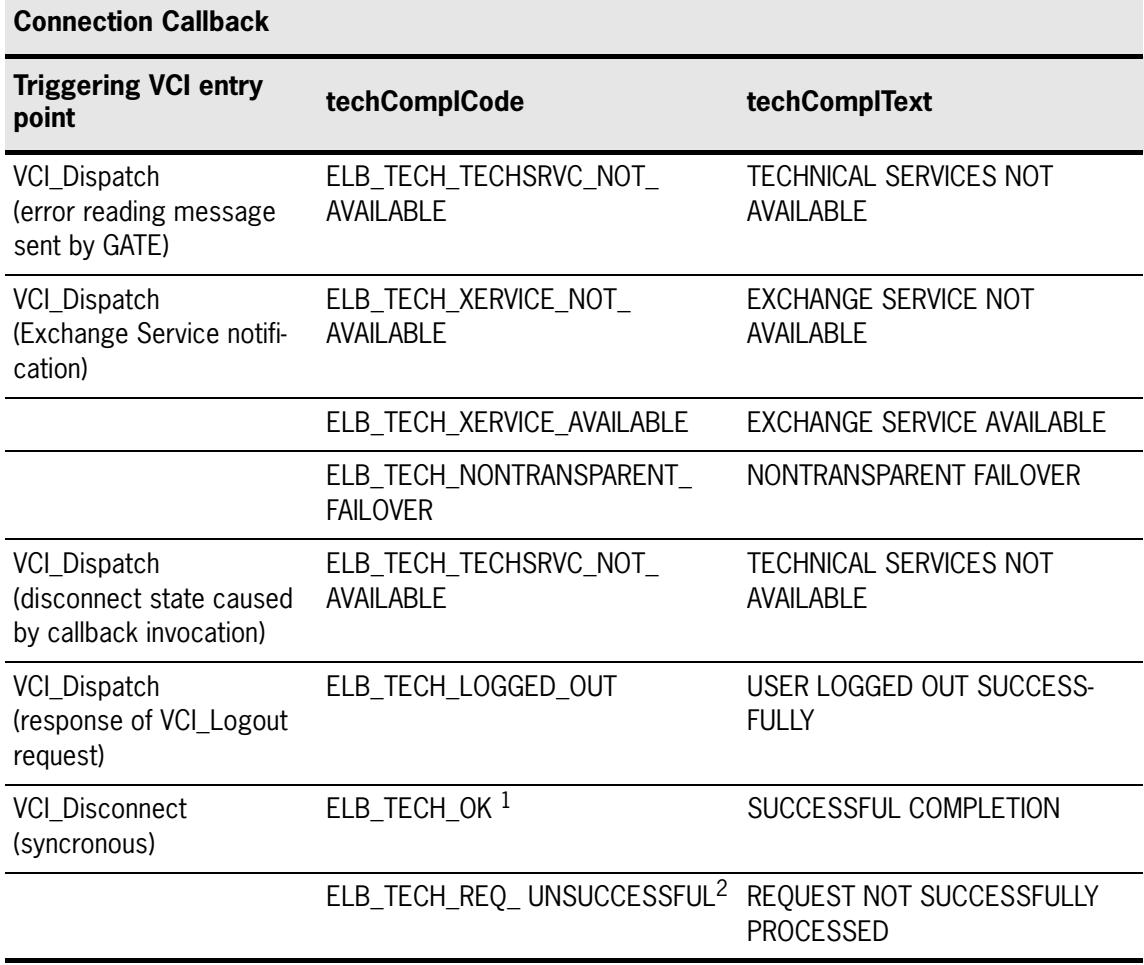

Table 3.3 - Connection Callback

1. Indicates successful disconnection

2. Indicates failed disconnection

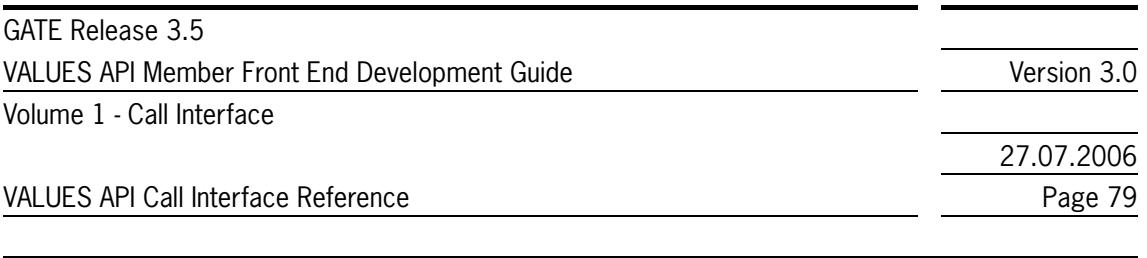

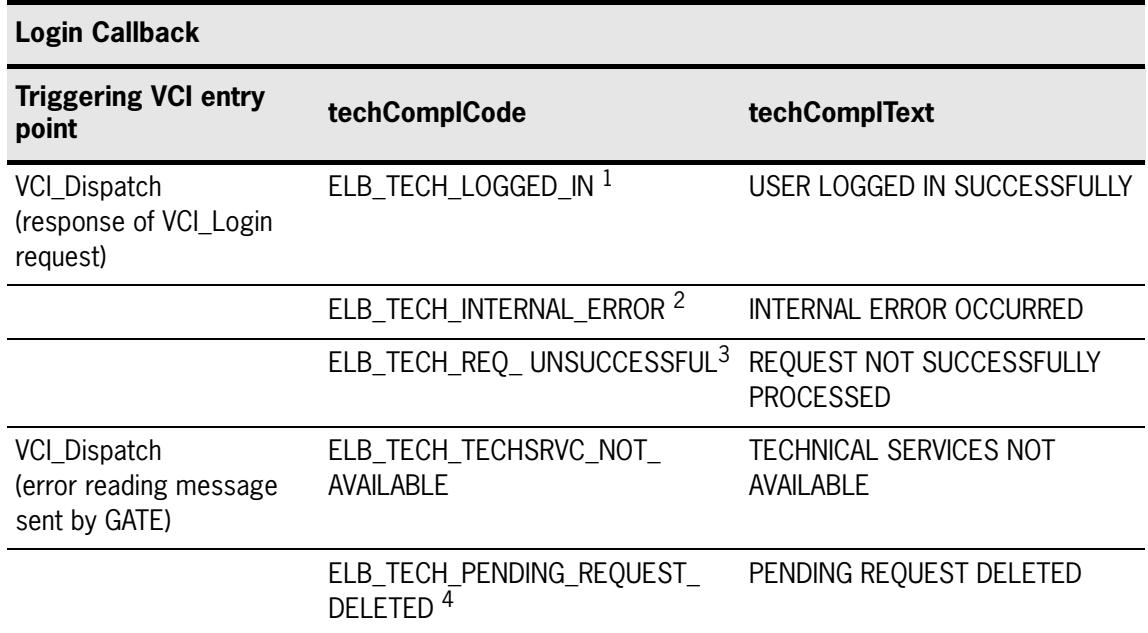

Table 3.4 - Login Callback

1. Indicates receipt of a successful login response containing login ID

2. Indicates internal error while processing of login request

3. Login not allowed

4. Indicates unconfirmed login request

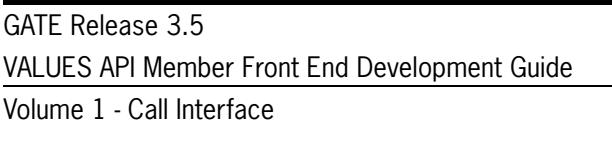

27.07.2006

VALUES API Call Interface Reference **Page 80** Page 80

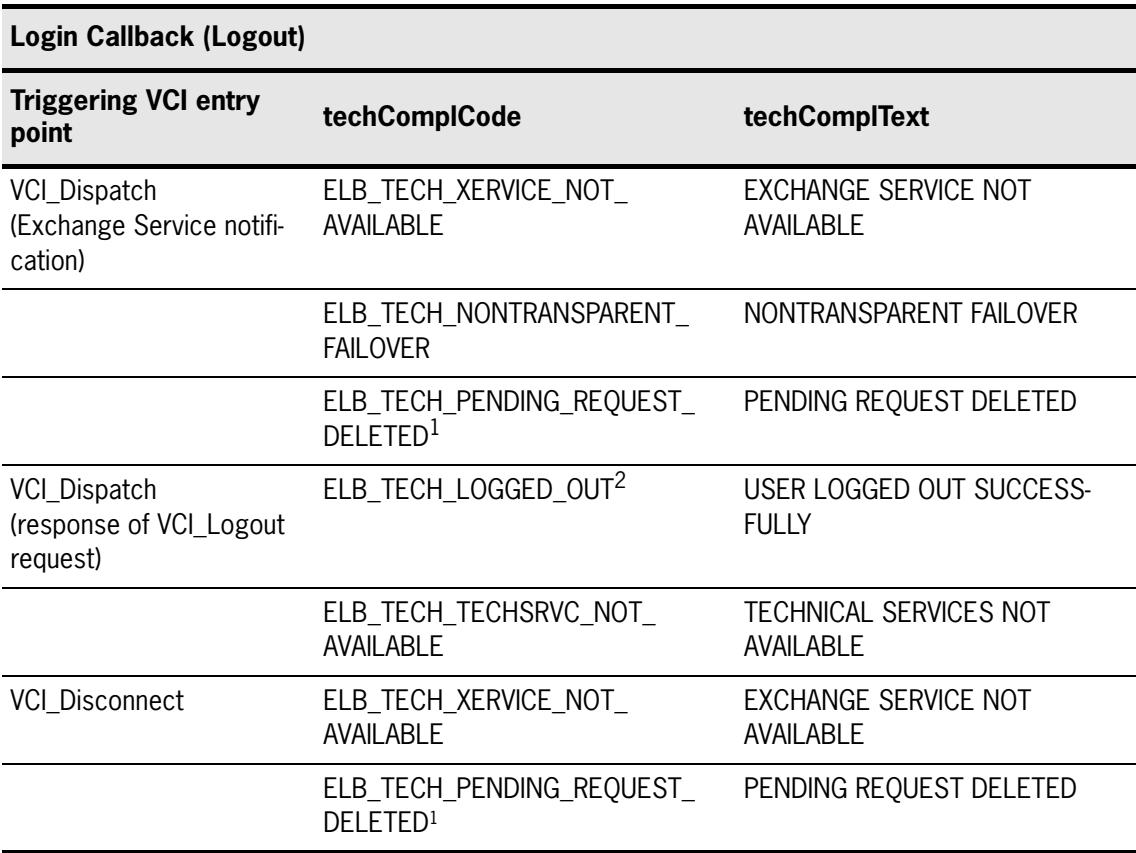

Table 3.5 - Login Callback (Logout)

1. Indicates unconfirmed login/logout request

2. Indicates receipt of a successful logout response

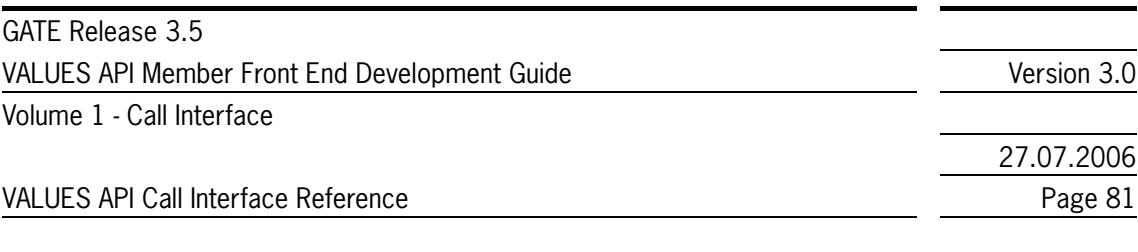

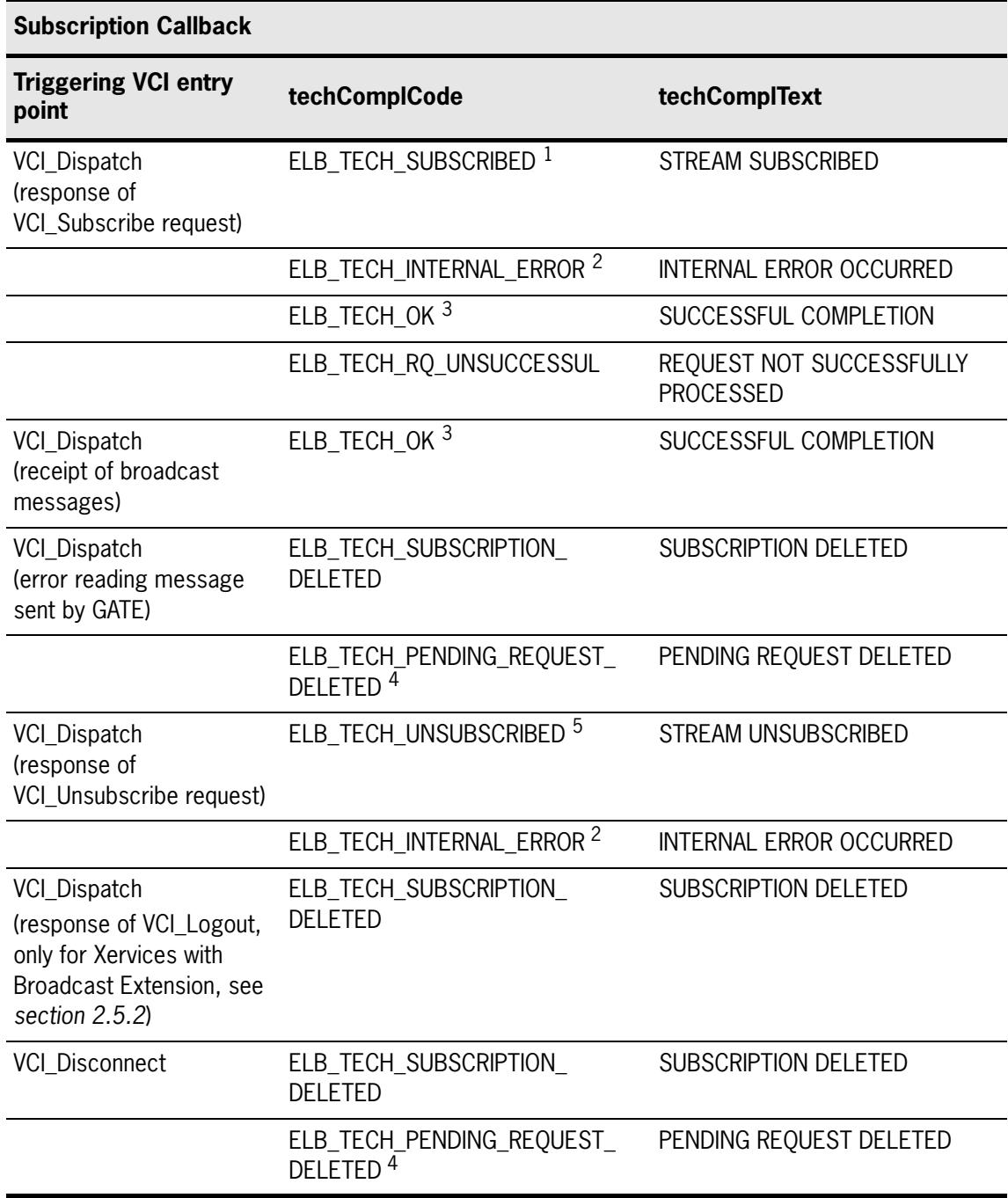

Table 3.6 - Subscription Callback

<sup>1.</sup> Indicates receipt of a successful subscription response

<sup>2.</sup> Indicates internal error while processing the subscription request

<sup>3.</sup> Indicates successful receipt of a broadcast

<sup>4.</sup> Indicates unconfirmed subscription/unsubscription request

<sup>5.</sup> Indicates receipt of a successful unsubscription response

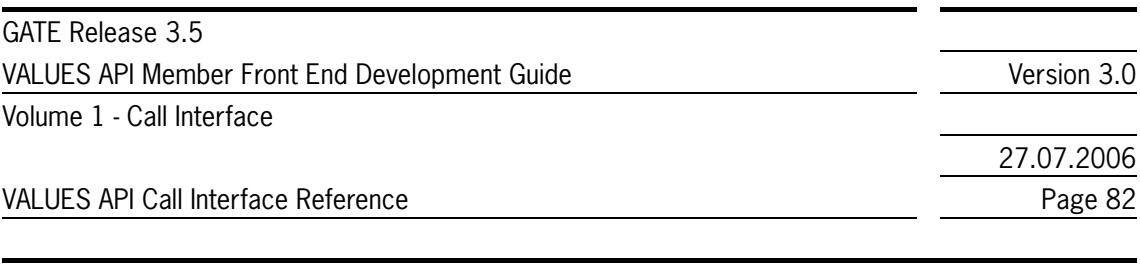

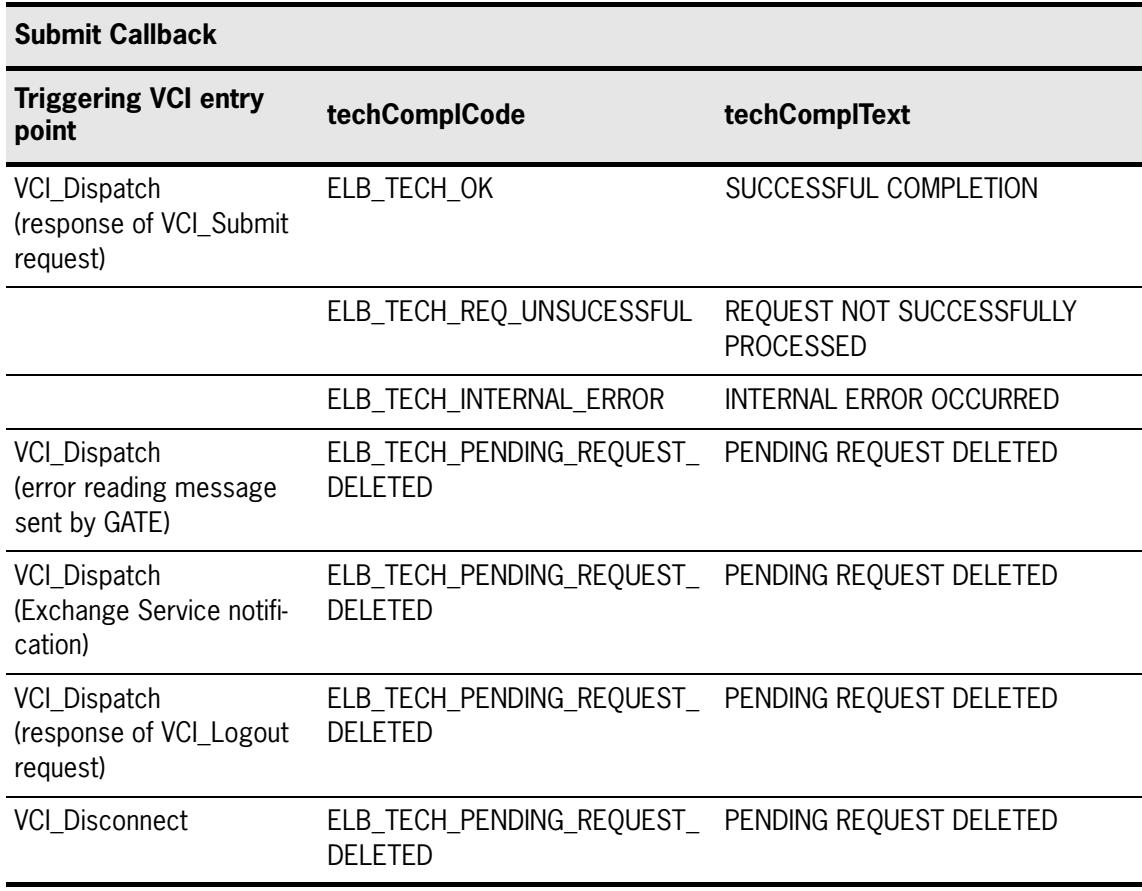

Table 3.7 - Submit Callback

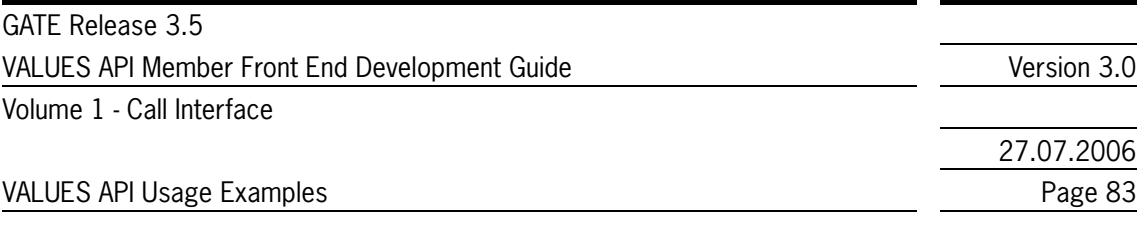

## **4 VALUES API Usage Examples**

### **4.1 Overview**

This section gives a collection of code fragments that describe the usage of the VALUES API Call Interface entry points. The programming example consists of code fragments and explanatory text. The code fragments include calls to the VALUES API, parameter specification, memory allocation, and examples of application callbacks.

The section is split into subsections outlining the path from initiation of a session, logging into Exchange applications, end user application requests/responses including a dispatch loop, logging out of Exchange applications and termination of a session.

The code fragments in this section are intended to demonstrate how certain tasks that are involved with VALUES programming can be implemented in an end user application. They do not make up a complete example program. It is not recommended to use them as a template for VALUES-based Front End applications without adaptions.

The examples assume use of the Sun Solaris platform.

### **4.2 Initiating a VALUES Connection**

The VCI Connect entry point has to be used to connect the end user application to VALUES. After a successful VCI\_Connect, the end user application can subscribe to data streams and receive broadcasts. It can also login to Exchange services and then send application requests and receive responses.

The following list describes how the end user application can allocate and de-allocate memory when using VCI\_Connect:

- create connection handler
- allocate memory for request data
- allocate memory for context data
- call VCI Connect (synchronous)
- depending on VCI Connect's techComplCode
- <sup>z</sup> if ELB\_TECH\_OK *(connected)*
	- de-allocate request data's memory
- <sup>z</sup> else *(connect failed)*
- de-allocate request data's memory
- de-allocate context data's memory
- delete connection handler
- wait to be informed about state changes using the connection callback
- <sup>z</sup> depending on connection callback's techComplCode:
- <sup>z</sup> if ELB\_TECH\_TECHSRVC\_NOT\_AVAILABLE *(disconnected)*
- de-allocate context data's memory

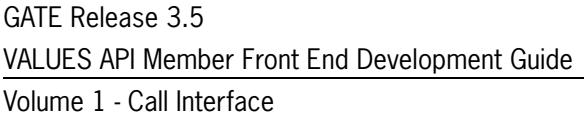

Version 3.0

#### VALUES API Usage Examples Page 84

27.07.2006

- delete connection handler
- no action for all other completion codes
- call VCI\_Disconnect (synchronous)
- if VCI\_Disconnect's completion code neither ELB\_TECH\_INVALID\_PARAMETER nor ELB\_TECH\_NOT\_CONNECTED *(disconnected)*
- de-allocate context data's memory
- delete connection handler

#### Code example for VCI\_Connect:

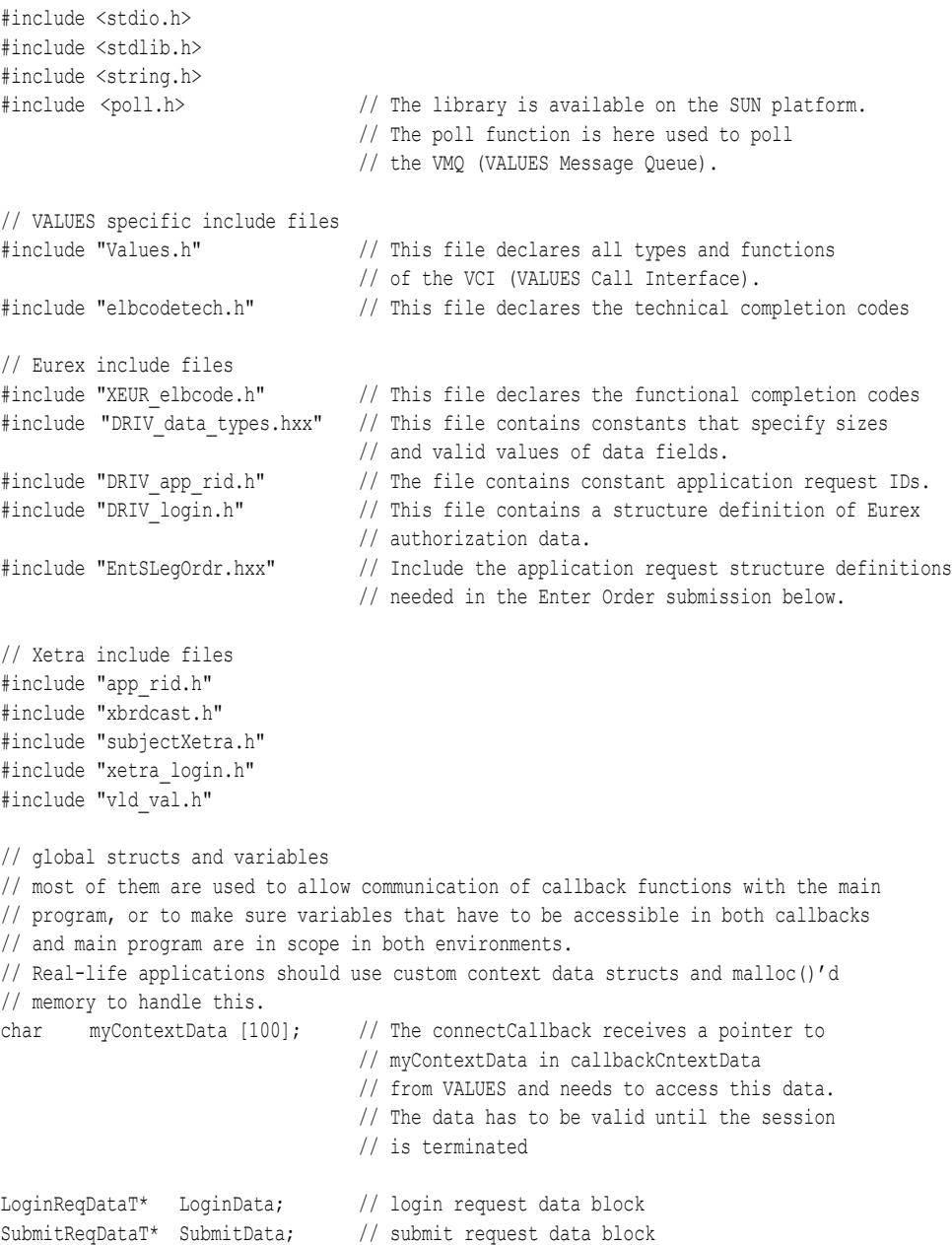

GATE Release 3.5 VALUES API Member Front End Development Guide Version 3.0

Volume 1 - Call Interface

27.07.2006

VALUES API Usage Examples **Page 85** Page 85

```
optEntSLegOrdrRequestT my_appl_request_struct;
                                // The responseCallback
                                // receives a pointer appReq =
                                // &my_appl_request_struct in order to
                                // identify the request that triggered the response.
                                // Therefore, my_appl_request_struct
                                // must be stored, for example, by declaring it as
                                // a global variable. The data has to be valid until
                                // the response is handled.
int callbackLoginId; // receives the loginID within the loginCallback function
int subsId; \frac{1}{2} // broadcast subscription ID
#define XERVICE_YET_UNKNOWN (–1)
int xetraDbApplId = XERVICE YET UNKNOWN; // Xetra Transaction Xervice Application Id
                                            // to be stored by the Connect callback
int eurexDbApplId = XERVICE YET UNKNOWN; // Eurex Transaction Xervice Application Id
                                            // to be stored by the Connect callback
int main (int argc, char** argv)
{
    // Local variables
    int fd; // fd is the file descriptor of the VMQ.
    char prodMode; // Application can use prodMode to inform
                       // the user about the production mode.
    // Define variables in VCI-format:
    ReqCntrlT reqControl1; // request control records,
    \verb|RegCntr1T| = \verb|regControll|; \qquad \verb|/| \qquad \verb|one for each user"CnctReqDataT* cnctreqData; // connection request data block
    SubmitReqDataT* submitreqData; // submit request data block
    DiscnctReqDataT* discnctreqData; \frac{1}{2} // disconnect request data block<br>CnctRespDataT cnctrespData; \frac{1}{2} connection response data block
    CnctRespDataT cnctrespData; // connection response data block
    StatusDataT statusData; // VCI function completion status record
    AppCntxtDataT* callbackContextData; // App. Callback context data block record
    DRIVLoginAuthorizationDataT* DRIV AuthData; // Authorization structure for Eurex login
    XetraLoginAuthorizationDataT* xetraAuthData; // Authorization structure for Xetra login
    strcpy(reqControl1.VCIver, CVN_012); // Set VALUES version for compatibility checking;
    // allocate memory for cnctreqData (this memory can be free()d after 
    // returning from VCI_Connect)
    cnctreqData = (CnctReqDataT*) malloc( sizeof(CnctReqDataT) );
    // allocate context data to be used througout the VALUES session
    callbackContextData = (AppCntxtDataT*) malloc( sizeof(AppCntxtDataT ));
    // fill the fields of the cnctreqData-structure
    // the userId and password should come from a user or a file and not be hardcoded
    strcpy(cnctreqData->userID, "myuser"); // FE operating system userID for VALUES or
                                                // DB-application
    strcpy(cnctreqData->password, "mypassword"); // FE operating system password for userID
    // fill the fields of the callbackContextData-structure
    // This example uses no context data
    callbackContextData->custBlockSize = 0;
    callbackContextData->custData = NULL;
```
27.07.2006

#### VALUES API Usage Examples **Page 36** Page 86

```
// Call VCI Connect to connect the application to VALUES.
// This is needed to perform a login to the Back End systems.
VCI Connect ( \& reqControl1,
                cnctreqData,
                 connectCallback,
                 callbackContextData,
                  &cnctrespData,
                  &statusData
                 );
// Assess whether or not the call succeeded.
ret status handling( &statusData );
//////////////////////////////////////////////////////////////
// We have return-data received from VCI Connect.
// Now save response-data for use in later VALUES processing.
//////////////////////////////////////////////////////////////
// The Production Mode is stored.
prodMode = cnctrespData.prodMode;
// The file descriptor to the VMQ is stored.
fd = atoi(cnctrespData.VMQname); 
// The connection ID is stored to identify the session in
// all future interface calls.
reqControl1.connectionID = cnctrespData.connectionID;
// In the function below we poll the VMQ and call VCI Dispatch upon event.
// This call is performed to receive the asynchronously sent data
// about the availability of Xervices
poll and dispatch ( &reqControl1, fd );
// Continue here with application specific processing
```
#### }

#### **4.3 Application Dispatch upon Event Notification**

The VCI Dispatch entry point has to be used by the end user application to receive responses, broadcasts and exceptions. VCI\_Dispatch will read response data from the VMQ and pass it on to the appropriate application response callback.

Code example for polling the VMQ and calling VCI\_Dispatch:

```
void poll and dispatch ( ReqCntrlT *reqControl, // request control record
                          int fd // file descriptor of VMQ
                          )
{
   StatusDataT statusData; // VCI function completion status record
   struct pollfd pfd; // This variable is used to store the polling-output of the VMQ.
   // Poll the VMQ.
   // It is important to NOT read from the VMQ.
   // The actual read is performed by VCI Dispatch.
   pfd.fd = fd;pfd.events = 0;
   pfd.events = pfd.events | POLLIN;
```
27.07.2006

#### VALUES API Usage Examples **Page 87** Page 87

```
pfd.events = pfd.events | POLLRDNORM;
pfd.events = pfd.events | POLLRDBAND;
pfd.events = pfd.events | POLLPRI;
pfd.events = pfd.events | POLLERR;
if (poll(\deltapfd, 1, -1) < 0) // Blocks until VMQ event occurs.
                                  // Use select() with other platforms.
{
    printf("\n Poll failed");
    break;
}
// If a message is available, then call VCI Dispatch.
if ( (pfd.revents & POLLERR) != 1 )
{
    // Call VCI Dispatch to read the response data and call VCI Dispatch upon event.
    VCI_Dispatch( reqControl, 
                     &statusData
                     );
    // Assess whether or not the call succeeded.
    ret_status_handling(&statusData);
} 
else
{
    printf("\n Error on asynchronous channel");
}
return;
```
#### **4.4 Receiving Connection Events**

The following code fragment gives an example on how a callback can be implemented in the end user application to perform asynchronous processing of connection events.

Code example for a connection callback:

}

```
void connectCallback ( ReqCntrlT *reqControl,
                         CallBkAppDataT*appData,
                         AppCntxtDataT*callBackCntxtData,
                         StatusDataT *statusDataGlobal
                         )
{
    //used to decode "Xervice Available" and /"Xervice not available" - messages 
    XerviceInfoT* pxinfo; 
    printf( "\n**************************************** \n");
    printf( "\tConnection Callback \n");
    printf( "**************************************** \n");
    switch( statusDataGlobal->techComplCode )
    {
        // This function does not handle all completion codes that may occur..
        case ELB_TECH_OK:
            printf( "Disconnection request Successfully Processed\n" );
```
27.07.2006

VALUES API Usage Examples **Page 88** 

```
break;
case ELB_TECH_REQ_UNSUCCESSFUL:
   // In this exception case the application must determine, 
    // based on the detailed context 
    // (exception detail, request data, trading phase etc.) whether the request 
    // must be resubmitted or not
   printf( "\n%s\n", statusDataGlobal->techComplText );
    // The functional completion code provides detailed information:
   printf( "%s\n", statusDataGlobal->complText );
   break;
case ELB_TECH_LOGGED_OUT:
    // the application has logged out of the Xervice. 
    // Usually, this requires no action by the
    // connect callback, since the corresponding login callback gets invoked as well.
   break;
case ELB_TECH_XERVICE_AVAILABLE:
    // Extract the Xervice Id numbers of Xervices we are interested in
    // To use multi-exchange capability, an application would store any
    // Xervice Id that comes with a Xervice Class it is ready to handle,
    // as well as additional information from XerviceInfoT. The example
    // code does not use multi-exchange, but pre-defined exchanges.
    pxinfo = (XerviceInfoT*) appData->appRespData;
    // We are specifically interested in the dbApplID of the Transaction Xervice offered 
    // by Xetra Frankfurt (MIC is "XETR")
    if (pxinfo->applClass == XETRA_TXN_XCLASS &&
        memcmp(pxinfo->exchApplId, "X" EXCH_ID_COD_XETRA, 4) == 0)
    {
        xetraDbApplId = reqControl->dbApplID;
        break;
    }
    // similar for Eurex
    if (pxinfo->applClass == EUREX_TXN_XCLASS &&
        memcmp(pxinfo->exchApplId, EXCH_APPL_ID_EUREX, 4) == 0)
    {
        eurexDbApplId = reqControl->dbApplID;
    }
   break;
case ELB_TECH_XERVICE_NOT_AVAILABLE:
   // on application startup, this event is sent for each Xervice that is configured
    // on the MISS, but not currently available. Thus, we can collect XerviceInfo 
    // from here as well. 
    pxinfo = (XerviceInfoT*) appData->appRespData;
    // We are specifically interested in the dbApplID of the Transaction Xervice offered 
    // by Xetra Frankfurt (MIC is "XETR")
    if (pxinfo->applClass == XETRA_TXN_XCLASS &&
        memcmp(pxinfo->exchApplId, "X" EXCH_ID_COD_XETRA, 4) == 0)
    {
            xetraDbApplId = reqControl->dbApplID;
            break;
    }
    // similar for Eurex
    if ( pxinfo->applClass == EUREX_TXN_XCLASS &&
         memcmp(pxinfo->exchApplId, EXCH_APPL_ID_EUREX, 4) == 0)
    {
            eurexDbApplId = reqControl->dbApplID;
    }
    break;
    // The application can wait for the exchange to become available
case ELB_TECH_INTERNAL_ERROR:
```
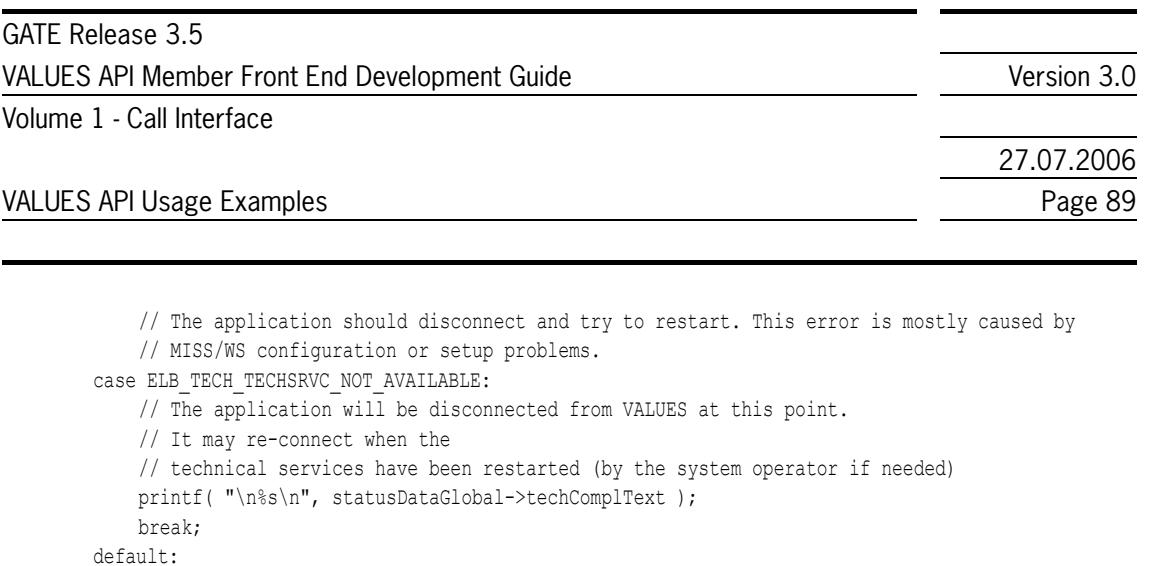

printf( "\nUnknown Error! Connection Id: %d\n", reqControl->connectionID );

printf("Application Version = %d\n", appData->applVersion);

printf("callBackCntxtData.custData = %s\n", (char\*)callBackCntxtData->custData);

### **4.5 Logging on to Exchange Services**

if (callBackCntxtData)

{

}

} return;

}

break;

The VCI\_Login entry point has to be used to login to Exchange services. Before sending any application request, the user must get authorization from the Exchange service. For Xervices that implement the Broadcast Extension (see *[section 2.5.2](#page-28-0)*), authorization is also required for broadcast subscription. Multiple users can login to an Exchange services using the same VALUES session. The following list describes how the end user application can allocate and de-allocate memory when using the VCI\_Login and VCI\_Logout:

- create login handler
- allocate memory for request data
- allocate memory for context data
- mark login handler as "pending"
- call VCI Login (asynchronous)
- <sup>z</sup> if VCI\_Login's techComplCode not ELB\_TECH\_OK *(login failed)*
- de-allocate context data's memory
- de-allocate request data's memory
- delete login handler
- $\bullet$  wait to be informed about state changes using the login callback
- depending on login callback's techComplCode
- <sup>z</sup> if ELB\_TECH\_LOGGED\_IN *(logged in)*
- mark login handler as "logged in"
- de-allocate request data's memory
- if either ELB\_TECH\_REQ\_UNSUCCESSFUL or ELB\_TECH\_INTERNAL\_ERROR *(error while processing login request)*

#### VALUES API Usage Examples **Page 90**

27.07.2006

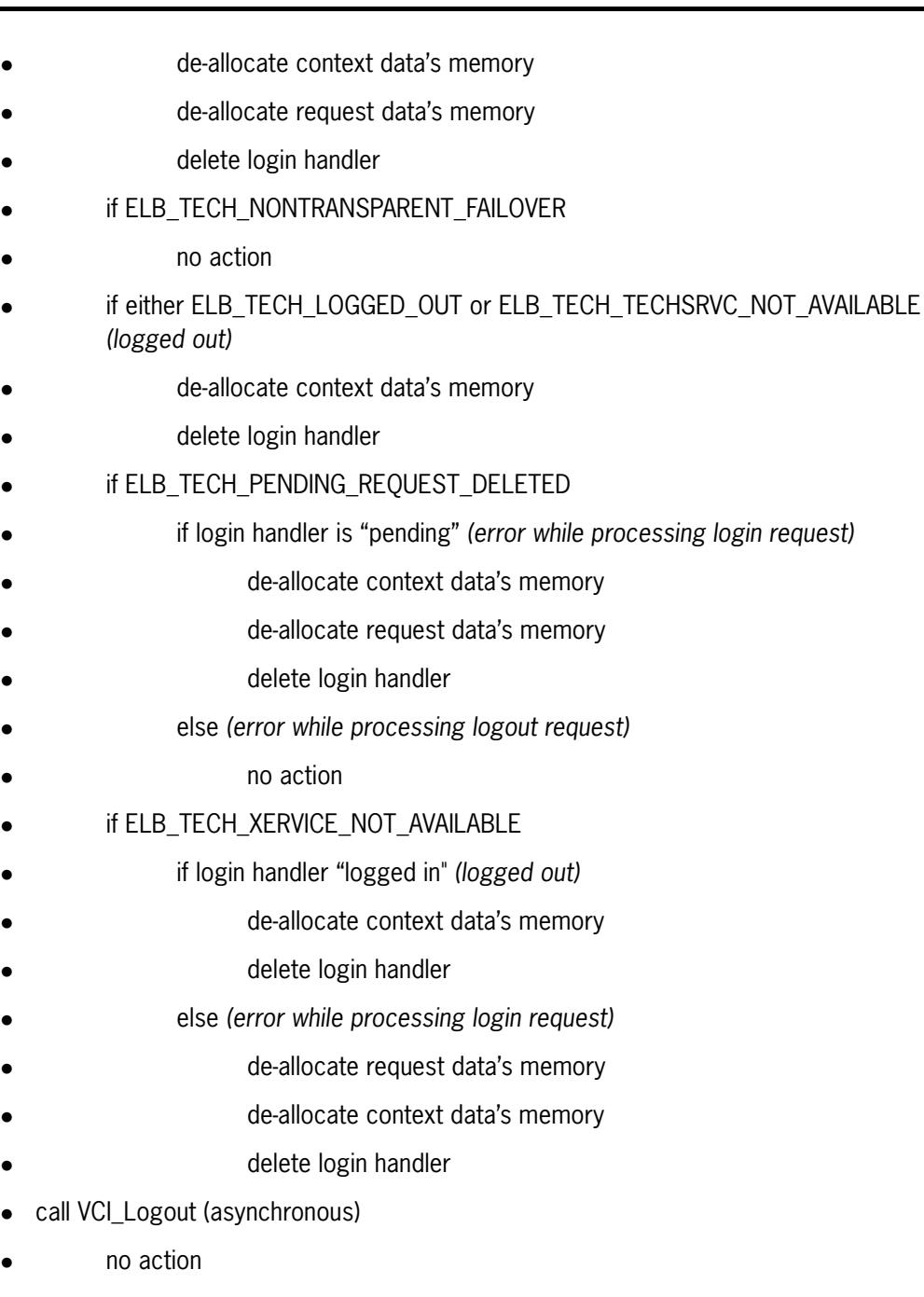

#### Code example for VCI\_\_Login:

```
// Duplicate request control record for use with second user.
reqControl2 = reqControl1;
// Allocate memory for LoginData 
//(this memory has to be deallocated in the login/out callback function).
LoginData = (LoginReqDataT*) malloc( sizeof(LoginReqDataT) );
// Fill the fields of the reqData-structure for the first user.
// Assign application version as defined in DRIV_data_types.hxx.
LoginData->applVersion = XEUR_AVN_090;
```
27.07.2006

VALUES API Usage Examples **Page 91** NALUES API Usage 91

```
// The userId and password should come from a user or a file and not be
// hardcoded as they are here.
memcpy(LoginData->userID, "MEMBRTRD001", LOGIN_MAX_USERID);
DRIV AuthData = (DRIVLoginAuthorizationDataT*) malloc(sizeof(DRIVLoginAuthorizationDataT));
memcpy(DRIV AuthData->password, "MYPASSWD", DRIV LOGIN MAX PWDID); // password for userID
// Here the application ID assigned by the exchange should be used.
memcpy(DRIV_AuthData->applicationId, "EUREXXXXXXXXXXXX", DRIV_LOGIN_APPLICATION_ID );
LoginData->authorizationData = (void*) DRIV AuthData;
LoginData->authorizationDataLength = sizeof(DRIVLoginAuthorizationDataT);
strcpy(reqControl1.appDescr, "Eurex"); // This is an optional description.
// check if the Xervice was announced as available: (this happens inside the connectCallback)
assert( eurexDbApplId != XERVICE YET UNKNOWN );
reqControl1.dbApplID = eurexDbApplId; // Logon will be done for Eurex.
// Call VCI Login for the first user. This gives the user the authorization
// from the exchange Back End to submit application requests.
VCI_Login( &reqControl1,
            LoginData,
            loginCallback,
            NULL,
            NULL,
            &statusData 
            );
// Assess whether or not the call succeeded.
ret status handling(&statusData);
// In this function we poll the VMQ and call VCI Dispatch upon event.
poll and dispatch ( &reqControl1, fd );
// The loginID has been received in loginCallback.
reqControl1.loginID = callbackLoginId;
// Allocate memory for LoginData 
// (this memory has to be deallocated in the login/out callback function).
LoginData = (LoginReqDataT*) malloc(sizeof(LoginReqDataT));
// Fill the fields of the reqData-structure for the second user.
// The userId and password should come from a user or a file and not be
// hardcoded as they are here.
memcpy(LoginData->userID, "MEMBRTRD002", LOGIN MAX USERID);
xetraAuthData = (XetraLoginAuthorizationDataT*) malloc(sizeof(XetraLoginAuthorizationDataT));
memcpy(xetraAuthData->password, "MYPASSWD", XETRA LOGIN MAX PWDID); // password for userID
LoginData->authorizationData = (void*) xetraAuthData;
LoginData->authorizationDataLength = sizeof(XetraLoginAuthorizationDataT);
strcpy(reqControl2.appDescr, "Xetra"); // This is an optional description.
// check if the Xervice was announced as available:
assert( xetraDbApplId != XERVICE YET UNKNOWN );
reqControl2.dbApplID = xetraDbApplId; // Logon will be done for Xetra.
// Call VCI Login for the second user.
VCI Login( \overline{\text{erqu}(\text{Control2})}LoginData,
            loginCallback,
            NULL,
            NULL,
```
VALUES API Usage Examples **Page 92** Page 92

27.07.2006

&statusData ); // Assess whether or not the call succeeded. ret\_status\_handling(&statusData); // In this function we poll the VMQ and call VCI Dispatch upon event. poll and dispatch ( &reqControl2, fd ); // The loginID has been received in loginCallback. reqControl2.loginID = callbackLoginId;

### **4.6 Receiving Login Responses**

The following code fragment shows how callbacks are implemented in the end user application to perform asynchronous processing in response to end user login requests.

Code example for a login callback:

```
extern LoginReqDataT* LoginData; // login request data block
void loginCallback ( ReqCntrlT *reqControl,
                        CallBkAppDataT *appData,
                        AppCntxtDataT *callBackCntxtData,
                        StatusDataT *statusDataGlobal
                         )
{
    // cast the void pointer to it's real type
    LoginRespDataT *respData = (LoginRespDataT*) appData->appRespData;
    printf( "\n**************************************** \n");
    printf( "\tLogin/out Callback \n");
    printf( "**************************************** \n");
    switch( statusDataGlobal->techComplCode )
    {
        // Here are only some of all the completion codes in elbcodetech.h handled.
        case ELB_TECH_LOGGED_IN:
            printf( "Logged In" );
            printf( "\n LOGIN ID: %ld\n", respData->loginID );
            // save the loginID just received into the global variable
            callbackLoginId = respData->loginID;
           break;
        case ELB_TECH_LOGGED_OUT:
            free(LoginData);
            printf( "Logged Out" );
            break;
        case ELB_TECH_REQ_UNSUCCESSFUL:
            printf( "\n%s\n", statusDataGlobal->techComplText );
            // The functional completion code provides detailed information:
            printf( "%s\n", statusDataGlobal->complText );
            break;
        case ELB_TECH_XERVICE_AVAILABLE:
        case ELB_TECH_XERVICE_NOT_AVAILABLE:
        case ELB_TECH_TECHSRVC_NOT_AVAILABLE:
```
27.07.2006

#### VALUES API Usage Examples **Page 93** Page 93

```
case ELB_TECH_NONTRANSPARENT_FAILOVER:
        printf( "\n%s\n", statusDataGlobal->techComplText );
        break;
    default:
        printf( "\n%s\n", statusDataGlobal->techComplText );
        printf( "Connection Id: %d\n", reqControl->connectionID );
        if (callBackCntxtData)
        {
            printf("callBackCntxtData.custData = %s\n", (char*)callBackCntxtData->custData);
        }
        break;
}
return;
```
### **4.7 Submitting Application Requests**

The VCI\_Submit Call Interface entry point has to be used by the end user application to send processing requests to the exchange application. The user has to specify a request code, request data and an application callback function.

The following list describes how the end user application can allocate and de-allocate memory when using the VCI\_Submit:

create submission handler

}

- allocate memory for context data
- allocate memory for request data
- call VCI\_Submit (asynchronous)
- <sup>z</sup> if VCI\_Submit's techComplCode not ELB\_TECH\_OK *(submit failed)*
- de-allocate context data's memory
- de-allocate request data's memory
- delete submission handler
- wait to be informed about state changes (response) using the submission callback
- depending on submission callback's techComplCode
- for all completion codes
- de-allocate context data's memory
- de-allocate request data's memory
- delete submission handler

#### Code example for VCI\_Submit:

- // The filling of the application request structure should be done at this point.
- // In general these fields are not hardcoded, but entered by a user.

- memcpy(my\_appl\_request\_struct.header.exchApplId, EXCH APPL ID EUREX, EXCH APPL ID LEN);
- memcpy(my\_appl\_request\_struct.header.prodLine, PROD\_LINE\_OPTION, PROD\_LINE\_LEN);

<sup>//</sup> This is an example of an Eurex stock option order entry.

27.07.2006

VALUES API Usage Examples **Page 94** Page 94

```
memset(my_appl_request_struct.header.membExchIdCodOboMS, EXCH_CONST_SPACE,
       MEMB_EXCH_ID_COD_OBO_MS_LEN);
my_appl_request_struct.extension.acctTypCod = ACCT_TYP_COD_AGENT;
my_appl_request_struct.extension.acctTypNo = ACCT_TYP_NO_ONE;
memcpy(my_appl_request_struct.extension.txtGrp.cust, "My Customer ", CUST LEN);
memcpy(my_appl_request_struct.extension.txtGrp.userOrdrNum, "123456789012",
        USER_ORDR_NUM_LEN);
memcpy(my_appl_request_struct.extension.txtGrp.text, "FreeFormText", TEXT_LEN);
memcpy(my_appl_request_struct.extension.membClgIdCod, "CLGMB", MEMB_CLG_ID_COD_LEN);
my appl request struct.extension.prcRsblChkInd = EXCH CONST_NO;
my_appl_request_struct.basic.buyCod = EXCH_CONST_BUY;
memcpy(my_appl_request_struct.basic.optCntrIdGrp.prodId, "ODAX", PROD_ID_LEN);
my appl request struct.basic.optCntrIdGrp.cntrClasCod = CNTR CLAS COD CALL;
memcpy(my_appl_request_struct.basic.optCntrIdGrp.cntrExpMthDat, "06", CNTR_EXP_MTH_DAT_LEN);
memcpy(my appl request struct.basic.optCntrIdGrp.cntrExpYrDat, "2006", CNTR EXP YR DAT LEN);
memcpy(my_appl_request_struct.basic.optCntrIdGrp.cntrExerPrc, "0004550", CNTR_EXER_PRC_LEN);
my appl request struct.basic.optCntrIdGrp.cntrVersNo = CNTR VERS NO ZERO;
memset(my_appl_request_struct.basic.trdrIdGrp.partSubGrpCod, EXCH_CONST_SPACE,
     PART_SUB_GRP_COD_LEN);
memset(my_appl_request_struct.basic.trdrIdGrp.partNo, EXCH_CONST_SPACE, PART_NO_LEN);
memcpy(my_appl_request_struct.basic.ordrQty, "+000000000177", DRIV_ORDR_QTY_LEN);
memcpy(my_appl_request_struct.basic.ordrExePrc, "+0000000002250", DRIV_ORDR_EXE_PRC_LEN);
my_appl_request_struct.basic.ordrResCod = EXCH_CONST_SPACE;
memcpy(my appl request struct.basic.ordrExpDat, "20060630", ORDR EXP DAT LEN);
my_appl_request_struct.basic.opnClsCod = OPN_CLS_COD_OPEN;
// Set the type of the request. The definition is in file "DRIV app rid.h".
reqControl1.reqID = DRIV_ENTER_SINGLE_LEG_ORDER_RID;
// allocate memory for callbackContextData
callbackContextData = (AppCntxtDataT*) malloc(sizeof(AppCntxtDataT));
// With SubmitData (global) we actually pass the application request data 
// to the VALUES Call Interface.
SubmitData.appReq = &my_appl_request_struct;
                                              // This pointer is passed back to the
                                              // application-response-callback-function and
                                              // may be used there to identify the request that
                                              // caused the response callback.
SubmitData.appReqBlockSize = sizeof(my_appl_request_struct);
// Fill some custom data.
strcpy(myContextData, "this is a context data string"); // Store context data to be accessed in
                                                             // the response callback.
// customize callbackContextData
callbackContextData->custData = myContextData; // Pass pointer to context data to
                                                       // VALUES. This pointer is passed back to the
                                                       // application in the application callback.
callbackContextData->custBlockSize = sizeof(myContextData);
// Call VCI Submit for the first user. This actually sends the processing request
// to the Back End application.
VCI_Submit( &reqControl1,
            &SubmitData,
            responseCallback,
            callbackContextData,
```

```
VALUES API Usage Examples Page 95 Page 95
```
27.07.2006

&statusData );

// Assess whether or not the call succeeded. ret\_status\_handling(&statusData);

// In this function we poll the VMQ and call VCI Dispatch upon event. poll and dispatch ( &reqControl1, fd );

#### **4.8 Receiving Application Responses**

The following code fragment shows how callbacks are implemented in the end user application to perform asynchronous processing in response to end user application requests.

Code example for an application request callback:

{

```
void responseCallback ( ReqCntrlT *reqControl,
                        CallBkAppDataT *appData,
                        AppCntxtDataT *appCntxtData,
                        StatusDataT *statusDataGlobal
                        )
   int responseSize;
   optEntSLegOrdrRequestT *my_appl_req_struct;
   optEntSLegOrdrResponseT *responseData;
    printf( "\n**************************************** \n");
    printf( "\tResponse Callback \n");
    printf( "**************************************** \n");
    switch( statusDataGlobal->techComplCode )
    {
        // This function does not handle all completion codes that may occur..
        case ELB_TECH_OK:
            // The reqControl structure contains the reqID of the request that generates
            // this callback. The reqID may be retrieved at this point to 
            // determine further processing.
            // The structure appReqData of the appData parameter 
            // contains the request that was sent by the application with the
            // VCI_Submit call.
            // This information can be retrieved as follows:
            my_appl_req_struct = (optEntSLegOrdrRequestT*) appData->appReqData;
            // The structure appData contains the application response data and the 
            // size of response data:
            responseSize = appData->appRespBlockSize;
            responseData = (optEntSLegOrdrResponseT*) appData->appRespData;
            // The structure appCntxtData contains the application context data, which can 
            // be retrieved similar to the appReqData or the appRespData.
            /////////////////////////////////////////////////////////////////////////////
            // For verification purposes send out the data from appCntxtDataT
```
27.07.2006

#### VALUES API Usage Examples **Page 96** Page 96

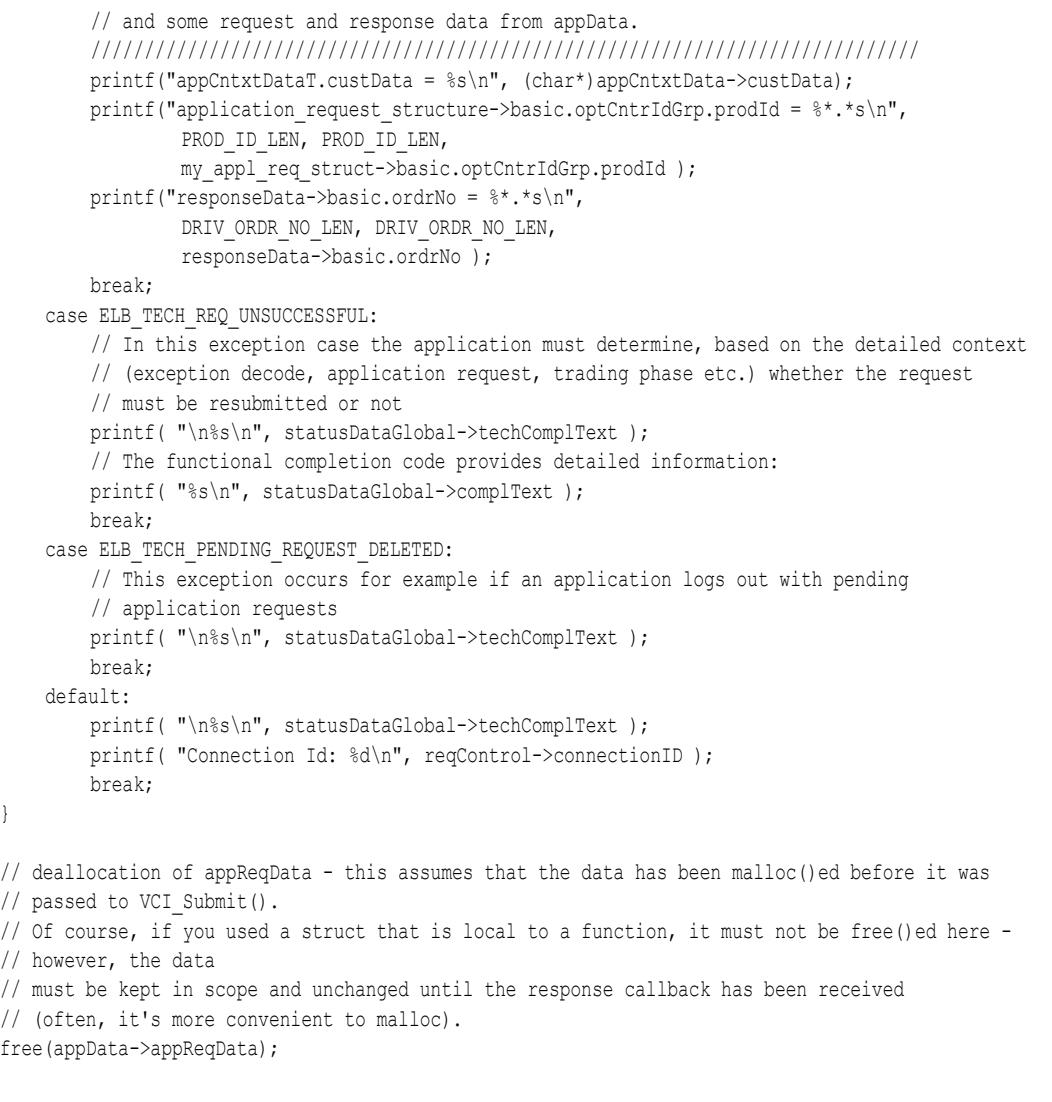

#### **4.9 Subscribing to a Data Stream**

The VCI Subscribe call has to be used by the end user application to subscribe to data streams. Before subscribing, a session must have been established. For Xervices that implement the Broadcast Extension (see *[section 2.5.2](#page-28-0)*), a valid login is required as well. The user must specify the desired data stream and a callback function.

The following list describes how the end user application can allocate and de-allocate memory when using the VCI Subscribe and VCI Unsubscribe:

 $\bullet$  create subscription handler

}

- allocate memory for request data
- allocate memory for context data
- mark subscription handler as "pending"
- call VCI\_Subscribe (asynchronous)
- <sup>z</sup> if VCI\_Subscribe's techComplCode not ELB\_TECH\_OK *(subscribe failed)*

#### VALUES API Usage Examples **Page 97** NALUES API Usage 97

27.07.2006

- de-allocate context data's memory
- de-allocate request data's memory
- delete subscription handler
- wait to be informed about state changes (broadcast) using the subscription callback
- depending on subscription callback's completion code
- <sup>z</sup> if ELB\_TECH\_OK *(broadcast)*
- no action
- <sup>z</sup> if ELB\_TECH\_SUBSCRIBED *(subscribed)*
- mark subscription handler as "subscribed"
- if either ELB\_TECH\_SUBSCRIPTION\_DELETED, ELB\_TECH\_INTERNAL\_ERROR, or ELB\_TECH\_UNSUBSCRIBED *(unsubscribed)*
- de-allocate context data's memory
- de-allocate request data's memory
- delete subscription handler
- if ELB\_TECH\_PENDING\_REQUEST\_DELETED
- <sup>z</sup> if subscription handler "pending" *(error while processing subscription request)*
- de-allocate context data's memory
- de-allocate request data's memory
- delete subscription handler
- <sup>z</sup> else *(error while processing unsubscription request)*
- no action
- call VCI\_Unsubscribe (asynchronous)
- no action

#### Code example for VCI\_Subscribe

void subscribe\_function (void) { // fill the reqControl parameters strcpy(reqControl.appDescr, "Xetra");  $\frac{1}{2}$  / This is an optional description. assert(xetraDbApplId != XERVICE YET UNKNOWN); // must be announced by connect callback by now reqControl.dbApplID = xetraDbApplId; // Subscribe will be done for Xetra. strcpy(reqControl.VCIver, CVN 012); // Set VALUES version for compatibility checking; // VCI VERSION is a VALUES constant. // At this point, the connection ID obtained as a returned parameter // from VCI Connect is used to identify the session. reqControl.connectionID = myConnectionID; // For a Xervice with Broadcast Extension, it would be required to set the loginID field

// to a valid ID that has been received via login callback, not just zero like here

GATE Release 3.5 VALUES API Member Front End Development Guide Version 3.0 Volume 1 - Call Interface 27.07.2006 VALUES API Usage Examples **Page 98** Page 98 reqControl.loginId = 0; // Allocate memory for reqData (this memory has to be deallocated after calling VCI Unsubscribe). reqData = (SubsReqDataT\*) malloc( sizeof(SubsReqDataT) ); // Fill the fields of the reqData-structure. // These fields should not be hardcoded, but entered by a user, or retrieved from a file. reqData->streamType = XETRA\_PUBLIC\_UNRELIABLE\_MARKET\_STREAM\_TYPE; // Assign application version as defined in vld val.h. reqData->applVersion = **XETR\_AVN\_071**; reqData->subjectLength = sizeof( XetraIsinSubjectT );  $reqData->subject$  =  $&subscripts$ // For subscription to Gap Notifications, this would read:  $\hspace{1.6cm}{\rm //~reqData\mbox{-}kap1Version}~~= SUBJECT\_GAPINFO\_VERSION;~~}$ // reqData->subjectLength = strlen( SUBJECT\_GAPINFO );  $//$  reqData->subject = SUBJECT\_GAPINFO;  $reqData-\lambda authorizationData = (void*) NULL;$  $reqData-\text{YauthorizationDataLength} = 0;$ // The filling of the application request structure should be done at this point. // In general these fields are not hardcoded, but entered by a user. memcpy(subscrSubject, "DE0001234567", ISIN\_LEN); statusDataGlobal = (StatusDataT\*) malloc( sizeof(StatusDataT) ); // Call VCI Subscribe to actually subscribe to the data stream. **VCI\_Subscribe**( &reqControl, reqData, broadcastCallback, NULL, NULL, statusDataGlobal ); // Assess whether or not the call succeeded ret\_status\_handling(statusDataGlobal); }

#### **4.10 Receiving Subscription Data**

The following code fragment shows how callbacks are implemented in the end user application to perform asynchronous processing of received broadcasts.

Code example for a subscription response callback:

```
void broadcastCallback ( ReqCntrlT *reqData,
                         CallBkAppDataT *appData,
                         AppCntxtDataT *appCntxtData,
                         StatusDataT *statusDataGlobal
                         \lambda{
   int responseSize;
   XetraIsinSubjectT* responseData;
```
#### VALUES API Usage Examples **Page 99** Page 99

int subsID;

27.07.2006

```
// The structure "brcSubject" of the appData parameter
// contains the subject of this broadcast message
// and the subscription ID.
// This subject is identical to the subject used to subscribe to this stream,
// except that wildcards are replaced by actual values.
// A Gap Notification carries the subject SUBJECT_GAPINFO.
// The structure appData contains a pointer to the application response data and the 
// size of the response data.
responseSize = appData->appReqBlockSize;
responseData = (XetraIsinSubjectT*) appData->appRespData;
// Context data may be read at this point
printf("appCntxtData.custData = %s\n", (char*)appCntxtData->custData);
switch( statusDataGlobal->techComplCode )
{
    // This function does not handle all completion codes that may occur..
    case ELB_TECH_OK:
        // at this point, the broadcast data struct may be read and processed
        \frac{1}{2}...
        printf( "Successfully Processed\n" );
        break;
    case ELB_TECH_REQ_UNSUCCESSFUL:
        // In this exception case the application must determine, based on the detailed context 
        // (exception decode, subscription request, trading phase etc.) whether the subscription
        // request must be resubmitted or not
        printf( "\n%s\n", statusDataGlobal->techComplText );
        // The functional completion code provides detailed information:
        printf( "%s\n", statusDataGlobal->complText );
        break;
    case ELB_TECH_SUBSCRIPTION_DELETED:
        // The application can try to re-issue the subscription request
    case ELB_TECH_INTERNAL_ERROR:
        // The application should disconnect and try to restart. If the error persists 
        // then exception logs should be examined for more information about the problem.
    case ELB_TECH_PENDING_REQUEST_DELETED:
        // the pending subscription request did not succeed.
        break;
    case ELB_TECH_UNSUBSCRIBED:
        // This indicates a successful unsubscription
        printf( "\n%s\n", statusDataGlobal->techComplText );
        break;
    case ELB TECH SUBSCRIBED:
        // This indicates a successful subscription
        // store the subscription ID in the global variable
        subsID = ((SubsRespDataT*) appData->appRespData)->subsID;
        printf( "\n%s\n", statusDataGlobal->techComplText );
        break;
    default:
        printf( "\nUnknown Error! Connection Id: %d\n", reqData->connectionID );
        if (appCntxtData->custBlockSize > 0)
        {
            printf("appCntxtData.custData = %s\n", (char*)appCntxtData->custData);
        }
```
GATE Release 3.5 VALUES API Member Front End Development Guide Version 3.0 Volume 1 - Call Interface 27.07.2006 VALUES API Usage Examples **Page 100** and the examples **Page 100** 

```
printf("Application Version = %d\n", appData->applVersion);
    break;
}
```
#### **4.11 Unsubscribing from a Data Stream**

The VCI Unsubscribe entry point has to be used by the end user application to end the subscription to a data stream.

Code example for VCI\_Unsubscribe:

}

```
void unsubscribe_function (void)
{
    // define variables in VCI-format
    ReqCntrlT reqControl; // request control record
    UnsubsReqDataT reqData; // unsubscribe request data block
    StatusDataT* statusDataGlobal; // VCI function completion status record
    // fill the reqControl parameters
    strcpy(reqControl.appDescr, "Xetra"); // This is an optional description.
    reqControl.dbApplID = xetraDbApplId; // Unsubscribe will be done for Xetra.
    strcpy(reqControl.VCIver, CVN 012); // Set VALUES version for compatibility checking;
                                            // VCI VERSION is a VALUES constant.
    // at this point, the connection ID obtained as a returned parameter
    // from VCI Connect is used to identify the session
    reqControl.connectionID = myConnectionID;
    // the globally stored subscription ID is needed to unsubscribe.
    reqData.subsID = subsId;
    statusDataGlobal = (StatusDataT*) malloc( sizeof(StatusDataT) );
    // call VCI_Unsubscribe
    VCI Unsubscribe ( \&\text{reqControl},
                        &reqData,
                        NULL,
                        statusDataGlobal
                        );
    // Assess whether or not the call succeeded
    ret status handling(statusDataGlobal);
}
```
#### **4.12 Logging off from an Exchange Service**

The VCI\_Logout entry point has to be used by the end user application to log off from an Exchange service.

Code example for VCI\_Logout:

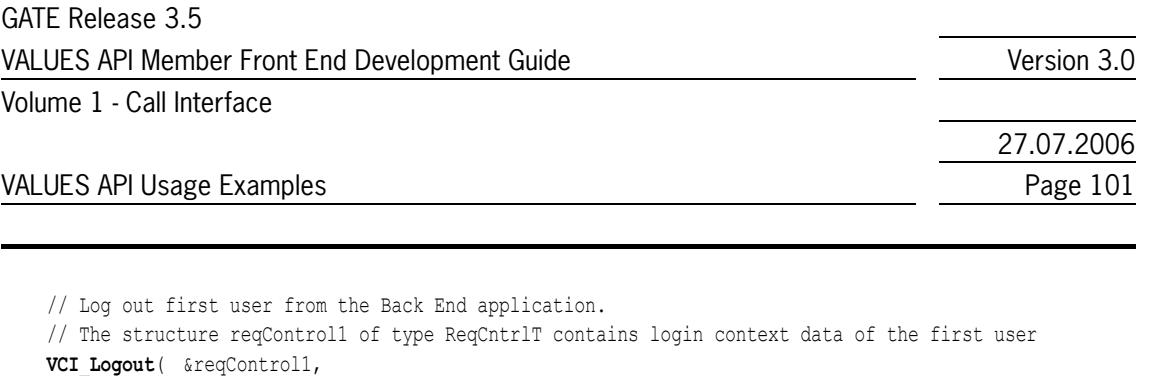

```
NULL,
            &statusData
            );
// Assess whether or not the call succeeded.
ret status handling(&statusData);
// In this function we poll the VMQ and call VCI Dispatch upon event.
poll_and_dispatch ( &reqControl1, fd );
```
// In this function we poll the VMQ and call VCI Dispatch upon event.

// The structure reqControl2 contains login context data of the second user

#### **4.13 Terminating a VALUES Session**

The VCI\_Disconnect entry point has to be used to disconnect the end user application from VALUES.

Code example for VCI\_Disconnect:

NULL, NULL, &statusData

);

// Log out second user.

**VCI\_Logout**( &reqControl2, NULL,

ret status handling(&statusData);

// Assess whether or not the call succeeded.

poll and dispatch ( &reqControl1, fd );

```
// allocate memory for discnctreqData (this memory has to be deallocated after disconnecting)
discnctreqData = (DiscnctReqDataT*) malloc( sizeof(DiscnctReqDataT) );
// Call VCI Disconnect to terminate the VALUES session.
VCI_Disconnect( &reqControl1,
                discnctreqData,
                &statusData
                );
// Assess whether or not the call succeeded.
ret status handling(statusData);
// deallocation of connection request data
free(cnctreqData);
free(discnctreqData);
```
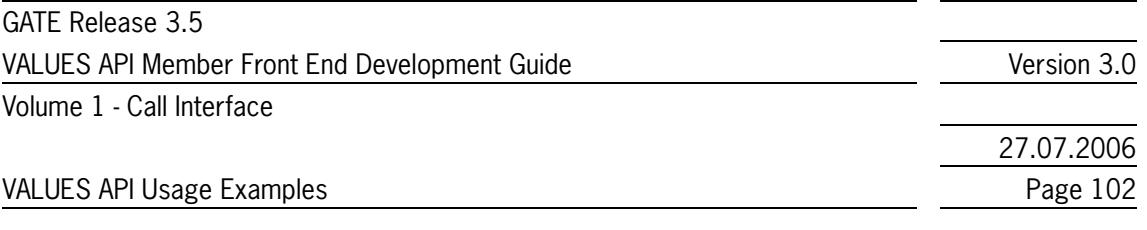

### **4.14 Auxiliary Functions of an End User Application**

This section contains examples of some auxiliary functions as an end user application might contain them. They are mentioned here to make the example program complete.

```
void error handling ( StatusDataT* statusDataGlobal )
{
    printf("Error: %s\n", statusDataGlobal->complText);
    exit(statusDataGlobal->complCode);
}
void warning_handling ( StatusDataT* statusDataGlobal )
{
    printf("Warning: %s\n", statusDataGlobal->complText);
}
void ret status handling ( StatusDataT* statusDataGlobal )
{
    // Assess whether or not the call succeeded.
    switch (statusDataGlobal->complSeverity)
    {
        case VCI SUCCESS: // VCI SUCCESS = Successful completion.
            break;
        case VCI_FATAL: // VCI_FATAL = Fatal error has occurred.
                             // The application should perform a shutdown.
            fatality handling(statusDataGlobal);
            break;
        case VCI_ERROR: // VCI_ERROR = An error has been detected.
                             // The application has to perform 
                             // error-handling processing depending on which
                             // completion code has been returned.
            error_handling(statusDataGlobal);
            break;
        case VCI WARNING: // VCI WARNING = A minor error occurred. The
                             // The application may have to perform error-
                             // handling depending on which completion code
                             // has been returned.
            warning handling(statusDataGlobal);
            break;
    } // end switch
    return;
}
```
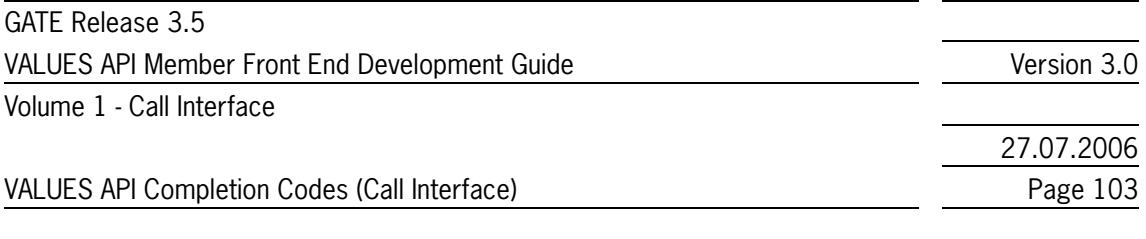

### **5 VALUES API Completion Codes (Call Interface)**

The VALUES API Call Interface communicates status information with a completion code data field. Each entry point generates a number of different completion codes. Some codes are shared among the entry points.

For a list of VALUES API functional completion codes please refer to the Exchange specific volumes. *[Table 5.1](#page-102-0)* lists for all valid VALUES API technical completion codes the completion text and a description. To access these completion codes and text decodes, the constant definitions in the completion code header file should be used. Please refer to *[section 7](#page-124-0)* for a list of header files delivered with the Exchange Service software.

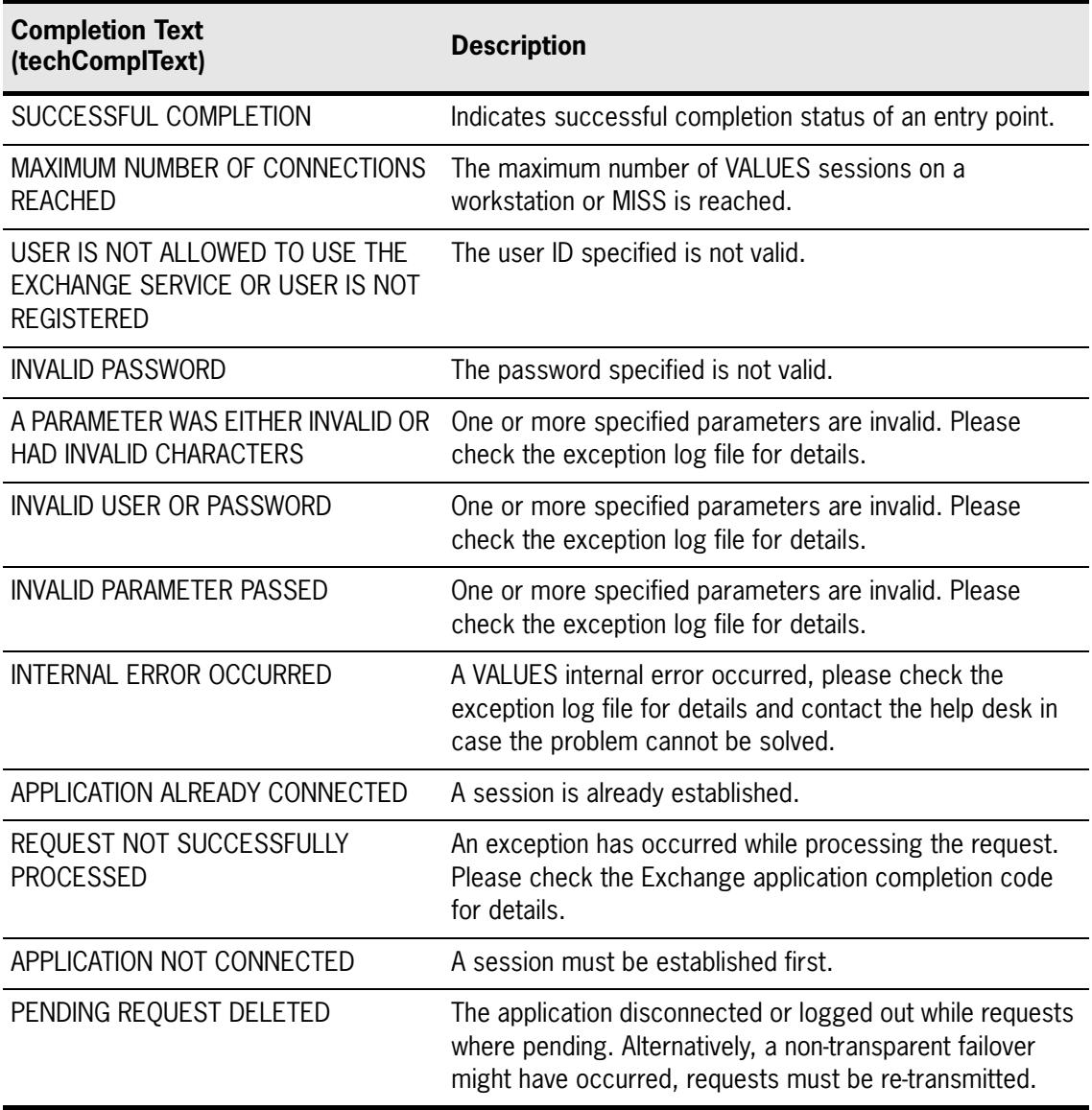

<span id="page-102-0"></span>Table 5.1 - VALUES API Completion Codes

27.07.2006

### VALUES API Completion Codes (Call Interface) entrance and the control of the Page 104

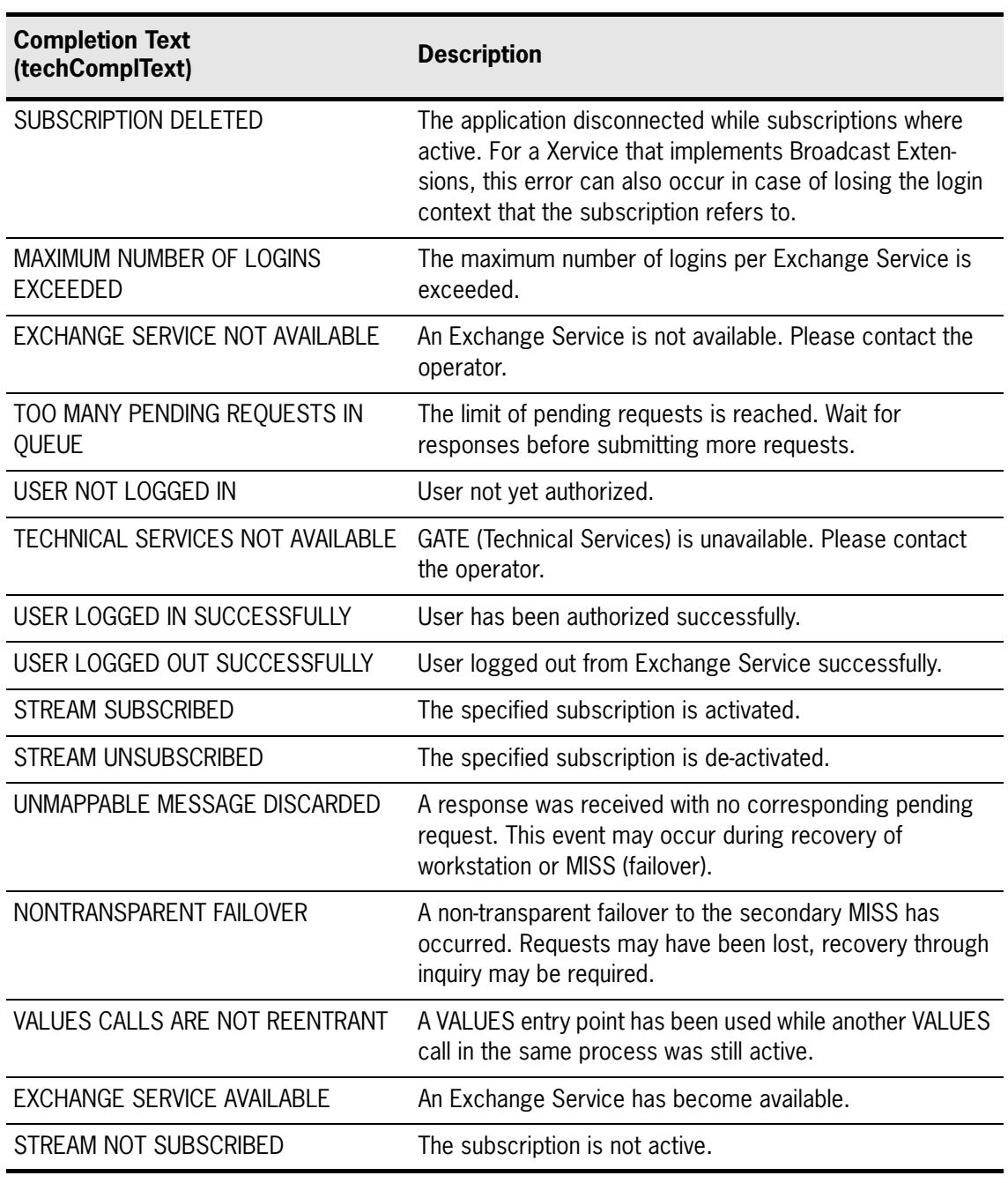

Table 5.1 - VALUES API Completion Codes

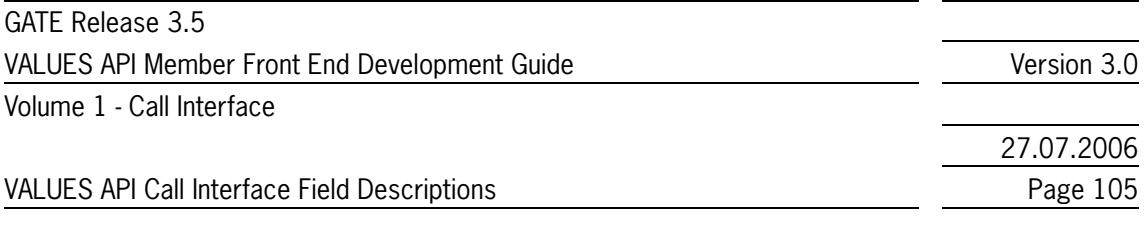

### **6 VALUES API Call Interface Field Descriptions**

This is a description of the data fields passed to or retrieved from the VALUES API Call Interface. The first section gives an overview and provides general information. The second section lists all data fields of the Call Interface.

### **6.1 Overview**

The VALUES API field description lists all data fields by name and provides a detailed field description. Field characteristics are detailed and a guideline on how to initialize data fields is given. Valid values for the individual field as well as a textual description of field level rules are given where applicable.

#### **6.1.1 Field Characteristics**

The characteristics of each field are detailed giving the following information.

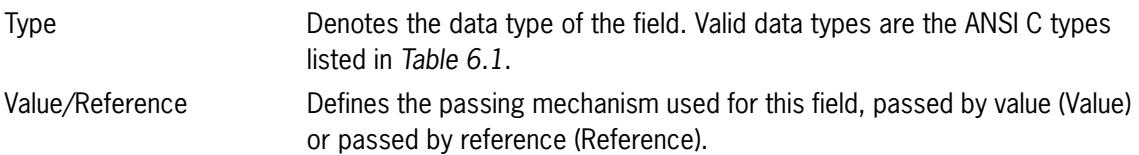

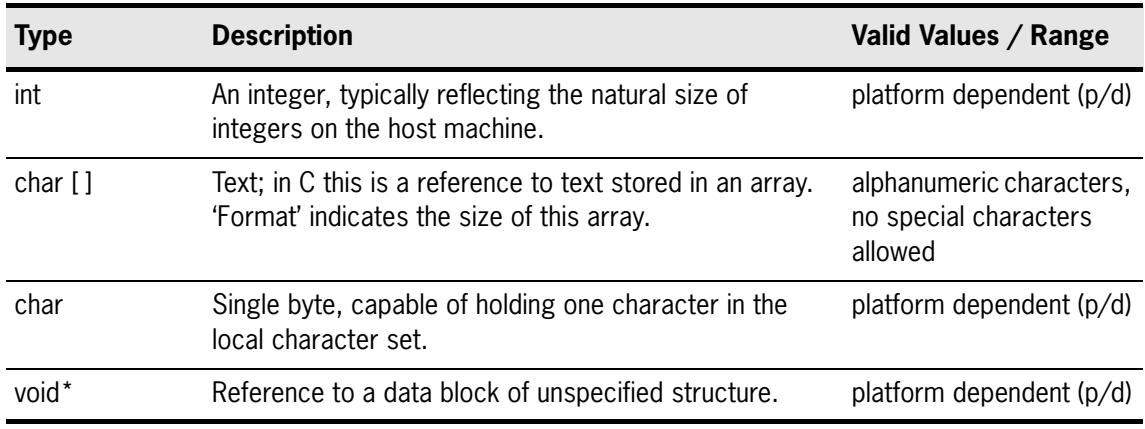

<span id="page-104-0"></span>Table 6.1 - VALUES API Data Types

Format Defines the format and size of the data field. The format for types that have platform dependent sizes is marked as "p/d". Format constants are defined in data definition header files published with the VALUES API software. Please refer to *[section 7](#page-124-0)* for a list of VALUES API data definitions header files.

Note: Character values used in application requests are not '\0' terminated.

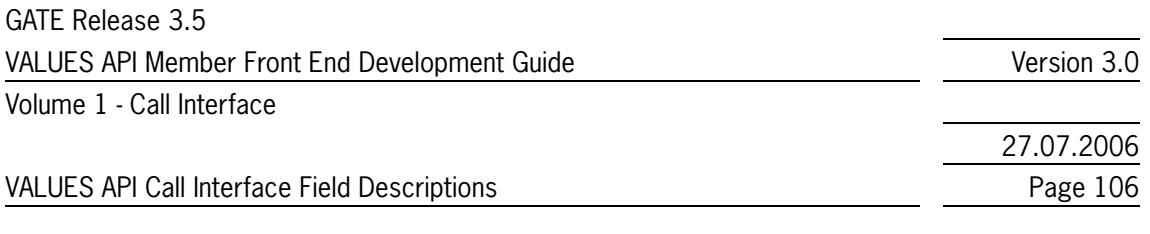

#### **6.1.2 Initialization Guideline**

It is recommended to initialize all unused or optional data fields before passing them to the VALUES API. *[Table 6.2](#page-105-0)* gives a guideline on how to initialize the different data types. Unused character fields in application requests should be explicitly set to "spaces".

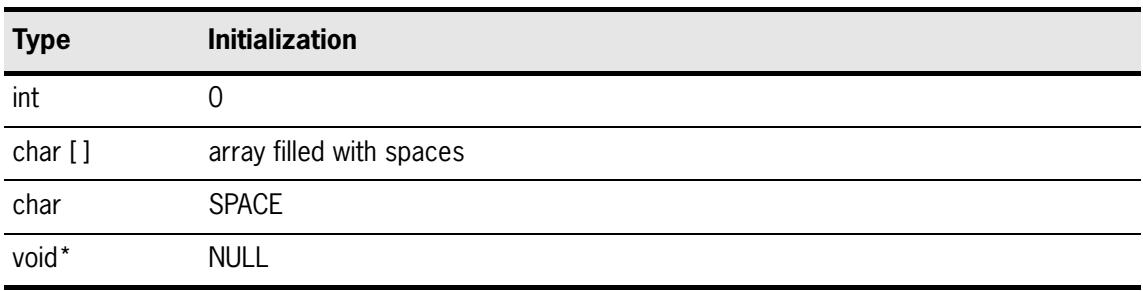

<span id="page-105-0"></span>Table 6.2 - Data Field Initialization Guideline

#### **6.1.3 Template for the Call Interface Field Descriptions**

Name of field

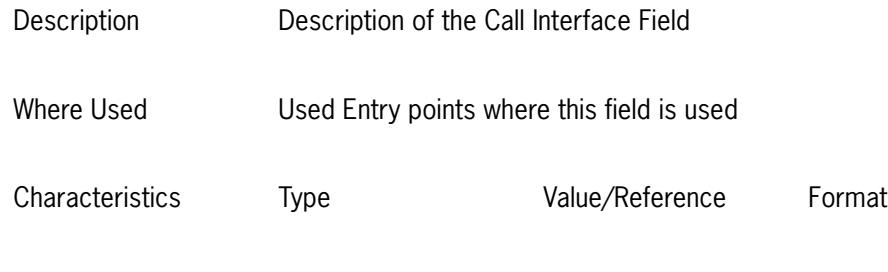

Valid Values

### **6.2 Call Interface Field Descriptions**

#### **6.2.1 appDescr (ReqCntrlT)**

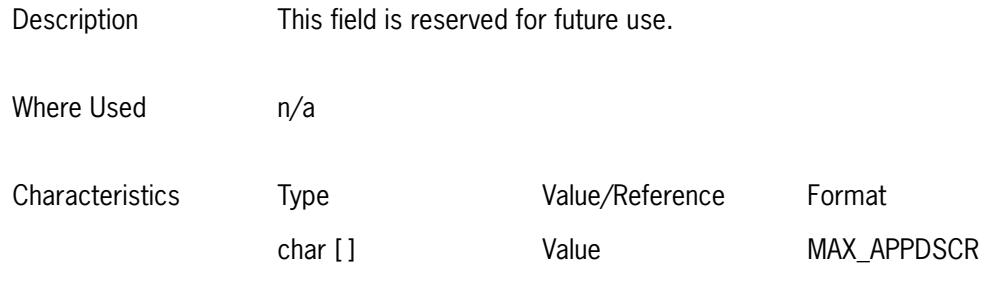

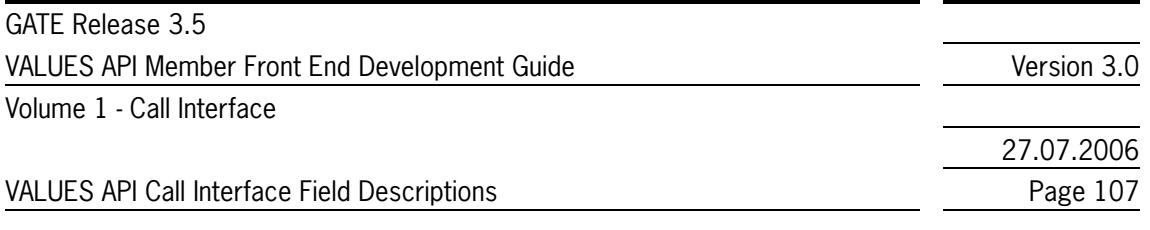

Valid Values Not Relevant

#### **6.2.2 applClass (XerviceInfoT)**

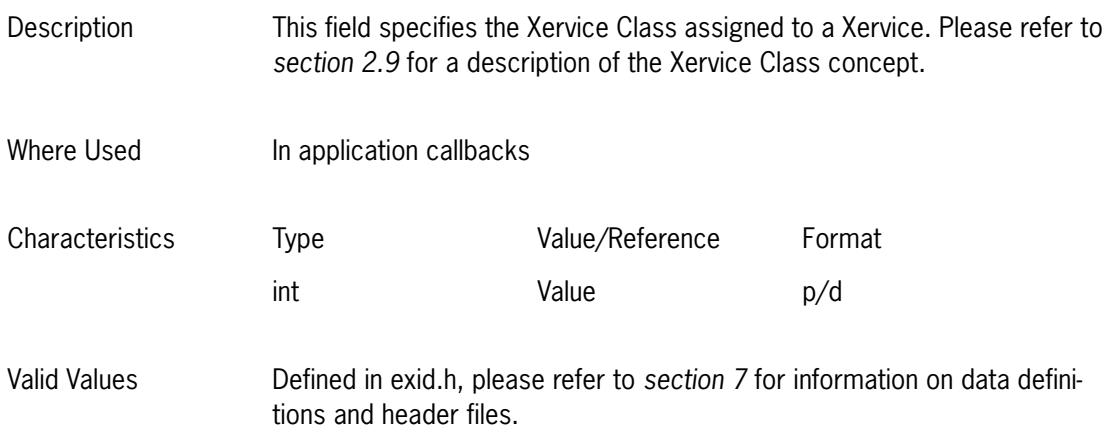

#### **6.2.3 applPrevVersion (CallBkAppDataT)**

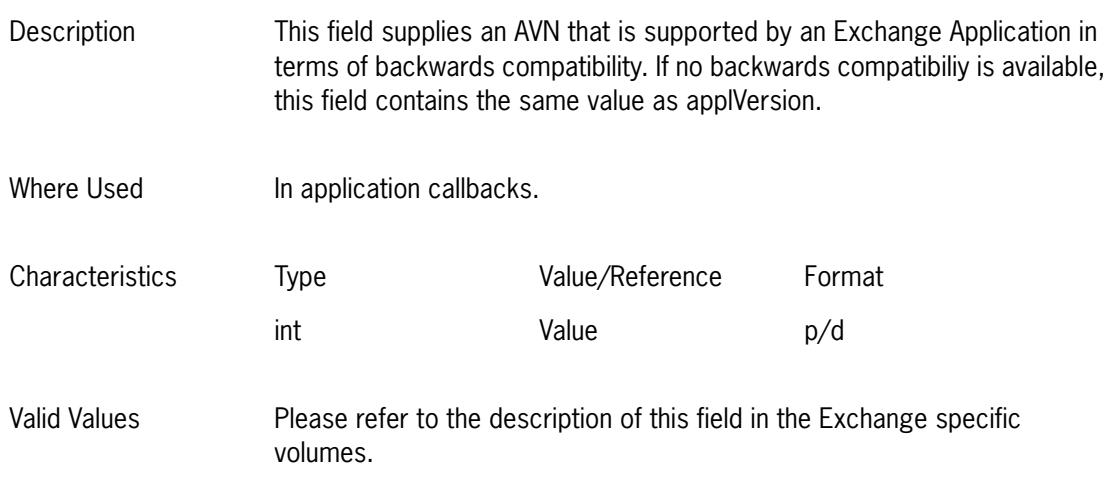

#### **6.2.4 applVersion (LoginReqDataT, SubsReqDataT, CallBkAppDataT, XerviceInfoT)**

Description This field identifies the version of the application request (AVN).

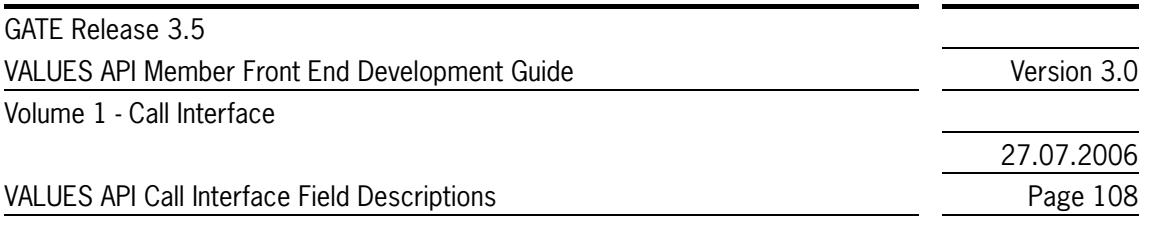

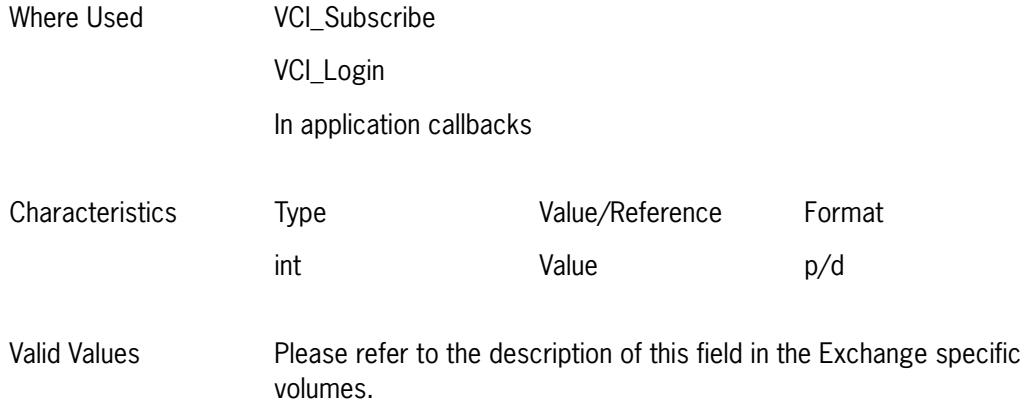

# **6.2.5 appReq (SubmitReqDataT)**

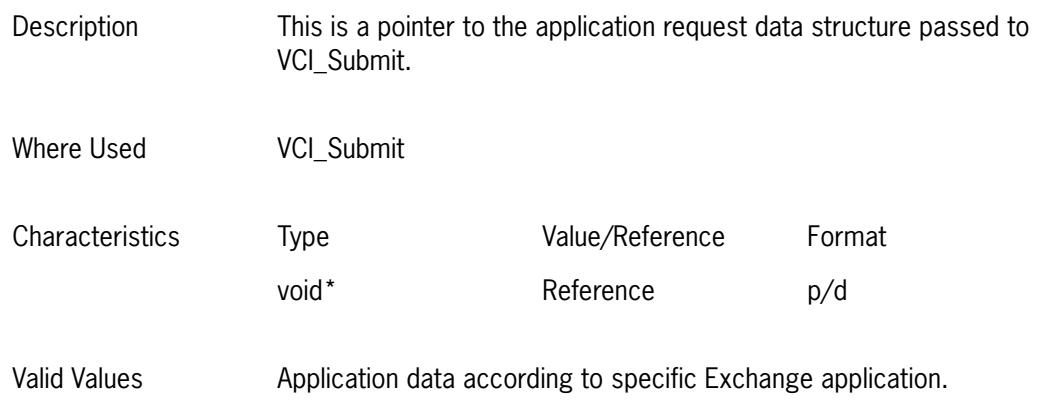

## **6.2.6 appReqBlockSize (CallBkAppDataT, SubmitReqDataT)**

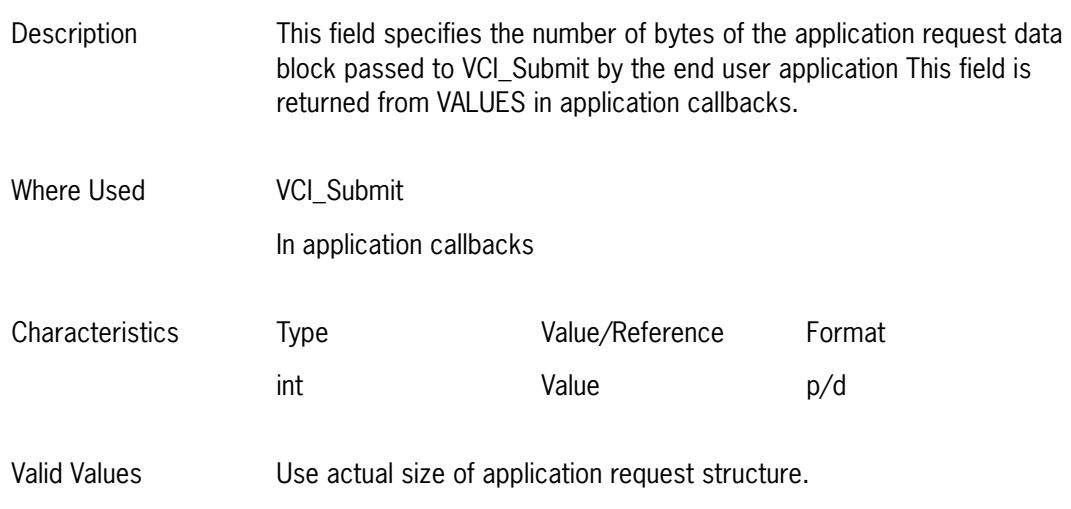
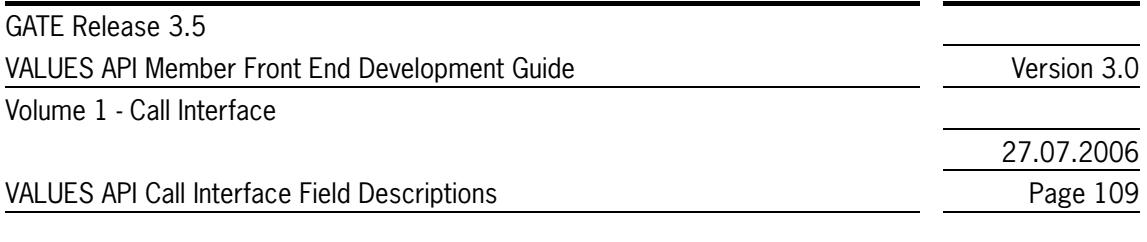

## **6.2.7 appReqData (CallBkAppDataT)**

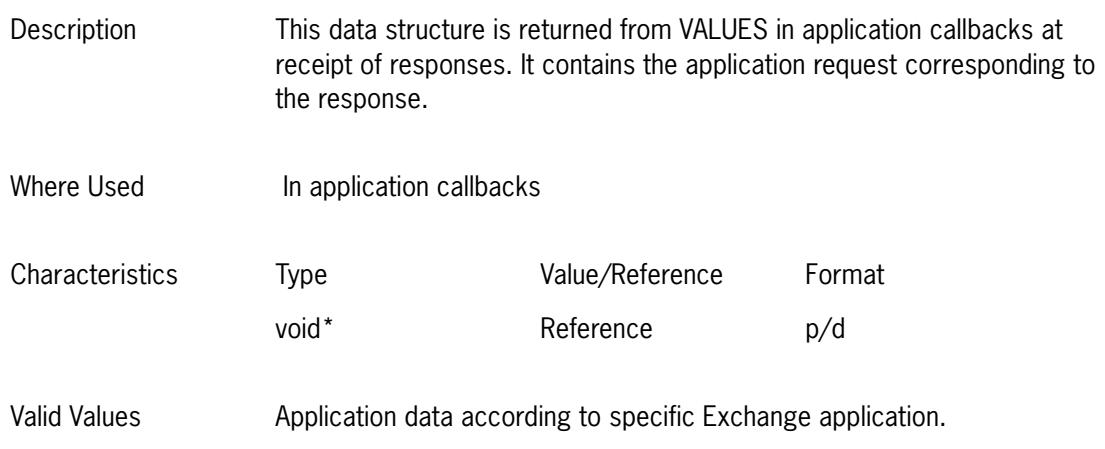

### **6.2.8 appRespBlockSize (CallBkAppDataT)**

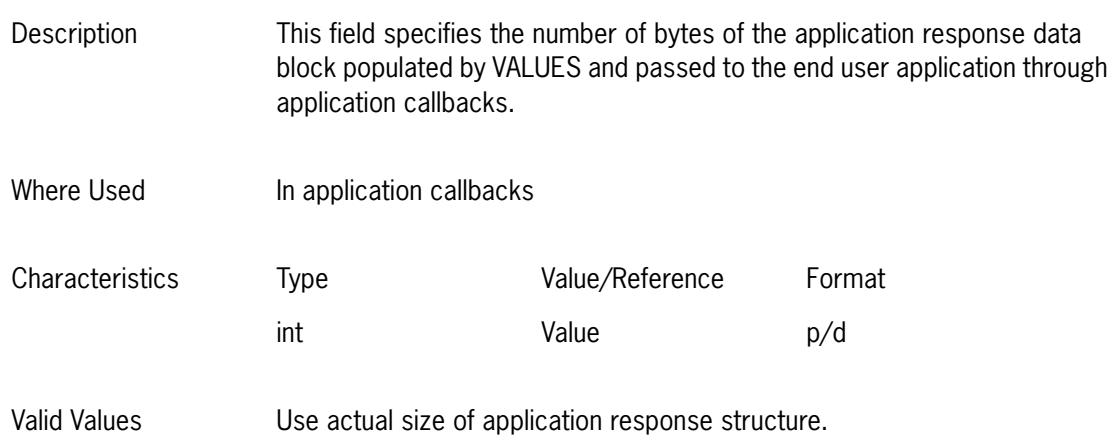

## **6.2.9 appRespData (CallBkAppDataT)**

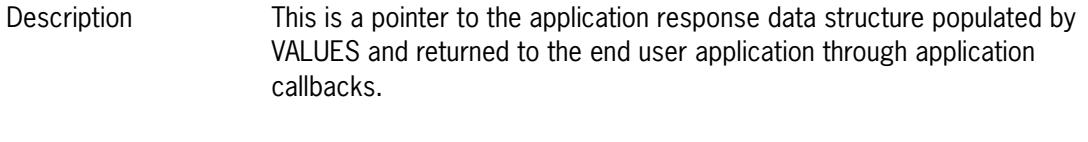

Where Used **In application callbacks** 

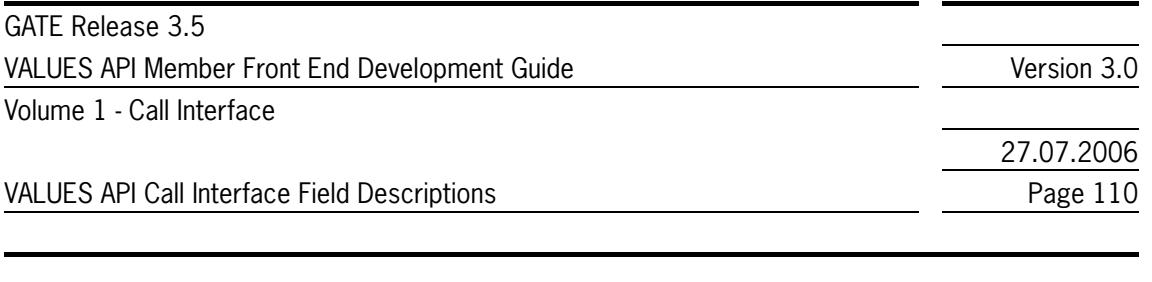

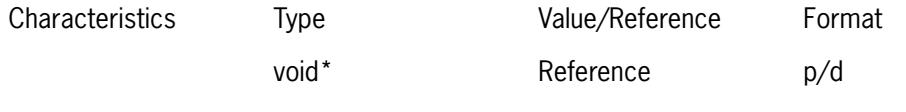

Valid Values Application data according to specific Exchange application.

## **6.2.10 authorizationData (LoginReqDataT, SubsReqDataT)**

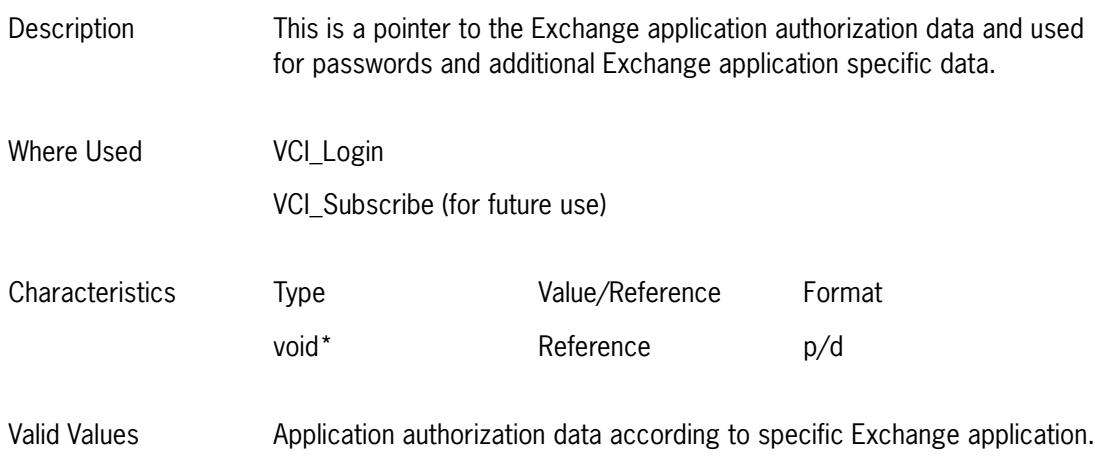

## **6.2.11 authorizationDataLength (LoginReqDataT, SubsReqDataT)**

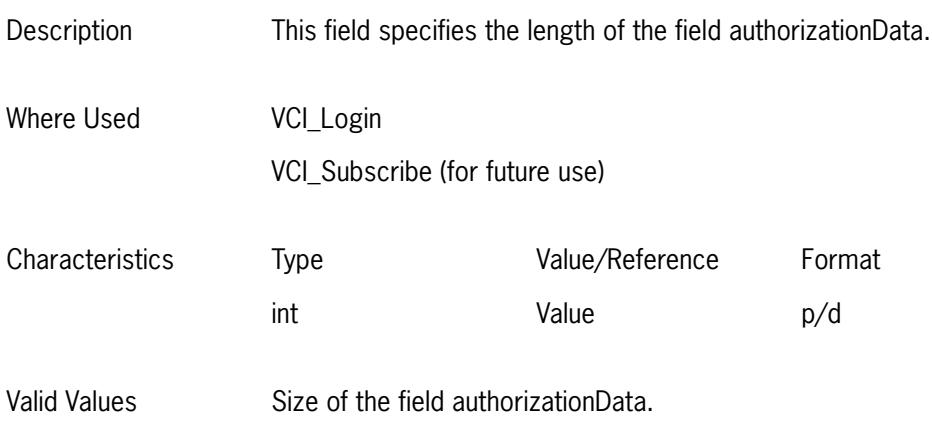

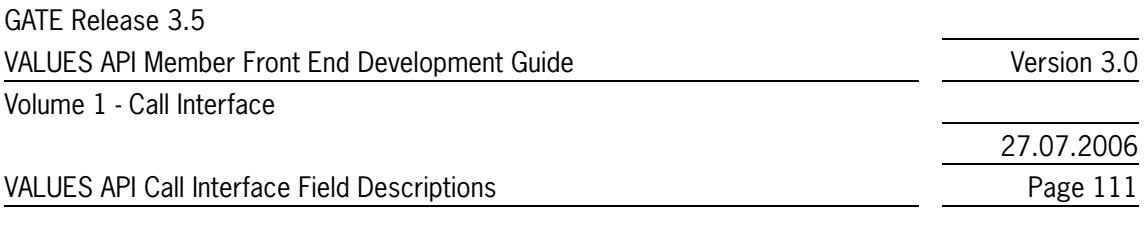

## **6.2.12 brcSubject (CallBkAppDataT)**

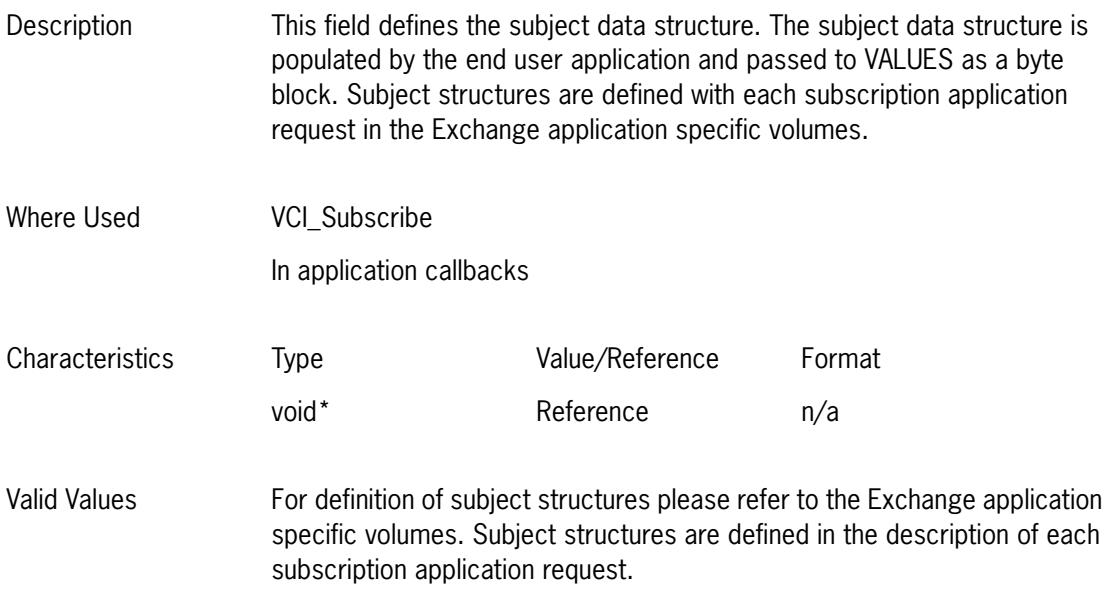

#### **6.2.13 closure (LoginReqDataT)**

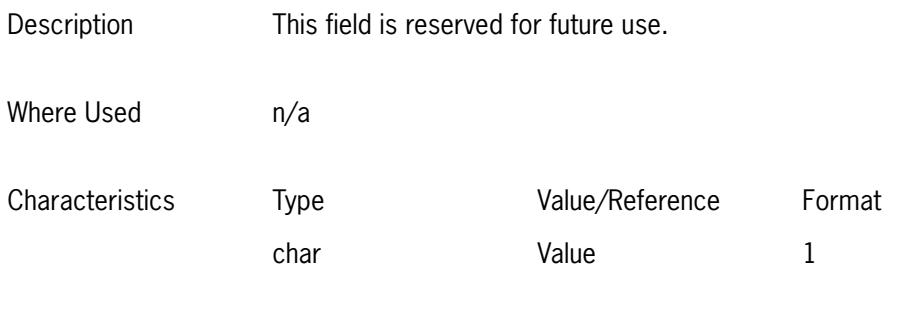

Valid Values Not Relevant

#### **6.2.14 complCode (statusDataT)**

Description This field contains a code that describes the completion status of an application request. This completion status is generated by the Exchange service and passed to the application callback by VALUES. Where Used All Call Interface entry points

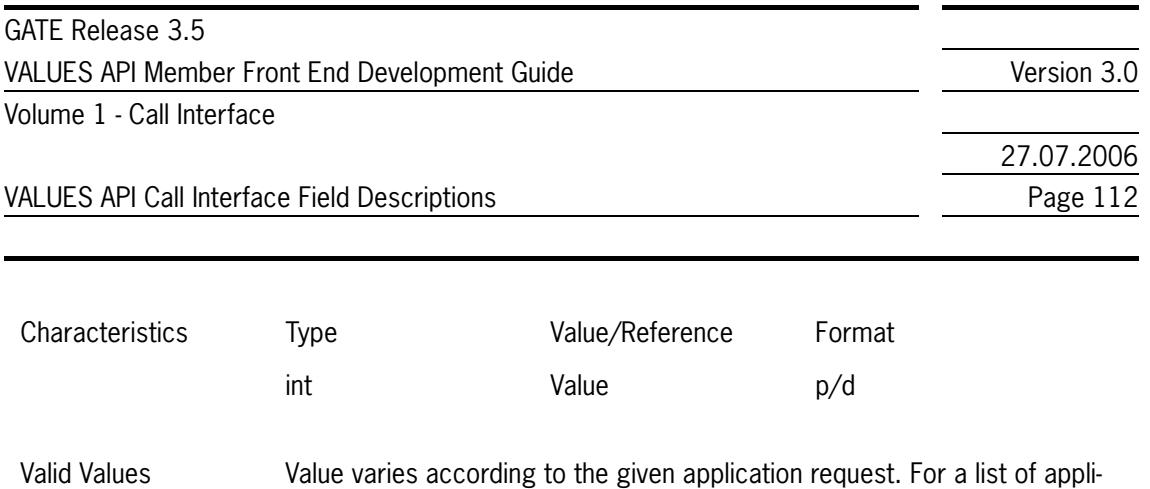

to the Exchange application specific volumes.

cation request completion codes and corresponding decodes please refer

## **6.2.15 complSeverity (statusDataT)**

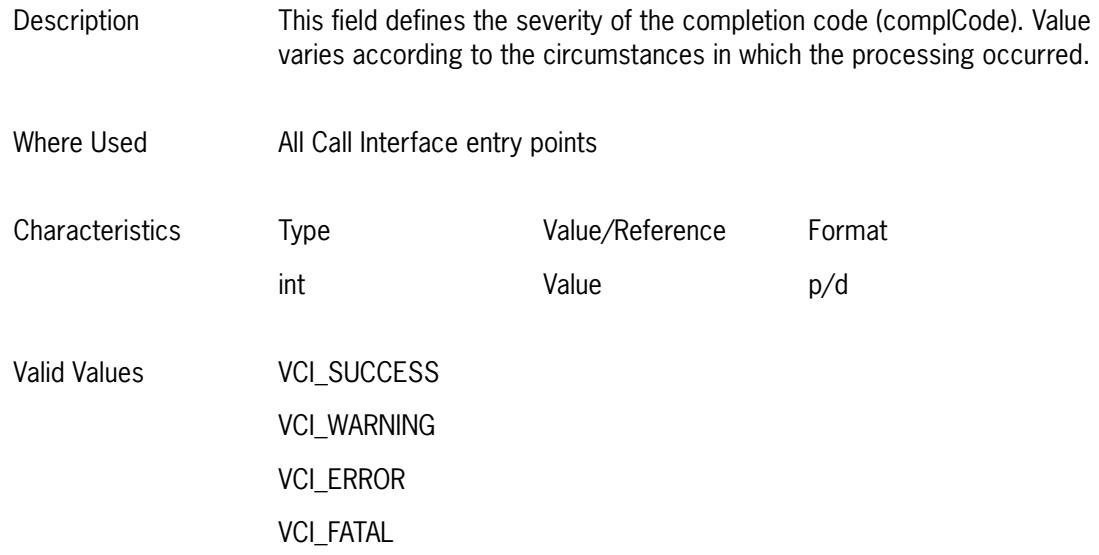

### **6.2.16 complText (statusDataT)**

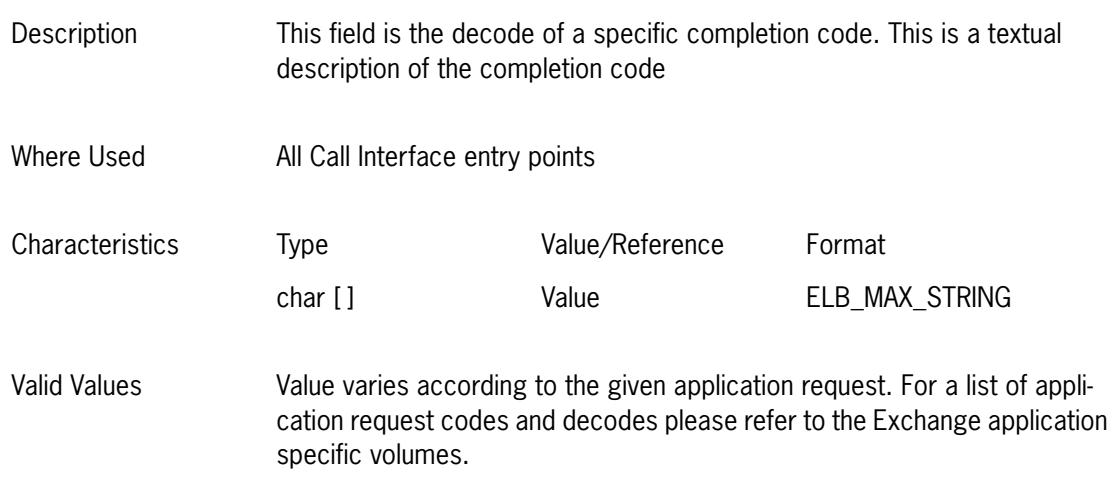

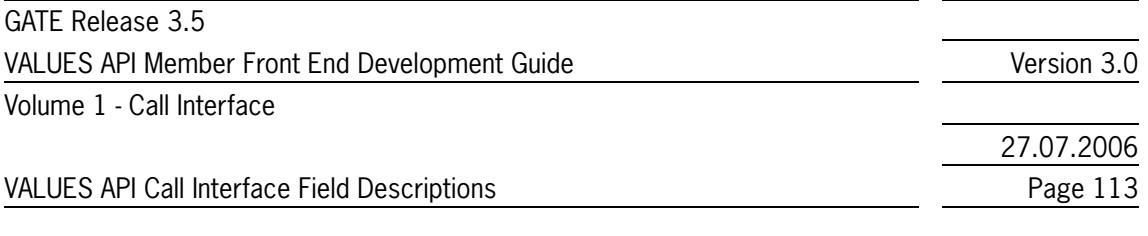

## **6.2.17 connectionID (ReqCntrlT, CnctRespDataT)**

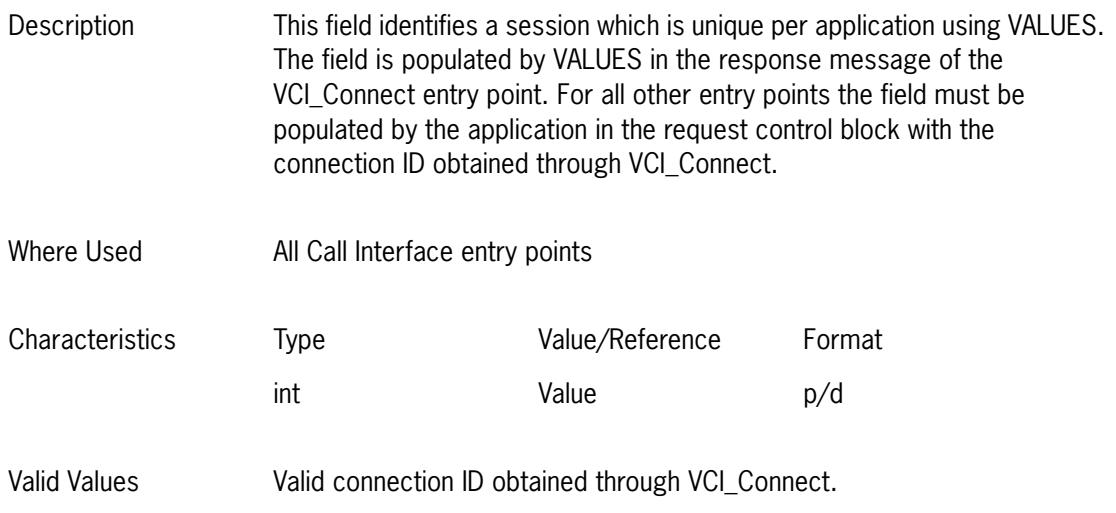

# **6.2.18 custBlockSize (AppCntxtDataT)**

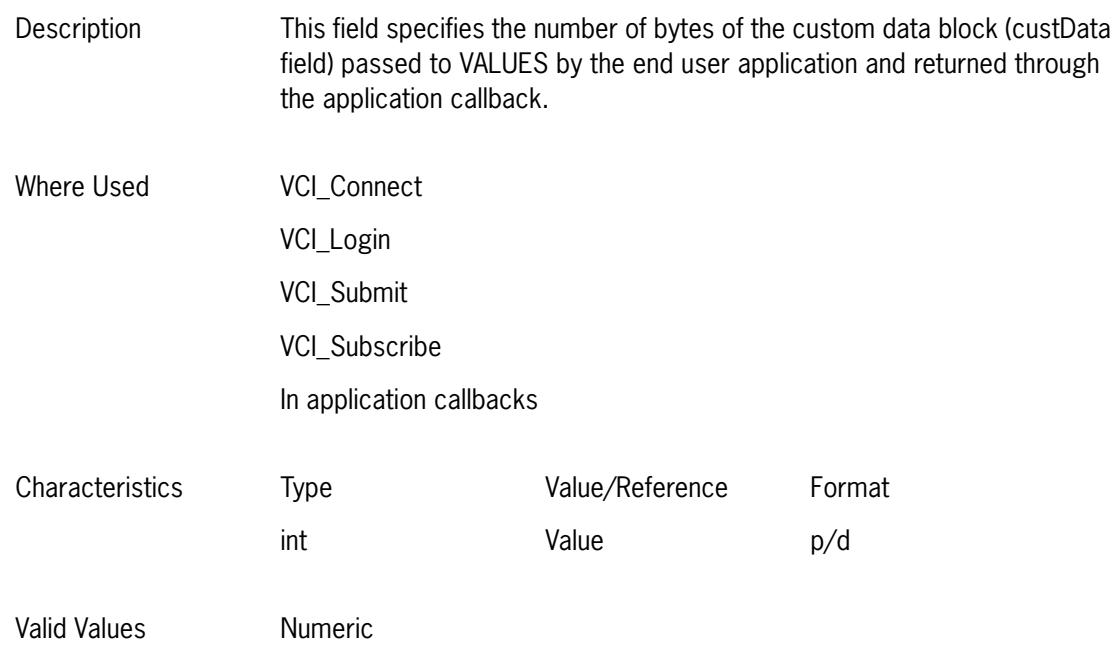

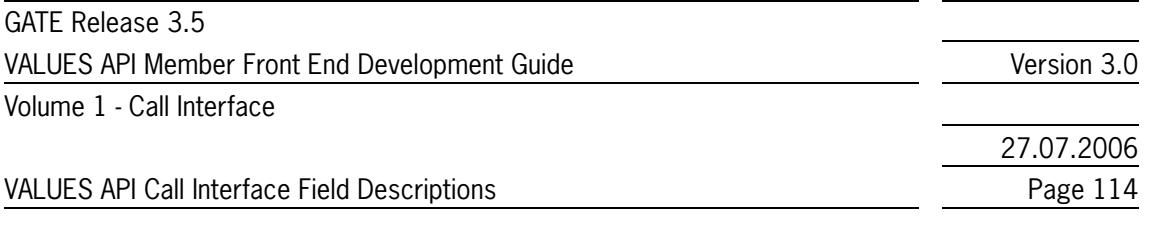

## **6.2.19 custData (AppCntxtDataT)**

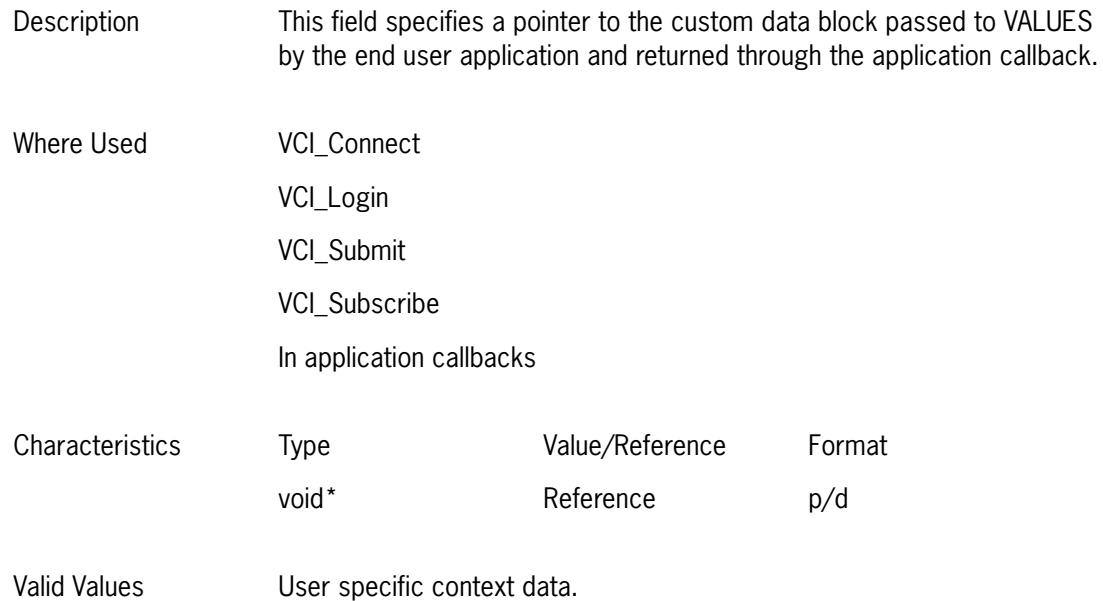

## **6.2.20 dbApplID (ReqCntrlT)**

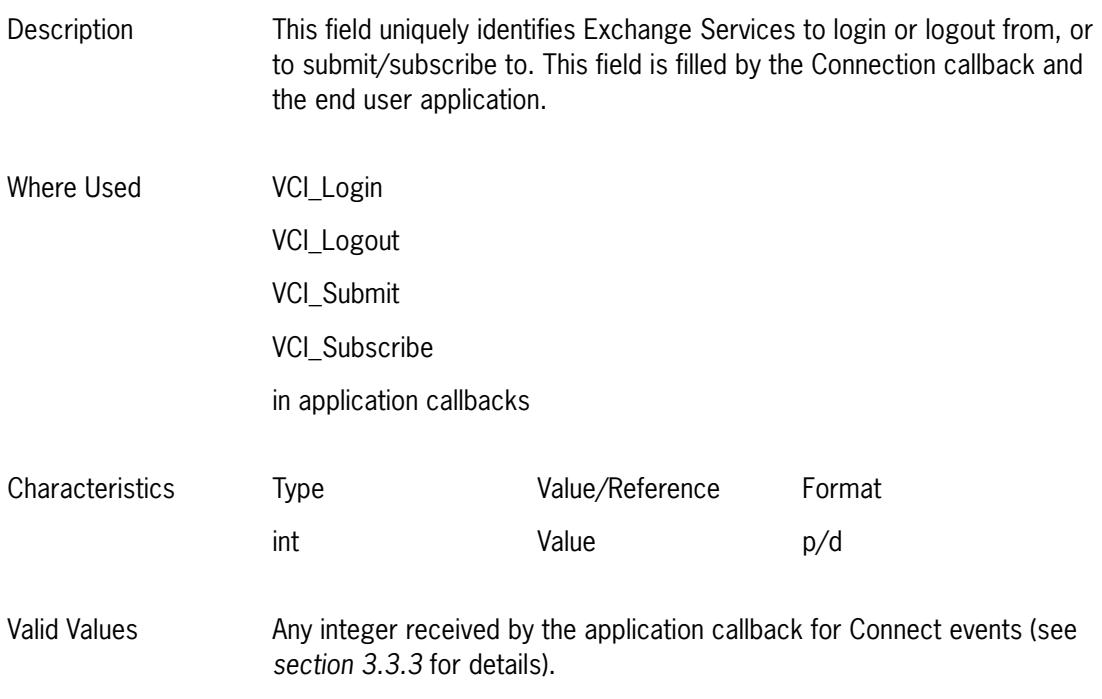

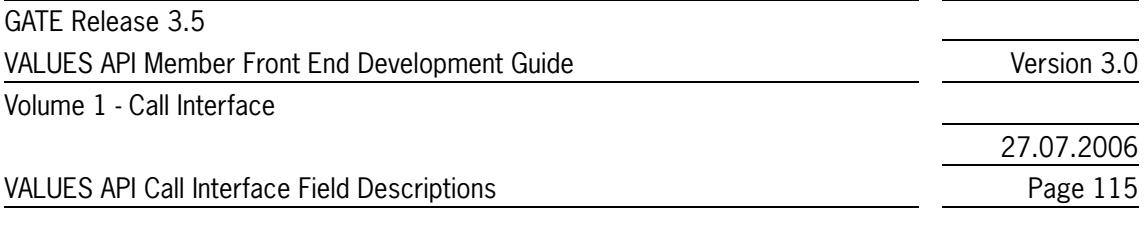

# **6.2.21 exchApplId (XerviceInfoT)**

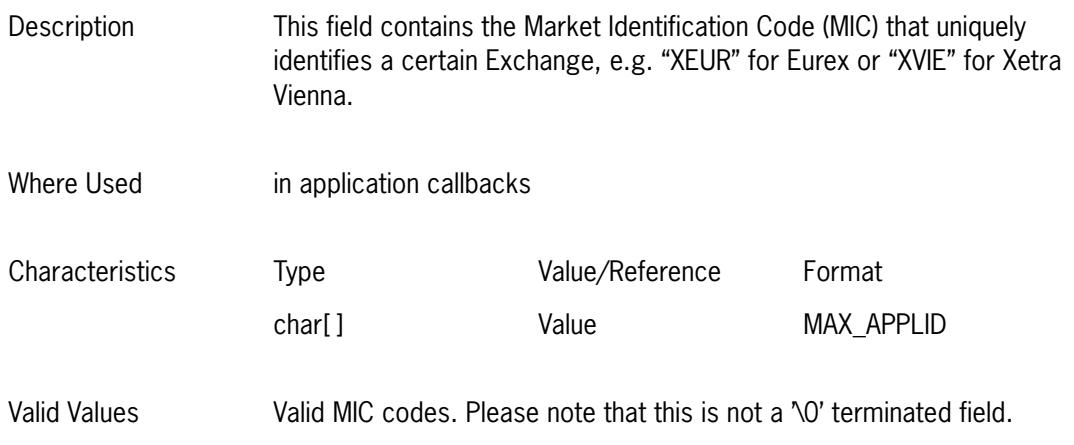

## **6.2.22 exchDscrName (XerviceInfoT)**

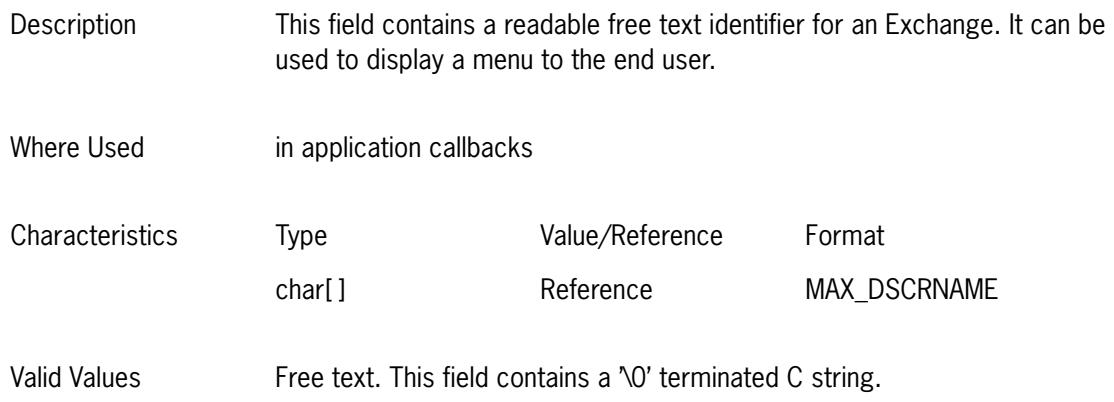

## **6.2.23 funcResult (LoginRespDataT)**

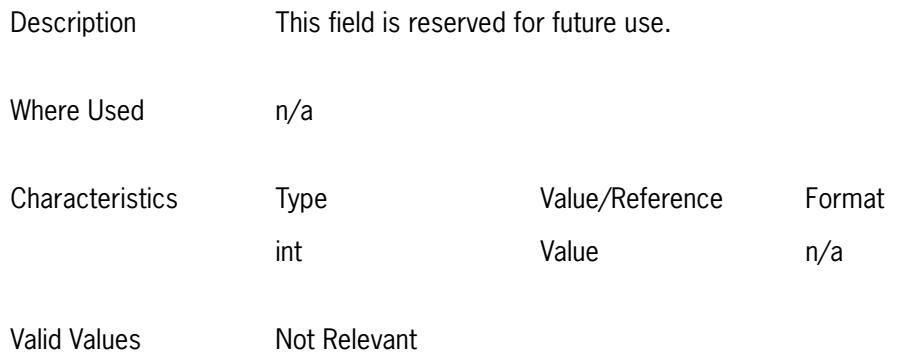

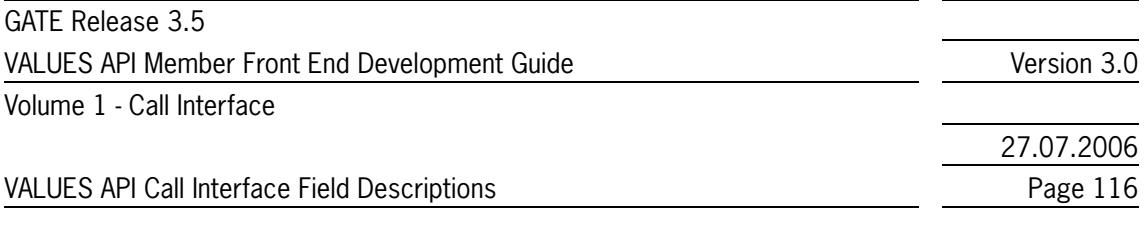

## **6.2.24 loginID (ReqCntrlT, LoginRespDataT)**

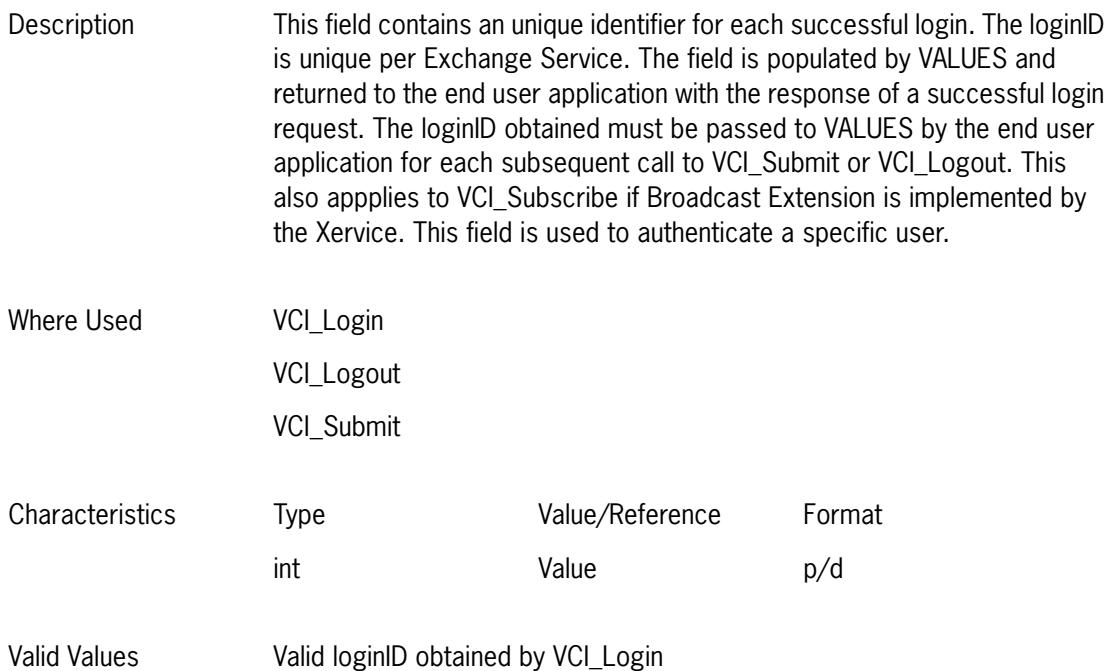

## **6.2.25 password (CnctReqDataT)**

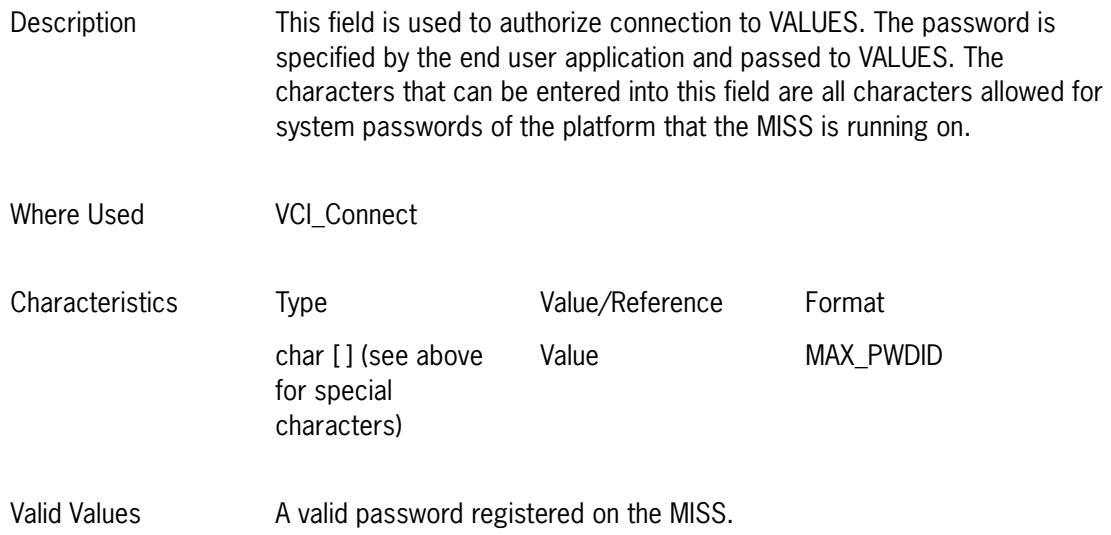

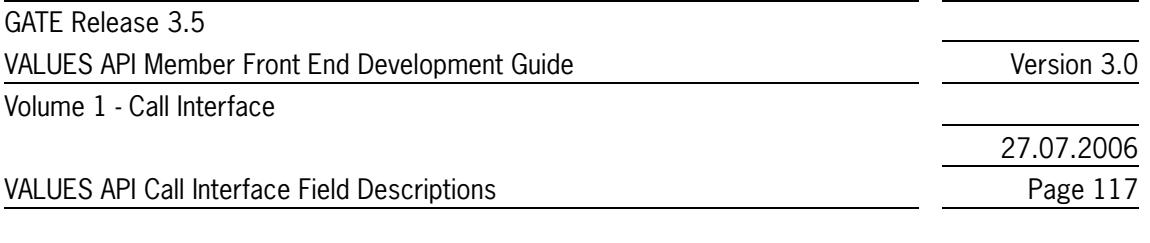

## **6.2.26 prodMode (CnctRespDataT)**

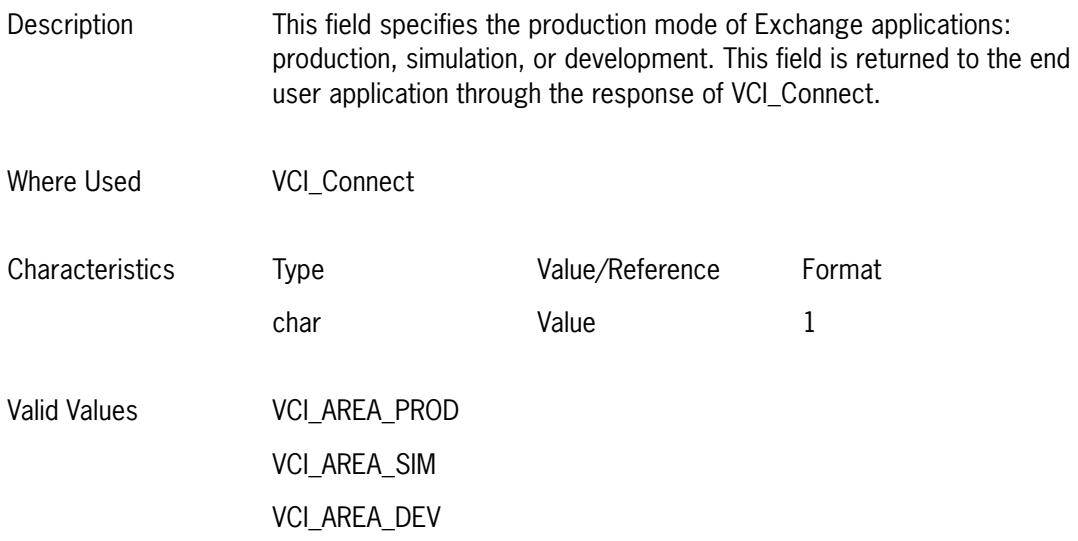

## **6.2.27 reqID (ReqCntrlT)**

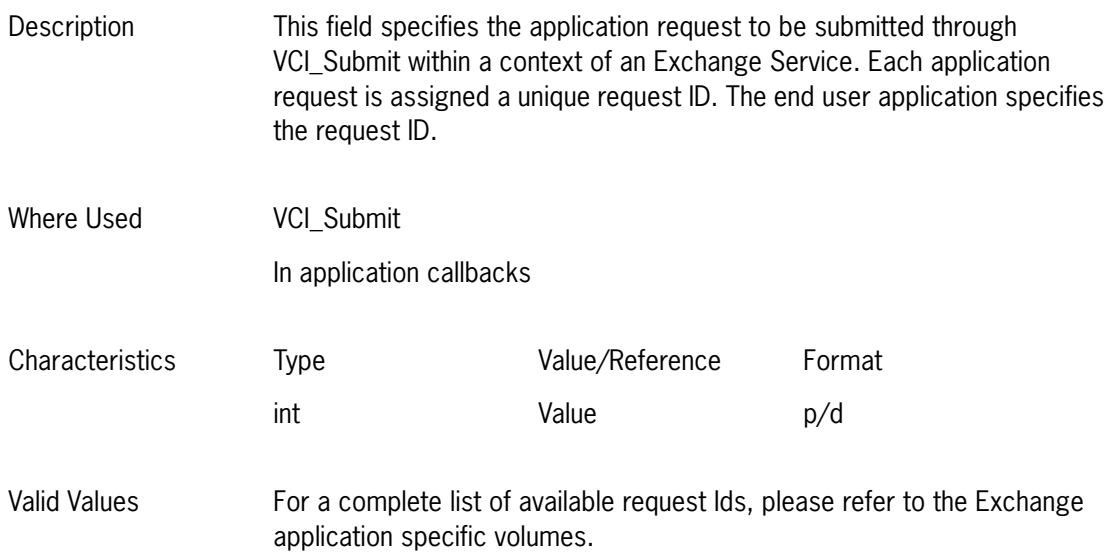

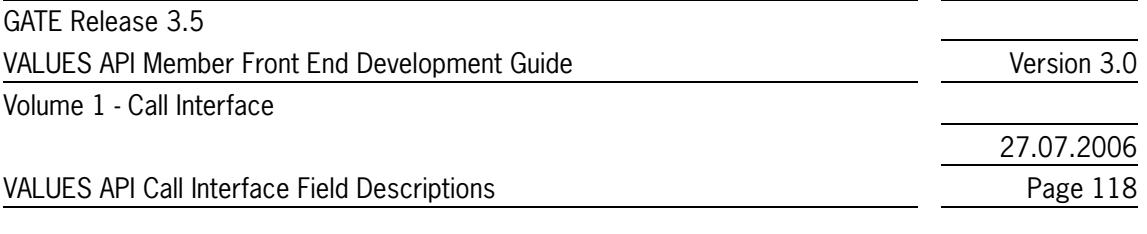

## **6.2.28 resubmitFlag (ReqCntrlT)**

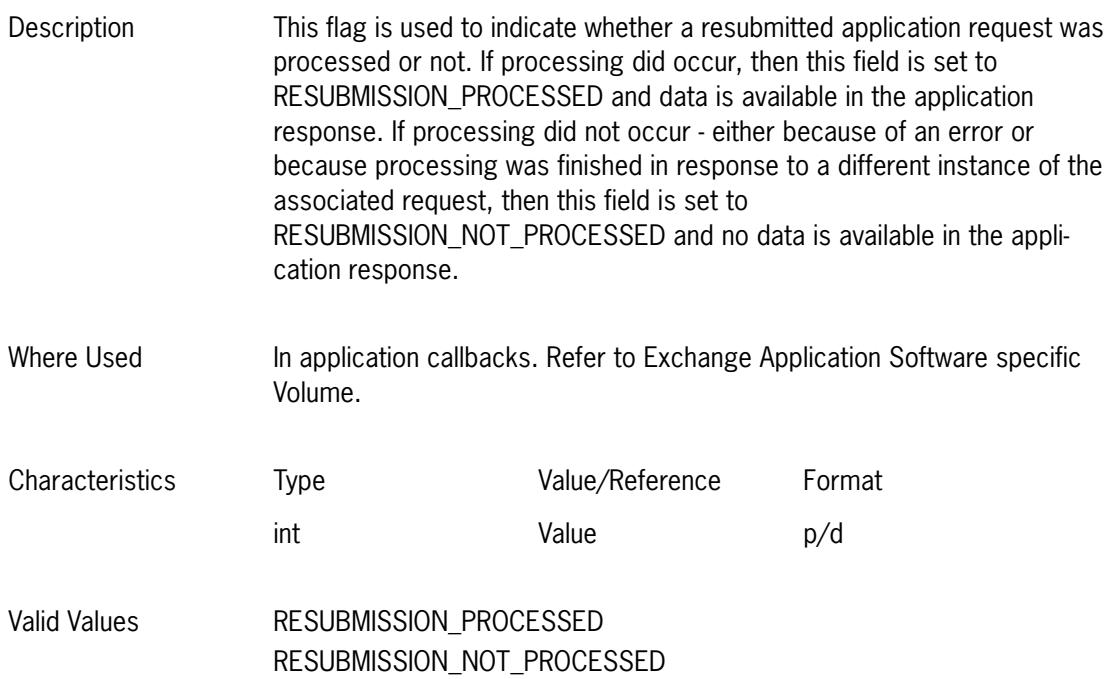

## **6.2.29 resubmitNo (ReqCntrlT)**

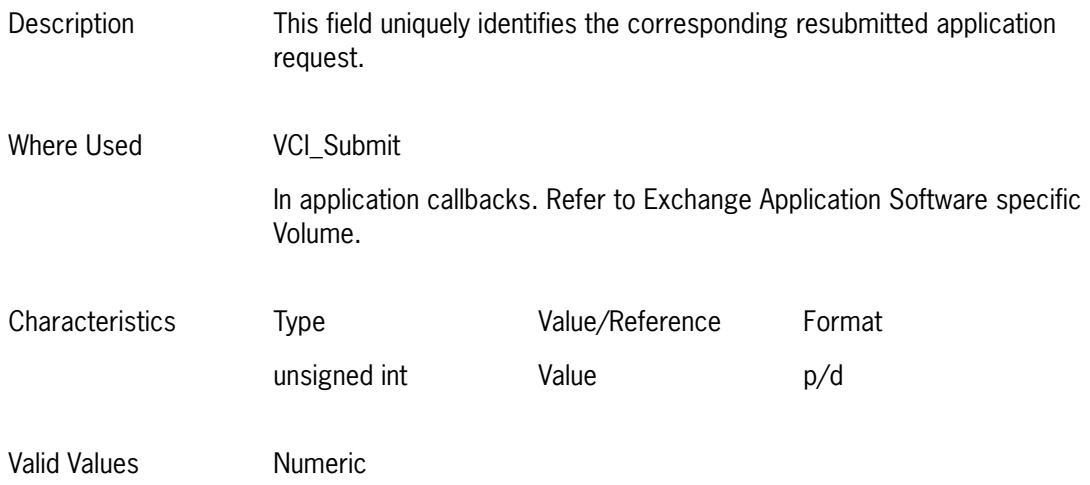

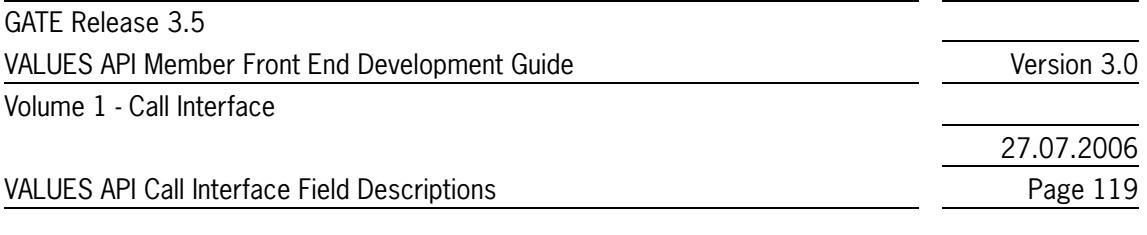

#### **6.2.30 streamType (CallbkAppDataT, SubsReqDataT)**

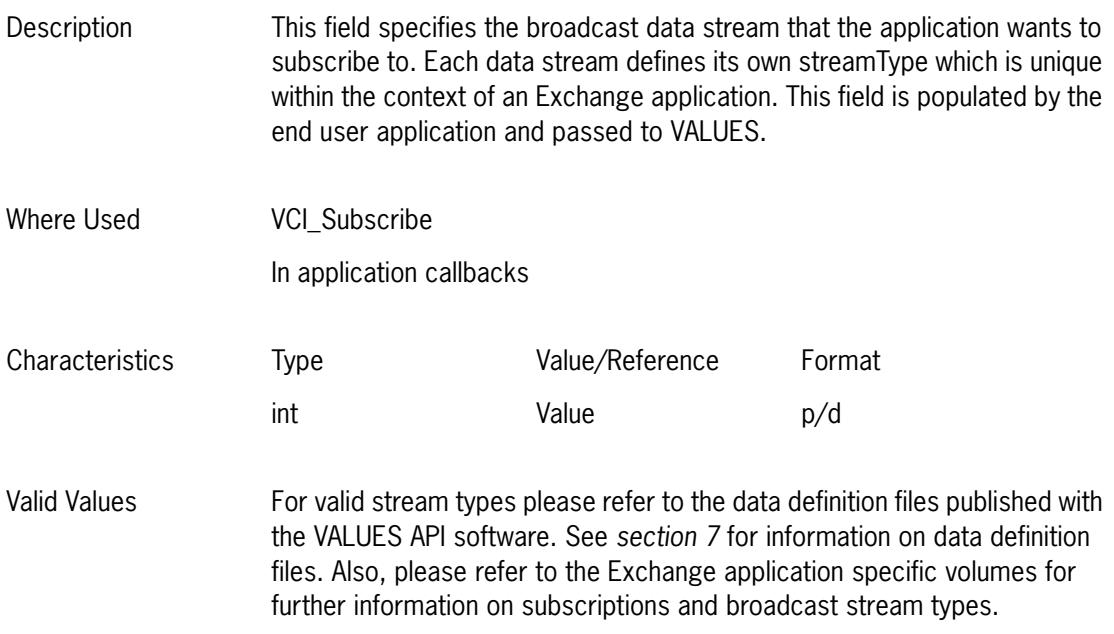

#### **6.2.31 subject (CallBkAppDataT)**

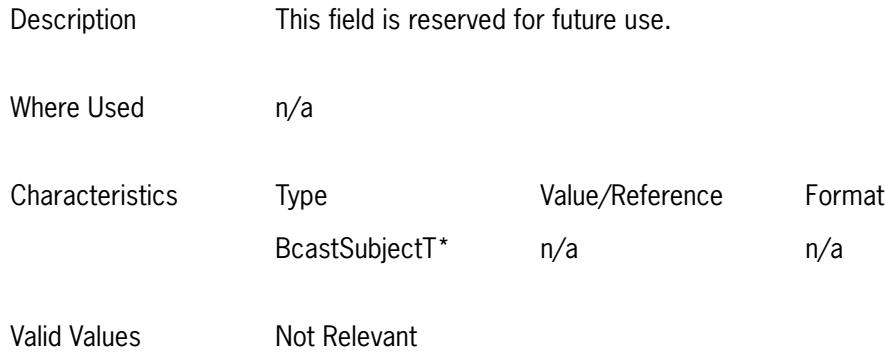

#### **6.2.32 subject (SubsRegDataT)**

Description This field defines the subject data structure. The subject data structure is populated by the end user application and passed to VALUES as a byte block. Subject structures are defined with each subscription application request in the Exchange application specific volumes.

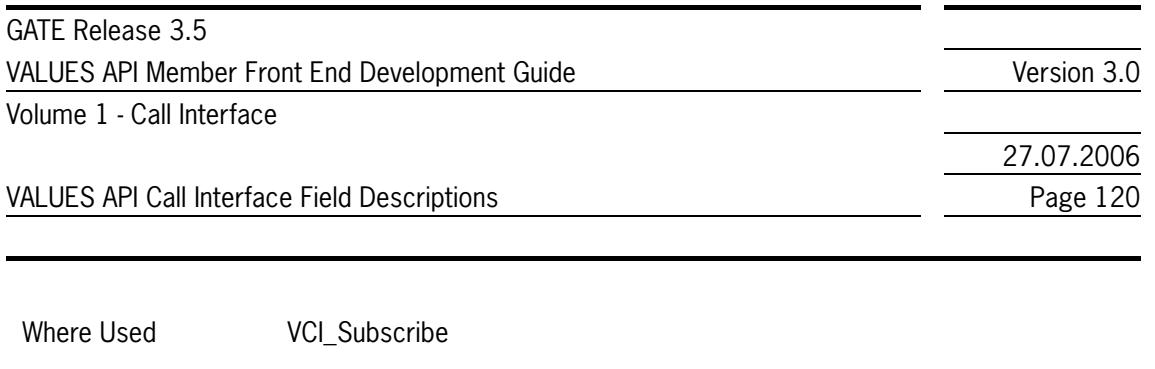

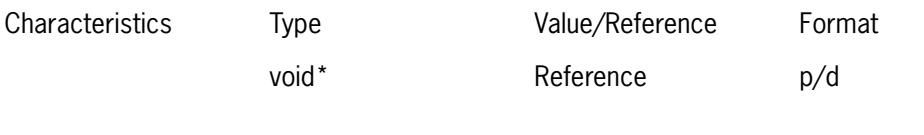

Valid Values For definition of subject structures please refer to the Exchange application specific volumes. Subject structures are defined in the description of each subscription application request.

#### **6.2.33 subjectLength (SubsReqDataT)**

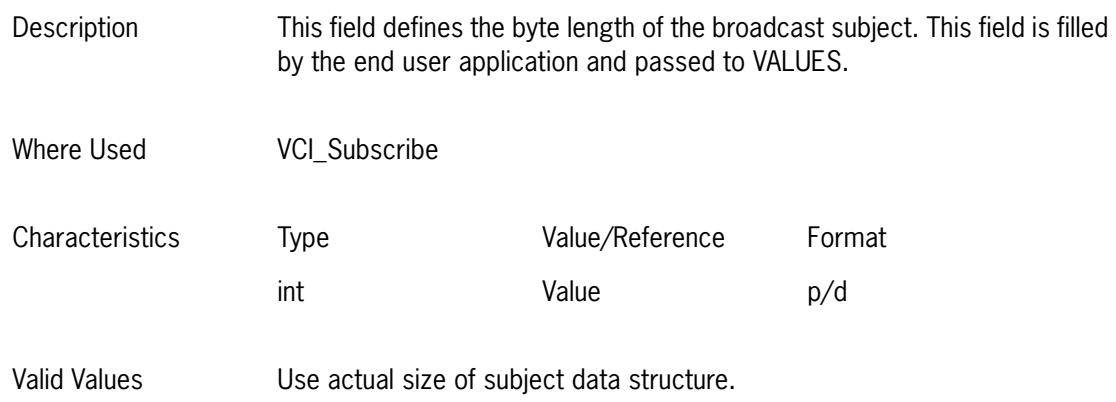

#### **6.2.34 subsID (CallBkAppDataT, SubsRespDataT)**

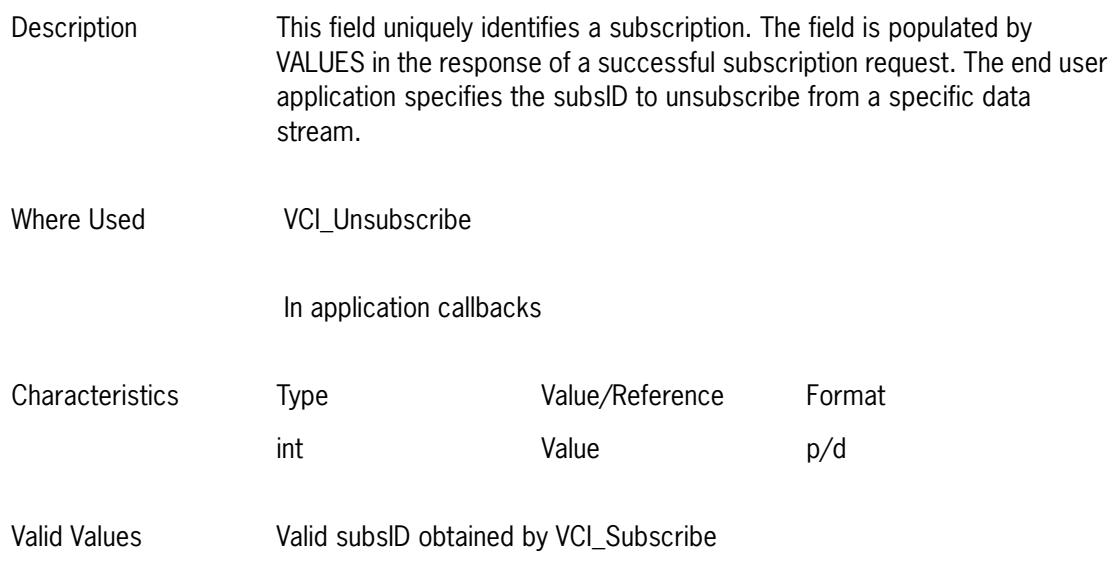

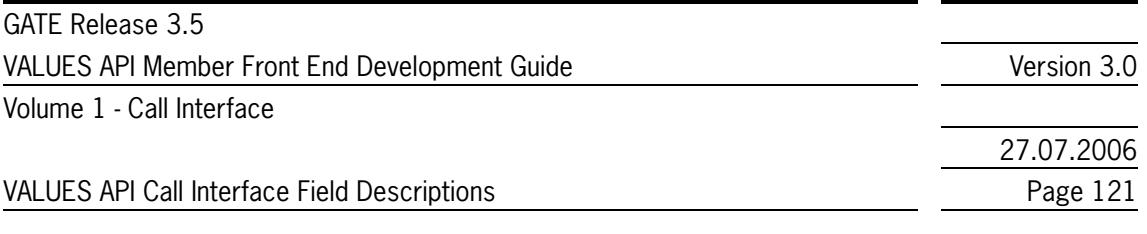

#### **6.2.35 subsSubject (SubsRegDataT)**

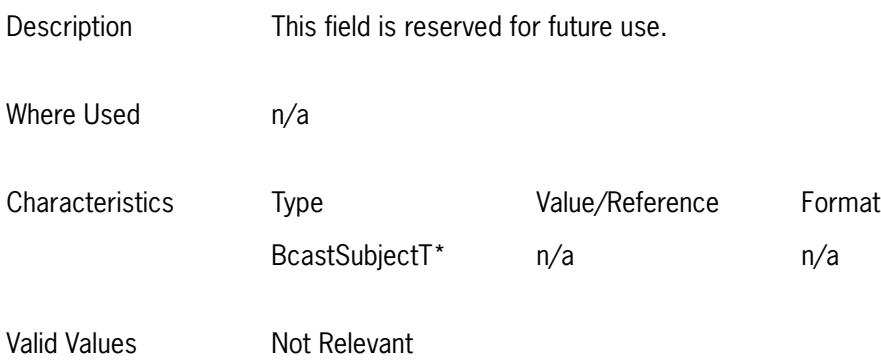

### **6.2.36 techComplCode (StatusDataT)**

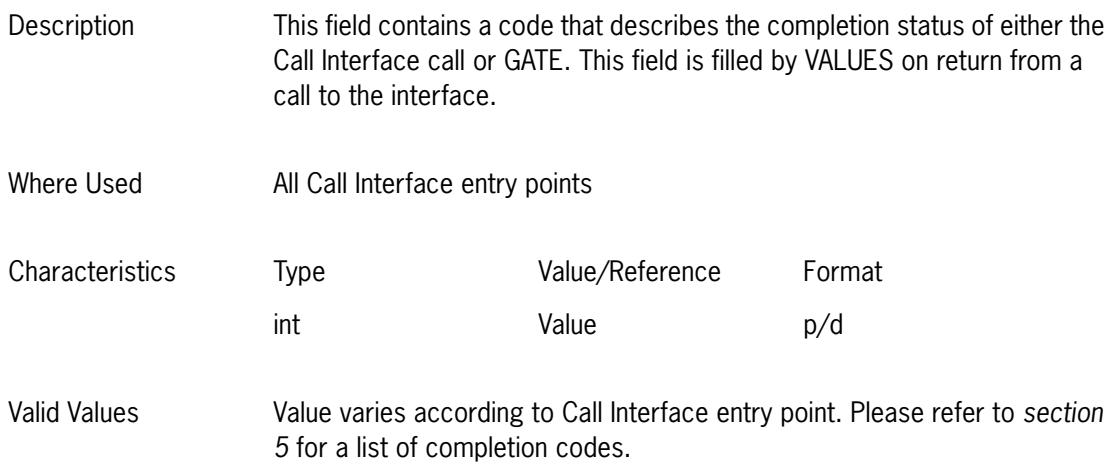

#### **6.2.37 techComplSeverity (StatusDataT)**

Description This field defines the severity of the completion code (techComplCode). Value varies according to the circumstances in which the processing occurred; e.g., successful completion of processing results in VCI\_SUCCESS severity. Where Used All Call Interface entry points

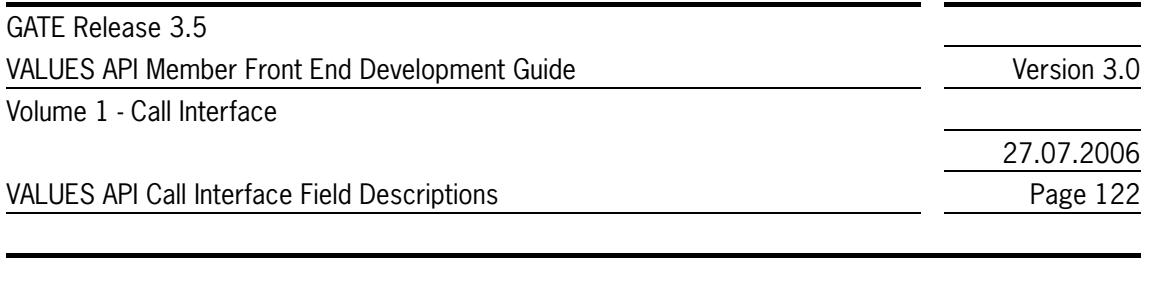

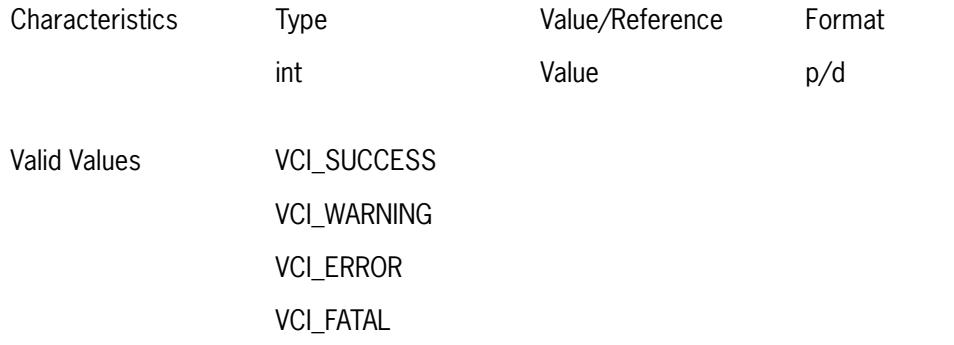

## **6.2.38 techComplText (StatusDataT)**

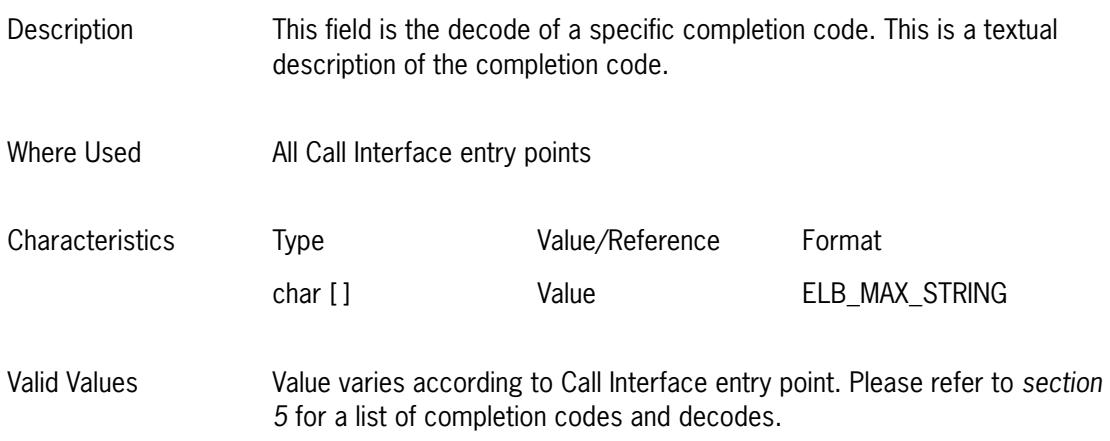

## **6.2.39 userID (CnctReqDataT)**

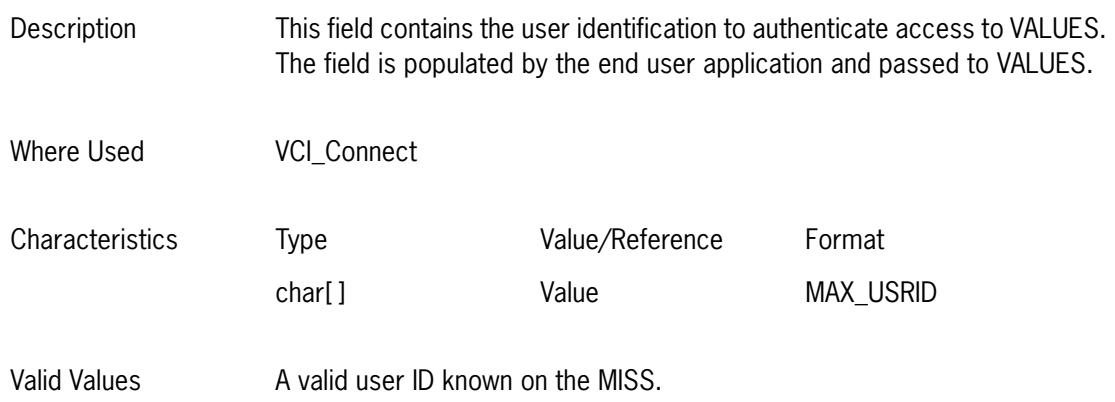

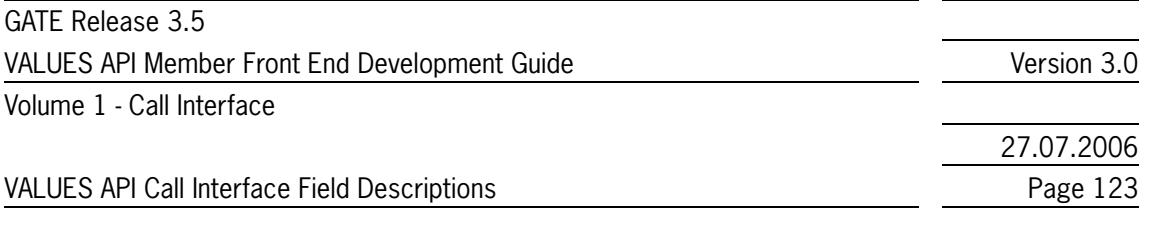

## **6.2.40 userID (LoginReqDataT)**

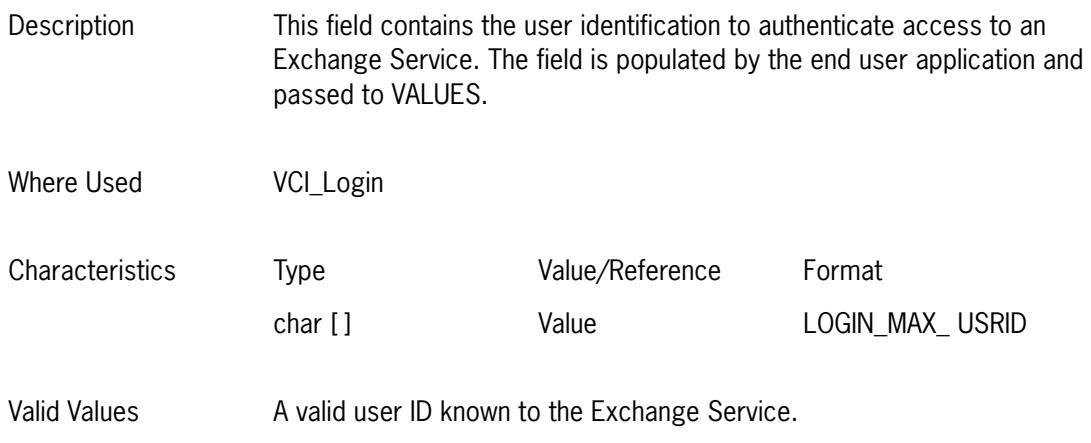

## **6.2.41 userID (SubsReqDataT)**

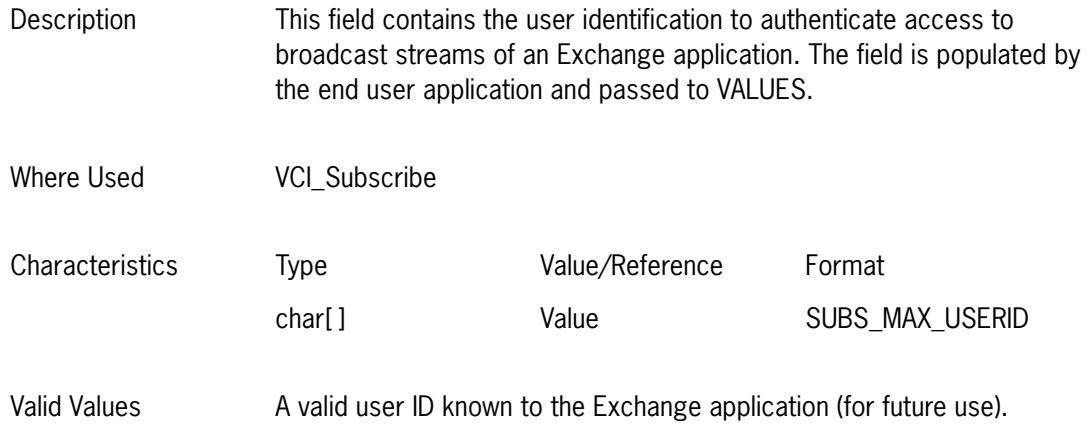

## **6.2.42 VCIver (ReqCntrlT)**

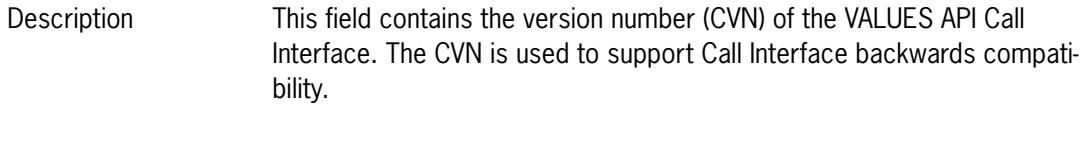

Where Used All Call Interface entry points

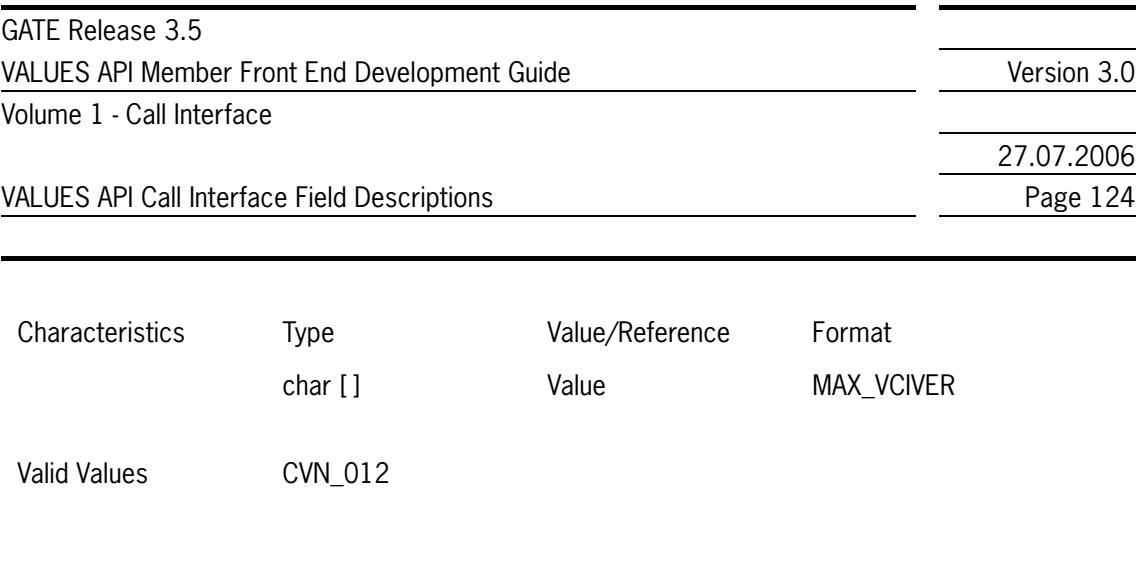

# **6.2.43 VMQname (CnctRespDataT)**

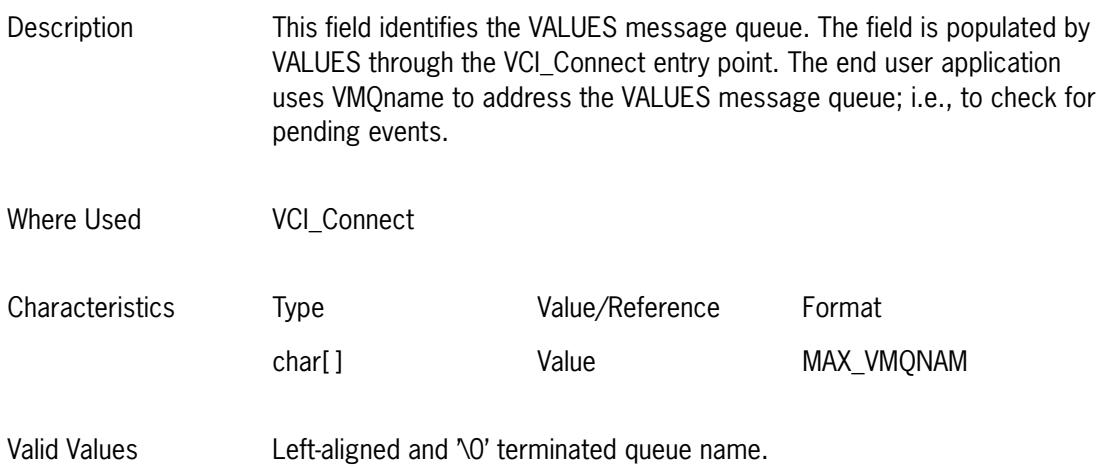

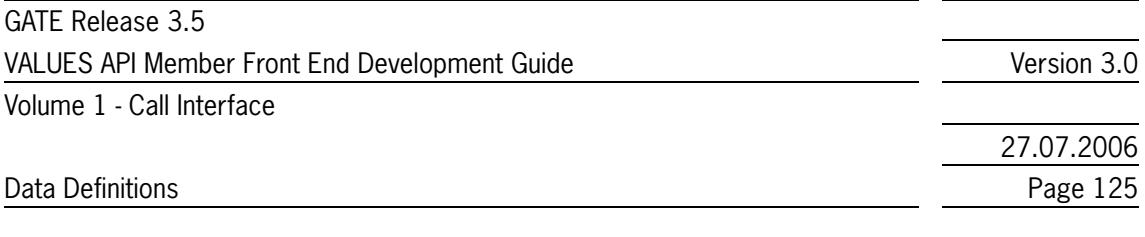

### <span id="page-124-0"></span>**7 Data Definitions**

This section provides a list of the VALUES header files needed to use the VALUES API Call Interface (technical components). These header files contain the constants, enumeration types and structure definitions necessary to use the VALUES API Call Interface. *[Table 7.1](#page-124-1)* gives the description of each header file. All header files are provided in electronic format with the Exchange application software. The header files necessary to use the VALUES API application requests are listed in the Exchange application specific volumes.

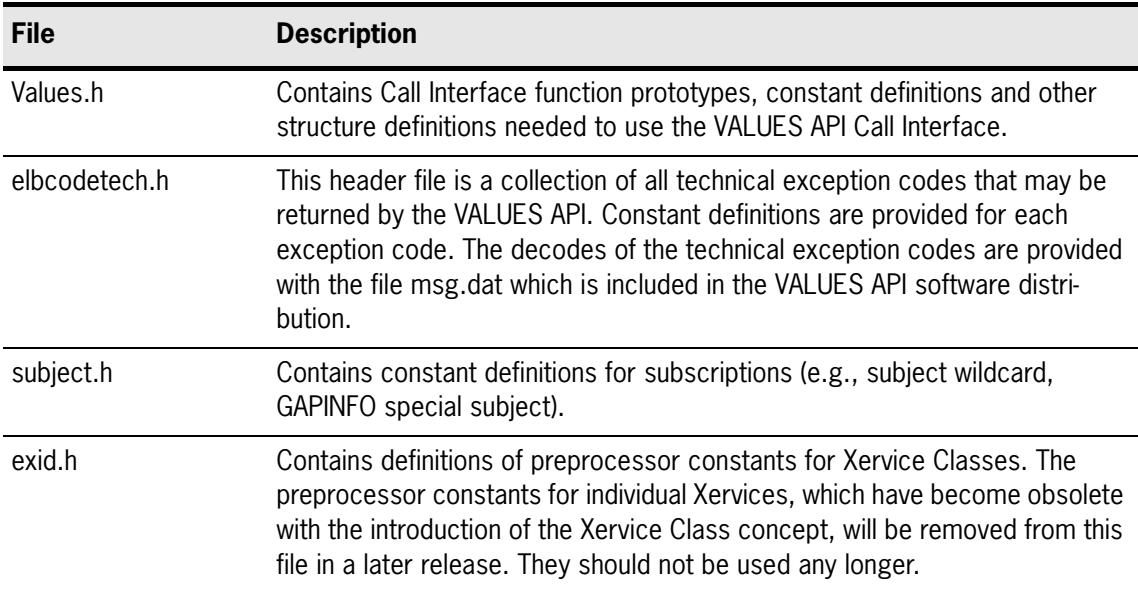

<span id="page-124-1"></span>Table 7.1 - VALUES API Header Files

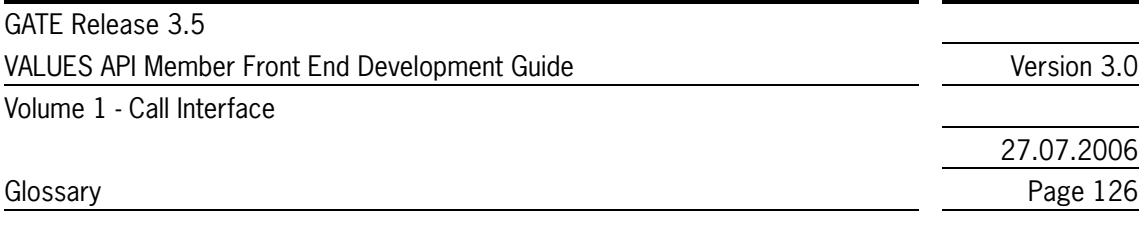

## **8 Glossary**

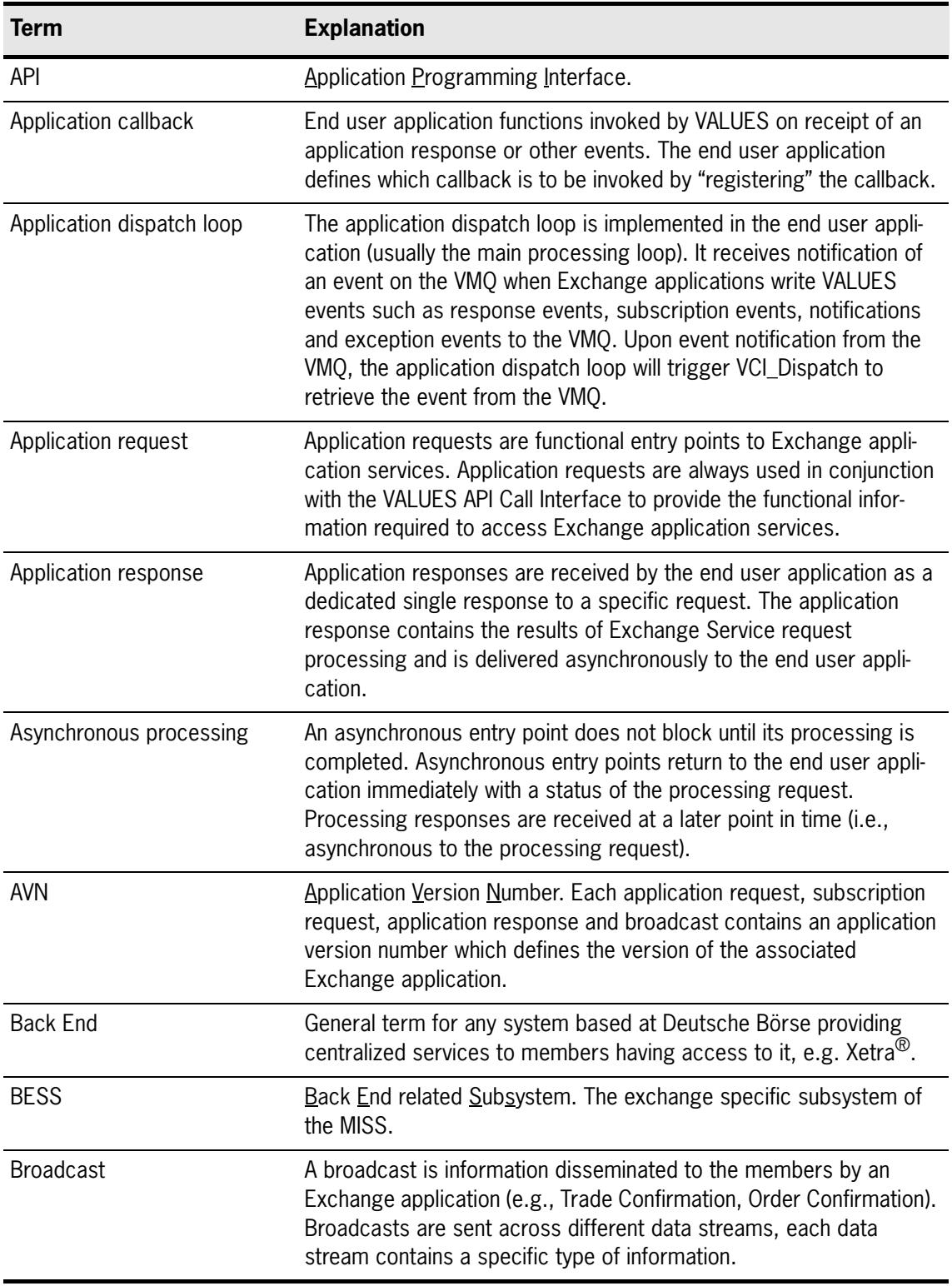

GATE Release 3.5 VALUES API Member Front End Development Guide Version 3.0 Volume 1 - Call Interface

27.07.2006 Glossary **Page 127** 

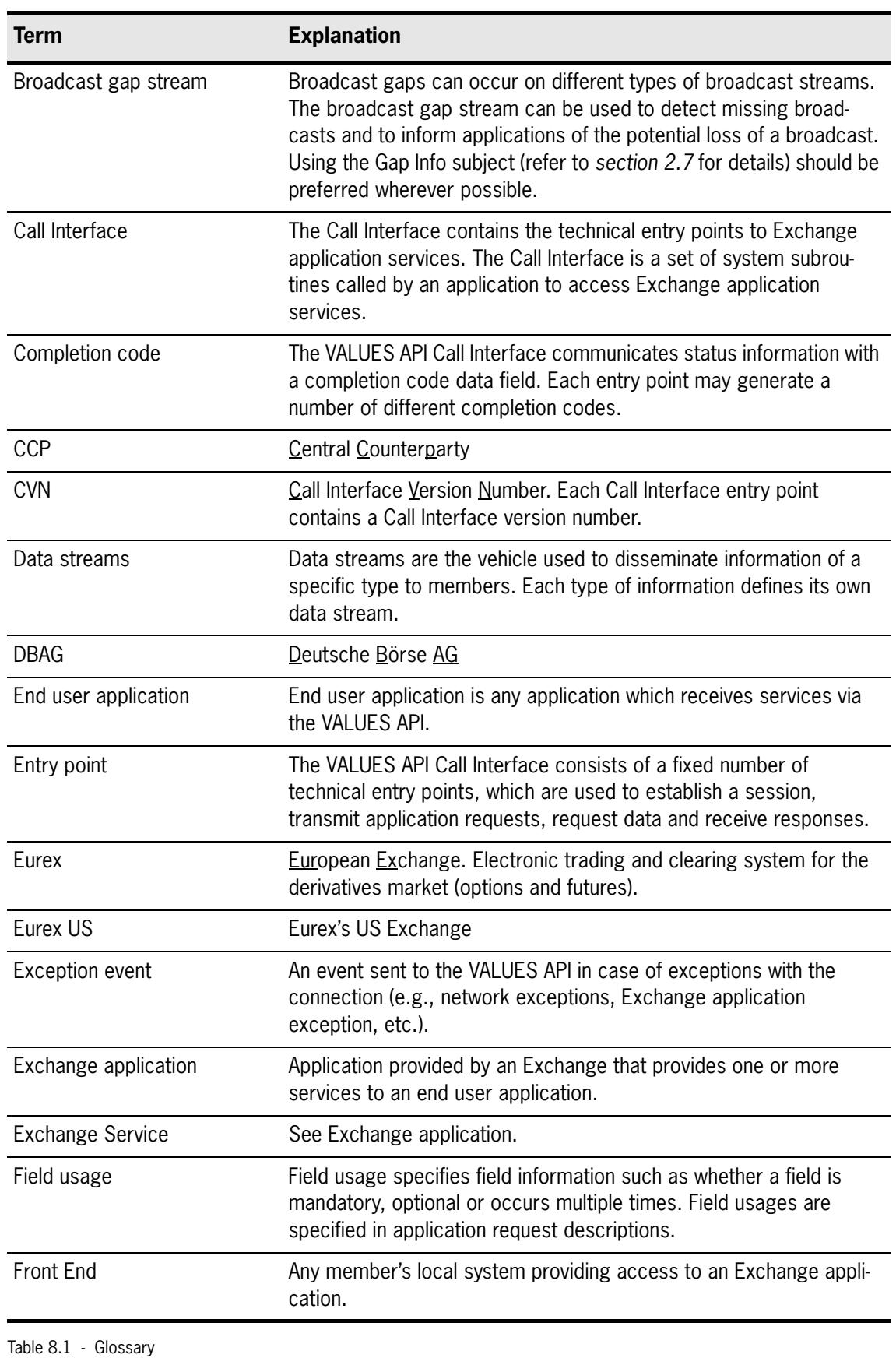

GATE Release 3.5 VALUES API Member Front End Development Guide Version 3.0 Volume 1 - Call Interface

Glossary **Page 128** 

27.07.2006

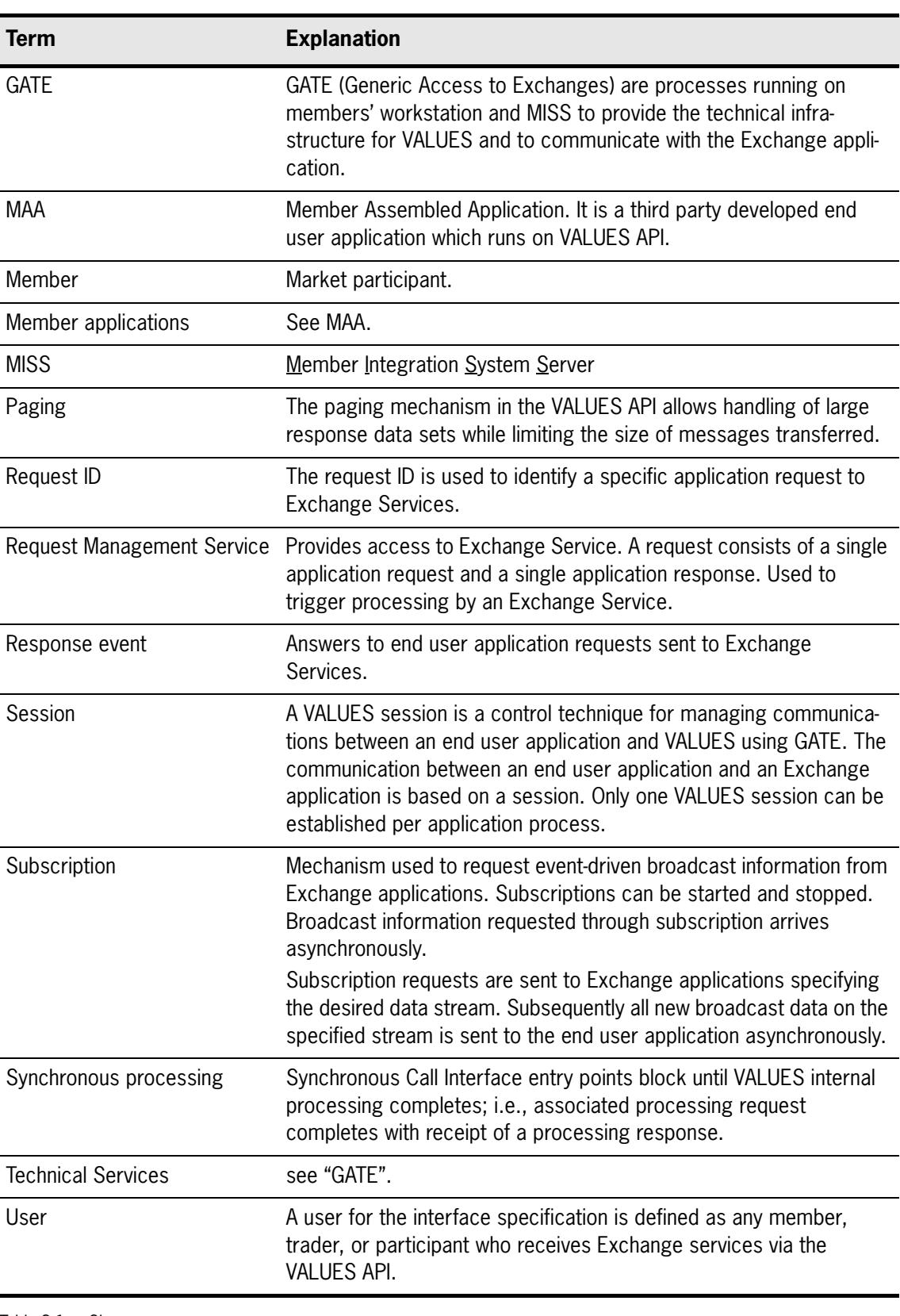

Table 8.1 - Glossary

GATE Release 3.5 VALUES API Member Front End Development Guide Version 3.0 Volume 1 - Call Interface

Glossary **Page 129** 

27.07.2006

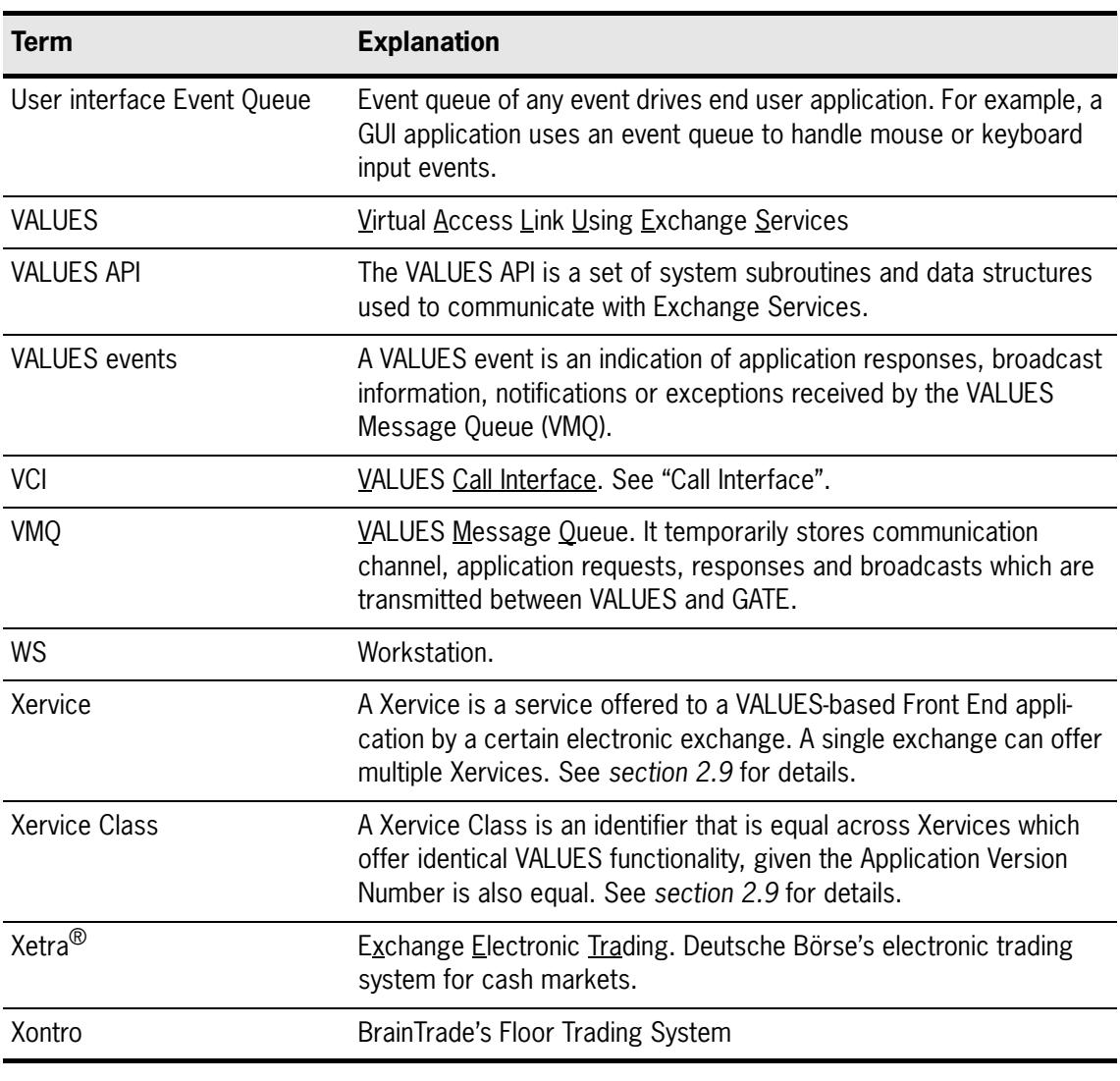

Table 8.1 - Glossary